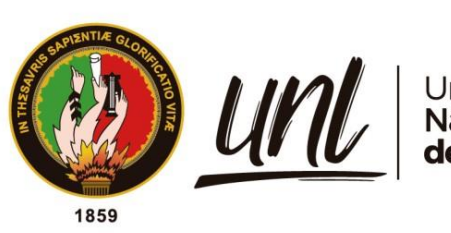

Universidad<br>**Nacional<br>de Loja** 

# **Universidad Nacional de Loja**

**Facultad de la Energía, las Industrias y los Recursos Naturales no Renovables**

# **Carrera de Telecomunicaciones**

**Diseño y construcción de un prototipo de ultrapurificación de agua con monitoreo y control telemétrico para el i<sup>2</sup>TEC de la Universidad Nacional de Loja**

> **Trabajo de Integración Curricular, previo a la obtención del título de Ingenieros en Telecomunicaciones.**

> > i

# **AUTORES:**

Gabriel Alexander Palacios Erreyes Kevin Richard Pinta Villacres.

# **DIRECTOR:**

<span id="page-0-0"></span>Ing. Marianela del Cisne Carrión Gonzales, Mg. Sc.

LOJA – ECUADOR

2024

Educamos para Transformar

## **Certificación**

<span id="page-1-0"></span>Loja, 22 de febrero del 2024

# Ing. Marianela del Cisne Carrión Gonzales Mg. Sc. **DIRECTORA DEL TRABAJO DE INTEGRACIÓN CURRICULAR**

## **CERTIFICO:**

Que he revisado y orientado todo el proceso de la elaboración del Trabajo de Integración Curricular denominado: **Diseño y construcción de un prototipo de ultrapurificación de agua con monitoreo y control telemétrico para el i2TEC de la Universidad Nacional de Loja**, previo a la obtención del título de **Ingeniero en Telecomunicaciones**, de la autoría de los estudiantes **Gabriel Alexander Palacios Erreyes**, con cédula de identidad **Nro. 1751447218** y **Kevin Richard Pinta Villacres** con cédula **Nro. 1104218795**, una vez que el trabajo cumple con todos los requisitos exigidos por la Universidad Nacional de Loja, para el efecto, autorizo la presentación para la respectiva sustentación y defensa.

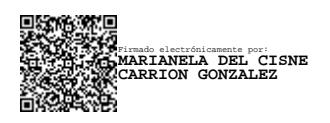

Ing. Marianela del Cisne Carrión Gonzales Mg. Sc.

# **DIRECTORA DEL TRABAJO DE INTEGRACIÓN CURRICULAR**

## **Autoría**

<span id="page-2-0"></span>Nosotros, **Gabriel Alexander Palacios Erreyes y Kevin Richard Pinta Villacres**, declaramos ser autores del presente Trabajo de Integración Curricular y eximimos expresamente a la Universidad Nacional de Loja y a sus representantes jurídicos de posibles reclamos o acciones legales por el contenido del mismo. Adicionalmente, aceptamos y autorizamos a la Universidad Nacional de Loja, la publicación de nuestro Trabajo de Integración Curricular en el Repositorio Digital Institucional – Biblioteca Virtual.

/ alw Firma:  $\mathbb{F}$  **Firma:** Firma:

**Cedula de Identidad:** 1751447218 **Cédula de Identidad:**1104218795 **Fecha**: 22 de febrero de 2024 **Fecha:** 22 de febrero de 2024 **Correo electrónico: Correo electrónico:** gabriel.palacios@unl.edu.ec kevin.pinta@unl.edu.ec **Teléfono:** 0987250498 **Teléfono:** 0990369461

<span id="page-3-0"></span>**Carta de autorización por parte de los autores, para consulta, reproducción parcial o total y/o publicación electrónica del texto completo del Trabajo de Integración Curricular.**

Nosotros, **Gabriel Alexander Palacios Erreyes y Kevin Richard Pinta Villacrés**, declaramos ser autores del Trabajo de Integración Curricular denominado: **Diseño y construcción de un prototipo de ultrapurificación de agua con monitoreo y control telemétrico para el i2tec de la Universidad Nacional de Loja**, como requisito para optar por el título de **Ingeniero en Telecomunicaciones,** autorizamos al sistema Bibliotecario de la Universidad Nacional de Loja para que, con fines académicos, muestre la producción intelectual de la Universidad, a través de la visibilidad de su contenido en el Repositorio Institucional.

Los usuarios pueden consultar el contenido de este trabajo en el Repositorio Institucional, en las redes de información del país y del exterior con las cuales tenga convenio la Universidad.

La Universidad Nacional de Loja, no se responsabiliza por el plagio o copia del Trabajo de Integración Curricular que realice un tercero.

Para constancia de esta autorización, suscribo, en la ciudad de Loja, a los veintidós días del mes de febrero de dos mil veinticuatro.

I always always

**Firma: Firma:** 

**Autor:** Gabriel Alexander Palacios Erreyes **Autor:** Kevin Richard Pinta Villacrés **Cedula de Identidad:** 1751447218 **Cédula de Identidad:** 1104218795 **Dirección:** Esteban Godoy **Dirección:** Obrapia **Correo electrónico: Correo electrónico:** gabriel.palacios@unl.edu.ec kevin.pinta@unl.edu.ec **Teléfono:** 0987250498 **Teléfono:** 0990369461

## **DATOS COMPLEMENTARIOS:**

**Director del Trabajo de Integración Curricular:** Ing. Marianela del Cisne Carrión Gonzalez, Mg. Sc

#### **Dedicatoria**

<span id="page-4-0"></span>Con un sentido de profundo reconocimiento, dedico este Trabajo de Integración Curricular a mis padres, Hugo Vinicio Palacios Mejía y Mercy Jeneth Erreyes Quezada. A lo largo de todas las etapas de mi vida y en cada paso de mi formación profesional, han brindado un apoyo inquebrantable que me ha impulsado. Este logro es sin duda resultado de su sacrificio y amor hacia mí.

# *Gabriel Alexander Palacios Erreyes*

Dedico este Trabajo de Integración Curricular a mis padres, Livio Alfredo Pinta Chamba y María Esperanza Villacrés Chamba, quienes han sido mi guía a lo largo de mi formación profesional, acompañándome en los momentos de éxito y de dificultad, siendo los pilares de mi desarrollo como profesional. Así mismo, debo dedicar este logro a Dios, pues ha sido mi luz y esperanza en duros momentos, y me han brindado la fortaleza y sabiduría para abordar este reto.

# *Kevin Richard Pinta Villacrés*

#### **Agradecimiento**

<span id="page-5-0"></span>Expreso mi profundo agradecimiento a mis padres, pues son la piedra angular de mi formación. Sin su amor y apoyo constante no habría alcanzado esta meta. Cada etapa de mi vida he sido agraciado con sus consejos y enseñanzas. Agradezco profundamente a mis abuelos, quienes han sido un apoyo constante en la vida tanto para mí como para mis padres. El cariño y altruismo han sido características distintivas de mis abuelos, a los que verdaderamente admiro.

Agradecer a la Universidad Nacional de Loja, alma mater que me permitió instruirme profesionalmente. Sin duda, los años de estudio han sido acompañados por buenas experiencias que no serían posibles sin esta oportunidad brindada.

Finalmente, no puedo dejar de reconocer con sincero aprecio a los amigos, compañeros y docentes que han sido un apoyo cercano en este largo recorrido, en especial a aquellos que forman parte del Centro de Investigación y Desarrollo i²TEC.

## *Gabriel Alexander Palacios Erreyes*

Deseo mostrar mi profundo agradecimiento a Dios por permitirme lograr mis metas y disfrutar de una experiencia extraordinaria durante este período de formación académica.

Quiero expresar mi sincero agradecimiento a mis padres, quienes han sido un sólido soporte tanto emocional como financiero a lo largo de mi camino. Aprecio su confianza en mí y el respaldo incondicional que han proporcionado, permitiéndome concluir con éxito esta fase de mi vida.

A mi directora de Trabajo de Integración Curricular, Ing. Marianela Carrión, cuya paciencia y sabiduría han sido mi orientación a lo largo de este trayecto. Su valioso asesoramiento ha desempeñado un papel fundamental en el desarrollo del proyecto.

Finalmente, extiendo mi agradecimiento a la Universidad Nacional de Loja, al Centro de Investigación y Desarrollo i²TEC y especialmente a toda la planta docente que forman parte de la Carrera de Ingeniería en Telecomunicaciones. Sus valiosos conocimientos han sido fundamentales en mi desarrollo profesional en este proceso formativo.

#### *Kevin Richard Pinta Villacrés*

<span id="page-6-0"></span>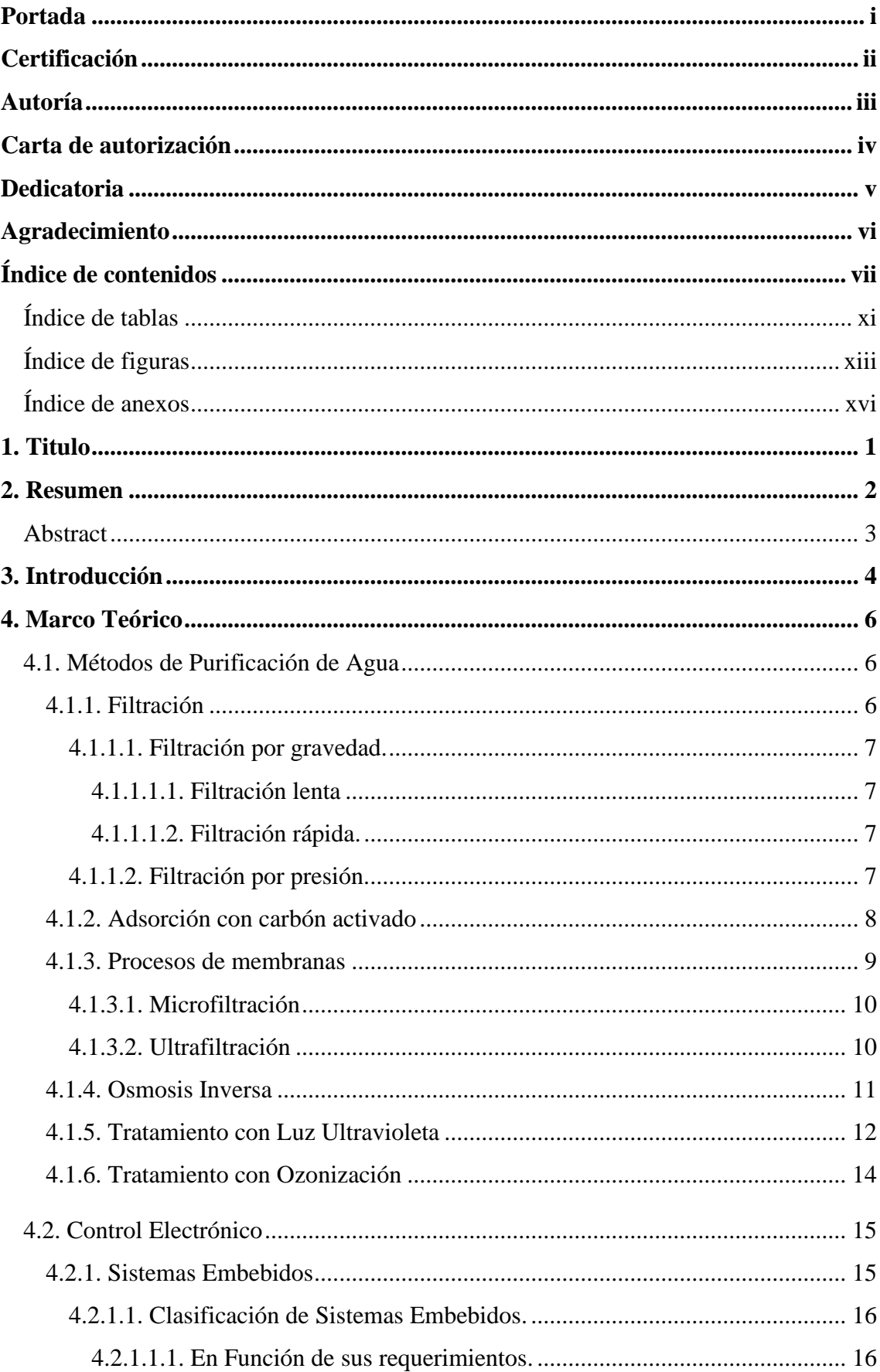

# Índice de contenidos

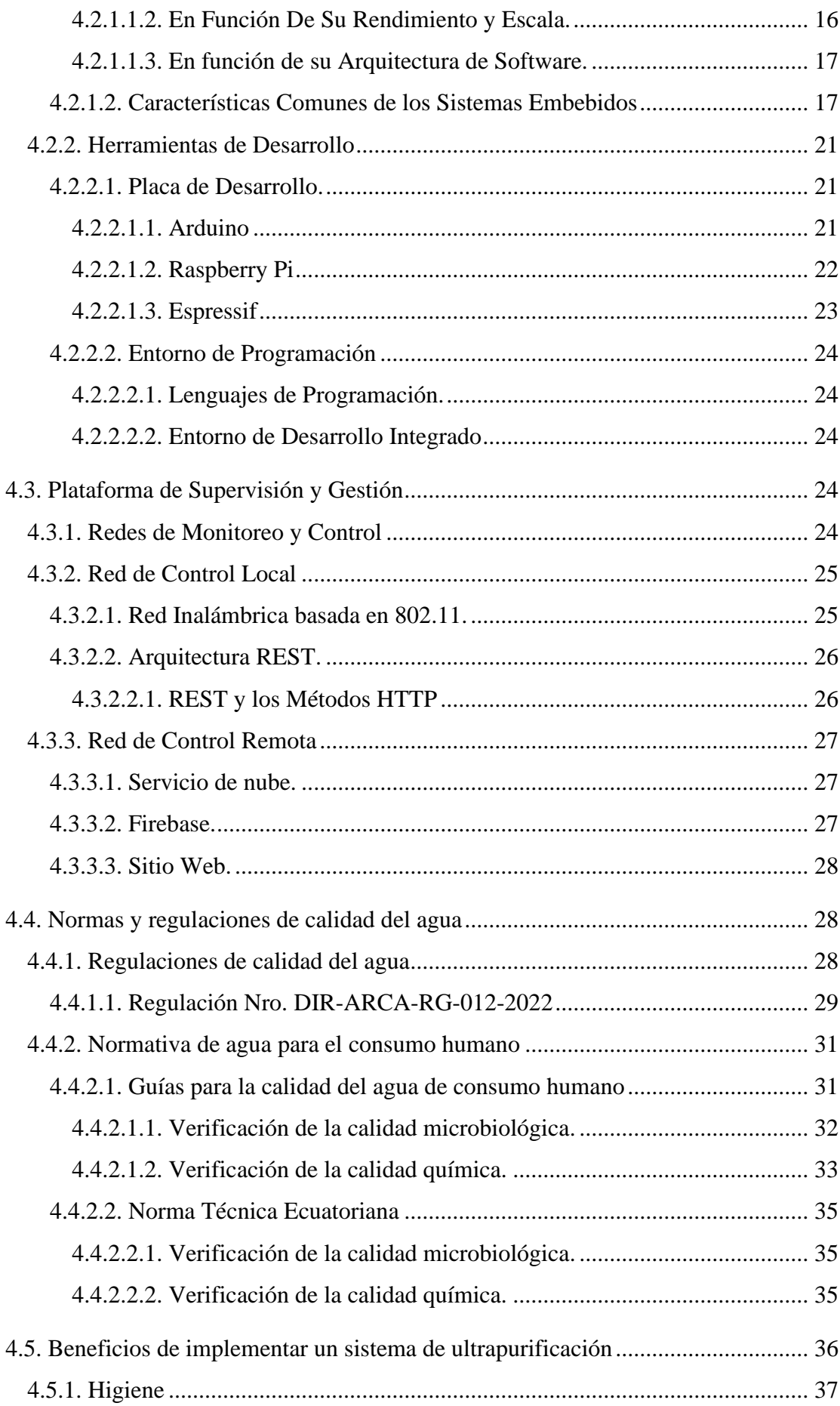

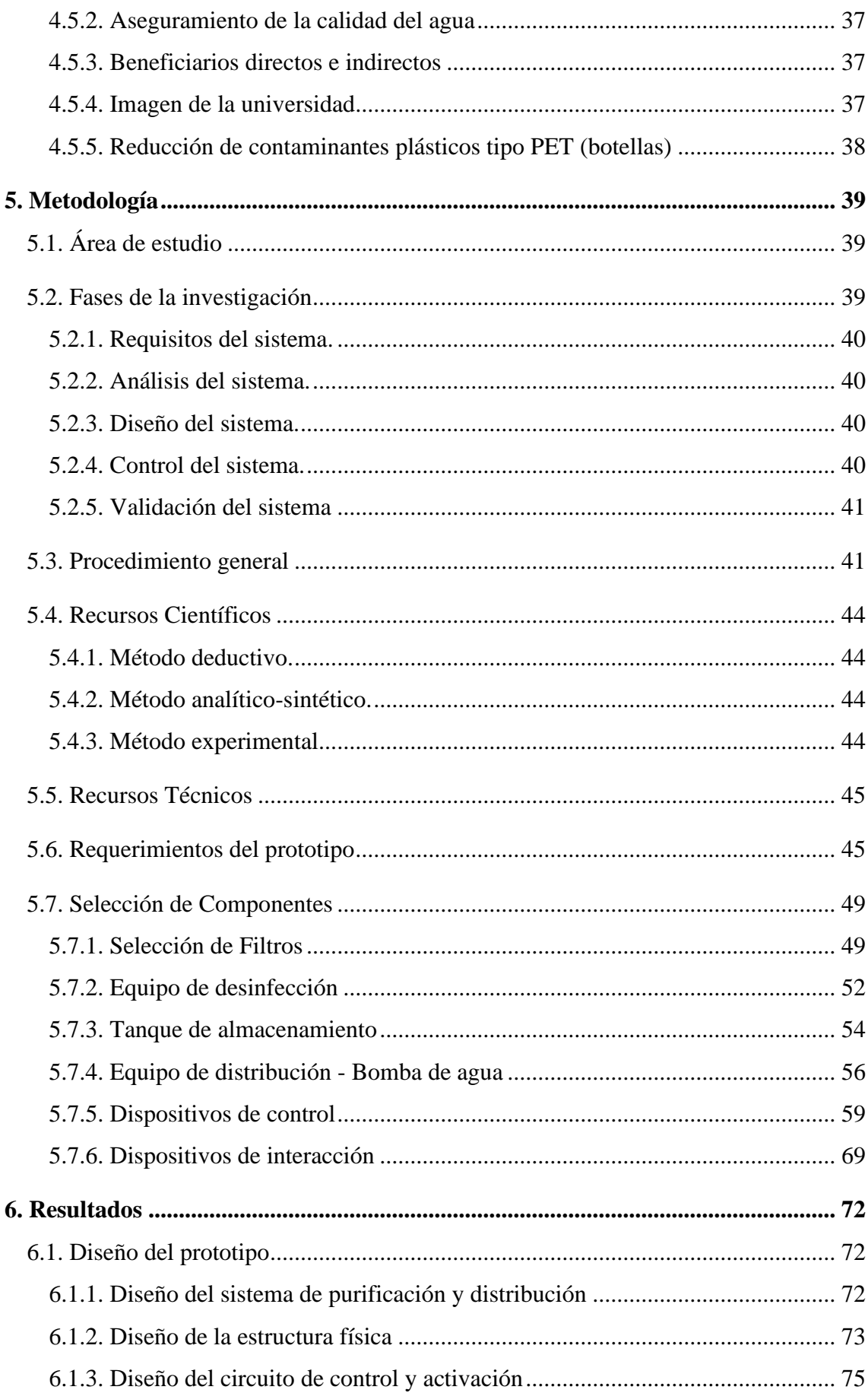

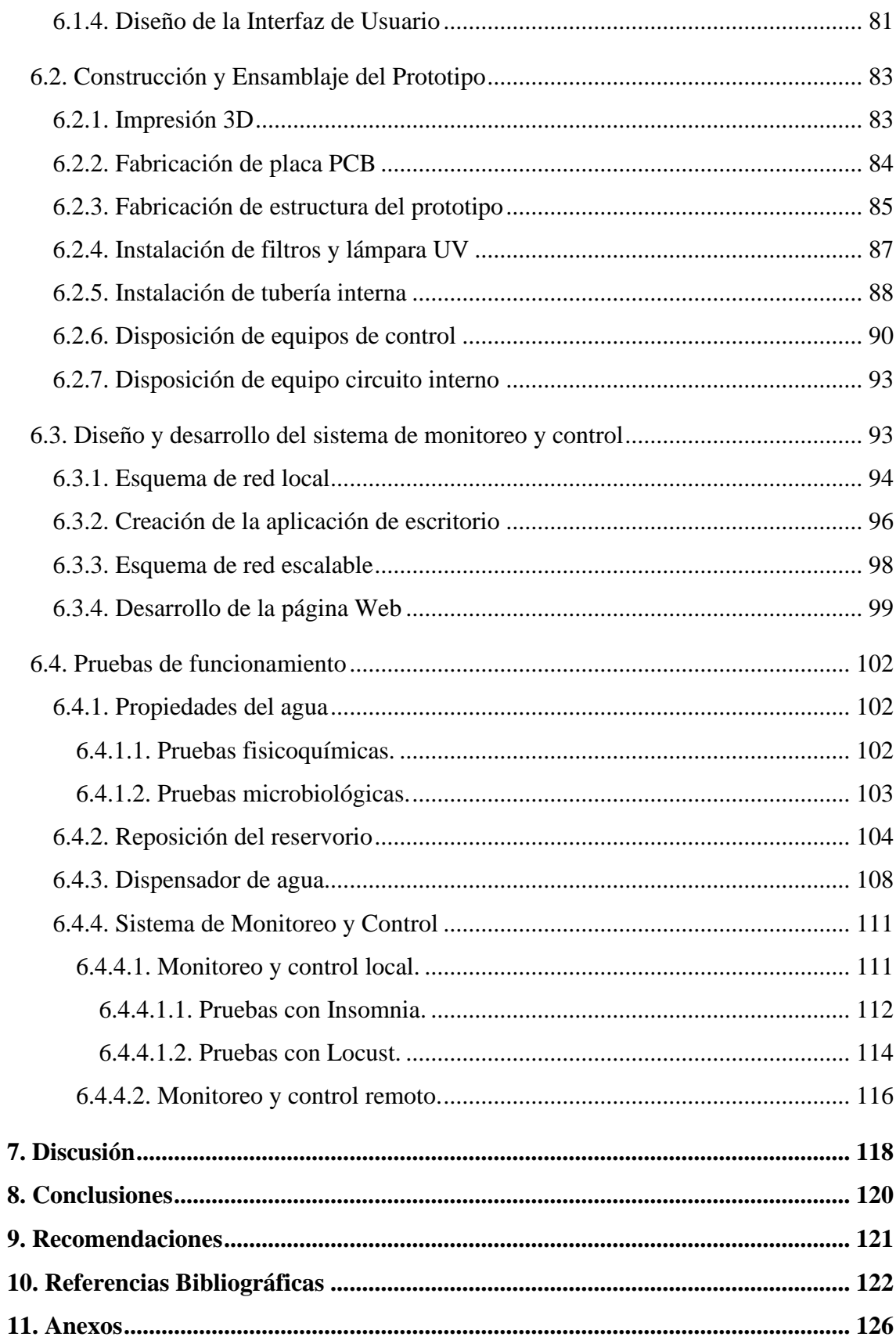

# <span id="page-10-0"></span>**Índice de Tablas:**

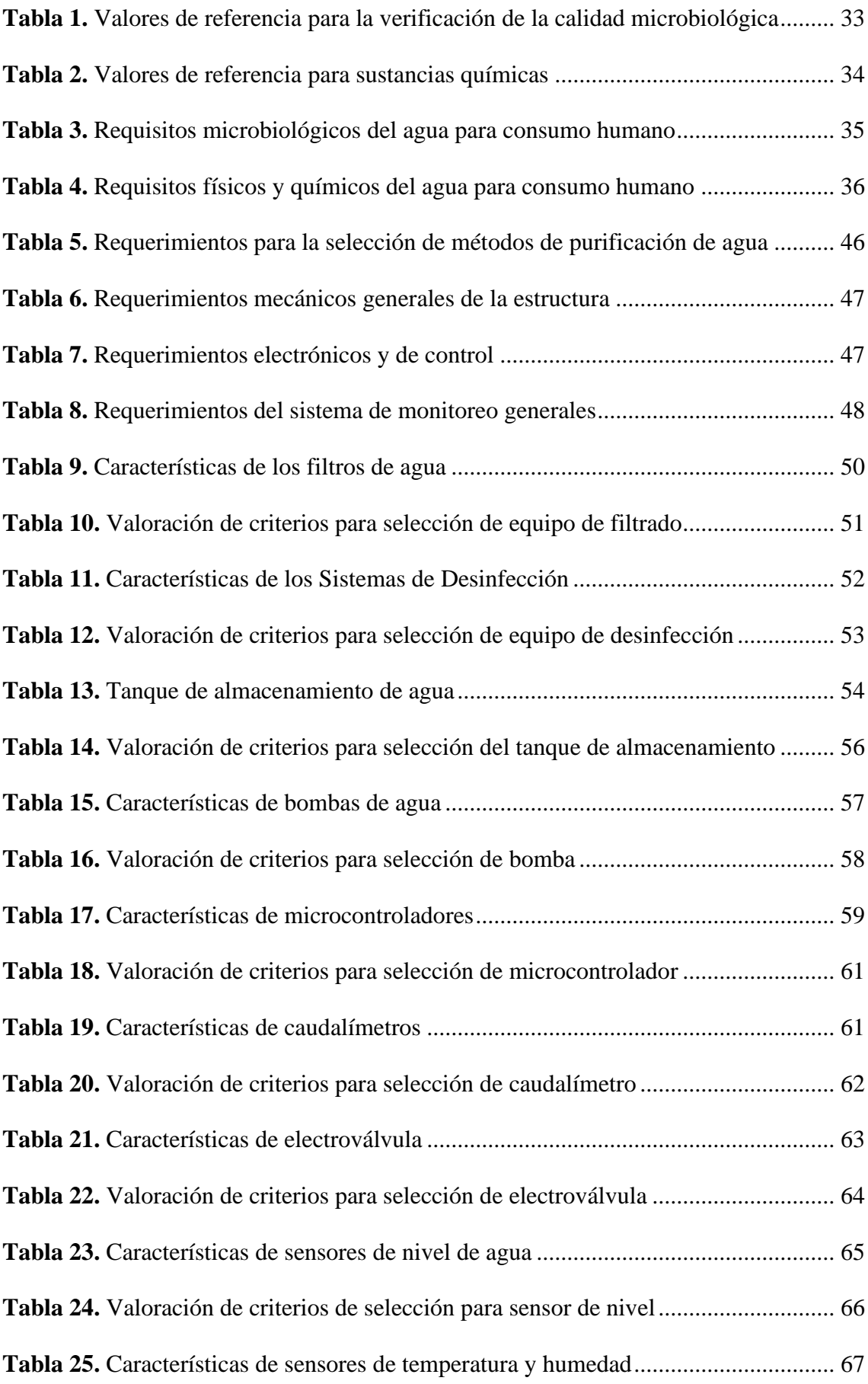

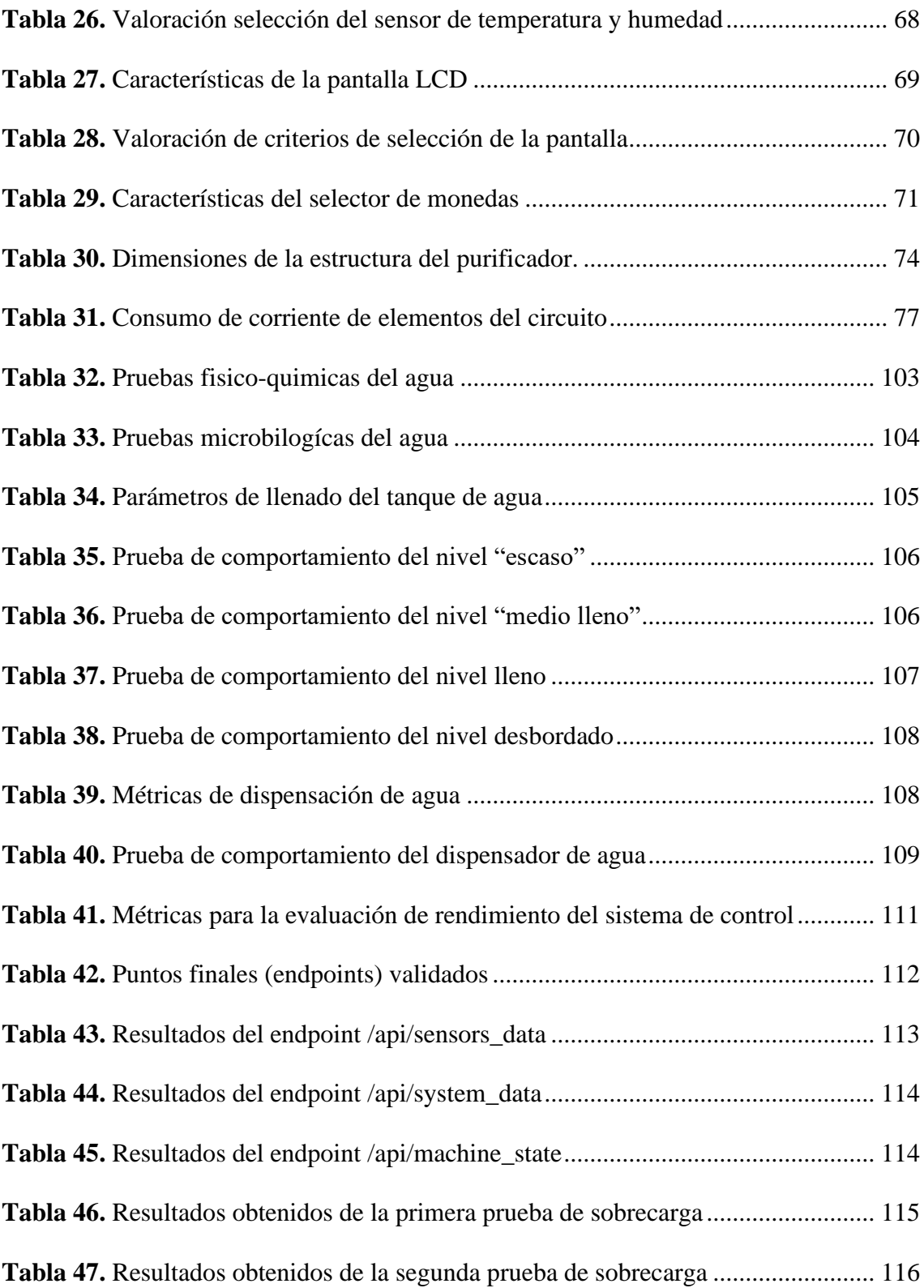

# <span id="page-12-0"></span>**Índice de Figuras:**

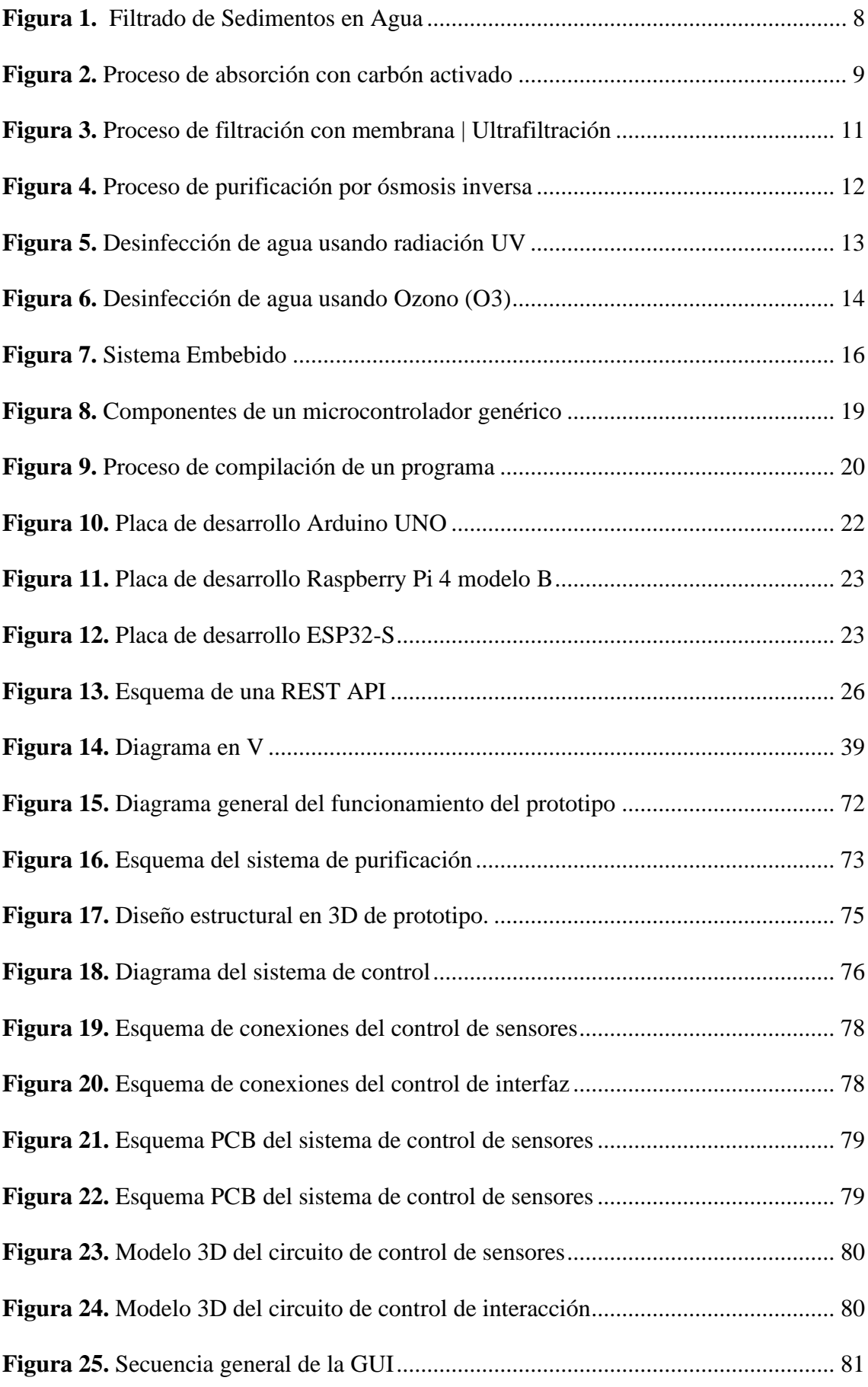

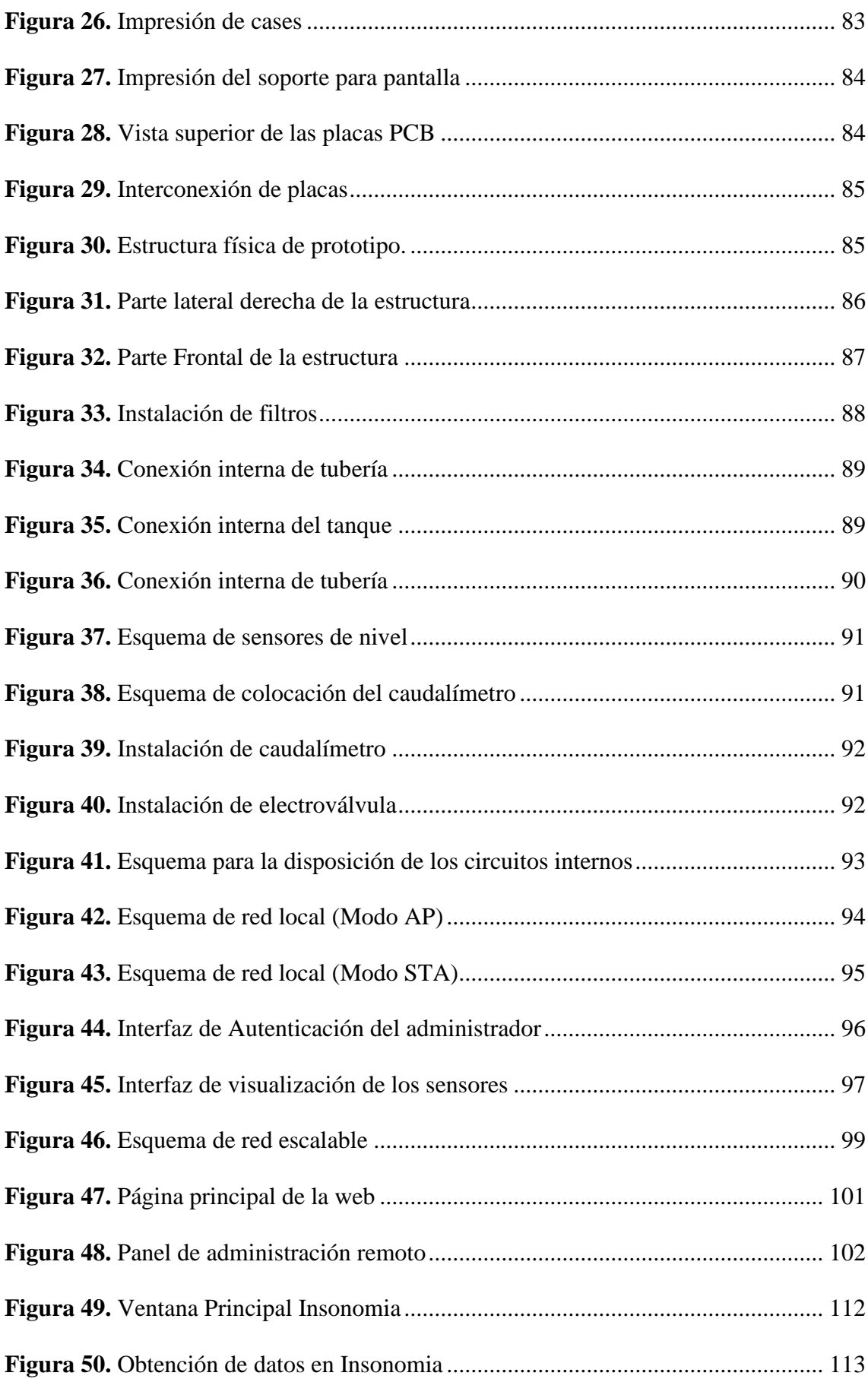

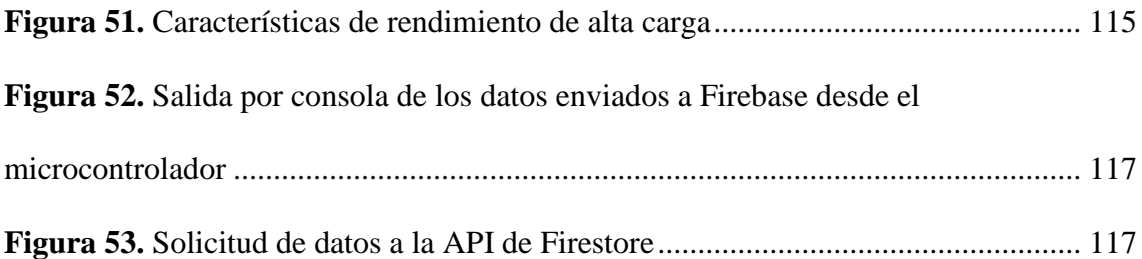

# <span id="page-15-0"></span>**Índice de Anexos:**

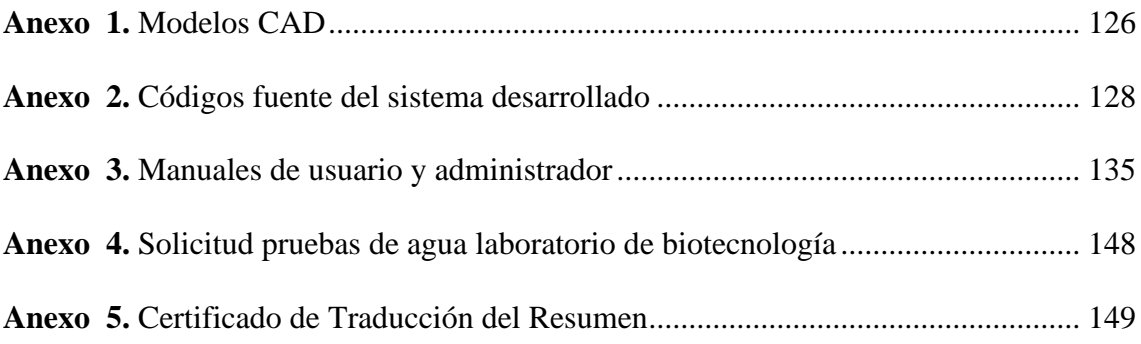

# **1. Titulo**

<span id="page-16-0"></span>**Diseño y construcción de un prototipo de ultrapurificación de agua con monitoreo y control telemétrico para el i2TEC de la Universidad Nacional de Loja.**

#### **2. Resumen**

<span id="page-17-0"></span>El trabajo de investigación se enfocó en desarrollar un prototipo de purificación de agua que garantice la calidad del líquido para el consumo humano, contribuya a la reducción de plásticos PET, y permita disponer información sobre su funcionamiento mediante una red de control telemétrico. La investigación inicial definió las etapas para la purificación, optando por métodos de filtrado de sedimentos, carbón activado y membrana (ultrafiltración), con la adición de una lámpara ultravioleta para desinfección.

La segunda fase determinó el diseño electrónico para el control del prototipo, incorporando componentes de bajo coste, destacando el microcontrolador ESP32 como circuito integrado principal.

En tercer lugar, se resolvió por utilizar la tecnología WiFi para el control telemétrico del dispositivo, tanto local como remoto. Esto permite monitorear en tiempo real el estado del dispositivo, como el suministro de agua o la vida útil de los filtros.

Por último, se evaluó el funcionamiento de la máquina con pruebas técnicas del sistema de reservorio y dispensador de agua, y pruebas de laboratorio de la calidad del agua. De ello se estableció que el prototipo satisface el propósito de otorgar agua purificada y contribuir a la reducción de contaminantes plásticos.

*Palabras clave: ultrafiltración, desinfección UV, telemetría, WiFi, ESP32.* 

#### <span id="page-18-0"></span>**Abstract**

The research work is focused on developing a water purification prototype that guarantees the quality of the liquid for human consumption, contributing to the reduction of PET plastics, and providing information on its operation through a telemetric control network. The initial research defined the stages for purification, opting for sediment filtration, activated carbon and membrane (ultrafiltration) methods, with the addition of an ultraviolet lamp for disinfection.

The second phase determined the electronic design for the control of the prototype, incorporating low-cost components, highlighting the ESP32 microcontroller as the main integrated circuit.

Thirdly, it was decided to use WiFi technology for the telemetric control of the device, both locally and remotely. This allows real-time monitoring of the device status, such as water supply or filter life.

Finally, the operation of the machine was evaluated with technical tests of the water reservoir and dispenser system, and laboratory tests of the water quality. From this, it was established that the prototype satisfies the purpose of providing purified water and contributing to the reduction of plastic contaminants.

**Keywords**: *Filtration, UV disinfection, WiFi, web server, monitoring.*

#### **3. Introducción**

<span id="page-19-0"></span>En la actualidad, el acceso a agua potable de calidad es un desafío global que afecta a millones de personas en todo el mundo, principalmente debido a la escasez de agua y al creciente problema de contaminación del plástico en las fuentes hídricas. La consultora medioambiental Eunomia advierte que cada año se vierten 12 millones de toneladas de plástico en los océanos, proyectando que, de persistir esta tendencia, para 2025 habrá una tonelada de plástico por cada tres peces en los océanos, aumentando a más plásticos que peces para 2050 (Eunomia Research and Consulting, 2018).

El impacto de la producción de plásticos ha aumentado drásticamente, según datos del Fondo Mundial para la Naturaleza (WWF), que indican que en las últimas dos décadas hemos producido el doble de plásticos que, en casi un siglo, generando anualmente más de 200 millones de toneladas de dichos desechos. Estos números son alarmantes y dejan un mensaje claro: si no contribuimos a reducir los desechos plásticos, será muy difícil mantener un planeta sano en los próximos años (WWF, 2022).

Cuando hablamos de impacto social, la industria del plástico, en concreto la producción y consumo de botellas PET, son una parte significativa de la economía mundial, generando grandes ganancias. Aun así, también tienen consecuencias negativas para el medio ambiente y la salud humana. La justificación para el desarrollo del prototipo se centra en dos puntos esenciales: abordar la contaminación por plásticos y enfrentar las enfermedades asociadas al consumo de agua contaminada. Estos puntos se concretan en los conocidos Objetivos de Desarrollo Sostenible (ODS) de la ONU, específicamente en los siguientes: salud y bienestar, agua limpia y saneamiento, consumo y producción sostenibles, y conservación de los océanos.

El acceso a agua potable y segura es esencial para la salud, el bienestar y el desarrollo industrial y agrícola. Por lo tanto, el diseño y construcción de este prototipo se presenta como una iniciativa con propósito para abordar la limitación del acceso a agua apta para el consumo y la producción.

El prototipo tiene como objetivo prioritario la eliminación de impurezas y contaminantes en el agua, proporcionando un recurso de calidad para el consumo humano. Además, se busca desarrollar un sistema inalámbrico de control y monitoreo que permita la supervisión remota y gestión eficiente del prototipo, optimizando su operación y facilitando el mantenimiento.

Para alcanzar estos objetivos, se establecen etapas bien definidas. En primer lugar, se busca diseñar y construir un prototipo de ultrapurificación de agua que sea fácil de usar y eficiente. En segundo lugar, se planea diseñar e implementar un sistema inalámbrico de control y monitoreo para la supervisión en tiempo real de variables como el nivel de agua, el caudal de distribución y la vida útil de los filtros.

La validación del rendimiento del prototipo se llevará a cabo mediante pruebas que evalúen la capacidad de llenado del tanque, la precisión de dispensación de agua y la fiabilidad del sistema de monitoreo.

A pesar de la variedad de tecnologías disponibles para la purificación del agua, es esencial adaptar soluciones a las condiciones locales, considerando factores como eficiencia energética, capacidad de producción y facilidad de mantenimiento.

Los sistemas de monitoreo y control telemétrico han avanzado significativamente, permitiendo la supervisión remota y en tiempo real de parámetros y variables, facilitando la detección temprana de problemas y la toma de decisiones basadas en datos precisos.

Los beneficios de este proyecto impactan tanto a la comunidad universitaria como a la población en general. El prototipo garantizará agua de calidad en la Universidad Nacional de Loja y contribuirá al desarrollo científico y tecnológico de la institución.

En cuanto a los alcances y limitaciones, se incluye la implementación del prototipo y el sistema de control telemétrico, con el objetivo de obtener un dispositivo que cumpla con los estándares de purificación y desinfección. Sin embargo, debido a restricciones de tiempo y recursos, se realizaron pruebas mínimas del estado del agua. En la evaluación microbiológica, se obtuvieron los niveles de coliformes totales y coliformes fecales. Respecto a la evaluación a nivel fisicoquímico, se obtuvieron parámetros básicos como turbidez o conductividad, entre otras.

En los siguientes capítulos, se detallarán los aspectos teóricos y conceptuales, así como los métodos y procedimientos utilizados en el diseño y construcción del prototipo. Se presentarán los resultados de las pruebas de validación y se discutirán los hallazgos obtenidos. Finalmente, se concluirá con reflexiones finales y recomendaciones para futuras investigaciones en este campo.

#### **4. Marco Teórico**

<span id="page-21-0"></span>En este capítulo de la investigación, se presentará una revisión de temas generales relacionados con la purificación de agua y la implementación de un prototipo de dispensador de agua que utilice ultrapurificación. Se abordarán cuatro aspectos principales: los métodos de purificación de agua existentes, las herramientas necesarias para el control de dispensadores de agua, la normativa vigente respecto a la calidad de agua que puede distribuirse y los beneficios de implementar un prototipo de dispensador de agua con tecnología de ultrapurificación en la Universidad Nacional de Loja considerando estudios relacionados.

#### <span id="page-21-1"></span>**4.1. Métodos de Purificación de Agua**

La purificación del agua para consumo humano implica la eliminación de una amplia gama de contaminantes, tanto sustancias químicas (contaminantes y metales tóxicos) como contaminantes biológicos (algas, bacterias, hongos, parásitos y virus). Para lograrlo, se emplean diversos métodos en el proceso de purificación del agua. Un proceso óptimo y seguro combina diferentes métodos que aprovechan distintas cualidades de purificación para obtener resultados óptimos. A continuación, se describen los métodos de purificación de agua más comunes.

#### <span id="page-21-2"></span>*4.1.1. Filtración*

La filtración es un proceso mediante el cual el agua se hace pasar a través de un medio poroso para eliminar la mayor cantidad posible de partículas suspendidas. En general, se utiliza un lecho de arena compuesto por capas con diferentes tamaños de partículas, aunque existen métodos de filtrado que incorporar el uso de otros medios para efectuar su operación, el medio poroso empleado vendrá dado por la cantidad de retención de partículas no deseadas y condiciones sobre las que se purifica el agua.(Rodríguez Fernández-Alba et al., n.d.)

La retención de partículas no deseadas mediante el proceso de filtración contribuye al control de la contaminación biológica y la turbiedad del agua. En algunos sistemas de filtración, se pueden formar capas en el material poroso que contienen microorganismos, algas, bacterias y materia orgánica. Estas capas pueden afectar la eficiencia del proceso de filtración y requerir medidas adicionales de limpieza y mantenimiento.(Arellano Javier, 2002)

Según las condiciones sobre las que se purifica el agua, la OMS en el año 2017 en su publicación denominada "*Guías para la calidad de agua del consumo humano*" establece los tipos de filtros y el medio poroso empleado para realizar el proceso de filtración de agua, los mismos se describen a continuación:

<span id="page-22-0"></span>**4.1.1.1.** *Filtración por gravedad.* El agua fluye verticalmente y hacia abajo a través del filtro debido a la fuerza de la gravedad. Dentro de este tipo de filtración, se puede distinguir dos formas de operación: la filtración lenta y la filtración rápida. El mecanismo de separación de sólidos en este proceso combina el asentamiento, la retención, la adhesión y la atracción, lo que permite la eliminación de partículas mucho más pequeñas que el espacio entre los medios filtrantes. Este sistema es ampliamente utilizado en el tratamiento de aguas potables. (Organización Mundial de la Salud, 2017; Rodríguez Fernández-Alba et al., n.d.)

<span id="page-22-1"></span>*4.1.1.1.1. Filtración lenta*. El agua cruda fluye hacia abajo a través de la arena, y es en los primeros centímetros de este medio donde principalmente se eliminan la turbiedad y los microorganismos presentes. En la parte superior del filtro se forma una capa biológica conocida como *schmutzdecke*, que es capaz de eliminar eficientemente los microorganismos. La filtración lenta en arena es eficaz para eliminar algunos compuestos orgánicos, incluidos ciertos plaguicidas y también el amoniaco. Los filtros lentos de arena funcionan con un caudal que varía entre 100 y 300 Litros/m2·h.(Organización Mundial de la Salud, 2017)

<span id="page-22-2"></span>*4.1.1.1.2. Filtración rápida.* El agua fluye hacia abajo y los sólidos se concentran en las capas superiores del lecho. La velocidad de flujo suele estar en el rango de 4000 a 20000 Litros/m<sup>2</sup> $\cdot$ h. El agua tratada se recolecta a través de boquillas en el suelo del filtro. Los sólidos acumulados se retiran periódicamente mediante lavado a contracorriente con agua tratada, a veces precedido del arrastre de la arena con aire. El lodo diluido que se produce requiere ser extraído.

<span id="page-22-3"></span>**4.1.1.2.** *Filtración por presión.* Por lo general, estos sistemas están contenidos en recipientes, y el agua es obligada a pasar a través del medio filtrante mediante presión, este medio filtrante puede ser polipropileno, cerámica o fibra de vidrio. La cubierta del filtro se encierra en una carcasa cilíndrica. La operación y el desempeño son parecidos a los procesos de filtrado rápidos por gravedad y requieren instalaciones similares para el retro lavado y la extracción de los lodos diluidos. (Organización Mundial de la Salud, 2017)

Los filtros de polipropileno son altamente demandados debido a su capacidad para realizar el proceso de filtrado por presión. Estos filtros se utilizan con el propósito de eliminar partículas sólidas suspendidas en el agua tal y como puede observarse en la [Figura 1.](#page-23-1) Su amplio uso se debe a su eficacia en la reducción de la turbiedad y la eliminación de sedimentos, arena, arcilla, óxidos, partículas orgánicas y otros contaminantes en suspensión.

## <span id="page-23-1"></span>**Figura 1**

*Filtrado de Sedimentos en Agua*

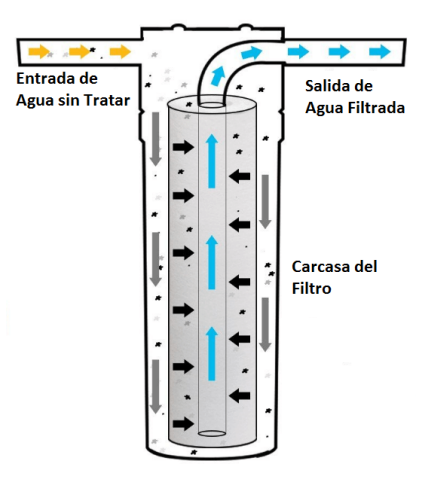

*Nota.* Adaptado de *Proceso de Filtración de agua* [Equipos de Osmosis Inversa],2017, Blog [\(https://acortar.link/6OEpqC\)](https://acortar.link/6OEpqC). CC BY 2.0.

El filtro de sedimentos de polipropileno se coloca estratégicamente como la primera etapa en la secuencia de tratamiento de agua. Su principal función es evitar que las partículas sólidas lleguen a los procesos de tratamiento posteriores, como la desinfección o la filtración fina. Esto contribuye a garantizar la protección y eficiencia de los sistemas de purificación de agua.

Sin embargo, es importante tener en cuenta que este método de filtrado inicial no proporciona una purificación completa y segura para el consumo humano. Aunque ayuda a eliminar muchos contaminantes, todavía permite el paso de algunos patógenos que pueden representar riesgos para la salud. Por esta razón, el filtro de sedimentos de polipropileno se utiliza como la primera fase en un proceso de purificación óptimo, siendo complementado con otras técnicas de tratamiento para asegurar la potabilidad del agua. (Howe et al., 2019)

#### <span id="page-23-0"></span>*4.1.2. Adsorción con carbón activado*

El carbón activado se ha utilizado como medio de filtración y purificación de agua potable durante muchos años. Se utiliza ampliamente para la eliminación de contaminantes en el agua debido a su alta capacidad de adsorción de dichos compuestos, derivada de su gran superficie y porosidad. El proceso de absorción se presenta en la [Figura 2.](#page-24-1) Los carbones activados tienen características superficiales y una distribución del tamaño de los poros variadas, estas características del carbón activado juegan un papel importante en la adsorción de contaminantes en el agua. (Ismadji & Bhatia, 2001)

# <span id="page-24-1"></span>**Figura 2**

*Proceso de absorción con carbón activado*

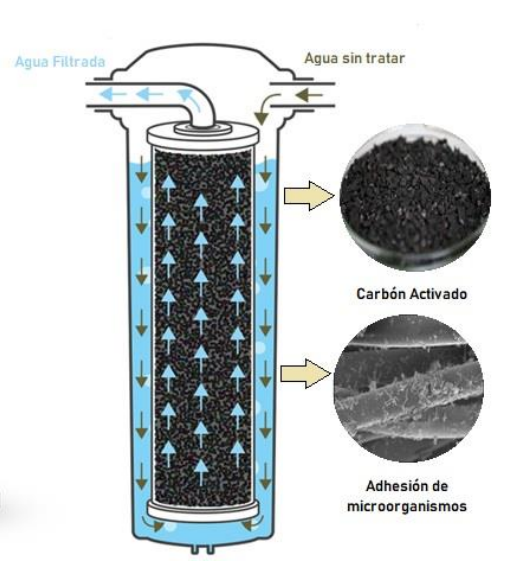

#### **Fuente:** Elaboración Propia

Estos contaminantes producen malos sabores y olores, y también pueden constituir una fuente de infección. El carbón activado puede eliminar los sólidos suspendidos totales y la demanda biológica de oxígeno (DBO) de forma eficaz en más de un 99%, hasta 1 mg/l, y también mejora los sabores y olores del agua potable. (Marsh & Rodríguez-Reinoso, 2006)

Por tanto, el uso de carbón activado en los sistemas de tratamiento de agua se presenta como una estrategia efectiva para asegurar un suministro de agua seguro, con mejor sabor y olor. Debido a estas ventajas, este método ha sido incorporado al proceso de purificación del prototipo, contribuyendo así a la mejora de la calidad del agua tratada.

## <span id="page-24-0"></span>*4.1.3. Procesos de membranas*

Las tecnologías emergentes en la purificación del agua, como la ultrafiltración, microfiltración y nanofiltración, utilizan membranas como barreras físicas semipermeables para separar las sustancias contaminantes del agua. Estos métodos se aplican tanto en la producción de agua para fines industriales o farmacéuticos como en el tratamiento de agua destinada al consumo humano.

En el estudio titulado "*Performance of advanced methods for treatment of wastewater: UV/TiO2, RO and UF*" realizado por Al-Bastaki, se destaca que los procesos de purificación de membrana es una excelente opción para mejorar los métodos convencionales de tratamiento de agua. Estos procesos son eficaces en la eliminación de contaminantes como microrganismos patógenos y agentes químicos nocivos.

A continuación, se muestra la clasificación de los distintos procesos de purificación de agua usando membranas.

<span id="page-25-0"></span>**4.1.3.1.** *Microfiltración*. La microfiltración es una técnica avanzada que se basa en los principios de la filtración convencional, pero se enfoca en el rango de submicras. Las membranas utilizadas en la microfiltración tienen un tamaño típico que oscila entre 0.01 y 12 μm. A diferencia de otras técnicas de filtración, las membranas de microfiltración no separan moléculas, pero sí son capaces de rechazar material coloidal y suspendido a presiones operativas de 1 a 2 bar. Esto significa que la microfiltración puede tamizar partículas más grandes que 0.05 μm. (Organización Mundial de la Salud, 2017)

La microfiltración ha demostrado ser muy efectiva en el tratamiento del agua cuando se combina con procesos como la coagulación o el uso de carbón activado en polvo. Estos pretratamientos permiten eliminar partículas y carbono orgánico disuelto antes de utilizar membranas de ósmosis inversa o ultrafiltración, mejorando así el flujo de permeado. (Rodríguez Fernández-Alba et al., n.d.)

En varios sectores industriales, la microfiltración se ha convertido en una tecnología consolidada. Por ejemplo, en la industria farmacéutica se utiliza para esterilizar el agua que se emplea en la fabricación de soluciones. En la industria de componentes electrónicos, se aplica para eliminar microcontaminantes de las aguas de proceso. Además, en la industria de alimentos, la microfiltración se emplea para la esterilización de vinos y jugos de frutas. (Rodríguez Fernández-Alba et al., n.d.)

<span id="page-25-1"></span>**4.1.3.2.** *Ultrafiltración*. La ultrafiltración (UF) es un proceso ampliamente utilizado en el tratamiento y purificación del agua. En este proceso, el agua se somete a presión y pasa a través de una membrana que retiene coloides, partículas y especies de elevada masa molecular mediante un mecanismo de exclusión por tamaño. (Organización Mundial de la Salud, 2017)

La UF ofrece la capacidad de concentrar, fraccionar o filtrar especies disueltas o en suspensión, este proceso se muestra en la [Figura 3.](#page-26-1) En general, la UF permite el paso de la mayoría de las especies iónicas inorgánicas, mientras retiene partículas discretas de materia y especies orgánicas iónicas y no iónicas, dependiendo del peso molecular de corte (PMC) de la membrana utilizada. (C.Anselme & E.P.Jacobos, 2011)

## <span id="page-26-1"></span>**Figura 3**

*Proceso de filtración con membrana | Ultrafiltración*

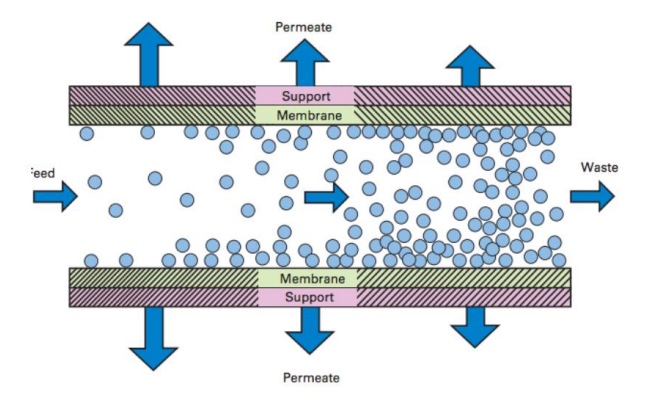

*Nota.* Adaptado de *proceso de filtración con membrana* [Shafa],2017, Red de Tecnologías del Agua [\(https://acortar.link/NnkzTE](https://acortar.link/NnkzTE)**)**. CC BY 2.0.

Las membranas funcionan con presiones bajas y contienen poros de tamaño específico, típicamente en el rango de 0.002 a 0.03 μm. Las membranas de ultrafiltración son capaces de retener moléculas orgánicas con un peso molecular superior a 800 daltons, y operan a presiones inferiores a 5 bar.

La UF se ha vuelto una técnica importante en el tratamiento de las aguas y de los efluentes industriales. Puede utilizarse directamente en la producción de agua potable gracias a su capacidad de retener las bacterias y los virus. En algunos otros casos puede utilizarse como pretratamiento a la nanofiltración, ósmosis inversa o métodos de desinfección físico-químicos. (Cristhian Guizard, 2000)

#### <span id="page-26-0"></span>*4.1.4. Osmosis Inversa*

Según la definición de la (Organización Mundial de la Salud, 2017) la ósmosis es un fenómeno en el cual el disolvente se mueve de forma espontánea desde una solución de menor concentración a una de mayor concentración a través de una membrana semipermeable. Esta membrana permite el paso del disolvente, pero no del soluto. Durante este proceso, se alcanza un equilibrio osmótico a una presión específica conocida como presión osmótica.

Cuando se aplica a la solución concentrada una presión superior a la osmótica el proceso se invierte, logrando pasar de la solución de concentración mayor a la de concentración menor. A este fenómeno se le conoce como "ósmosis inversa". La diferencia de estos procesos se muestra en la [Figura 4](#page-27-1).

## <span id="page-27-1"></span>**Figura 4**

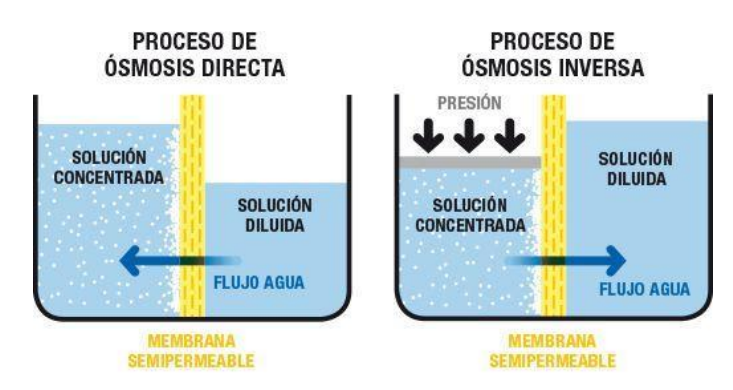

*Proceso de purificación por ósmosis inversa*

*Nota.* Adaptado de *Ósmosis ¿qué es y qué función tiene?* [Costas],2019, Ciencia y Biología [\(https://acortar.link/ddjS9f](https://acortar.link/ddjS9f) ). CC BY 2.0.

La presión de operación típica debe encontrarse en el rango de 1.5 MPa a 5 MPa, dependiendo de la aplicación, es necesario considerar que el diámetro de los poros de las membranas debe ser menor que 0,002 µm para reducir la cantidad de sales que pueden mezclarse con el agua.(Organización Mundial de la Salud, 2017)

La OMS recomienda la utilización de la ósmosis inversa como método de purificación en los procesos de desalinización de agua salobre y de agua de mar. En zonas costeras de Colombia, donde la disponibilidad de agua dulce es limitada, se están llevando a cabo análisis de implementación de este método. Mediante el uso de la ósmosis inversa, se busca obtener agua dulce a partir del agua de mar, asegurando así un suministro constante de agua en estas regiones. (López Alejandra et al., 2018)

#### <span id="page-27-0"></span>*4.1.5. Tratamiento con Luz Ultravioleta*

La Irradiación germicida ultravioleta (UVGI) se define como el uso de longitudes de onda de luz UV en el rango germicida UV-C para la desinfección del aire y superficies (Atci et al., 2020a; Kowalski, 2009). El término "UVGI" fue originalmente empleado por la Comisión Internacional de la Iluminación (CIE) y adoptado más tarde por el Centro para el Control y la Prevención de Enfermedades (CDC). La UVGI también se usa para distinguir a las aplicaciones de desinfección del aire y superficies, de las del agua. (Kowalski, 2009)

El término "germicida" implica que la luz UV destruye o inactiva microorganismos como virus, bacterias y hongos. Para que exista un efecto germicida, es necesario establecer cuál es el cambio molecular existente de los microorganismos post-exposición y cuál es el mecanismo para que ello ocurra. (Natali et al., 2020)

La luz UV de 253,7 nm (≈254 nm) produce daños en el ácido desoxirribonucleico (ADN) y ácido ribonucleico (ARN) de los microorganismos, de modo que no pueden reproducirse. Este fenómeno se llama inactivación, es decir, los organismos no pueden causar enfermedades. El mecanismo de inactivación es el mismo para todos los microrganismos, la diferencia es la dosis necesaria para inactivarlos. (Atci et al., 2020b; Cadnum et al., 2020; Wang et al., 2009)

La cantidad de inactivación es directamente proporcional a la dosis de radiación UV-C que se recibe. Cuanto más lejos esté la fuente de luz UV-C, menos radiación alcanzará el objetivo; por lo que, solo queda una cuarta parte de la radiación UV-C cuando la distancia se duplica.

La radiación UV-C tiene una longitud de onda corta, lo que le permite funcionar mejor en línea directa y a corta distancia. Debido a la alta energía de la radiación UV-C, está ligada a la ley del cuadrado inverso en donde la propagación de la intensidad de la luz disminuye exponencialmente al aumentar la distancia de la fuente de luz. Es decir, los objetos cercanos a la fuente de luz UV-C tendrán una mayor exposición y, por lo tanto, ciclos de desinfección más cortos en comparación con los más alejados. (Cadnum et al., 2020; Lindblad et al., 2020; Schnell et al., 2020)

En el agua este proceso se muestra en la [Figura 5,](#page-28-0) la cual establece puntos de desinfección y forma del material sobre el cual se propagan los rayos UV.

#### <span id="page-28-0"></span>**Figura 5**

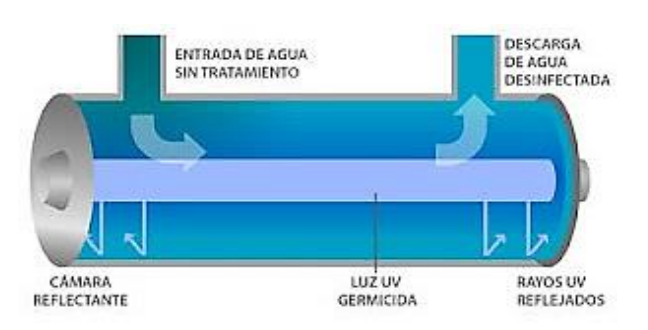

*Desinfección de agua usando radiación UV*

*Nota.* Adaptado de *Tratamiento del agua por rayos UV* [Serviqualita], 2016, Serviqualita [\(https://acortar.link/IaPfkc\)](https://acortar.link/IaPfkc). CC BY 2.0.

La radiación ultravioleta a medida que se propaga interactúa con los materiales que la rodean a través de los fenómenos físicos de absorción, reflexión, refracción y dispersión, todos estos fenómenos influyen en la cantidad de radiación que llega hacia los microorganismos. (Koutchma, 2009)

La dosis de radiación nos asegura que el daño ocasionado a los agentes patógenos sea considerable como para garantizar que el ácido nucleico se dañe más allá de la etapa en la que se pueda regenerar, lo que nos asegura un nivel muy alto de esterilización del agua.

#### <span id="page-29-0"></span>*4.1.6. Tratamiento con Ozonización*

El tratamiento con ozono y la irradiación UV han destacado como métodos altamente eficientes para la desinfección. El tratamiento con ozono se fundamenta en la generación de ozono  $(O_3)$  a partir de la disociación de moléculas de oxígeno  $(O2)$ mediante una fuente de energía. Este proceso crea átomos de oxígeno que, al colisionar con moléculas de oxígeno, dan origen al ozono  $(O_3)$ , un gas inestable. Este compuesto se emplea de manera efectiva en la desinfección de aguas residuales y mejora los métodos de purificación del agua (Iriarte Mendivil, 2020).

En la [Figura 6](#page-29-1) se muestra el diagrama de conexión que se considera a la hora de instalar un sistema de desinfección que incluya un sistema de ozonificación.

#### <span id="page-29-1"></span>**Figura 6**

*Desinfección de agua usando Ozono (O3)*

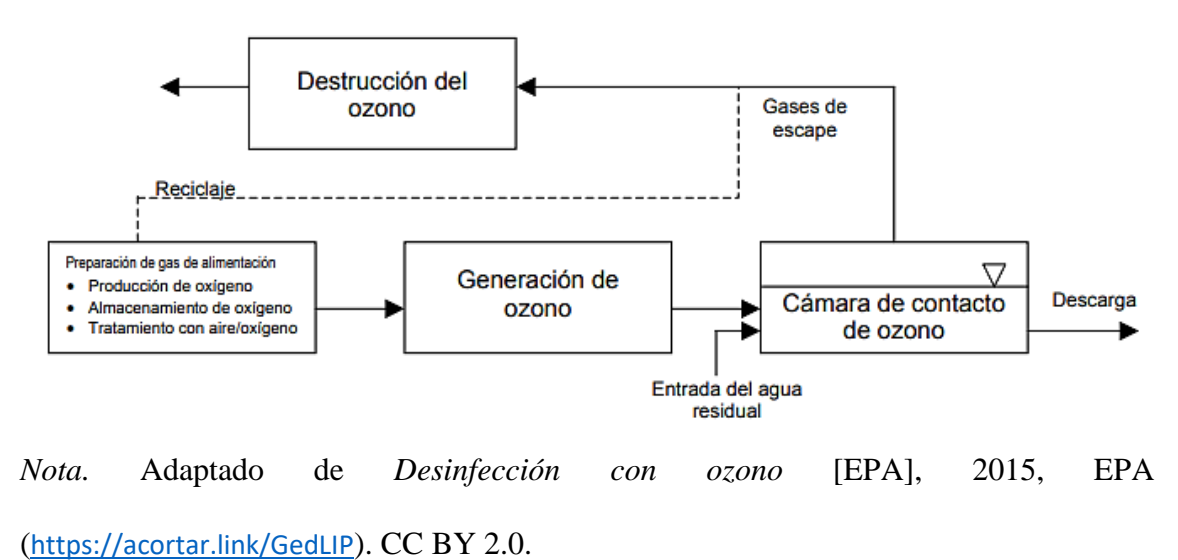

El ozono mejora la biodegradación de sustancias orgánicas al reaccionar con ellas, evaluada en términos de carbono orgánico asimilable. Para evitar el crecimiento bacteriano no deseado, la ozonización se combina con tratamientos adicionales como filtración biológica o carbón activado granular. Posteriormente, se aplica una concentración residual de cloro, ya que el ozono no deja un efecto desinfectante residual. Este método es eficaz para degradar pesticidas y otras sustancias orgánicas. (Solsona et al., 2002)

El uso de ozono para la desinfección supera en eficacia al cloro o la luz ultravioleta, aunque sus costos iniciales y de mantenimiento no resultan competitivos frente a otras opciones disponibles. Como consecuencia, la utilización de ozono es limitada y se reserva principalmente para situaciones especiales en las que las alternativas convencionales no son efectivas. (Epa, 2002)

#### <span id="page-30-0"></span>**4.2. Control Electrónico**

El control electrónico es el componente base de la máquina purificadora y dispensadora de agua. Su inclusión implica tratar la lógica del dispositivo, ya que maneja las variables del sistema. En concreto, controla los parámetros de entrada y gestiona los parámetros de salida. Un control electrónico robusto y de buen diseño es deseable, más aún cuando tratamos con sistemas donde la respuesta precisa es crítica, como la máquina purificadora de agua.

Por esto, a fin de implementar un control electrónico, se realiza una revisión de la literatura técnica en relación con el campo de la electrónica y los sistemas embebidos.

# <span id="page-30-1"></span>*4.2.1. Sistemas Embebidos*

Los sistemas embebidos son de función única, a diferencia de dispositivos multipropósito como una computadora. Son una combinación de hardware y software que, integrados, llevan a cabo tareas programadas.

De acuerdo con (Heath, 2003), un sistema embebido o sistema integrado es uno basado en un microprocesador o un microcontrolador, que controla una o varias funciones específicas, el cual no está diseñado para que el usuario final lo programe como una computadora. Un usuario puede hacer elecciones sobre la funcionalidad, interactuando de manera externa, pero no puede modificar la funcionalidad interna del sistema, es decir, añadir o sustituir software.

Como se puede observar en la [Figura 7,](#page-31-3) un sistema embebido es un circuito electrónico, integrado en una placa electrónica de dimensiones menores.

# <span id="page-31-3"></span>**Figura 7**

*Sistema Embebido*

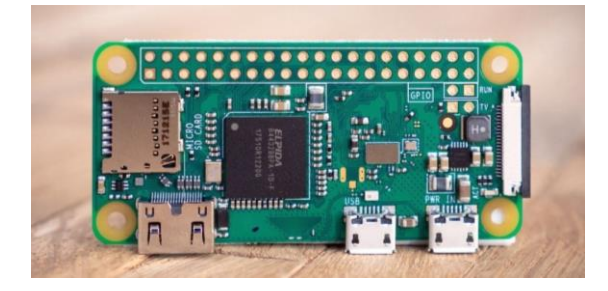

*Nota.* Adaptado de *Sistema embebido. Descubre C/C++ para el desarrollo de software embebido* [Tribalyte],2020, Tribalyte (<https://bit.ly/42dYFZA> ). CC BY 2.0.

<span id="page-31-0"></span>**4.2.1.1.** *Clasificación de Sistemas Embebidos.* Existen varias maneras de categorizar a los sistemas embebidos, basándose en sus requerimientos funcionales, de rendimiento y escala, enfoque de programación, entre otros. Para (Lutkevich, 2020), escritor técnico para TechTarget, una clasificación de los sistemas embebidos es la siguiente.

<span id="page-31-1"></span>*4.2.1.1.1. En Función de sus requerimientos.* La clasificación en función de los requerimientos clasifica cuatro tipos:

- **Sistemas embebidos móviles.** Son sistemas de tamaño pequeño que están diseñados para ser portátiles.
- **Sistemas embebidos en red.** están conectados a una red para proporcionar salida a otros sistemas.
- **Sistemas embebidos independientes.** No dependen de un sistema mayor. Como cualquier sistema integrado, realizan una tarea especializada, sin embargo, no son subsistemas de un sistema mayor.
- **Sistemas embebidos en tiempo real.** Brindan la salida requerida en un intervalo de tiempo definido, son responsables de tareas en las que el tiempo es crítico.

<span id="page-31-2"></span>*4.2.1.1.2. En Función De Su Rendimiento y Escala.* La clasificación en función rendimiento y escala clasifica tres tipos:

- **Sistemas integrados a pequeña escala.** No suelen usar más que un microcontrolador de 8 bits.
- **Sistemas integrados de mediana escala.** Utilizan un microcontrolador más grande (16-32 bits) y, a menudo, vinculan microcontroladores entre sí.

• **Sistemas integrados de escala sofisticada.** A menudo usan varios algoritmos que resultan en complejidades de software y hardware y pueden requerir un software más complejo, un procesador configurable y/o una matriz lógica programable.

<span id="page-32-0"></span>*4.2.1.1.3. En función de su Arquitectura de Software.* La clasificación en función arquitectura clasifica cuatro tipos:

- **Bucles de control simples.** Llaman a subrutinas, que administran una parte específica del hardware o la programación integrada.
- **Sistemas controlados por interrupción.** Tienen dos bucles: uno principal y otro secundario. Las interrupciones en los bucles desencadenan tareas.
- **Multitarea cooperativa.** Esencialmente es un bucle de control simple ubicado en una interfaz de programación de aplicaciones (API).
- **Multitarea preventiva o multiproceso.** Se usa a menudo con un sistema operativo en tiempo real (RTOS) y presenta estrategias de sincronización y cambio de tareas.

<span id="page-32-1"></span>**4.2.1.2.** *Características Comunes de los Sistemas Embebidos***.** Las características comunes son principios de diseño que, por lo general, lo sistemas embebidos siguen para un control electrónico que satisfaga requerimientos planteados, y que los diferencian de otros sistemas computacionales.

- **Sistemas ciberfísicos.** Un sistema ciberfísico es una integración de procesos físicos y de procesos computacionales. Los sistemas embebidos o integrados son capaces de implementar una supervisión y control de los procesos físicos. (Barkalov et al., 2019)
- **Sistemas de bucle cerrado.** Los sistemas embebidos pueden ser de circuito cerrado. Aquí, dispositivos mecánicos o electrónicos regulan automáticamente un sistema para mantener un estado deseado o punto de referencia sin interacción humana, usando un sistema de retroalimentación o sensor. (Wright Gavin, 2022)

Un buen ejemplo de bucle cerrado es un sistema de regulación de agua en un tanque, donde la señal de referencia es el punto de agua deseada y el sensor de nivel de agua otorga la retroalimentación al sistema.

• **Sistemas en tiempo real.** La mayoría de los sistemas embebidos deben cumplir restricciones de tiempo real. Esto significa que los cálculos deben ejecutarse en un plazo determinado. En el caso de un sistema en tiempo real, el tiempo de respuesta determina la calidad del sistema. (Barkalov et al., 2019)

• **Sistemas reactivos.** Un sistema embebido típico se ejecuta monitorizando el estado de un objeto controlado. Por lo tanto, está a la espera de la ocurrencia de algunos eventos. Los eventos se determinan por señales en las entradas del sistema. Para cada entrada, el sistema embebido ejecuta algunos cálculos y genera algunas salidas. (Barkalov et al., 2019)

**4.2.1.3. Componentes Principales De Un Sistema Embebido.** Los componentes de un sistema embebido interactúan constantemente para llevar a cabo la lógica. Los sistemas embebidos son circuitos electrónicos, conformados por dispositivos que trabajan conjuntamente para lograr su tarea cometida. En esta sección repasaremos los componentes básicos que conforman los sistemas embebidos.

- **Unidad de microcontrolador.** La unidad de microcontrolador (MCU) es uno de los principales componentes en cualquier sistema. Suele tratarse de un único circuito integrado que contiene el procesador, la RAM, la memoria *flash* y otros componentes básicos. Por este tipo de construcción, que incluye componentes como la memoria, los buses o periféricos, se les suele llamar sistemas en un chip (SOC). (Lacamera, 2023)
- **Periféricos.** Un sistema embebido tiene que comunicarse con el mundo exterior, y esto se hace mediante periféricos. Los periféricos son parte del microcontrolador, que es un sistema en un chip. Pueden ser de entrada, que suelen estar asociados a sensores que miden el entorno externo, o de salida, asociados a actuadores para controlar dispositivos externos. (Heath, 2003)
- **Interfaces de comunicación.** La comunicación entre un sistema embebido y otros sistemas de su entorno se realiza mediante unos cuantos protocolos. La mayoría de los microcontroladores poseen interfaces de comunicación serial, con protocolos como UART, SPI o i2C. (Lacamera, 2023)

Como se detalla en la [Figura 8,](#page-34-0) un sistema embebido es una combinación de componentes, integrados dentro un microcontrolador o sistema en un chip. El diagrama muestra los principales elementos.

#### <span id="page-34-0"></span>**Figura 8**

*Componentes de un microcontrolador genérico*

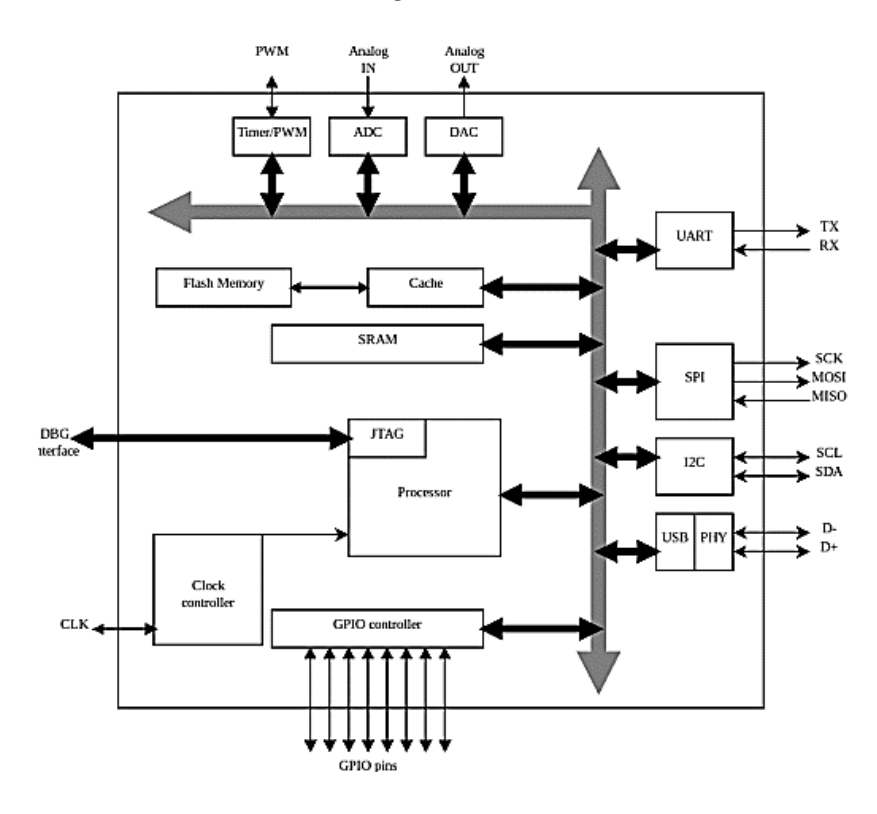

*Nota.* Adaptado de *Embedded Systems Architecture* [Lacamera],2023. CC BY 2.0.

**4.2.1.4. Programación de un Sistema Embebido.** Los sistemas embebidos son una integración de dos elementos: hardware y software. Los componentes electrónicos que conforman un sistema así deben ser programados. Se le debe dar indicaciones precisas a la unidad controladora para iniciar la lógica del sistema, es decir, instruirle sus funciones o tareas.

El método tradicional de escribir código se centra en un enfoque doble basado en el uso de emulación de microprocesadores. El emulador es útil para ayudar a depurar la placa. Luego, se desarrollará código embebido en PC o estación de trabajo. (Heath, 2003)

En sistemas embebidos, la aplicación escrita por el desarrollador es solo una parte de la pila de software que puede incluir. Según Yasar Kinza (2023), escritora técnica para TechTarget, los siguientes cuatro componentes normalmente componen un paquete completo de software integrado:

- **Firmware.** Es un programa incorporado escrito para un hardware específico.
- **Sistema operativo.** Es el software utilizado para establecer normas y controlar los recursos del sistema. Incluye controladores de dispositivos que proporcionan

una interfaz de programación de aplicaciones (API) para los componentes de software superiores y hace que se comuniquen con las piezas de hardware.

- **Middleware.** Es un mediador que permite la comunicación entre los niveles de software superior e inferior. El middleware se crea para un sistema operativo concreto y se sitúa entre un SO y el software de aplicación.
- **Software de aplicación.** Es el software que realiza directamente las funciones del sistema e interactúa con los usuarios finales.

En cuanto al software de aplicación, trabajar con lenguajes compilados como C o C++ es lo habitual en sistemas embebidos. El proceso de programación del sistema embebido (ver [Figura 9\)](#page-35-0) tiene como objetivo final traducir las instrucciones para ejecución de un lenguaje de programación de alto nivel a lenguaje máquina. Un resumen general del procedimiento de compilación, según el portal de informático GeeksforGeeks (2023) se muestra a continuación:

- 1. El preprocesador se encarga de eliminar comentarios, expandir macros y expandir los archivos incluidos.
- 2. El compilador produce un archivo de salida compilado intermedio con instrucciones de nivel de ensamblado.
- 3. El ensamblador toma como entrada la salida previa y lo convierte en un archivo con instrucciones a nivel de máquina.
- 4. El enlazador vincula todas las llamadas a funciones con sus definiciones, y resuelve referencia a otros archivos.
- 5. El cargador pasa de un archivo de objeto a un archivo ejecutable, que será subido o cargado al microcontrolador.

## <span id="page-35-0"></span>**Figura 9**

*Proceso de compilación de un programa*

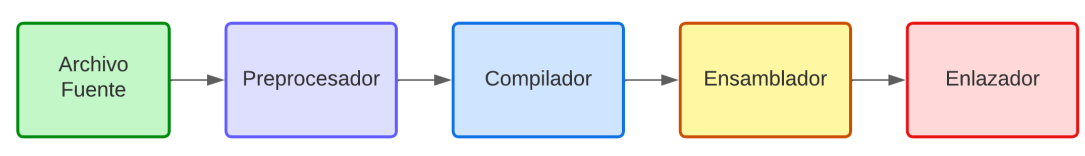

**Fuente.** Elaboración propia
#### *4.2.2. Herramientas de Desarrollo*

Las herramientas de desarrollo permiten llevar a cabo el proyecto electrónico, y constan principalmente de dos: placa de desarrollo y entorno de programación. Ambas pertenecen al campo de hardware y el de software, respectivamente.

Existen en el mercado varias herramientas para empezar un desarrollo electrónico, cada una con sus fortalezas y debilidades. Varían en prestaciones, pues no todas están enfocadas para proyectos de la misma complejidad. En esta sección, exploraremos las principales herramientas de desarrollo disponibles.

**4.2.2.1.** *Placa de Desarrollo.* Una tarjeta o placa de desarrollo es un circuito electrónico que tienen como elemento principal un microcontrolador, con puertos, conectores y reguladores que permite trabajar con periféricos para llevar a cabo proyectos y aplicaciones. (Palma & Rodríguez, 2011)

Isikdag (2015) menciona que los microcontroladores de placa única son dispositivos que se desarrollan como pruebas de concepto y herramientas experimentales. Estos dispositivos tienen la capacidad de adquirir información de su entorno mediante sensores, ya sea integrados en ellos o conectados a ellos.

Estos microcontroladores de placa única (SBC) se utilizan para definir los ordenadores que constan de una única placa de circuito de memoria y el procesador. La mayoría de los SBC disponen de interfaces de E/S en las que pueden conectarse distintos tipos de sensores, además, estos ordenadores no suelen tener ranuras de ampliación como los PC multipropósito y los procesadores que utilizan suelen ser de bajo coste. (Isikdag, 2015)

Estas placas de desarrollo se encuentran en varios formatos en el mercado, con distintas prestaciones. En las subsecciones siguientes se nombran algunas de las plataformas y placas de desarrollo con mayor prestigio en los circuitos electrónicos embebidos.

*4.2.2.1.1. Arduino.* El portal web de Arduino Inc (2018) manifiesta que "Arduino es una plataforma electrónica de código abierto basada en hardware y software. Las placas Arduino pueden leer entradas (luz en un sensor, un dedo en un botón) y convertirlo en una salida (activar un motor, encender un LED)".

La principal ventaja que hace que Arduino sea tan popular entre sus competidores es su entorno de software fácil de usar, el soporte multinacional a los usuarios, el precio y la sencillez a la hora de desarrollar los proyectos de la plataforma. (Isikdag, 2015)

Arduino ofrece herramientas de hardware y software. En cuando al hardware, las placas de microcontrolador único que están en el mercado varían en prestaciones, con un amplio catálogo de opciones en función de sus necesidades. En la [Figura 10](#page-37-0) se muestra la placa de desarrollo Arduino UNO, de las más populares e insignia de la serie Arduino.

## <span id="page-37-0"></span>**Figura 10**

*Placa de desarrollo Arduino UNO*

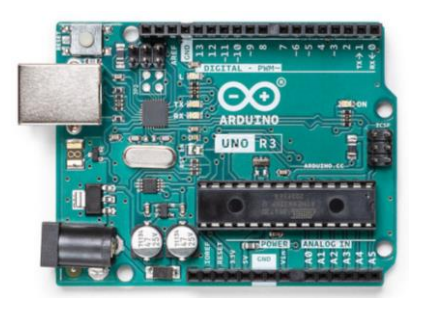

*Nota.* Adaptado de *Tienda oficial de Arduino* [Arduino], 2018. Arduino (https://bit.ly/43fwHhd). CC BY 2.0

*4.2.2.1.2. Raspberry Pi.* La Raspberry Pi es la conocida SBC de bajo coste a la que se pueden conectar accesorios estándar de PC como teclado, monitor y ratón. Los esfuerzos de la marca Pi comenzaron en 2006 por el personal de la Universidad de Cambridge con la idea de desarrollar un ordenador diminuto y asequible para los niños. (Isikdag, 2015)

La Raspberry Pi ejecuta Raspbian (un sistema operativo libre basado en Debian Linux y optimizado para el hardware Raspberry Pi). En la actualidad, existen alternativas a la Raspberry Pi con una arquitectura y capacidades similares, como la Orange Pi o la Banana Pi. (Isikdag, 2015)

Las placas de desarrollo de la fundación Raspberry son de las más potentes en el mercado, con microprocesadores de hasta 64 bits que llegan a ejecutar sistemas operativos de escritorio. En la [Figura 11](#page-38-0) se muestra la placa de desarrollo Raspberry Pi 4 modelo B, en la línea de las placas con mayores prestaciones.

# <span id="page-38-0"></span>**Figura 11**

*Placa de desarrollo Raspberry Pi 4 modelo B*

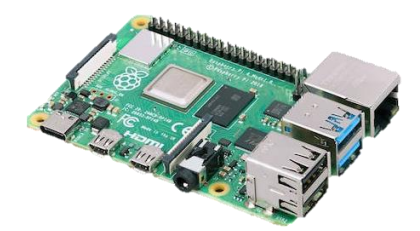

*Nota.* Adaptado de *Tienda oficial de Raspberry Pi* [Raspberry Pi], 2018. Raspberry Pi (https://bit.ly/3qcRDXz). CC BY 2.0.

*4.2.2.1.3. Espressif.* El portal web oficial de Espressif (2023) presenta a la empresa así, "en Espressif, no solo diseñamos potentes chips AIoT, sino también sus sistemas operativos y marcos de aplicaciones. Al hacerlo, también apoyamos a nuestros clientes, desde el diseño hasta la certificación y la fabricación."

Espressif Systems es una multinacional de semiconductores fundada en 2008, con oficinas en China, República Checa, India, Singapur y Brasil. Han creado las populares series ESP8266, ESP32, ESP32-S, ESP32-C y ESP32-H de chips, módulos y placas de desarrollo. (Espressif, 2023)

Las placas de desarrollo de Espressif son muy populares en proyectos electrónicos, pues ofrecen un sistema en un chip (SOC) con soporte para comunicaciones inalámbricas con tecnologías como WiFi y Bluetooth. En la [Figura 12](#page-38-1) se muestra la placa ESP32-S, una de las mejor valoradas por la comunidad de desarrollo.

# <span id="page-38-1"></span>**Figura 12**

*Placa de desarrollo ESP32-S*

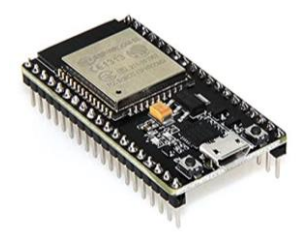

*Nota.* Adaptado de *EVA Electronics* [Espressif], 2019. Espresif (https://bit.ly/43zVNaE). CC BY 2.0.

**4.2.2.2.** *Entorno de Programación***.** El entorno de programación combina las herramientas y tecnologías que se usan en la programación de un proyecto. Esto implica la elección básica de un lenguaje de programación y un entorno de desarrollo integrado.

*4.2.2.2.1. Lenguajes de Programación.* Un lenguaje de programación embebido es un lenguaje de programación que los desarrolladores utilizan en sistemas embebidos o integrados. En general, los idiomas ofrecen acceso de bajo nivel al hardware del dispositivo. Los lenguajes más utilizados incluyen C, C++, Python, MicroPython y Java. (Avila Risto, 2021)

*4.2.2.2.2. Entorno de Desarrollo Integrado.* El IDE es una aplicación que los desarrolladores utilizan para facilitar el proceso de programación. En sistemas embebidos, entornos de programación comunes están asociados a marcas de placas de desarrollo, como Arduino IDE y Espressif-IDF o asociados directamente al microcontrolador, como AVR Studio o CCS IDE.

#### **4.3. Plataforma de Supervisión y Gestión**

Los sistemas embebidos sirven a una función específica, por ejemplo, medir variables del entorno o controlar dispositivos externos. Estas funciones de monitoreo y control hacen necesario que se cuente con una infraestructura de comunicación para disponer de los datos del sistema de forma remota. En esta sección, se revisan los conceptos básicos de redes inalámbricas y opciones de implementación.

#### *4.3.1. Redes de Monitoreo y Control*

En su artículo para la revista de redes de sensores y actuadores, Zand et al. (2012) manifiestan que "aunque las tecnologías tradicionales de comunicación cableada han desempeñado un papel crucial en redes industriales de supervisión y control durante las últimas décadas, cada vez resultan más inadecuadas para satisfacer las demandas altamente dinámicas y estrictas de las aplicaciones industriales actuales".

Zand et al. (2012) también exponen las métricas críticas para la supervisión y el control:

- Capacidad en tiempo real.
- Escalabilidad.
- Consumo de energía.
- Fiabilidad.

#### *4.3.2. Red de Control Local*

Una red local es accesible únicamente desde un segmento de red específico. Este tipo de red no tiene como tal una salida hacia otro sistemas y redes, por lo que solo es accesible desde su interior.

Para desplegar una red de monitoreo y control de un sistema, plantear una red local es una opción, pues permite la comunicación directa entre el sistema embebido y un administrador.

**4.3.2.1.** *Red Inalámbrica basada en 802.11.* Para levantar una infraestructura que permita mantener a mano los datos de un sistema embebido se debe crear una red de monitoreo y control. Estas redes, históricamente, se han basado en protocolos de comunicación industrial, como MODBUS o BACNet. Como la sección 4.3.1. indicó, las redes de este tipo requieren mayor flexibilidad, y por ello se están utilizando protocolos de redes inalámbricas, como 802.11 WiFi.

Las redes inalámbricas son aquellas que reemplazan la estructura cableada. Son capaces de llevar a cabo la comunicación usando como canal de comunicación el espacio libre. La característica diferencial de las redes inalámbricas es la movilidad.

Según (Gast, 2005) la virtud de estas redes es que suelen tener una gran flexibilidad, lo que puede traducirse en un despliegue rápido. Utilizan bases para conectar a los usuarios a una red existente (en una red WiFi 802.11, las estaciones base se denominan puntos de acceso). Una vez construida la infraestructura, hay que configurarla para que reconozca y ofrezca servicios a los nuevos usuarios.

La red WIFi es la tecnología inalámbrica con mayor despliegue actual. Según (Stallings, 2015) en el mercado residencial y de consumo, es probable que IEEE 802.11 sea popular como una LAN inalámbrica de baja potencia y corta distancia con poca probabilidad de interferir con otros dispositivos. Además, también es una opción atractiva en entornos de producción de medios profesionales en los que es necesario transportar grandes cantidades de datos a corta distancia.

Una red WiFi permite una conexión hacia otros sistemas o redes, pero también otorga una red local, donde los dispositivos conectados a un mismo punto de acceso son fácilmente enrutables. Esto facilita levantar una red de monitoreo de alcance local, donde la infraestructura que aloja los datos se exponga como un servicio de red, en este caso, un servidor que exponga una API REST.

**4.3.2.2.** *Arquitectura REST.* REST es una tecnología desarrollada bajo el protocolo de capa de aplicación HTTP. Permite a los desarrolladores comunicar sistemas y compartir recursos.

Como lo mencionan Doyle Kerry et al. (2021) en el blog arquitecturas de aplicaciones de TechTarget, REST (Transferencia de Estado Representacional) es un estilo arquitectónico para desarrollar servicios web. REST es popular debido a su simplicidad y al hecho de que se basa en sistemas y características existentes del Protocolo de Transferencia de Hipertexto (HTTP) de internet para lograr sus objetivos, en lugar de crear nuevos estándares, marcos y tecnologías.

*4.3.2.2.1. REST y los Métodos HTTP.* La operación por defecto de HTTP es GET, que se utiliza para recuperar datos del servidor. Sin embargo, HTTP define otros métodos, como PUT, POST y DELETE. La filosofía REST afirma que para eliminar algo del servidor, basta con utilizar la URL del recurso y especificar el método DELETE de HTTP. Para guardar datos en el servidor, se utilizaría una URL y el método PUT. Para operaciones más complejas que simplemente guardar, leer o borrar información, se puede utilizar el método POST de HTTP. (Doyle Kerry et al., 2021)

La simpleza con la que REST trata la comunicación cliente-servidor es lo que hace de esta arquitectura una opción viable para un sistema de monitoreo y control. En la [Figura 13](#page-41-0) se detalla el flujo de acción de una API REST, donde un usuario puede solicitar recursos y la API alojada en un servidor se encarga de responder.

# <span id="page-41-0"></span>**Figura 13**

*Esquema de una REST API*

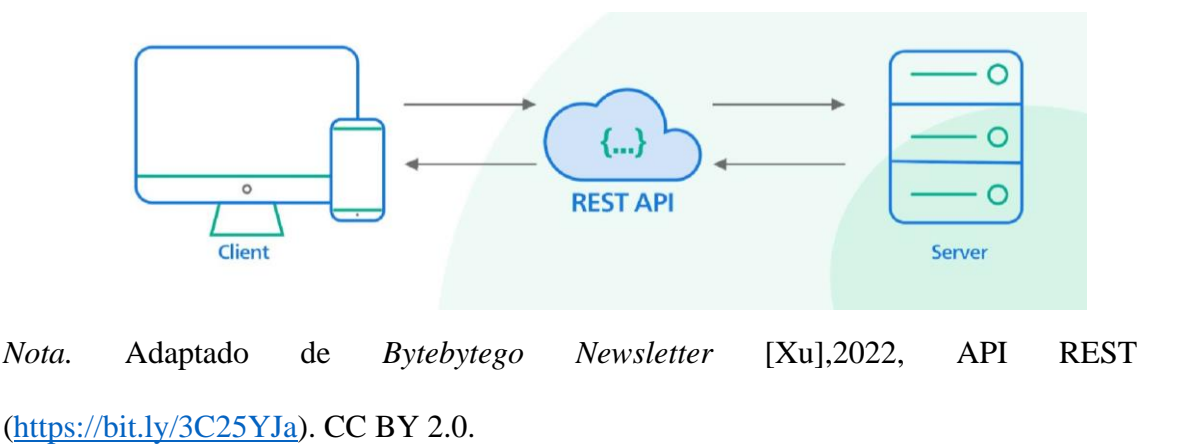

#### *4.3.3. Red de Control Remota*

La red de control local es una herramienta necesaria, pero no suficiente. Existen situaciones donde nos encontramos inaccesibles a esta red local, pero requerimos mantener el monitoreo y control del sistema. Para dichos escenarios, es útil proponer una solución de control remoto que permita dar seguimiento sin la necesidad de estar cercano o próximo al sistema.

Para acceder remotamente a otra red, y tener acceso a ciertos datos, debemos enrutar a redes externas. Según Tanenbaum (2003) las personas conectadas a una red se quieren comunicar con las personas conectadas a una red distinta; para lograrlo, es necesario conectar redes distintas que con frecuencia son incompatibles. A una colección de redes interconectadas se le conoce como interred o Internet.

Hoy en día, Internet es una instalación pública, cooperativa y autosuficiente accesible a cientos de millones de personas en todo el mundo. Es utilizado por muchos como la fuente principal de consumo de información. En general, Internet se puede utilizar para comunicarse a través de distancias grandes o pequeñas, compartir información desde cualquier lugar del mundo y acceder a información en segundos. (Contributor, 2020)

Con la cantidad de recursos que la red ofrece, poco a poco comienzan a surgir nuevos servicios, tanto para desarrolladores como usuarios. Un tipo de servicio que más relevancia tiene actualmente son los servicios de nube.

**4.3.3.1.** *Servicio de nube.* Los servicios de nube son recursos, sobre todo de hardware e infraestructura que algún proveedor externo nos brinda para desarrollar nuestras soluciones. IaaS (Infraestructura como servicio), PaaS (Plataforma como servicio) y SaaS (Software como servicio) son los tres tipos más populares de ofertas de servicios en la nube.

IaaS es acceso bajo demanda a servidores, almacenamiento y redes físicos y virtuales alojados en la nube. PaaS es acceso bajo demanda a una plataforma completa, lista para usar y alojada en la nube para desarrollar, ejecutar, mantener y administrar aplicaciones. SaaS es acceso bajo demanda a software de aplicación alojado en la nube y listo para usar. (IBM, 2023)

**4.3.3.2.** *Firebase.* Firebase es un *backend* como servicio (BaaS). Proporciona a los desarrolladores una variedad de herramientas y servicios para ayudarlos a desarrollar aplicaciones de calidad, hacer crecer su base de usuarios y obtener ganancias. Está construido sobre la infraestructura de Google. (Educative, 2023)

Algunas de las características clave de Firebase incluyen: bases de datos en tiempo real, autenticación de usuarios, notificaciones de usuarios, hosting web, etc.

**4.3.3.3.** *Sitio Web.* Una página web es una herramienta para exponer recursos en Internet. Puede crearse páginas web y aplicaciones web con tecnologías como HTML, CSS o JavaScript. Aun así, existen muchos conjuntos de tecnologías que pueden usarse.

Un recurso web nos permite mostrar a los usuarios el tema que queramos. Nos permite construir un espacio de información sobre nuestros proyectos.

Mientras una página web es un documento simple que se despliega en el navegador de los usuarios, un sitio web es una colección de recursos bajo el mismo nombre de dominio, que permiten mayores entradas a los usuarios y funcionalidades específicas. (MDN Web Docs, 2023)

#### **4.4. Normas y regulaciones de calidad del agua**

La calidad del agua es un aspecto fundamental para garantizar la salud y el bienestar de la sociedad. En este sentido, las normas y regulaciones de calidad del agua desempeñan un papel crucial en la promoción de un suministro de agua seguro y confiable. Estas normas establecen los estándares y criterios que deben cumplirse en cuanto a la potabilidad, pureza y características físicas, químicas y microbiológicas del agua. En esta sección se muestra la importancia de estas normas, así como su impacto en la salud pública, destacando la necesidad de su cumplimiento para asegurar una purificación de agua bajo estándares científicos.

# *4.4.1. Regulaciones de calidad del agua*

La Agencia de Regulación y Control del Agua (ARCA) en su compromiso por fomentar el uso eficiente del agua potable y mejorar el control técnico de la calidad del agua de consumo humano, ha emitido recientemente dos regulaciones de gran relevancia. Estas regulaciones, la Nro. 011-2022 y la Nro. 012-2022, han sido publicadas en el Registro Oficial Orgánico el 11 de abril de 2022, y están destinadas a fortalecer la gestión y control del agua en el país.

La regulación Nro. 011-2022 establece criterios técnicos para reducir las pérdidas de agua potable en los sistemas operados por los municipios y las Juntas Administradoras de Agua Potable (JAAP). En consecuencia, los proveedores de servicios públicos y comunitarios deberán presentar un plan de uso eficiente del agua, que incluya la instalación de medidores para monitorear los volúmenes reales distribuidos y facturados desde la planta de tratamiento hasta las viviendas individuales.

Por otro lado, la regulación Nro. 012 establece directrices para el control de la calidad del agua destinada al consumo humano en todas las etapas de los sistemas de abastecimiento de agua, desde la captación hasta el tratamiento y las redes de distribución domiciliaria. Este reglamento tiene influencia con la construcción y el resultado esperado, es por ello por lo que es necesario considerar el objeto de su creación y el nivel de importancia que tiene este reglamento para ofrecer una calidad de agua bajo estándares científicos específicos. (Agencia de Regulación y Control del Agua, 2022)

**4.4.1.1.** *Regulación Nro. DIR-ARCA-RG-012-2022***.** El objetivo principal de esta regulación es establecer criterios técnicos para controlar la calidad del agua destinada al consumo humano en todas sus etapas, suministrada por los proveedores de agua potable en todo el territorio ecuatoriano. Esta regulación, que consta de 5 capítulos, 27 artículos y 6 disposiciones transitorias, no solo establece las responsabilidades y obligaciones de la Agencia de Regulación y Control del Agua (ARCA) y los proveedores de servicios de agua potable, sino que también presenta la normativa técnica necesaria para garantizar un proceso de potabilización y purificación del agua adecuado. Además, se establecen sanciones para aquellos entes u organismos que no cumplan con la normativa especificada en el reglamento correspondiente.(Agencia de Regulación y Control del Agua, 2022)

Para fines prácticos, se mencionará únicamente la parte del reglamento directamente relacionada con el proyecto planteado. No obstante, se puede encontrar información más detallada en el documento original emitido por la Agencia de Regulación y Control del Agua.

# • **PARÁMETROS Y MUESTREO**

**Artículo 9.- Requisitos del agua para consumo humano.** Esta norma técnica se basará en la **Norma Técnica Ecuatoriana INEN 1108**, que establece los parámetros para el control operativo de la calidad del agua destinada al consumo humano. El propósito es utilizar dicha norma como referencia para ampliar su aplicación de acuerdo con los criterios establecidos en la Resolución correspondiente.

**Artículo 11.- Categorización de parámetros**. Los parámetros de calidad del agua para consumo humano que debe controlar el prestador del servicio se categorizan conforme la Resolución emitida para el efecto por la Dirección Ejecutiva de la ARCA.

**Artículo 12.- Toma de muestras.** El prestador realizará un muestreo periódico considerando la población abastecida por cada sistema de abastecimiento que tenga el prestador, considerando los lineamientos que emita la Dirección Ejecutiva de la ARCA para el efecto.

# • **ACCIONES DE RESPUESTA FRENTE A LA AFECTACIÓN A LA CALIDAD DEL AGUA**

**Artículo 18.- Afectación a la calidad de agua para consumo humano**. Cuando

exista riesgo en la calidad del agua, debido a la contaminación en la fuente, operación incorrecta, contaminación en la red, impactos antropogénicos, desastres naturales, o por la existencia de un daño en el sistema de abastecimiento de agua, el prestador del servicio de agua para consumo humano deberá:

- a) Comunicar a los consumidores a través de medios masivos de difusión disponibles en la localidad;
- b) Identificar el agente causal e informar inmediatamente a la ARCA y a otras instituciones involucradas.
- c) Definir programas de intervención inmediata para dar solución al riesgo, sea mediante un plan de contingencia o plan de acción, según corresponda e informar inmediatamente a la ARCA.
- d) Corregir o minimizar el problema que origina la contaminación del agua para consumo humano, distribuida por el prestador a fin de garantizar el servicio.
- e) Controlar la calidad del agua para consumo humano de manera continua a fin de garantizar el cumplimiento de los parámetros establecidos en la norma INEN 1108 vigente y en la presente norma técnica; y,
- f) Comunicar a la ARCA cuando el evento se haya controlado, a través de un informe de acciones concretas efectuadas o implementadas.

## • **CONTROL AL CUMPLIMIENTO DE LA NORMA TÉCNICA**

**Artículo 24.- Incumplimiento a la norma técnica.** Se considera incumplimiento a las condiciones establecidas en la presente norma técnica cuando:

- a) El prestador no realiza la toma de muestras, análisis y/o registro de los parámetros de control a la calidad del agua como se establece en la presente norma técnica;
- b) Los resultados de los análisis de calidad del agua se encuentran fuera de los límites permisibles;
- c) El prestador no obtiene la acreditación del laboratorio para el control a la calidad del agua o no realiza la calibración, mantenimiento, verificación y registro de los equipos como se establece en la presente norma técnica, según sea el caso en particular; y,
- d) El prestador del servicio de agua no presenta o presenta el Plan de contingencia sin considerar los criterios mínimos establecidos por la ARCA Una vez evidenciado el incumplimiento, la ARCA notificará con el informe respectivo al prestador público y fijará el plazo para la entrega de un Plan de Acción en el que esté contemplado el cumplimiento correspondiente, considerando la guía emitida para el efecto. Una vez remitido el plan de acción por parte del prestador, la ARCA emitirá su pronunciamiento con el fin de que se ejecute de manera inmediata.

# *4.4.2. Normativa de agua para el consumo humano*

Con respecto a la normativa existente sobre el agua de consumo humano, esta puede diferir, en naturaleza y forma, entre países y regiones. La OMS en "Guías para la calidad del agua potable" manifiesta que no existe un método único que pueda aplicarse de forma universal para normar el proceso de purificación de agua. La elaboración y la aplicación de normas, se encuentra enlazada a las leyes o reglamentos que tengan los países en temas de salud y enfoques de saneamiento de agua. (Organización Mundial de la Salud, 2017)

En vista de lo expuesto anteriormente, se procede a realizar un análisis de la normativa técnica vigente a nivel internacional y local.

**4.4.2.1.** *Guías para la calidad del agua de consumo humano*. La OMS ha establecido directrices que brindan orientación a la población y a profesionales involucrados en el análisis de sistemas de potabilización y purificación de agua, así como en métodos de verificación para garantizar la obtención de agua de excelente calidad.

Estas directrices son una herramienta fundamental para asegurar la calidad del agua en procesos de purificación, al proporcionar criterios claros y rigurosos para la evaluación y verificación de los sistemas de suministro. Su objetivo es garantizar el cumplimiento de los estándares establecidos, promoviendo la salud y el bienestar de la población mediante el acceso a agua segura y libre de contaminantes.(Organización Mundial de la Salud, 2017)

Las guías establecen dos parámetros generales para la validación de resultados del agua obtenidos a través de procesos de potabilización o purificación: verificación de la calidad microbiológica y verificación de la calidad química.

Para evaluar la calidad microbiológica del agua, se realizan pruebas para detectar la presencia de organismos indicativos de contaminación fecal tanto en el agua tratada como en el sistema de distribución. Por otro lado, para garantizar la seguridad química del agua, se analizan los niveles de sustancias peligrosas al finalizar el proceso de tratamiento, en el sistema de distribución y en los puntos de consumo.(Organización Mundial de la Salud, 2017)

Estas pruebas son fundamentales para asegurar que el agua cumpla con los estándares establecidos de calidad y seguridad. La evaluación de la calidad microbiológica y química del agua permite identificar y controlar posibles riesgos para la salud de los consumidores, garantizando que el agua sea apta para su consumo y libre de contaminantes perjudiciales.

*4.4.2.1.1. Verificación de la calidad microbiológica.* La comprobación de la calidad microbiológica del agua potable implica llevar a cabo pruebas para detectar la presencia de Escherichia coli, lo cual sirve como indicador de contaminación fecal. No obstante, en ciertas situaciones, las pruebas para bacterias coliformes termotolerantes podrían ser una alternativa viable.(Organización Mundial de la Salud, 2017)

A pesar de que el E. coli es útil como indicador, tiene ciertas limitaciones, ya que los virus y protozoos entéricos son más resistentes a los procesos de desinfección. Por lo tanto, la ausencia de E. coli no necesariamente garantiza que el agua esté libre de estos organismos. En determinados casos, se puede considerar la inclusión de otros indicadores más resistentes, como bacteriófagos y/o esporas bacterianas. (Rojas et al., 2002)

La OMS establece requisitos microbiológicos que se detallan en la [Tabla 1.](#page-48-0) Esta tabla muestra los límites permitidos para diversos parámetros que se analizan en base a las muestras de laboratorio.

# <span id="page-48-0"></span>**Tabla 1**

*Valores de referencia para la verificación de la calidad microbiológica*

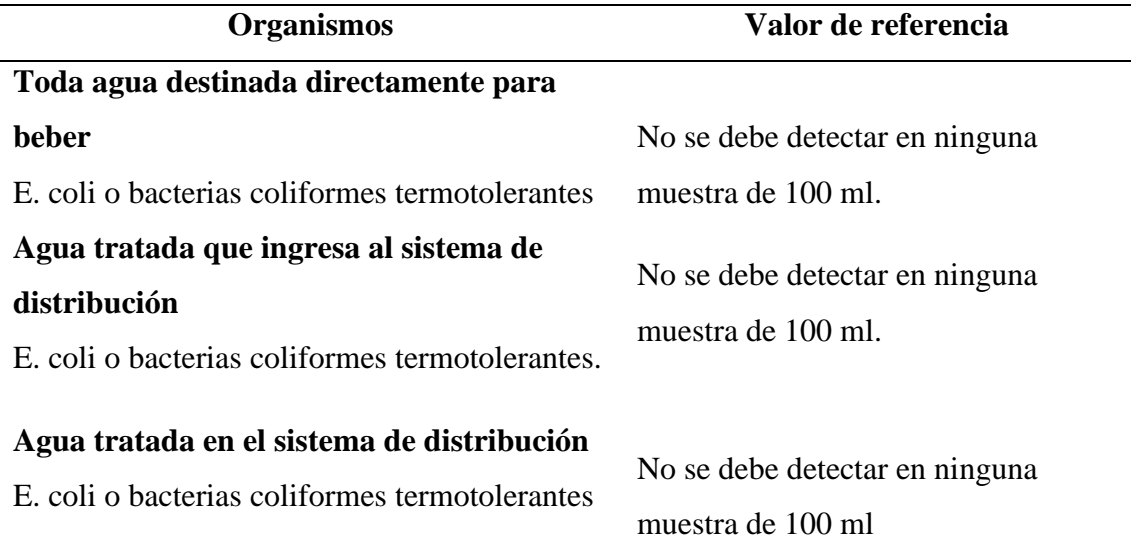

*Nota.* La tabla elaborada es encuentra en "Guías para la calidad del agua de consumo humano". Cuarta Edición, la misma destaca los valores de referencia para la verificación de la calidad microbiológica. Tomado de Guías para la calidad del agua de consumo humano. Cuarta Edición (p.178), por Organización Mundial de la Salud OMS, abril de 2017, Ginebra

*4.4.2.1.2. Verificación de la calidad química.* La mayoría de los compuestos químicos que pueden encontrarse en el agua para consumo humano pueden ser peligrosos solamente si se está expuesto a ellos durante un largo periodo de tiempo. No obstante, existen ciertas sustancias tóxicas que causan inquietud debido a que sus efectos nocivos pueden derivar de varias exposiciones en un corto periodo de tiempo.

Un valor de referencia se refiere a la concentración de una sustancia que no supone un riesgo para la salud más allá de lo que se considera aceptable si se consume a lo largo de toda la vida. En el caso de ciertos contaminantes químicos, como el plomo y el nitrato, se establecen valores de referencia que protegen a grupos vulnerables de la población, así como a la población en general que consume el agua durante toda su vida. De esta manera, los valores de referencia garantizan que el consumo de agua

potable no presente un riesgo significativo para la salud humana.(Organización Mundial de la Salud, 2017)

La OMS establece requisitos microbiológicos que se detallan en la [Tabla 2.](#page-49-0) Esta tabla muestra los límites permitidos para diversos parámetros que se analizan en base a las muestras de laboratorio.

# <span id="page-49-0"></span>**Tabla 2**

*Valores de referencia para sustancias químicas*

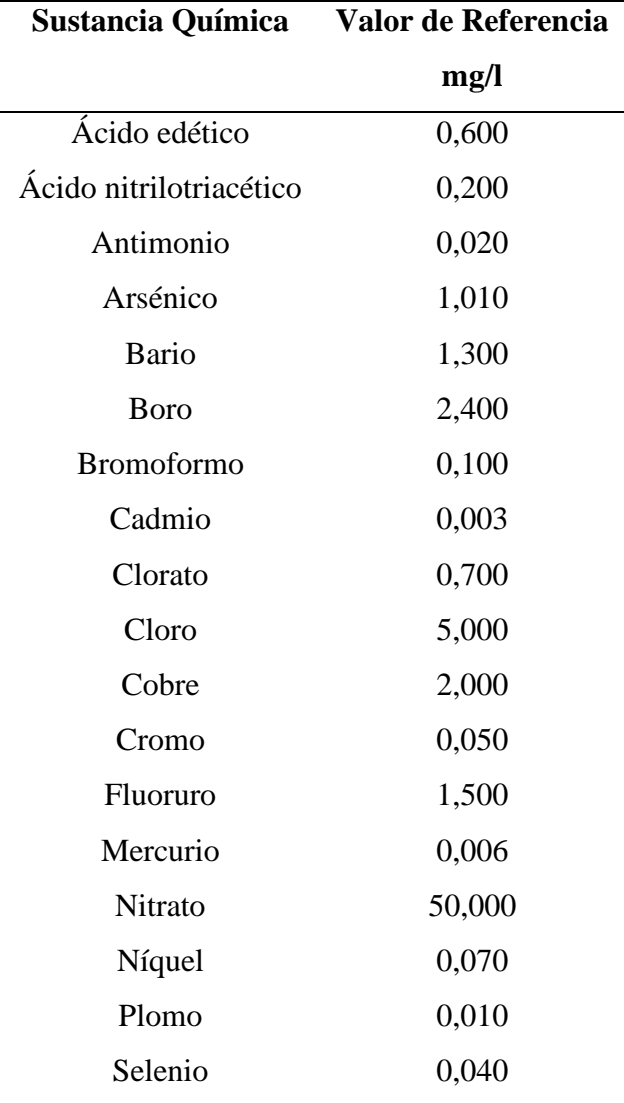

*Nota.* La tabla elaborada es encuentra en Guías para la calidad del agua de consumo humano. Cuarta Edición, la misma destaca los valores de referencia para la verificación de la calidad química. Tomado de Guías para la calidad del agua de consumo humano. Cuarta Edición (p.178), por Organización Mundial de la Salud OMS, abril de 2017, Ginebra

**4.4.2.2.** *Norma Técnica Ecuatoriana*. En Ecuador la verificación de calidad microbiana y la verificación de calidad química del agua se encuentra definida en la Norma Técnica Ecuatoriana INEN 1108 (NTE INEN 1108) donde se presentan ciertas diferencias en cuanto a límites máximos permisibles en ciertos parámetros microbianos, enfocada en aguas proveniente de sistemas de abastecimiento, suministrada a través de sistemas de distribución.

*4.4.2.2.1. Verificación de la calidad microbiológica.* El agua para el consumo humano según la Norma INEN 1108 debe cumplir los requisitos microbiológicos indicados en la [Tabla 3.](#page-50-0)

#### <span id="page-50-0"></span>**Tabla 3**

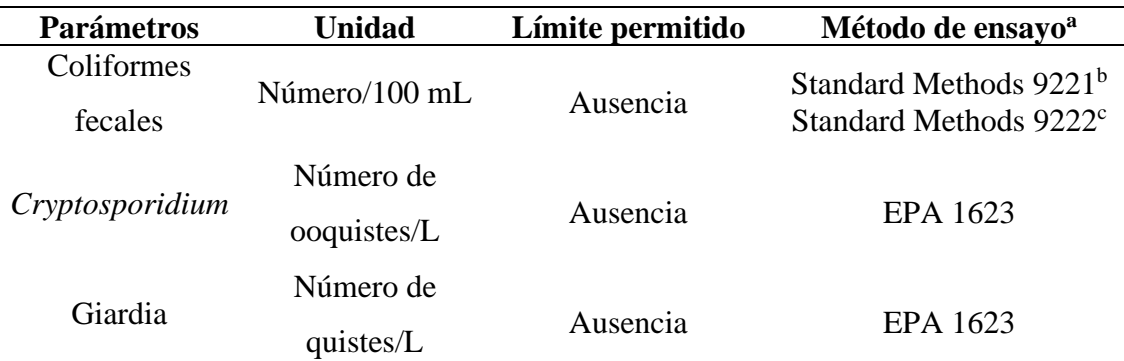

*Requisitos microbiológicos del agua para consumo humano*

a En el caso de que sean usados métodos de ensayo alternativo a los señalados, estos deben ser normalizados. En el caso de no ser un método normalizado, este debe ser validado

b La ausencia corresponde a "1,1 NMP/100 mL"

c La ausencia corresponde a "< 1 UFC/100 mL"

*Nota.* La tabla elaborada es encuentra en la norma INEN 1108 Sexta Revisión, la misma destaca los requisitos microbiológicos del agua para consumo humano donde se pueden ver los parámetros, sus unidades, los límites permitidos y los métodos de ensayo para cada parámetro. Tomado de NTE INEN 1108 Sexta revisión (p.3), por Servicio Ecuatoriano de Normalización INEN, abril de 2020, Ecuador

*4.4.2.2.2. Verificación de la calidad química.* La Norma Ecuatoriana establece que el agua para el consumo humano debe presentar un sabor y olor aceptables además de contar con requisitos físicos y químicos los mismos se detallan en [Tabla 4.](#page-51-0)

En Ecuador según la Norma Técnica Ecuatoriana (INEN 1108 Sexta revisión), la calidad del agua potable se puede verificar por el cumplimiento de los límites máximos permitidos, estos valores son un requisito obligatorio para poder distribuir agua en plantas de potabilización y purificación.

# <span id="page-51-0"></span>**Tabla 4**

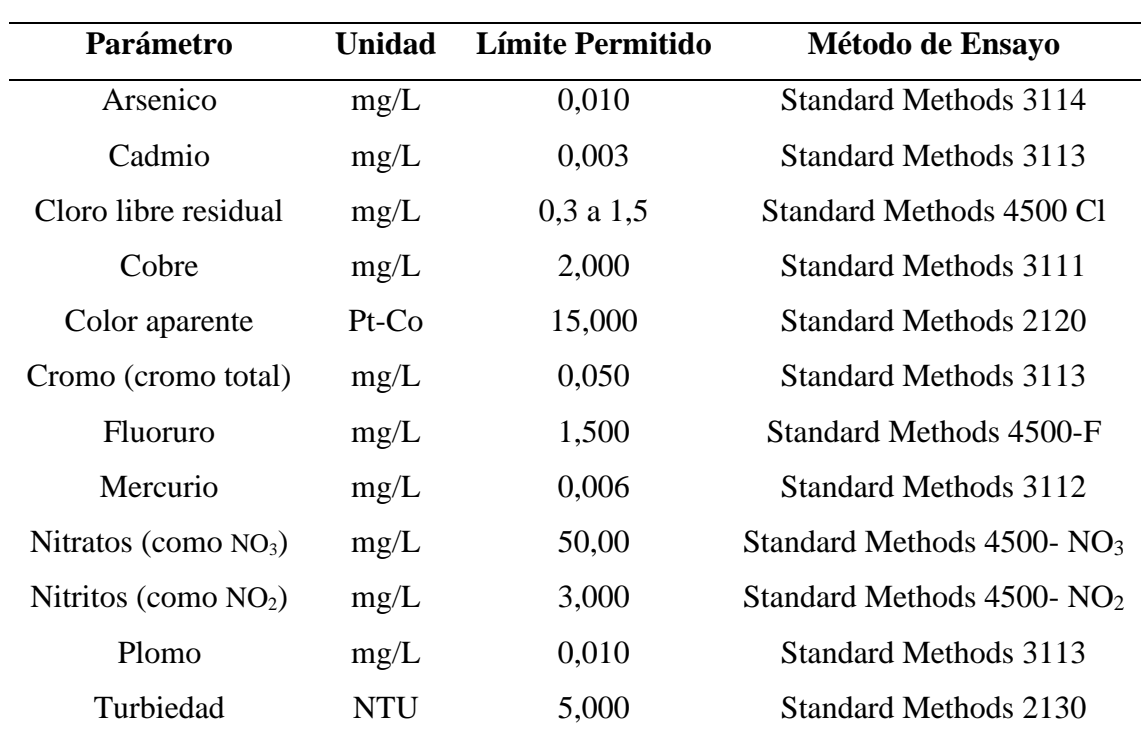

*Requisitos físicos y químicos del agua para consumo humano*

*Nota.* La tabla elaborada se encuentra en la norma INEN 1108 Sexta Revisión, la misma destaca los requisitos físicos y químicos del agua para consumo humano, donde se muestran los parámetros, unidades, límites permitidos y los métodos de ensayo para cada parámetro. Tomado de NTE INEN 1108 Sexta revisión (p.2), por Instituto Ecuatoriano de Normalización INEN, abril de 2020, Ecuador.

#### **4.5. Beneficios de implementar un sistema de ultrapurificación**

La implementación de sistemas innovadores de purificación de agua puede brindar múltiples beneficios al sector en el que se aplican. En este sentido, existen estudios que se enfocan en el diseño e implementación de plantas de tratamiento de agua que utilizan filtros de membrana (ultrafiltración), los cuales resaltan la importancia del uso de estos sistemas para la creación de ambientes que mejoren los procesos de purificación de agua para el consumo humano (Caminati Briceño Alessandra María & Caqui Febre Rocío Catherine, 2013)

A continuación, se describen algunos de estos aspectos y se comparan con el entorno en el que se planea implementar el prototipo construido.

## *4.5.1. Higiene*

En este sentido, el sistema propuesto asegura que el producto obtenido del proceso de ultrapurificación pase por etapas de filtrado y desinfección, además de un proceso de control y mantenimiento adecuado, considerando materiales de almacenamiento y distribución de agua que no permitan acumulación de virus o bacterias. Esto permite obtener un producto higiénico que inspire confianza en su uso. Sin embargo, el modelo de distribución del producto planteado no propone un envasado o embotellado, por lo que es necesario que el cliente realice con frecuencia una limpieza del envase que usa para adquirir el producto y evitar con ello propiciar la proliferación de bacterias en el agua, evitando posibles alteraciones en la salud del consumidor.

# *4.5.2. Aseguramiento de la calidad del agua*

El método de purificación de agua empleado integra mejoras a la etapa de potabilización de agua tradicional. El sistema parte de considerar los beneficios que tiene el uso de emplear procesos de filtración y desinfección más relevantes en el mundo. Dichos procesos aseguran obtener agua de calidad siguiendo normativa como: NTE INEN 1108 – Sexta Revisión, y las Guías para la calidad del agua de consumo humano dispuestas por la OMS en su cuarta edición.

#### *4.5.3. Beneficiarios directos e indirectos*

En la actualidad, la Universidad Nacional de Loja recibe suministro de agua proveniente de la red de potabilización de la ciudad. Sin embargo, este proyecto tiene como objetivo mejorar la calidad de agua beneficiando a varios sectores de la universidad al proporcionar un servicio de agua de alta calidad.

En la primera etapa del proyecto, los estudiantes, profesores y personal administrativo que trabajan en la UNL se verán directamente beneficiados al consumir el agua purificada generada por el prototipo. Por otro lado, los beneficiarios indirectos incluyen a las personas que visitan la facultad y desean utilizar el prototipo, así como a los invitados que participan en programas realizados en la institución.

# *4.5.4. Imagen de la universidad*

La Universidad Nacional de Loja se distingue por su imagen de prestigio y el servicio de calidad que brinda en los procesos de enseñanza y de generación de espacios que mejoren la convivencia del personal que labora en la institución. Con relación a ello, el desarrollo e implementación de un purificador de agua apta para consumo humano reflejaría su preocupación por brindar agua de calidad a la comunidad universitaria y con ello mejoraría su imagen frente al entorno.

El beneficio más importante que otorga el desarrollo e implantación de este proceso es posicionar a la UNL como una institución de educación superior pionera en sistemas innovadores medioambientales, que impulsen el uso de procesos de purificación de agua innovadores y que promuevan la reducción de contaminantes plásticos.

# *4.5.5. Reducción de contaminantes plásticos tipo PET (botellas)*

Al tener acceso a agua de mejor calidad, es posible reducir el consumo de agua embotellada, lo que a su vez disminuiría la cantidad de residuos generado por botellas de plástico de tipo PET, logrando contribuir en generar impactos positivos en ámbitos medioambientales.

#### **5. Metodología**

La sección en curso detalla los materiales y métodos usados para llevar a cabo el presente trabajo de integración curricular. Aquí se menciona el contexto de despliegue, el proceso de ejecución general, los recursos empleados y los participantes que intervinieron en el desarrollo del Trabajo de Titulación.

# **5.1. Área de estudio**

El presente Trabajo de Titulación se desempeñó dentro de un contexto académico y social, durante el periodo de abril 2023 a agosto 2023, en la Carrera de Telecomunicaciones de la Facultad de la Energía, las Industrias y los Recursos Naturales No Renovables de la Universidad Nacional de Loja. Se llevó a cabo la exploración, diseño y desarrollo del proyecto en colaboración de personal docente enfocados en entornos de diseño electrónico y métodos de purificación de agua.

#### **5.2. Fases de la investigación**

El proyecto en cuestión basa su desarrollo en los lineamientos del método en V. Se trata de un modelo de gestión de proyectos enfocados a las TICs (Tecnologías de la Información).

Tal como indica Georgiadou (2003) en su recopilación de metodologías, el modelo en V identifica actividades de prueba en todas las etapas del ciclo de vida del desarrollo. La [Figura 14](#page-54-0) señala las características de desarrollo que nos propone el modelo en V.

# <span id="page-54-0"></span>**Figura 14**

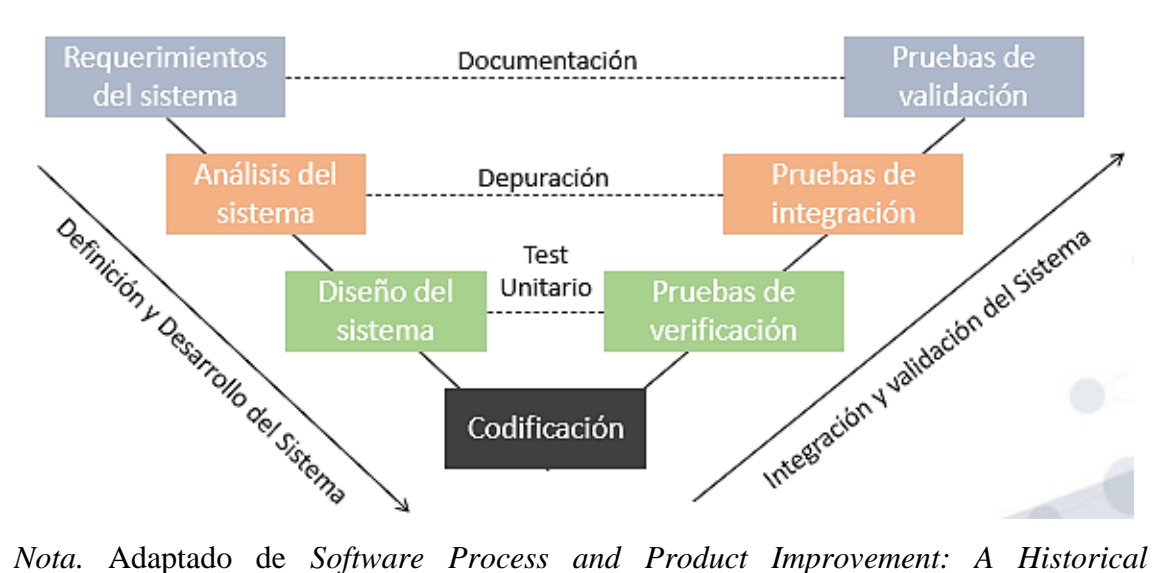

*Perspective* [Georgiadou],2003. CC BY 2.0.

*Diagrama en V*

El lado izquierdo de la V representa el análisis de requisitos, el diseño arquitectónico y el diseño de módulos del sistema, mientras que el lado derecho de la V representa niveles progresivos de integración y pruebas, siendo las pruebas de aceptación la última etapa.

Las tres primeras fases (requerimientos, análisis y diseño) resumen las etapas de desarrollo del proyecto, recopilando la información relevante que permitirá ejecutar el trabajo. Las tres últimas fases corresponden a la verificación por etapas del sistema final.

El presente Trabajo de Titulación se estructura en cinco fases que siguen las etapas mostradas en el modelo en V aplicado. A continuación, se detallan completamente cada una de ellas.

### *5.2.1. Requisitos del sistema.*

La primera etapa consta del diseño, selección de materiales y componentes y construcción del ultrapurificador. Aquí, de acuerdo con la filosofía en V, se determinan los requerimientos y suplen de acuerdo con los recursos escogidos.

# *5.2.2. Análisis del sistema.*

La segunda etapa abarca el proceso de análisis del proceso de ultrapurificación mediante la implementación de tres procesos de filtrado (sedimentos, carbón activado y ultrafiltración), una fase desinfección y una última fase de almacenamiento y distribución del agua.

# *5.2.3. Diseño del sistema.*

La tercera etapa se centra en el esquema de operación del sistema, es decir, a automatización de tareas del ultrapurificador. De la mano de la codificación, se diseña el cómo se suministra el agua mediante la implementación de sensores y actuares, destinado al control del flujo de agua a través de las distintas etapas del ultrapurificador. Se permite controlar el ingreso de agua, cuantificar la cantidad de agua distribuida, monitorear el estado del tanque de almacenamiento, etc. Así mismo, se desarrolló una Interfaz Gráfica de Usuario (GUI) intuitiva, proporcionando a los usuarios la capacidad de gestionar y distribuir el agua de manera efectiva.

#### *5.2.4. Control del sistema.*

La cuarta fase se aleja del enfoque en V tradicional para destacar la conectividad y la operatividad mediante la selección y configuración de tecnologías inalámbricas y protocolos específicos. Las interfaces de red del microcontrolador se ajustaron para establecer tanto la red de control local como la conexión con la red de internet para la gestión remota. La comunicación se estableció con el servicio de base de datos "Firestore" de Google, facilitando la actualización de datos y representando un mecanismo efectivo de monitorización y control de los diversos subsistemas y procesos de ultrapurificación de agua en tiempo real a través del uso de herramientas que brinden una mayor eficiencia, comodidad y capacidad de toma de decisiones.

# *5.2.5. Validación del sistema*

Para la validación del proyecto se llevó a cabo pruebas exhaustivas para evaluar su rendimiento en diversas situaciones, abarcando aspectos como el llenado del tanque de agua, el servicio de dispensación y el monitoreo del sistema dispensador. En la validación del sistema de monitoreo se realizaron pruebas de desempeño del sistema de monitoreo en red local y remota, evaluando métricas críticas como validez de datos, tasa de éxito y latencia.

# **5.3. Procedimiento general**

Detalladas las fases a seguir para desarrollar el proyecto, y teniendo en cuenta los objetivos enmarcados que sostienen este trabajo, se realizaron diversas actividades que siguen un proceso tal como:

- 1. Diseñar y construir un prototipo de ultrapurificación de agua.
	- a. Se realizó una revisión bibliográfica de los conceptos fundamentales relacionados a métodos de purificación de agua, sistemas de control telemétrico y normativa vigente.
	- b. Se realizó una selección de todos los elementos necesarios para lograr un proceso de purificación óptimo, además de seleccionar los sensores y actuadores que permitan el control y gestión del prototipo.
	- c. Se configuraron los sensores y actuadores necesario para el ingreso de agua y control de distribución.
	- d. Se desarrolló una GUI que permita la gestión y distribución del agua por parte del usuario.
	- e. Se elaboró una placa PCB para el circuito de control y activación para la gestión y funcionamiento del prototipo de purificación de agua.
	- f. Se fabricó la estructura del prototipo en base al diseño realizado considerando dimensiones.
	- g. Se instaló los filtros y la lámpara UV dentro de la estructura.
- h. Se instalaron los sensores de nivel de agua en el tanque de almacenamiento.
- i. Se realizó la conexión de tubería entre el sistema de filtrado y desinfección con el tanque de almacenamiento.
- j. Se instaló la bomba de agua y se adecuaron el proceso de salida de agua al usuario a través de la instalación de tubería.
- k. Se dispuso la placa PCB en su compartimiento, aislando del sistema de distribución de agua.
- l. Se instalaron los dispositivos de control, como monedero, pantalla y pulsadores en la parte frontal de la estructura.
- m. Se realizó el acople de los cables de alimentación tanto para el circuito de control y activación, bomba de agua y lámpara UV.
- 2. Diseñar y construir el sistema inalámbrico de control y monitoreo del prototipo construido.
	- a. Se realizó una revisión bibliográfica de los conceptos fundamentales relacionados a redes de datos, pila de protocolos, tecnologías de redes inalámbricas, redes de internet de las cosas y sistemas de control y adquisición de datos.
	- b. Se realizó una selección de las tecnologías inalámbricas y protocolos a utilizar, así como los dispositivos necesarios para desplegar la red de monitoreo y control.
	- c. Se configuraron las interfaces de red del dispositivo electrónico (microcontrolador) para levantar la red de control local (modo punto de acceso) y la conexión con la red de la universidad (modo estación).
	- d. Se configuró la seguridad de la red local, utilizando técnicas enfocadas a redes WiFi, tales como limitar el número de usuarios permitidos en la red, el uso de WPA3 y el uso de tramas de control protegidas (PMF).
	- e. Se desplegó un servidor web en el microcontrolador, el cual aloja una API REST y la expone en ambas interfaces de red, modo estación y modo punto de acceso. De esta API se recuperará la información de los sensores y actuadores, y del sistema en general.
- f. Se configuró la seguridad en el servicio web del microcontrolador, utilizando un certificado auto firmado que permita trabajar con el protocolo TLS v1.1, y, por tanto, el servidor funcionando bajo HTTPS.
- g. Se configuró la seguridad al acceso de la API REST, implementando un sistema de autenticación basado en tokens, para que solo las solicitudes autorizadas tengan acceso a los recursos.
- h. A través de la interfaz de red en modo estación se enlazó el microcontrolador con la red universitaria "Internet\_UNL".
- i. Se vinculó el microcontrolador con los servicios de nube "*Firebase*", solicitando un inicio de sesión mediante tokens a la API REST de autenticación de Google.
- j. Se estableció la comunicación con el servicio de base de datos "*Firestore*" de Google, donde se actualizan los datos del sistema de purificación, representando un mecanismo de monitoreo y control remoto.
- 3. Validar el desempeño del prototipo de ultrapurificación.
	- a. Se completó el montaje de la estructura del prototipo, aislando las secciones principales para proceder con las pruebas de funcionamiento.
	- b. Se comprobó el desempeño del prototipo en varias pruebas, véase: 1) llenado del tanque de agua, 2) servicio de dispensación de agua, 3) monitoreo del sistema dispensador.
	- c. Se procedió con las pruebas de llenado del tanque de agua, basadas en cinco iteraciones del proceso, desde el nivel de agua más bajo al más alto.
	- d. Se procedió a realizar las pruebas de dispensación, examinando el comportamiento del prototipo con las tres opciones de llenado existentes.
	- e. Las pruebas de desempeño del sistema de monitoreo se dividieron en los dos medios de control propuestos: red local y red remota.
	- f. Se procedió a validar el sistema de control local, utilizando la aplicación de escritorio desarrollada y el servidor local, basándonos

en métricas tales como: 1) validez de los datos, 2) tasa de éxito de las solicitudes, 3) latencia de las peticiones, 4) pruebas de carga o estrés.

g. Para evaluar el sistema de control remoto, que está basado en la aplicación web, se verificó que el microcontrolador subiera los datos a Firebase, y se comprobó que la API REST de los servicios de Google diera respuesta a las peticiones.

# **5.4. Recursos Científicos**

El proyecto se sostiene sobre el uso del método en V, como se indicó en la sección 5.3 Aun así, se vale de varios otros métodos de estudio científico que están presentes durante las etapas del trabajo.

### *5.4.1.* **Método deductivo***.*

Para Rodriguez (2007, p.14) el método deductivo se inicia con el análisis de los postulados, teoremas, leyes, principios, etc., de aplicación universal y de comprobada validez, para aplicarlos a soluciones o hechos particulares.

Este método es aplicado a la investigación previa y revisión literaria de, como bien define el autor, el conjunto de conocimiento fundamental para el desarrollo del proyecto.

## *5.4.2.* **Método analítico-sintético***.*

El método analítico-sintético estudia los hechos partiendo de la descomposición del objeto de estudio en cada una de sus partes para examinarlas en forma individual (análisis) y luego se integran dichas partes para estudiarlas de manera holística e integral (síntesis). (Rodriguez, 2007, p.15)

Este método de estudio está presente en gran parte del desarrollo del proyecto; el componente analítico, donde se estudia las partes individuales en detalle, como puede ser la etapa de filtrado o la etapa de control, y el componente sintético, que es la unión de las partes que conforman el sistema, estudiándolas y verificando su correcto funcionamiento.

## *5.4.3. Método experimental.*

Rodriguez (2007) también define el tipo de investigación experimental como aquella que "analiza el efecto producido por la acción o manipulación de una o más variables independientes sobre una o varias variables dependientes".

El trabajo realizado cabe en la definición experimental, pues se llevaron a cabo pruebas continuas en cada etapa para validar el funcionamiento del prototipo, por ejemplo, calibración de sensores o pruebas de validación de agua.

# **5.5. Recursos Técnicos**

- **Herramientas Colaborativas**: Se hizo uso de herramientas colaborativas disponibles en internet como: Correo electrónico, Google Drive, y WhatsApp, principalmente para poder mantener una comunicación fluida con todos los involucrados.
- **Entorno de desarrollo integrado (IDE):** Se utilizó el entorno Arduino IDE en su versión 2.1.0, trabajando con el lenguaje de programación C++, para el desarrollo de la interfaz gráfica para la pantalla táctil. Por otro lado, se usó el marco de desarrollo embebido ESP-IDF (*Espressiff Internet of Things Development Framework*), que trabaja con el lenguaje de programación C, en conjunto con el IDE *Visual Studio Code p*ara la configuración de sensores, actuadores, servidor web y envío de datos a la nube. Para la aplicación de interfaz de control se utilizó el lenguaje de programación Python, usando una vez más el IDE *Visual Studio Code.*
- **Software de simulación electrónica**: Se utilizó el software de simulación y automatización electrónica Proteus en su versión 8.13 y KiCad en su versión 7.0, para realizar los esquemas PCB y 3D del circuito de activación y control.
- **Herramienta de modelamiento 3D**: Para el modelado en 3D de la estructura del purificador de agua se usó el software SolidWorks.
- **Herramienta de diagramación:** Se utilizó la herramienta digital online Lucidchart y Power Point para la elaboración del diagrama de operación del prototipo.

# **5.6. Requerimientos del prototipo**

Con el propósito de desarrollar un prototipo que emplee una variedad de métodos de purificación de agua para llevar a cabo un proceso de ultrapurificación óptimo, y al mismo tiempo, considerar el desarrollo electrónico para la dispensación del agua purificada, con el objetivo de lograr un control y monitoreo eficientes, la investigación actual se enfoca en la creación de un prototipo que cumpla con características específicas, como facilidad de mantenimiento, portabilidad y monitoreo continuo.

El prototipo debe incorporar métodos de purificación que aseguren la retención de minerales esenciales presentes en el agua, al mismo tiempo que permitan un mantenimiento sencillo. Su estructura debe contar con dimensiones adecuadas para albergar los diversos componentes necesarios tanto para la purificación como para el control del flujo de agua hacia el sistema. Esto dará como resultado una máquina confiable en términos de purificación del agua y con una durabilidad a largo plazo, facilitando posibles modificaciones para futuros mantenimientos y mejoras.

Una vez construido el prototipo, se someterá a una serie exhaustiva de pruebas de funcionalidad que evaluarán la efectividad del prototipo, la precisión en la dispensación del líquido y el rendimiento del sistema de control, tanto a nivel local como remoto.

En la [Tabla 5](#page-61-0) se muestran los requerimientos considerados para la purificación de agua y el flujo de esta a través del sistema.

# <span id="page-61-0"></span>**Tabla 5**

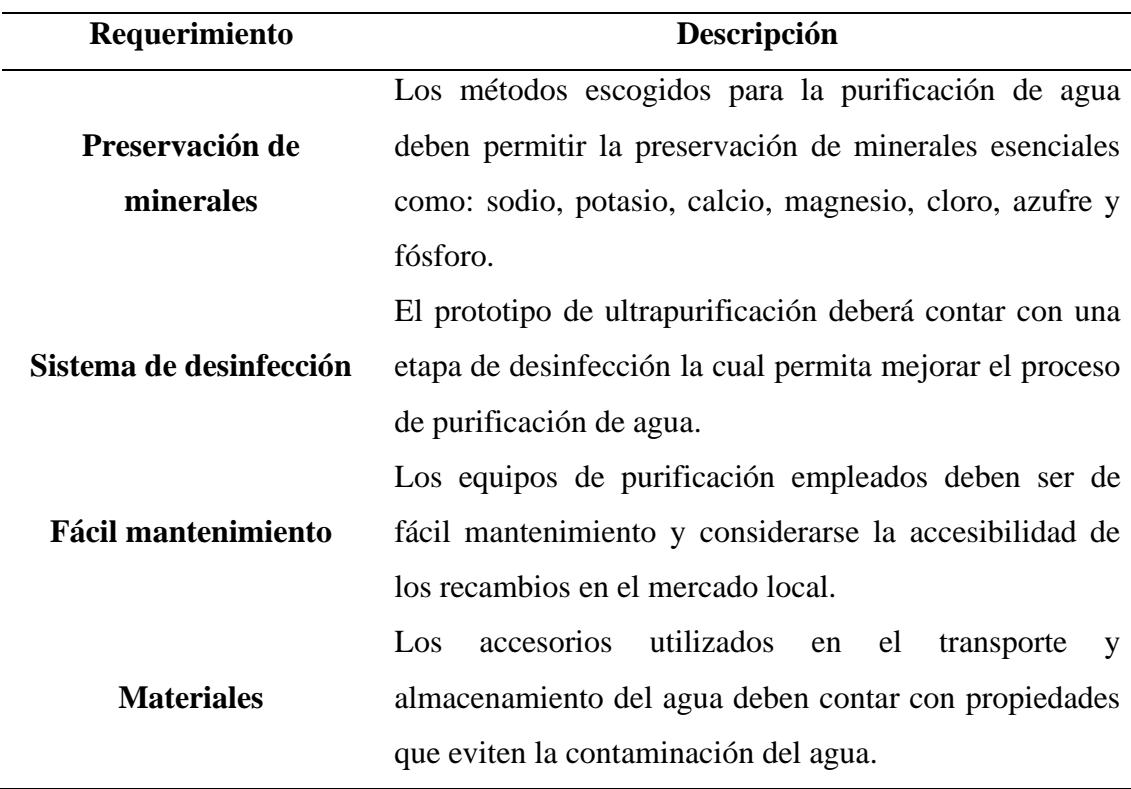

*Requerimientos para la selección de métodos de purificación de agua*

En la [Tabla 6](#page-62-0) se muestran los requerimientos mecánicos generales considerados para el desarrollo de la estructura del prototipo.

# <span id="page-62-0"></span>**Tabla 6**

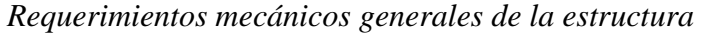

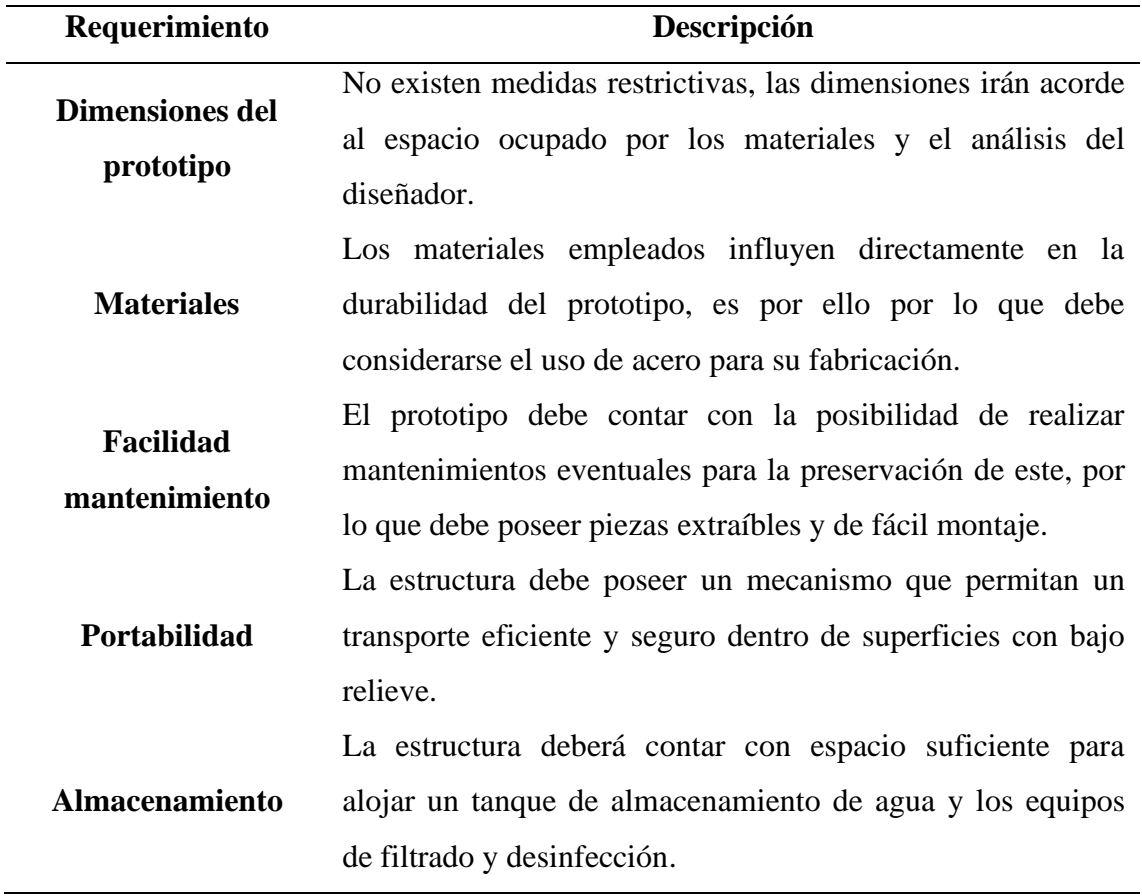

En la [Tabla 7](#page-62-1) se muestran los requerimientos electrónicos y de control generales considerados para la automatización del proceso de purificación e interacción con el usuario.

# <span id="page-62-1"></span>**Tabla 7**

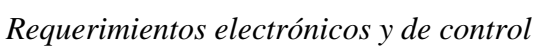

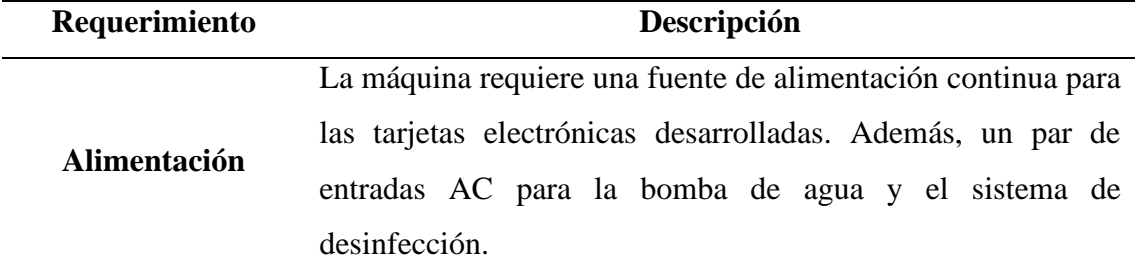

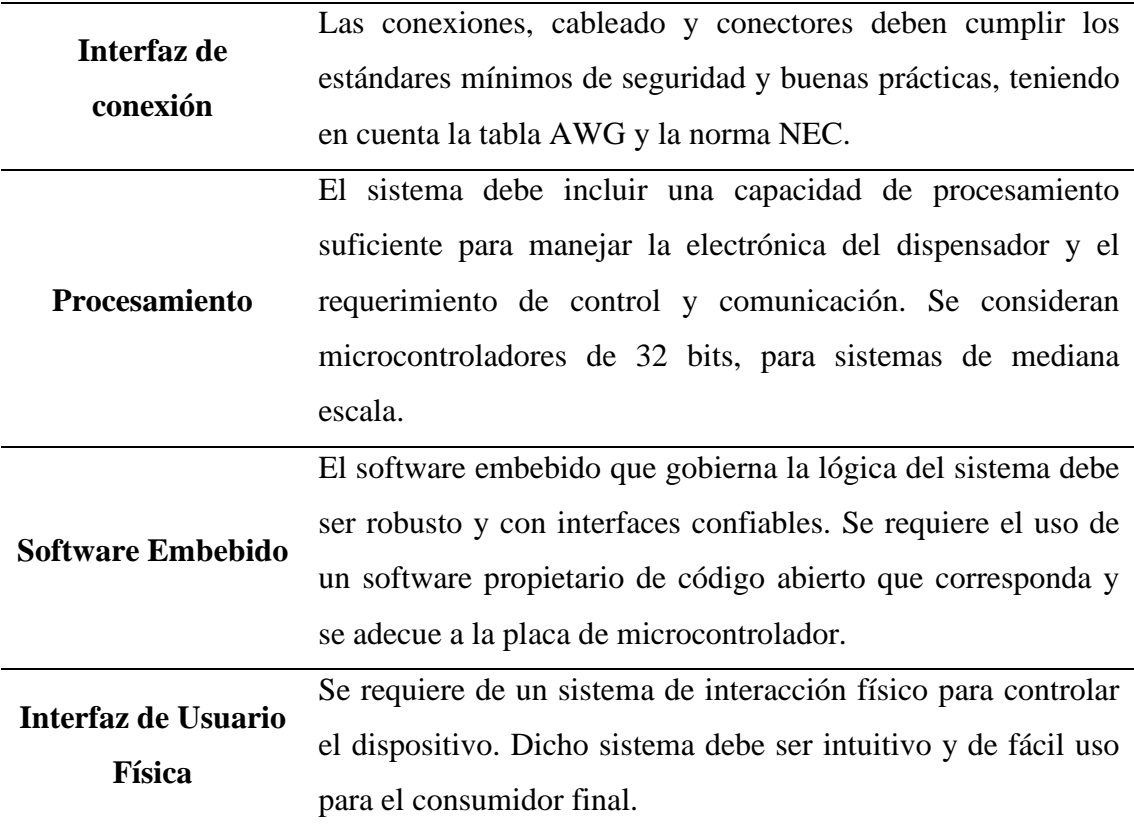

En la [Tabla 8](#page-63-0) se muestran los requerimientos del sistema de monitoreo generales considerados para lograr una supervisión del sistema de manera remota.

# <span id="page-63-0"></span>**Tabla 8**

*Requerimientos del sistema de monitoreo generales*

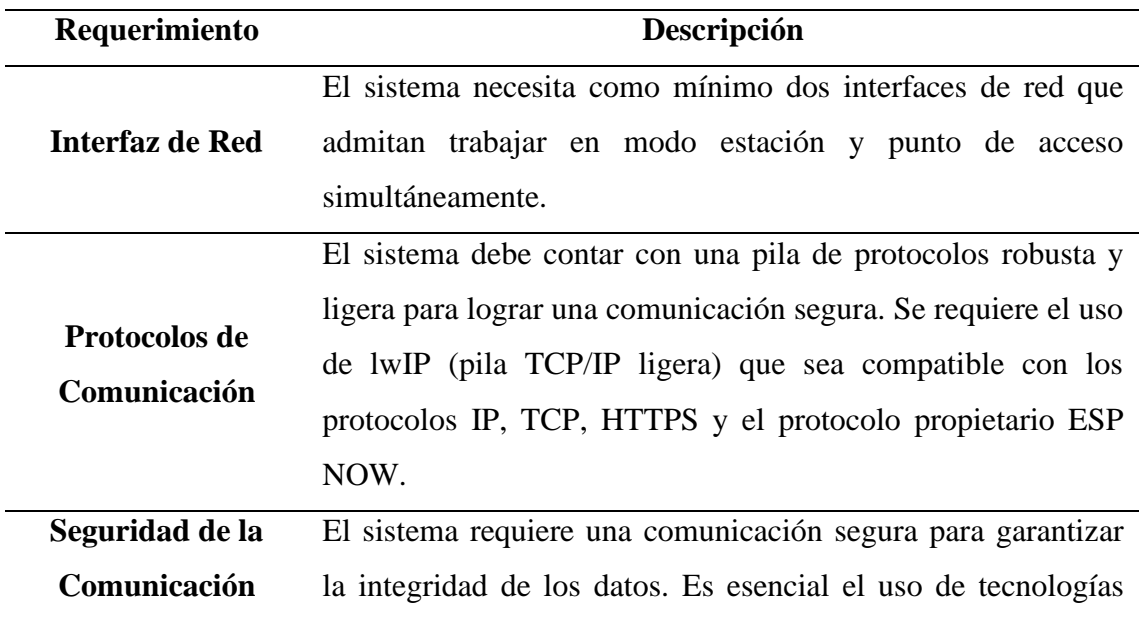

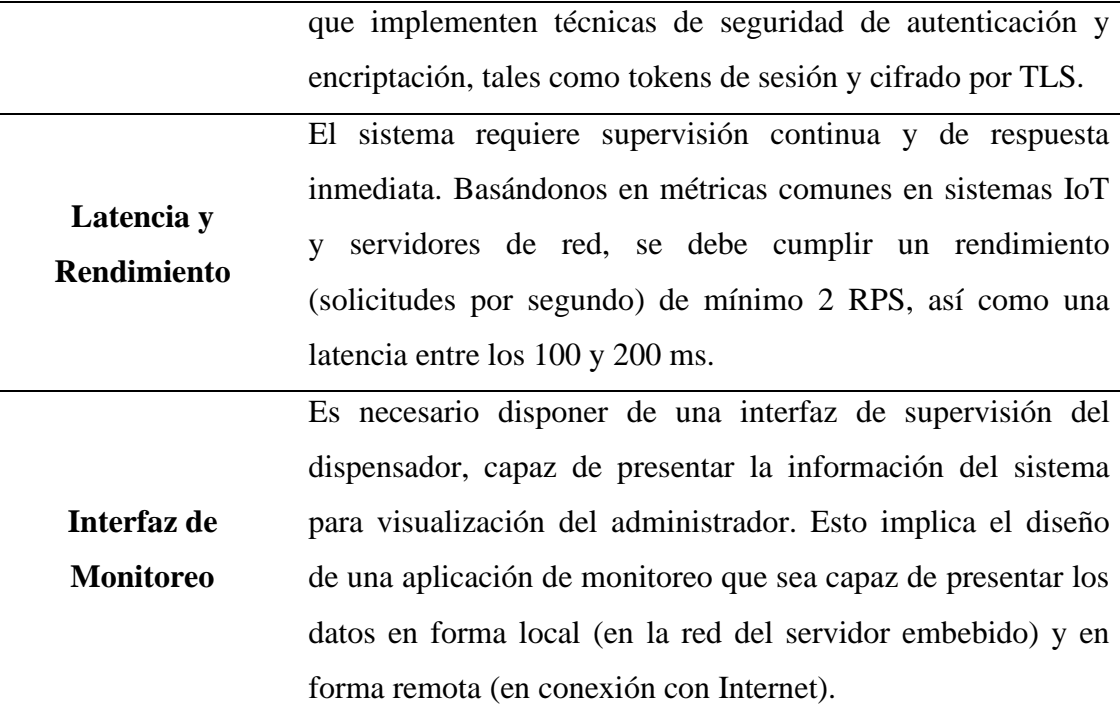

#### **5.7. Selección de Componentes**

El prototipo propuesto basa su funcionamiento en un proceso de ultra purificación, el cual utiliza un conjunto de métodos de filtrado y desinfección que permitan realizar un proceso de purificación óptimo. En esta sección se brindarán los criterios considerados para el uso de los diversos componentes necesarios para el desarrollo del prototipo, tanto para el desarrollo del proceso de purificación como para la construcción de la parte electrónica.

# *5.7.1. Selección de Filtros*

El agua cruda puede contener una amplia gama de impurezas, incluyendo sedimentos, materia orgánica, bacterias, virus, metales pesados y productos químicos, que pueden ser perjudiciales para la salud humana y el medio ambiente. Los filtros tienen la función de retener las partículas y contaminantes, permitiendo que el agua se vuelva segura para su uso y consumo.

En el mercado, se encuentran disponibles diversos conjuntos de filtros que pueden ser utilizados. La diferencia principal entre ellos radica en la cantidad y capacidad de cada etapa para llevar a cabo la función de filtrado. En la [Tabla 9,](#page-65-0) se presentan 3 alternativas que ofrecen mejores prestaciones en términos de rendimiento y eficiencia.

# <span id="page-65-0"></span>**Tabla 9**

*Características de los filtros de agua*

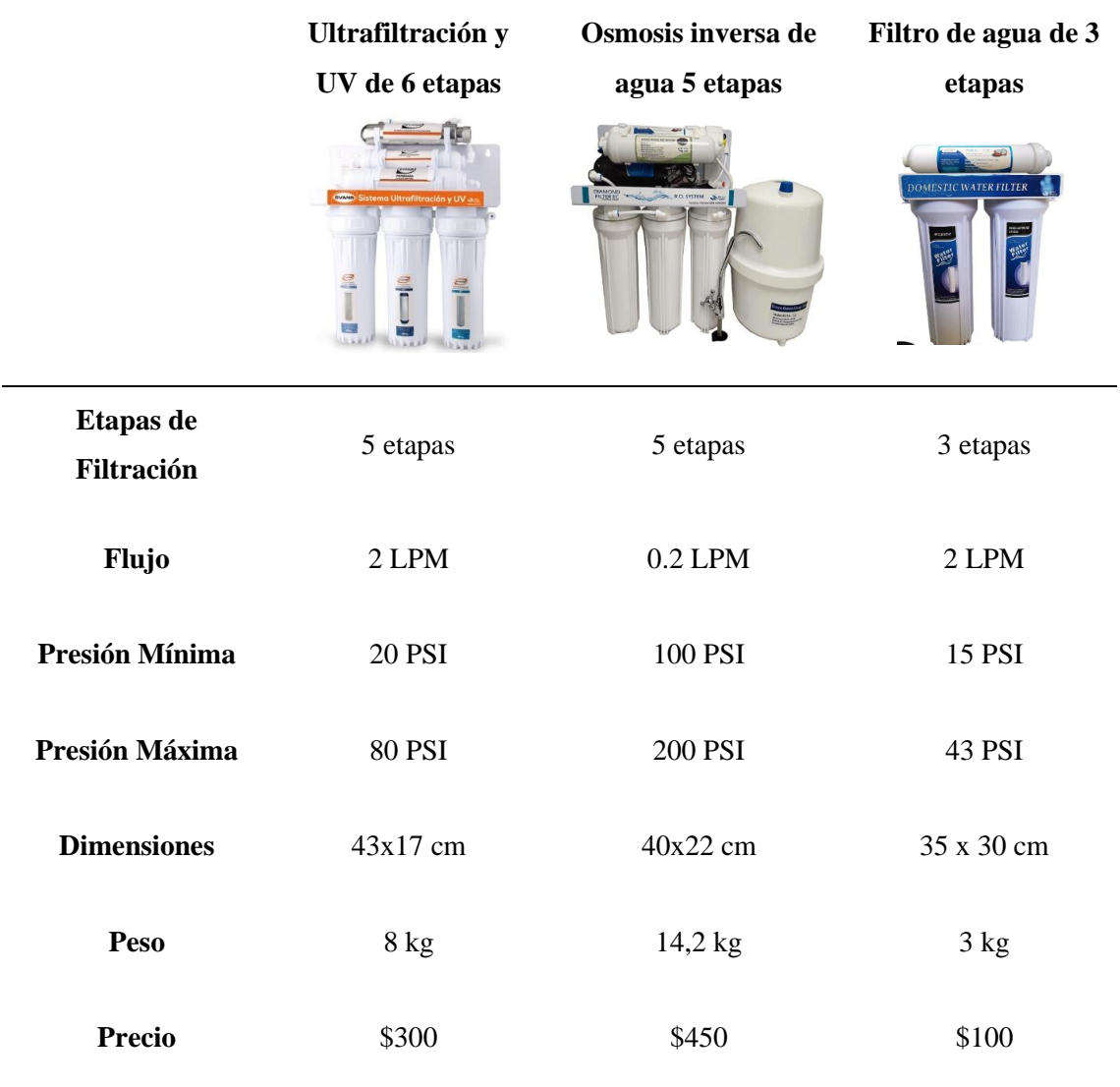

Para escoger el equipo de filtrado para el sistema fue necesario realizar una tabla de valoración en la que se consideran métricas que permitieron seleccionar el equipo usado para el filtrado en la etapa inicial del proceso de purificación.

• *Criterios para la selección del equipo de filtrado.* 

Se plantean cuatro criterios para la selección, los cuales se detallan a continuación:

**1. Mantenimiento**: el sistema empleado debe contar con accesorios que le permitan realizar fácil mantenimiento además de tener la posibilidad de realizar recambios a nivel local.

- **2. Funcionalidad**: el sistema de filtrado debe contar con un método de purificación que permita conservar los minerales esenciales que posee el agua, esto con el fin de no alterar las propiedades del agua.
- **3. Costo**: debe ser un precio moderado y accesible en el mercado en referencia a las funcionalidades requeridas.
- **4. Implementación**: el sistema debe ser fácil de instalar limitando el uso de materiales adicionales que requieran para la instalación del sistema.

En la [Tabla 10](#page-66-0) se muestran la tabla de valoración considerada para cada una de las alternativas propuestas para la selección del sistema de filtrado.

# <span id="page-66-0"></span>**Tabla 10**

| Criterios de Selección | Alternativa 1 | Alternativa 2 | Alternativa 3 |
|------------------------|---------------|---------------|---------------|
| <b>Mantenimiento</b>   | 0,5           |               |               |
| Funcionalidad          | 0.5           |               | 0.5           |
| Costo                  | 0.5           | 0             |               |
| Implementación         |               | 0.5           |               |
| <b>TOTAL</b>           | 2,5           | 1,5           | 3,5           |

*Valoración de criterios para selección de equipo de filtrado*

Con el objetivo de preservar los minerales esenciales durante el proceso de filtrado de agua, se ha decidido no incluir la tecnología de ósmosis inversa. Además, la implementación de la ósmosis inversa resultaría en un aumento de costos debido a la necesidad de integrar una bomba de agua adicional para superar la presión osmótica y lograr el proceso de filtración. Esto generaría un incremento en el costo total de implementación del prototipo.

El sistema de filtrado y purificación de 6 etapas de la marca EVANS se presenta como una opción adecuada para la implementación, ya que incluye una etapa de desinfección microbiana mediante una lámpara UV. Sin embargo, es importante tener en cuenta que su mantenimiento conlleva un aumento en los costos debido a las etapas de filtrado adicionales, como un filtro de carbón activado adicional y un abrillantador. Además, este sistema opera a una presión ligeramente superior a la de la tubería de distribución de agua convencional, lo que implica la necesidad de incorporar una bomba adicional para garantizar un proceso de filtrado adecuado.

La última opción se alinea con el modelo propuesto del prototipo, ya que cumple con las características relacionadas a los requerimientos del sistema. Además, ofrece costos de mantenimiento y reemplazo de filtros más bajos en comparación con las opciones anteriores, lo que garantiza la sostenibilidad a largo plazo del prototipo. Por último, este kit de filtros opera a presiones de agua que no requieren inicialmente el uso de filtros adicionales para lograr un proceso de filtrado óptimo, lo que a su vez reduce los costos de implementación.

# *5.7.2. Equipo de desinfección*

Para lograr un proceso de purificación óptimo es necesario contar con un proceso de desinfección, como se mencionó en la sección 4.1.3, existen 2 métodos en la actualidad que permiten realizar un proceso de desinfección óptimo. El primero emplea el uso de la radiación UV como forma de desinfección y el segunda emplea el O3 como recurso para la desinfección.

En el mercado existen varias alternativas con respecto a los métodos por desinfección UV y ozono, en la [Tabla 11](#page-67-0) se muestran los 2 equipos que presentan mejores prestaciones para el uso en la purificación de agua.

# <span id="page-67-0"></span>**Tabla 11**

#### *Características de los Sistemas de Desinfección*

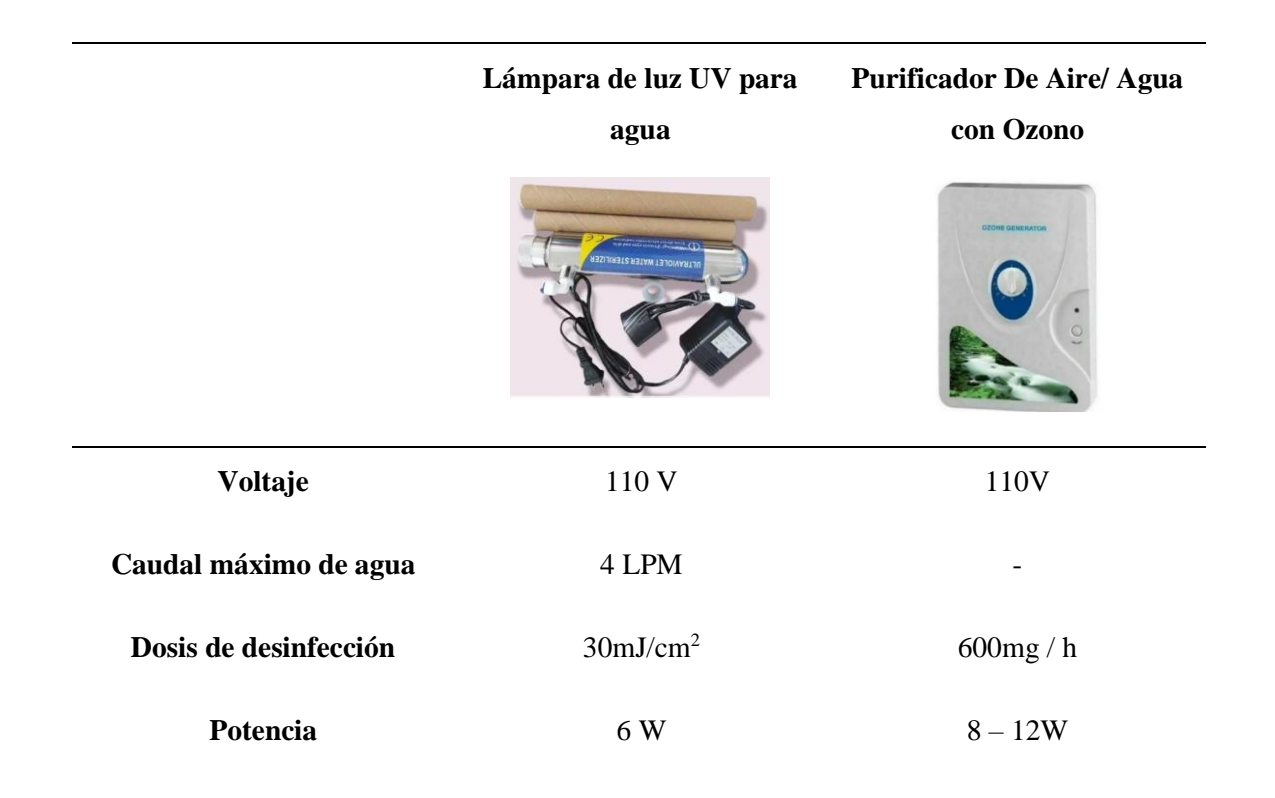

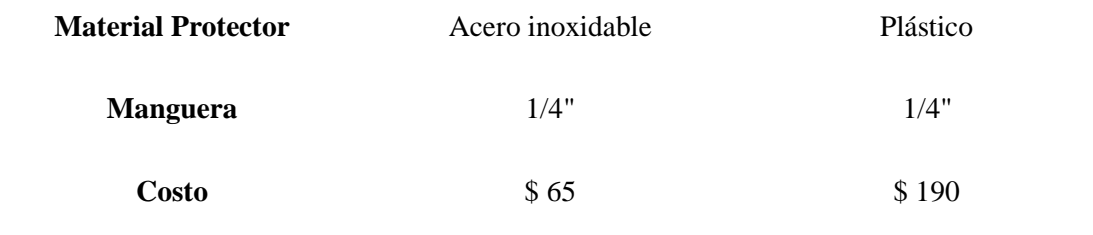

Para escoger el equipo de desinfección para el sistema fue necesario realizar una tabla de valoración en la que se consideran métricas que permitieron seleccionar el equipo usado para la desinfección en la etapa final del proceso de purificación.

# • *Criterios para la selección del equipo de desinfección.*

Se plantean cuatro criterios para la selección, los cuales se detallan a continuación:

- **1. Mantenimiento**: el sistema empleado debe contar con accesorios que le permitan realizar fácil mantenimiento además de tener la posibilidad de realizar recambios a nivel local.
- **2. Funcionalidad**: el sistema de desinfección debe contar con un método que permita conservar los minerales esenciales que posee el agua y elimine con gran nivel de efectividad las bacterias presentes en el agua.
- **3. Costo**: debe ser un precio moderado y accesible en el mercado en referencia a las funcionalidades requeridas, además de considerar costos de mantenimiento reducido.
- **4. Implementación**: el sistema debe ser fácil de instalar limitando el uso de materiales adicionales que requieran para la instalación del sistema.

En la [Tabla 12](#page-68-0) se muestran la tabla de valoración considerada para cada una de las alternativas propuestas para la selección del sistema de filtrado.

# <span id="page-68-0"></span>**Tabla 12**

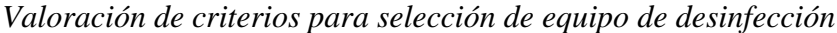

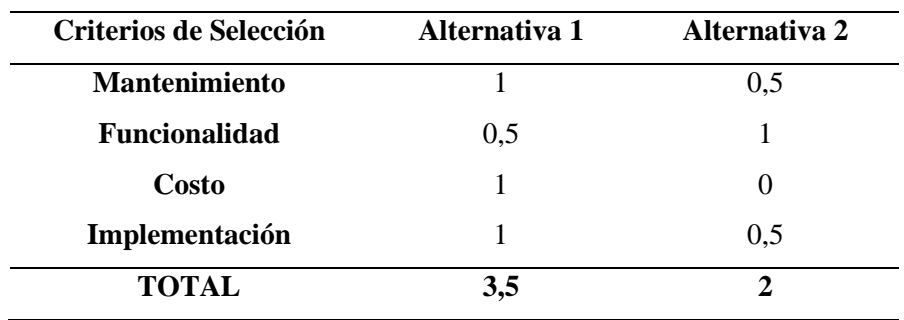

La ozonificación demuestra ligeramente mejores resultados en la desinfección del agua al eliminar patógenos; sin embargo, los costos asociados a su implementación y mantenimiento son significativamente superiores, lo que eleva los costos de producción del prototipo. Con el objetivo de asegurar una desinfección efectiva a un costo de implementación razonable, se ha optado por la utilización del método de desinfección mediante radiación UV. Este enfoque permite la eliminación eficiente de patógenos en el agua y facilita la realización de recambios. El equipo seleccionado está diseñado para integrarse de manera armónica con el kit de filtración utilizado en el sistema.

# *5.7.3. Tanque de almacenamiento*

El tanque de almacenamiento es esencial en los sistemas de distribución y purificación de agua, asegurando un suministro constante y fiable. Funciona como reservorio estratégico, permitiendo el funcionamiento eficiente del sistema de purificación. Tras el proceso de purificación, el agua se almacena y se distribuye a los puntos de consumo. La capacidad del tanque garantiza una reserva suficiente para satisfacer las necesidades de los usuarios en momentos de alta demanda o situaciones imprevistas. Esto proporciona tranquilidad y asegura la disponibilidad adecuada de agua, contribuyendo a la seguridad del suministro. En el mercado, hay diversas alternativas detalladas en la [Tabla 13.](#page-69-0)

# <span id="page-69-0"></span>**Tabla 13**

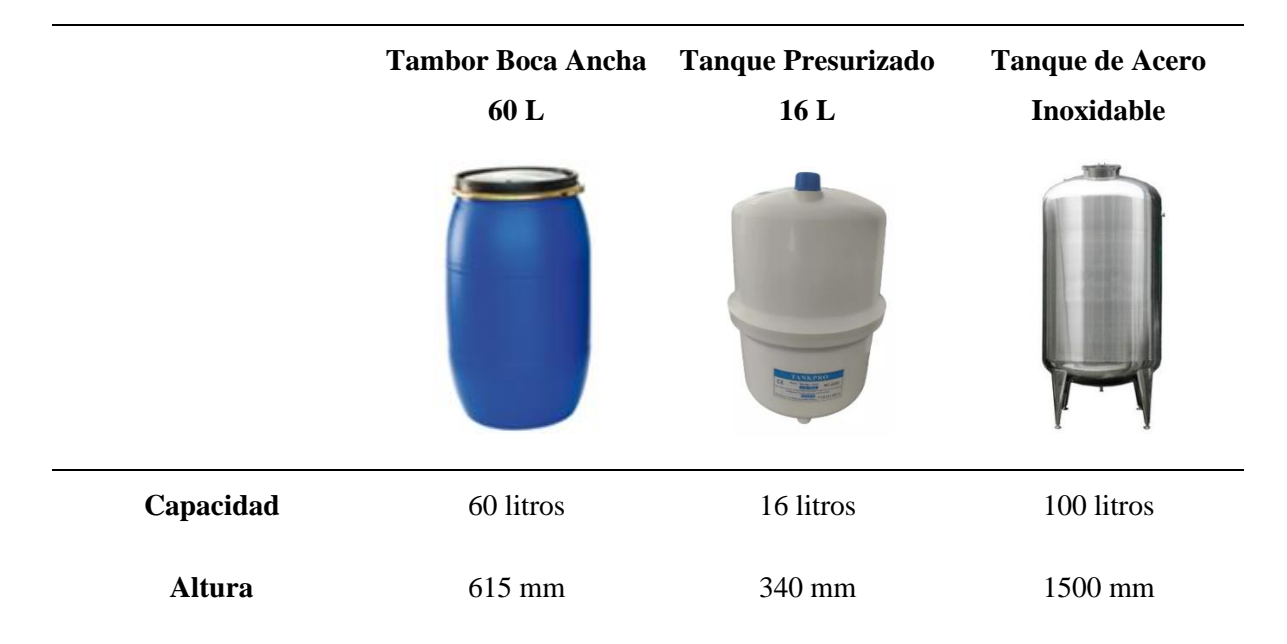

*Tanque de almacenamiento de agua*

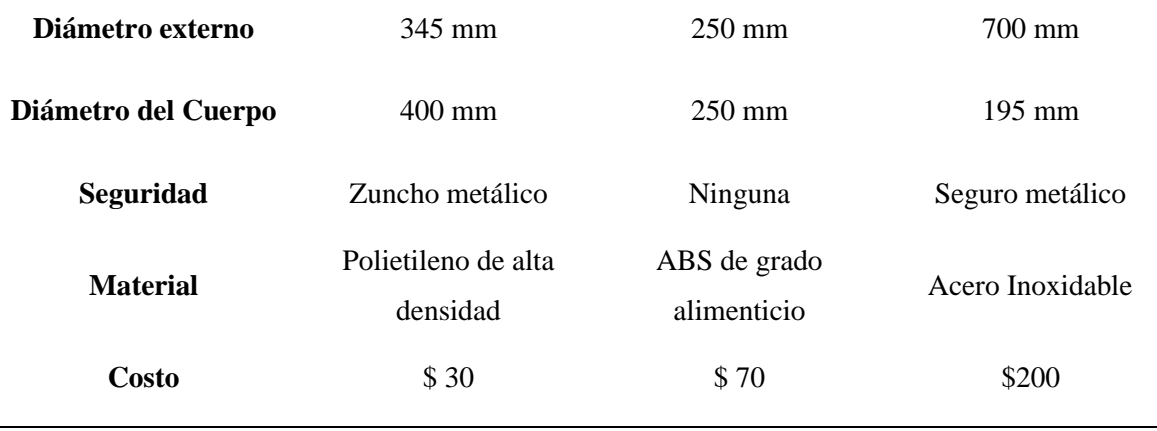

Para escoger el tanque de almacenamiento usado para el sistema fue necesario realizar una tabla de valoración en la que se consideran métricas que permitieron escoger el equipo usado para un almacenamiento adecuado que permita una distribución adecuada de la cantidad de agua al público.

# • *Criterios para la selección del tanque de almacenamiento de agua.*

Se plantean cuatro criterios para la selección, los cuales se detallan a continuación:

- **1. Mantenimiento**: el tanque usado debe contar con una superficie que le permitan realizar fácil mantenimiento.
- **2. Capacidad de almacenamiento**: el sistema de almacenamiento debe poseer con una capacidad óptima para la distribución de agua, además de tener unas dimensiones necesarias para adecuarse en la estructura.
- **3. Costo**: debe ser un precio moderado y accesible en el mercado en referencia a las funcionalidades requeridas.
- **4. Implementación**: El sistema debe presentar una instalación sencilla, minimizando la necesidad de materiales adicionales. Además, se debe tener en cuenta la capacidad del sistema de almacenamiento para integrar sensores según sea necesario.

En la [Tabla 14](#page-71-0) se muestran la tabla de valoración considerada para cada una de las alternativas propuestas para la selección del tanque de almacenamiento.

## <span id="page-71-0"></span>**Tabla 14**

| Criterios de Selección | Alternativa 1 | Alternativa 2 | Alternativa 3 |
|------------------------|---------------|---------------|---------------|
| <b>Mantenimiento</b>   |               | $\theta$      | 0.5           |
| Capacidad de           | 0,5           | $\Omega$      |               |
| almacenamiento         |               |               |               |
| Costo                  |               | 0,5           | 0             |
| Implementación         |               | 0,5           | 0,5           |
| TOTAL                  | 3.5           |               | 2             |

*Valoración de criterios para selección del tanque de almacenamiento*

Tras evaluar los criterios establecidos, la elección recae en el tanque de polietileno de alta densidad. Esta elección se justifica por la simplicidad en su mantenimiento en comparación con un tanque presurizado, que demanda accesorios adicionales para su cuidado. En términos de costos, el tanque seleccionado se destaca como la opción más rentable dentro de las alternativas consideradas. Además, este tanque ofrece la ventaja de permitir la incorporación de sensores, gracias a su facilidad de implementación. En contraste, el tanque presurizado, debido a su funcionamiento, carece de esta posibilidad, y el tanque de acero inoxidable, aparte de representar una opción costosa, no permite la inclusión de sensores debido a las propiedades inherentes a su material.

## *5.7.4. Equipo de distribución - Bomba de agua*

Debido a que el prototipo incluye una etapa de almacenamiento de agua, se requiere una bomba que cumpla la función de distribución hacia el consumidor. Con el objetivo de asegurar una distribución de agua más rápida a los usuarios durante el proceso de llenado del envase, se ha calculado el caudal mínimo requerido para un abastecimiento óptimo.

El volumen de agua necesario es de 1 Litro que pueda llenarse en máximo 5 segundos, de modo que el usuario no deba esperar mucho tiempo. Con ello la tasa de flujo de agua se calcula como:

$$
Q=\frac{V}{t}
$$

Donde:

 $V =$  volumen del envase
t = tiempo de llenado requerido

En el mercado existen múltiples alternativas que pueden considerarse para la selección de la bomba, en la [Tabla 15](#page-72-0) se muestran las 3 opciones más relevantes para la sección de la bomba.

# <span id="page-72-0"></span>**Tabla 15**

*Características de bombas de agua*

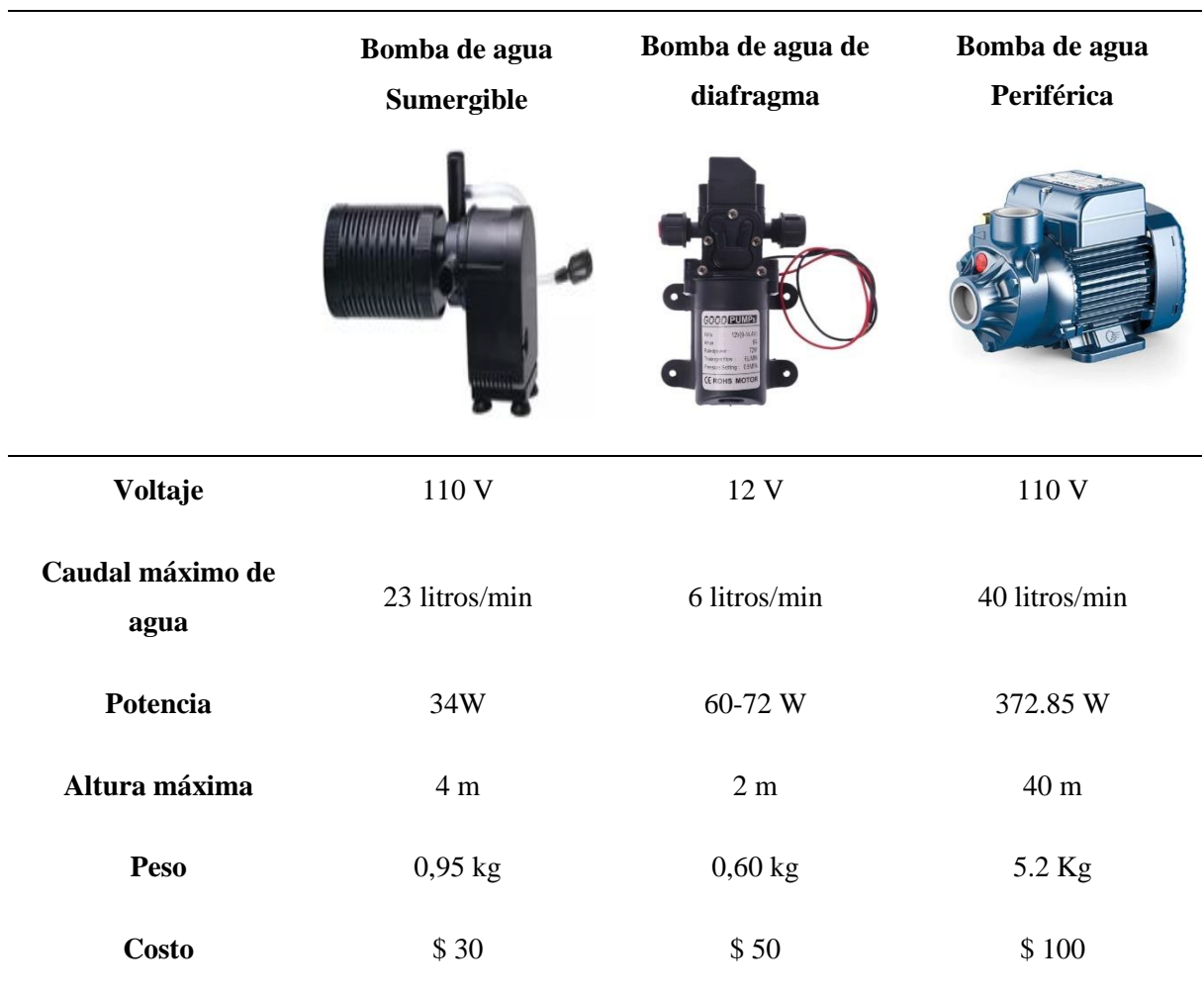

Para escoger la bomba de distribución de agua para el sistema fue necesario realizar una tabla de valoración en la que se consideran métricas que permitieron escoger el equipo más adecuado para realizar la función de extracción de agua del tanque de distribución.

### • *Criterios para la selección de la bomba.*

Se plantean cuatro criterios para la selección, los cuales se detallan a continuación:

- **1. Mantenimiento**: la bomba empleada debe contar con accesorios que le permitan realizar fácil mantenimiento además de tener la posibilidad de realizar recambios a nivel local.
- **2. Modo de operación:** la bomba debe ser sumergible con la finalidad de prevenir problemas relacionados a la presencia de aire en la bomba y disminuir la vida útil del equipo.
- **3. Costo**: debe ser un precio moderado y accesible en el mercado en referencia a las funcionalidades requeridas.
- **4. Implementación**: El sistema debe ser fácil de instalar limitando el uso de materiales adicionales que requieran para la instalación de la bomba.

En la [Tabla 16](#page-73-0) se muestran la tabla de valoración considerada para cada una de las alternativas propuestas para la selección de la bomba.

### <span id="page-73-0"></span>**Tabla 16**

*Valoración de criterios para selección de bomba*

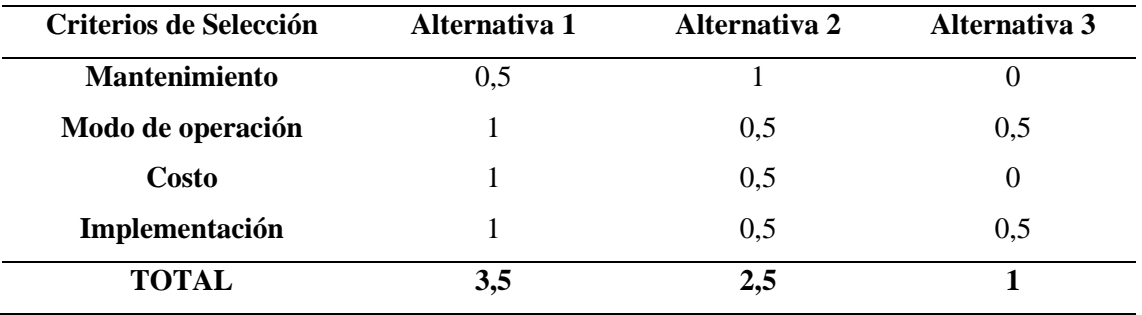

Tras analizar los criterios establecidos, la elección se inclina hacia la bomba de agua sumergible. Esta selección se justifica por su sencillo mantenimiento en comparación con las bombas periféricas, que requieren accesorios adicionales para su cuidado. Desde la perspectiva de costos, la bomba elegida destaca como la alternativa más rentable entre las consideradas. En cuanto al caudal mínimo necesario, la bomba sumergible cumple con el flujo requerido según el cálculo realizado.

Al evaluar la facilidad de implementación, se observa que la bomba periférica ocupa demasiado espacio en la estructura, lo que aumentaría sus dimensiones. Por otro lado, la bomba sumergible se integra de manera sencilla en el sistema y se adhiere fácilmente al tanque de almacenamiento.

#### *5.7.5. Dispositivos de control*

En la construcción del prototipo, es fundamental contar con dispositivos que permitan regular el flujo de agua en las etapas de servicio y distribución. Estos dispositivos desempeñan un papel crucial al proporcionar un monitoreo preciso del flujo de agua que se distribuye o consume. Su objetivo principal es registrar el consumo de agua y asegurar un abastecimiento óptimo en el envase del cliente.

En primer lugar, es necesario determinar el módulo microcontrolador que se utilizará como pieza central del control. Se pueden encontrar varios tipos de microcontroladores, usados en función de las necesidades del proyecto. En la [Tabla 17](#page-74-0) se presentan una serie de placas de microcontroladores típicas en aplicaciones embebidas.

# <span id="page-74-0"></span>**Tabla 17**

### *Características de microcontroladores*

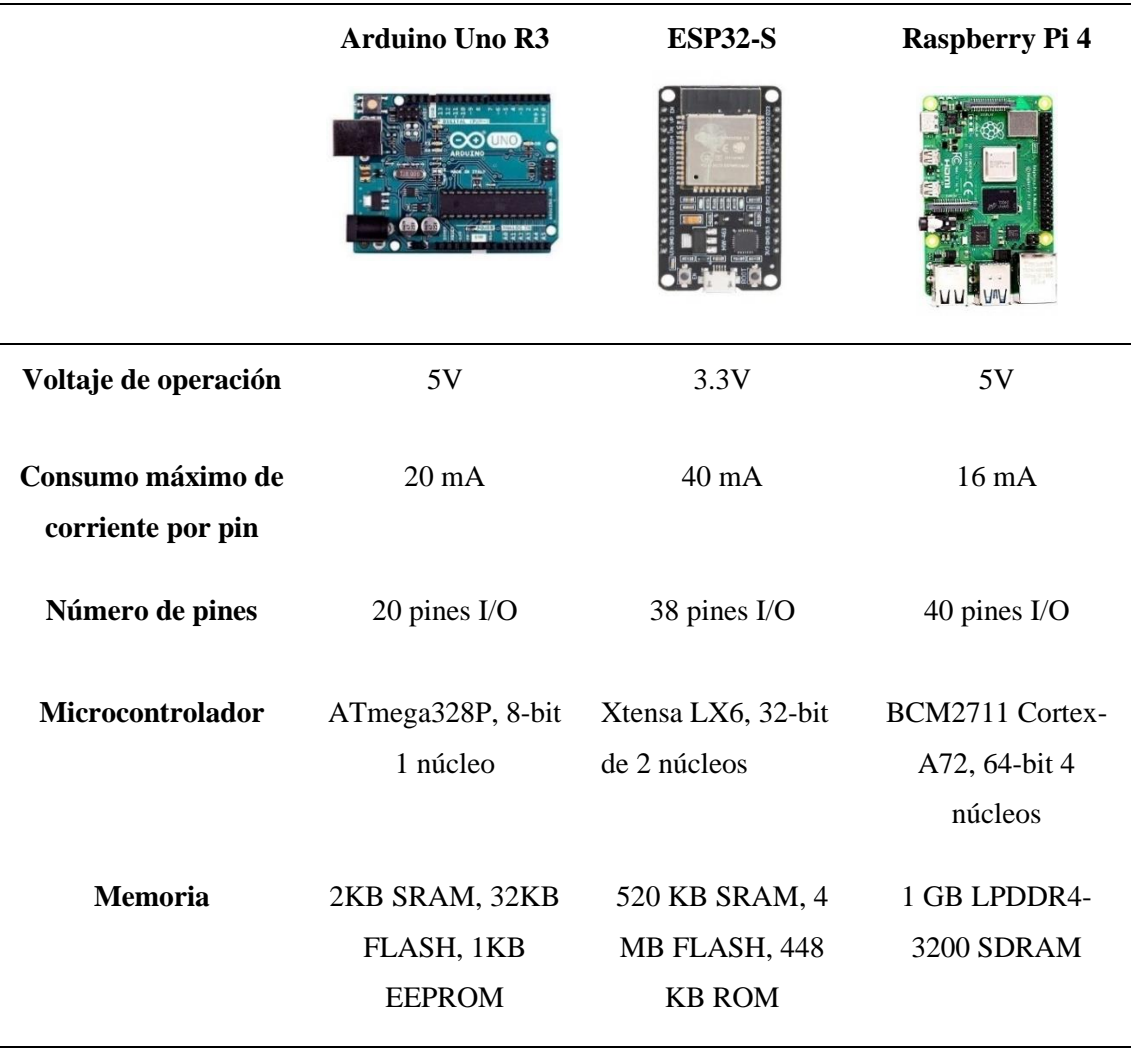

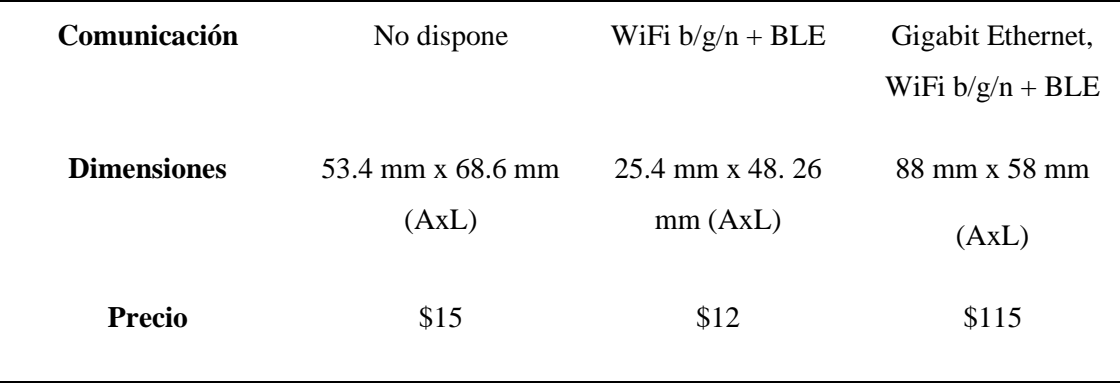

Para escoger la placa de microcontrolador para el sistema fue necesario realizar una tabla de valoración en la que se consideraron métricas que permitieron comparar las características de las opciones presentadas.

• *Criterios para la selección del microcontrolador.* 

Se plantean cinco criterios principales para la selección, detallados a continuación:

- **1. Procesamiento**: el microcontrolador seleccionado debe contar con una capacidad de procesamiento suficiente para cumplir con las tareas que el prototipo requiere.
- **2. Memoria**: el sistema requiere de un nivel de memoria suficiente para manejar las variables del sistema, así como para grabar el firmware (programa) en la placa.
- **3. Pines**: La placa de microcontrolador debe contar con suficientes pines que permitan trabajar con múltiples salidas y entradas en el sistema.
- **4. Comunicación.** Se requiere que el sistema cuente con un medio de comunicación inalámbrico para su supervisión, por tanto, se necesitan tecnologías del tipo incorporadas.
- **5. Costo.** El microcontrolador debe tener un precio moderado y accesible en el mercado en referencia a las funcionalidades requeridas.

En la [Tabla 18](#page-76-0) se muestran la tabla de valoración considerada para cada una de las alternativas propuestas para la selección del microcontrolador.

#### <span id="page-76-0"></span>**Tabla 18**

| Criterios de Selección | Alternativa 1 | Alternativa 2 | Alternativa 3 |
|------------------------|---------------|---------------|---------------|
| Procesamiento          |               | 0,5           |               |
| <b>Memoria</b>         | 0             | 0,5           |               |
| <b>Pines</b>           | 0,5           |               | 0,5           |
| Comunicación           | 0             |               |               |
| <b>Costo</b>           | 0,5           |               | $\theta$      |
| <b>TOTAL</b>           |               |               | 3,5           |

*Valoración de criterios para selección de microcontrolador*

Con la comparación realizada, se ha optado por usar el microcontrolador ESP32- S. Resulta ser la opción más económica, y por ende asequible. Cumple con los requerimientos mínimos pedidos para el procesamiento, memoria, pines y comunicación inalámbrica. Se destaca entonces que este microcontrolador cumple con lo necesario para elaborar el proyecto sin dimensionar en los materiales.

Para regular el flujo de agua en la etapa de distribución del sistema, se ha evaluado la opción de utilizar un caudalímetro. En el mercado, se pueden encontrar tres tipos principales de sensores de caudal, cada uno con características específicas en términos de capacidad y diámetro de la tubería utilizada para la distribución del líquido. En la [Tabla 19](#page-76-1) se presentan las características de los siguientes sensores:

#### <span id="page-76-1"></span>**Tabla 19**

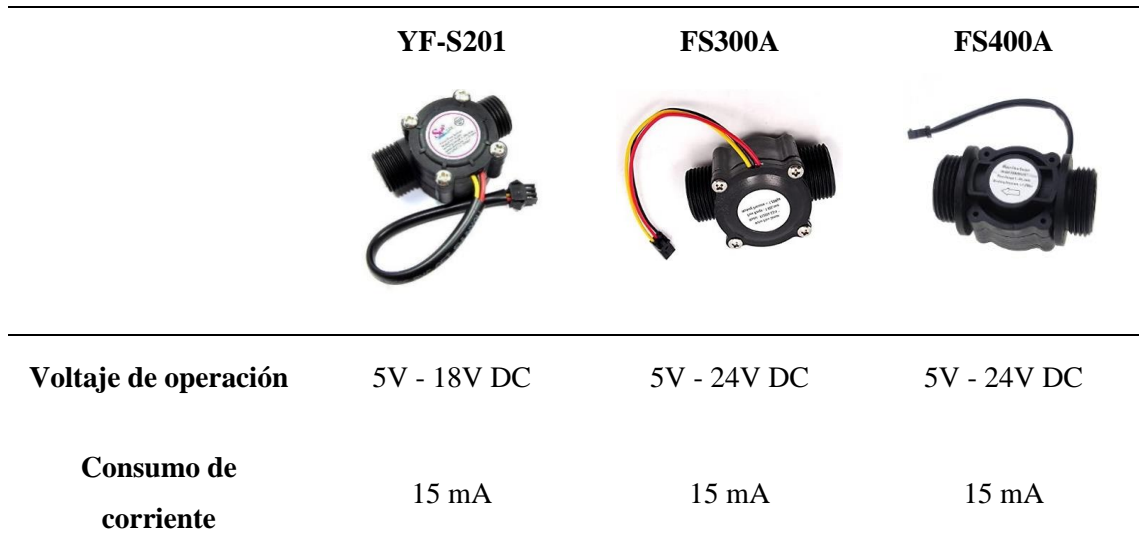

*Características de caudalímetros*

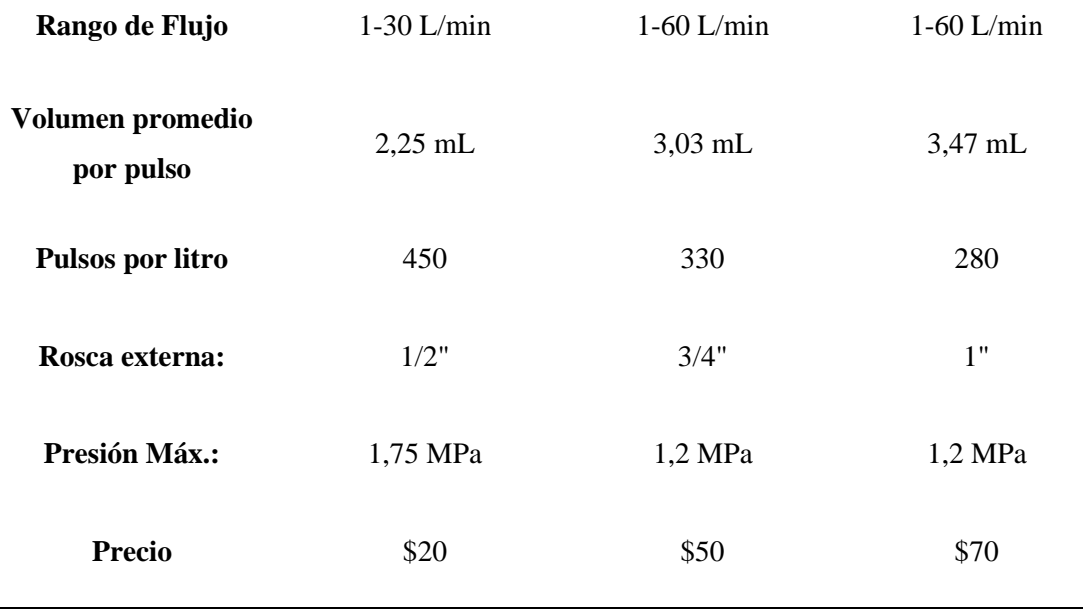

Para escoger el caudalímetro para el sistema fue necesario realizar una tabla de valoración en la que se consideraron métricas que permitieron escoger el equipo usado controlar el flujo de agua que se dispensa al público.

• *Criterios para la selección del caudalímetro.* 

Se plantean tres criterios para la selección, los cuales se detallan a continuación:

- **6. Rango de Flujo**: el caudalímetro seleccionado debe contar con un rango de flujo superior al distribuido por la bomba con el fin de asegurar que la lectura no sea errónea.
- **7. Costo**: debe ser un precio moderado y accesible en el mercado en referencia a las funcionalidades requeridas.
- **8. Implementación**: El sistema debe ser fácil de instalar limitando el uso de materiales adicionales que requieran para la instalación del sistema, limitando el uso de acoples para la conexión de tubería.

En la [Tabla 20](#page-77-0) se muestran la tabla de valoración considerada para cada una de las alternativas propuestas para la selección del caudalímetro.

# <span id="page-77-0"></span>**Tabla 20**

*Valoración de criterios para selección de caudalímetro*

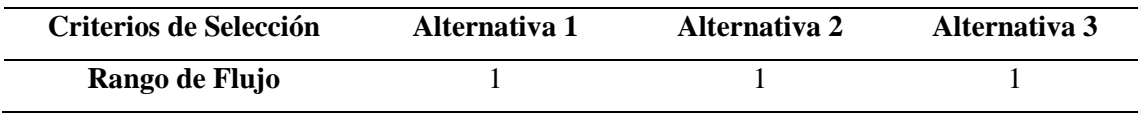

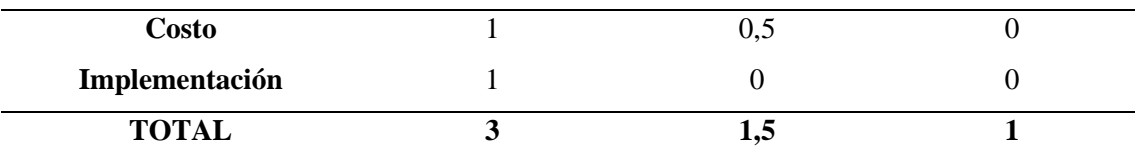

Con este objetivo, se ha optado por el sensor de flujo de agua YF-S201. Además de ser la opción más económica disponible en el mercado, cumple con todos los requisitos necesarios para el proyecto, destacando que este sensor se integra armónicamente por el diámetro de su salida de 1/2", además que el volumen que se obtiene por pulso es menor logrando reducir los errores en la lectura del flujo del agua con respecto a las 2 alternativas adicionales que se han considerado en la [Tabla 19.](#page-76-1)

Para regular los ciclos de filtrado y desinfección, se ha decidido utilizar una electroválvula que permitan el control del ingreso de agua en las etapas de purificación y almacenamiento. Las electroválvulas que se encuentran en el mercado y se usaron para la selección presentan las características que se detallan en la [Tabla 21.](#page-78-0)

## <span id="page-78-0"></span>**Tabla 21**

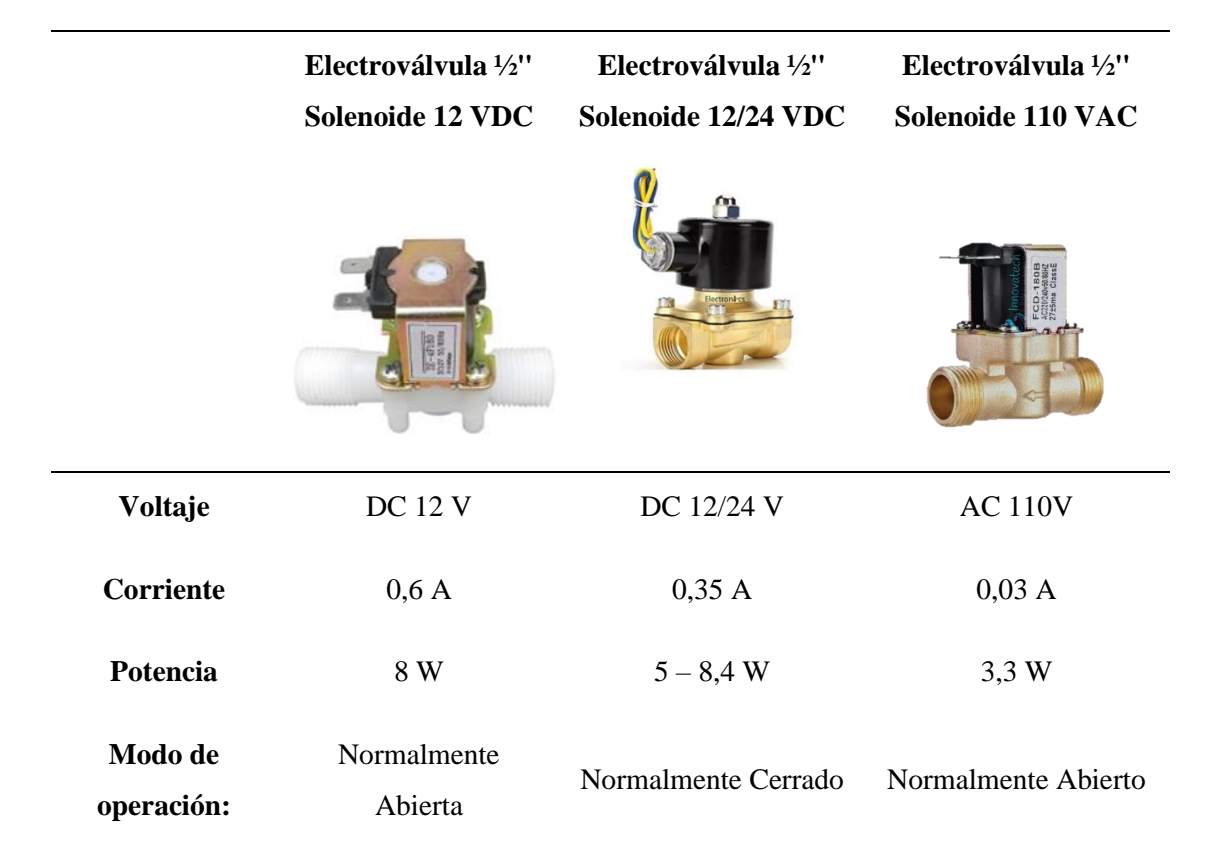

*Características de electroválvula* 

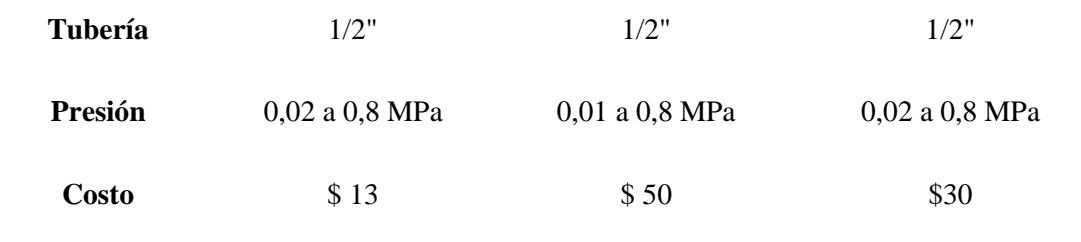

Para escoger la electroválvula para el sistema fue necesario realizar una tabla de valoración en la que se consideran métricas que permitieron escoger el equipo usado controlar el flujo de agua que ingresa al sistema de purificación.

#### • *Criterios para la selección de la electroválvula.*

Se plantean tres criterios para la selección, los cuales se detallan a continuación:

- **1. Modo de operación**: la electroválvula seleccionada debe funcionar bajo un modo de operación normalmente abierta, con la finalidad de evitar sobrecalentamientos en la electroválvula.
- **2. Costo**: debe ser un precio moderado y accesible en el mercado en referencia a las funcionalidades requeridas.
- **3. Implementación**: El sistema debe ser fácil de instalar limitando el uso de materiales adicionales que requieran para la instalación del sistema, en la medida de lo posible limitar el uso de tomas eléctricas externas.

En la [Tabla 22](#page-79-0) se muestra la valoración considerada para cada una de las alternativas propuestas para la selección de la electroválvula.

### <span id="page-79-0"></span>**Tabla 22**

**Criterios de Selección Alternativa 1 Alternativa 2 Alternativa 3 Modo de operación** 1 0 1 **Costo** 1 0,5 0 **Implementación** 1 0,5 0 **TOTAL 3 1 1**

*Valoración de criterios para selección de electroválvula*

Luego de haber realizado la valoración correspondiente se ha optado por elegir la electroválvula correspondiente a la alternativa de la electroválvula tipo solenoide que funciona solo a 12V (Alternativa 1), debido a los bajos costos de implementación, además de cumplir con el modo de funcionamiento de "Normalmente Abierto", además

que la alimentación que posee la electroválvula elimina la posibilidad de añadir tomas eléctricas para su conexión en el sistema.

En el sistema dispuesto, se ha considerado el uso de sensores que permitan establecer un control del nivel de agua que posea el tanque de almacenamiento, eso permite que el microcontrolador seleccionado pueda activar o desactivar el relé para el ingreso de agua y con ello completar un ciclo de purificación. En el mercado existen varias alternativas para realizar mediciones del nivel de agua. Las características detalladas de estos sensores se presentan en la

[Tabla](#page-80-0) 23.

### <span id="page-80-0"></span>**Tabla 23**

#### *Características de sensores de nivel de agua*

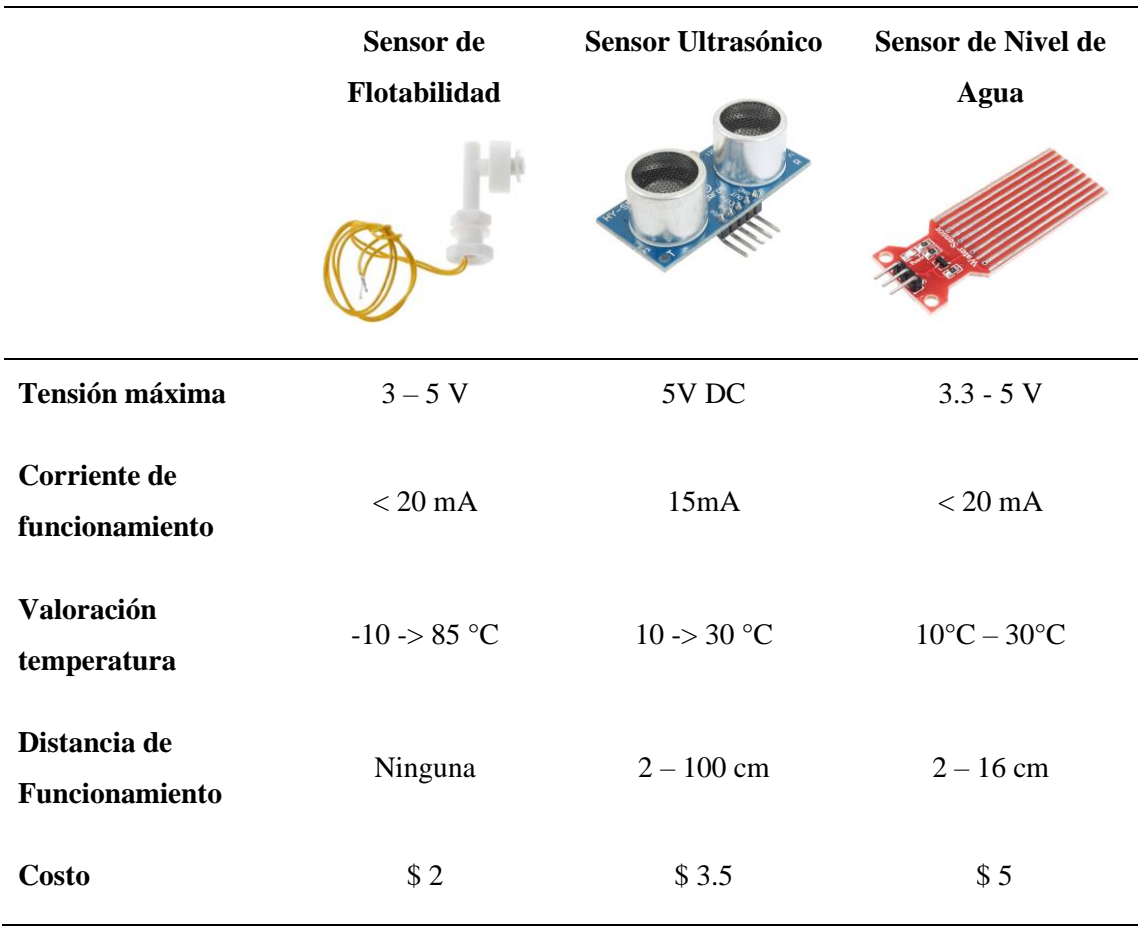

Para escoger los sensores que permiten controlar el estado del tanque de agua se ha creado una tabla de valoración en la que se consideran métricas que permitieron escoger el sensor que permita adecuarse mejor al desarrollo del sistema.

#### • *Criterios para la selección del sensor de nivel de agua.*

Se plantean cuatro criterios para la selección, los cuales se detallan a continuación:

- **1. Mantenimiento**: el sensor empleado debe ser fácil de intercambiar en caso de tener errores, además de considerar que su disponibilidad en el mercado local.
- **2. Funcionalidad**: el sensor debe tener la posibilidad de realizar mediciones en un amplio rango de superficie.
- **3. Costo**: debe ser un precio moderado y accesible en el mercado en referencia a las funcionalidades requeridas, facilitando el costo de los recambios.
- **4. Implementación**: el sensor debe ser fácil de instalar limitando el uso de materiales adicionales para su colocación en el tanque.

<span id="page-81-0"></span>En la

[Tabla](#page-81-0) 24 se muestran la tabla de valoración considerada para cada una de las alternativas propuestas para la selección del sensor para la estimación del nivel de agua.

#### **Tabla 24**

| Criterios de Selección | Alternativa 1 | Alternativa 2 | Alternativa 3 |
|------------------------|---------------|---------------|---------------|
| <b>Mantenimiento</b>   |               |               | 0.5           |
| <b>Funcionalidad</b>   |               | 0,5           | 0.5           |
| Costo                  |               |               |               |
| Implementación         |               |               | 0.5           |
| <b>TOTAL</b>           |               | 3,5           | 2.5           |

*Valoración de criterios de selección para sensor de nivel*

En el sistema dispuesto, se ha considerado el uso de sensores de flotabilidad de nivel tanto vertical como horizontal para garantizar una medición precisa y completa del nivel de agua en el tanque, debido a que se necesita tener un control seguro de las mediciones del tanque de almacenamiento, facilitando la detección de errores, la opción del sensor de nivel de agua como módulo no posee un rango lo suficientemente amplio para realizar mediciones en un tanque de 60 cm de largo. La opción del sensor ultrasónico a pesar de contar con un rango de medición extenso no es un método seguro para una mediación de líquido, ya que al existir desbordamientos de agua el sensor realiza mediciones erróneas.

En ambientes donde la temperatura puede alcanzar niveles altos debido a condiciones climáticas como lluvias intensas o períodos prolongados de calor, es fundamental contar con indicadores de temperatura y humedad. Esto permite tomar medidas para proteger el circuito y, en particular, alargar la vida útil del microcontrolador y del circuito de control. En la [Tabla 25](#page-82-0) se muestran las características más relevantes de los sensores que se encuentran en el mercado.

### <span id="page-82-0"></span>**Tabla 25**

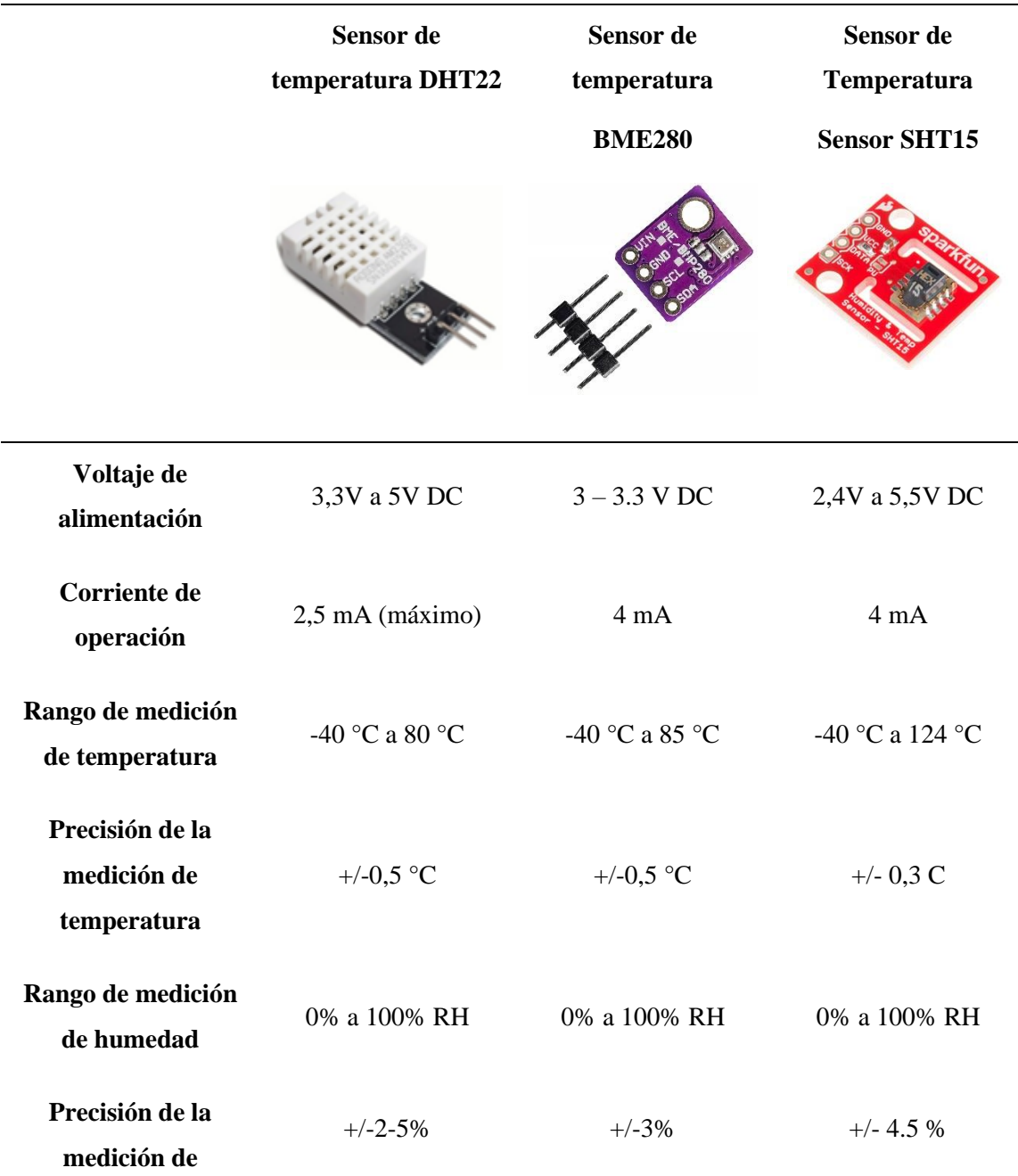

*Características de sensores de temperatura y humedad*

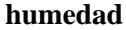

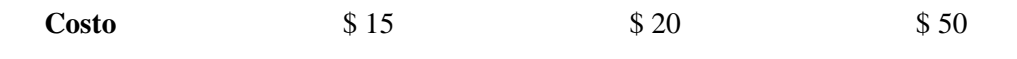

Para decidir cuál sensor se usará es necesario realizar una tabla de valoración en la que se consideran métricas que permitan comparar características y escoger el dispositivo para la medición de las variables de temperatura y humedad.

• *Criterios para la selección del sensor de temperatura y humedad.*

Se plantean cuatro criterios para la selección, los cuales se detallan a continuación:

- **1. Precisión**: el sensor implementado debe poseer una precisión suficiente para interpretar los datos correctamente, y contar con un porcentaje de error no mayor al cinco por ciento.
- **2. Rango de operación**: el sensor seleccionado debe cumplir con un requisito mínimo de lectura. El rango de operación determina el máximo y el mínimo valor por censar, donde se requiere para la humedad un recorrido entre el 0 y 100 %, y para la temperatura un alcance de al menos  $0 - 50^{\circ}$ C.
- **3. Costo**: debe ser un precio moderado y accesible en el mercado en referencia a las características de censado ya mencionadas.
- **4. Dimensiones**: el módulo del sensor requiere de dimensiones adecuadas para su ubicación, considerando que debe ubicarse dentro la superficie protectora del circuito.

En la [Tabla 26](#page-83-0) se muestran la tabla de valoración considerada para cada una de las alternativas propuestas para la selección del sensor de temperatura y humedad.

#### <span id="page-83-0"></span>**Tabla 26**

*Valoración de criterios para selección del sensor de temperatura y humedad*

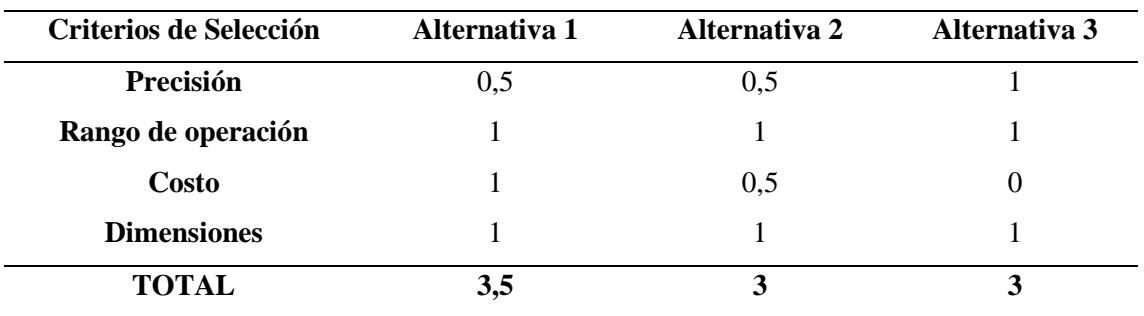

Se ha considerado el uso del sensor de temperatura y humedad DHT22, mismo que cumple con los criterios de selección considerados. Si bien se trata del módulo con menor rango de operación, destaca en términos de precio y cumple con el requerimiento mínimo de precisión. En perspectiva, los tres sensores son bastante parecidos en términos técnicos, por ello en la selección destaca en el costo.

### *5.7.6. Dispositivos de interacción*

Con el objetivo de brindar una mejor experiencia al usuario, se han incorporado dispositivos que permiten la interacción con el sistema. Entre los dispositivos seleccionados se encuentran una pantalla LCD para la presentación de la interfaz de usuario y un selector de monedas que facilita el ingreso de dinero por parte del usuario.

En este caso, la pantalla que se encargará de presentar el mensaje de bienvenida al cliente y mostrar el proceso para la obtención del producto. Esta pantalla permitirá al usuario manipular el equipo de purificación de agua de manera intuitiva. En la [Tabla 27](#page-84-0) se presentan las tres opciones consideradas para la elección de la pantalla.

### <span id="page-84-0"></span>**Tabla 27**

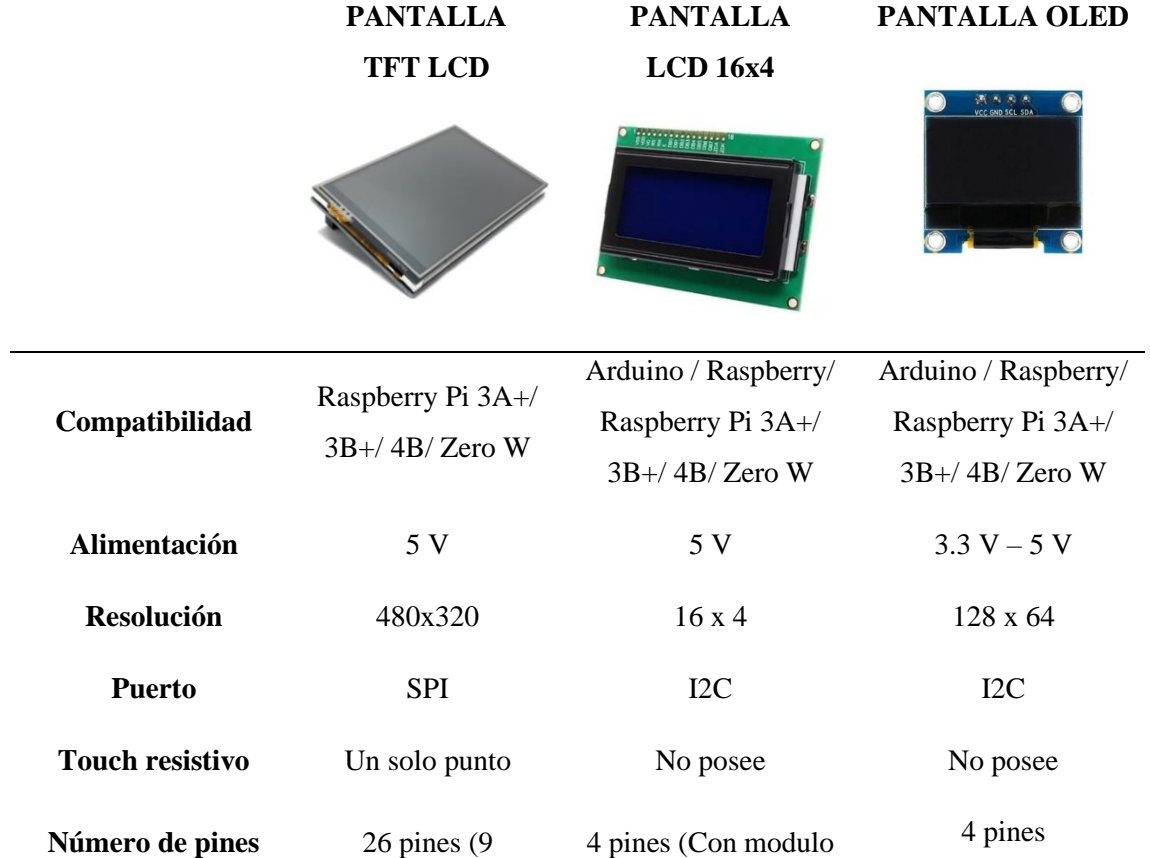

*Características de la pantalla LCD*

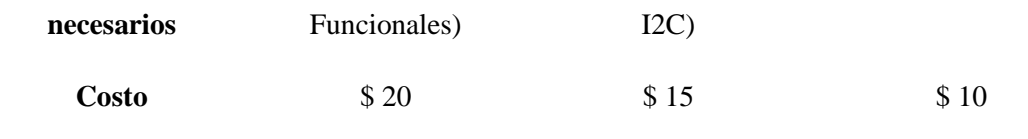

Determinar la pantalla de interacción a utilizar requiere de una valoración de sus características, los criterios que se han considerado para realizar la tabla de valoración se describen a continuación.

• *Criterios para la selección del equipo de desinfección.* 

Se plantean cuatro criterios para la selección, los cuales se detallan a continuación:

- **1. Compatibilidad**: el sistema empleado debe incluir una pantalla que sea compatible con el software de desarrollo. Esto beneficia a un desarrollo más ágil y un producto final mejor pulido.
- **2. Resolución**: la pantalla interactiva debe ser suficientemente visible. Es pertinente contar con un módulo con una resolución cómoda para el usuario final.
- **3. Funcionalidad**: debe contar con la posibilidad de incluir funciones de control táctil con la finalidad de mejorar la experiencia del usuario.
- **4. Dimensiones**: El módulo de la pantalla debe contar con dimensiones cómodas para la instalación, que sean medianas para que sea fácilmente visible al usuario.

En la [Tabla 28](#page-85-0) se muestran la tabla de valoración considerada para cada una de las alternativas propuestas para la selección del sistema de filtrado.

### <span id="page-85-0"></span>**Tabla 28**

*Valoración de criterios de selección de la pantalla* 

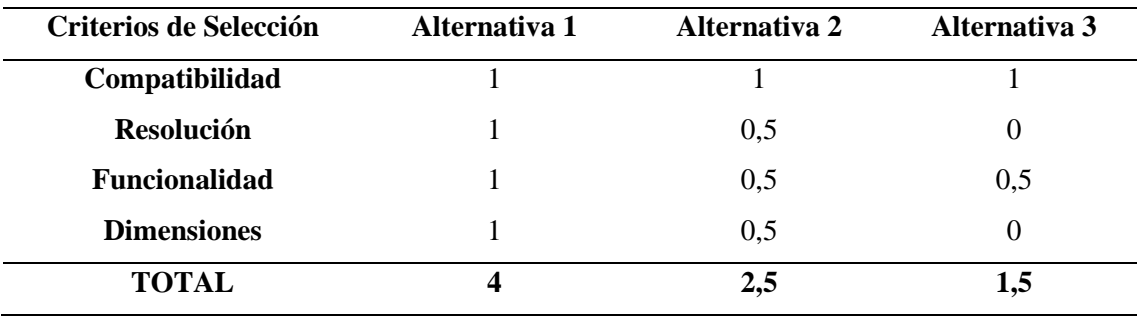

Se ha seleccionado la pantalla TFT LCD de tres con cinco pulgadas para implementarse en el sistema. Dicha selección se sostiene por ser la opción más

coherente con los requerimientos dispuestos. Posee una pantalla de buenas dimensiones y una resolución óptima, además de tener compatibilidad con el uso de múltiples microcontroladores.

Con el fin de cubrir los gastos de mantenimiento periódico de los filtros, y la lámpara UV, es necesario establecer un costo para el producto proporcionado al público. El costo que se tiene debe considerarse en base al cálculo realizado de los costos individuales para cada material, lo que se pretende es que el prototipo sea competitivo en costos de servicio con la alternativa de agua embotellada.

El uso de un selector de monedas en el prototipo facilita el pago por parte del usuario. Este selector tiene la capacidad de leer las monedas ingresadas y brindar el servicio correspondiente. Con el precio establecido, es necesario configurar y programar el selector para que cualquier otra moneda sea rechazada por el sistema. Las características de los selectores considerado se detallan en la [Tabla 29.](#page-86-0)

**Selector de monedas HX-916**

### <span id="page-86-0"></span>**Tabla 29**

**Voltaje de alimentación** 12 V DC **Corriente en espera** 20 mA **Corriente de trabajo** 350 mA **Diámetro de la moneda** 15 mm ~ 29 mm **Tiempo de identificación:** 0,6 seg **Costo**  $$40$ 

*Características del selector de monedas*

#### **6. Resultados**

#### **6.1. Diseño del prototipo**

La presente sección detalla la implementación del prototipo, diseñado en relación con los requerimientos mencionados en la sección 5.6. En la [Figura 15](#page-87-0) se muestra el esquema de bloques de la máquina dispensadora de agua purificada, conformado por diversos subsistemas interrelacionados, lo que ofrece una representación visual general y clara de la arquitectura del sistema.

#### <span id="page-87-0"></span>**Figura 15**

*Diagrama general del funcionamiento del prototipo*

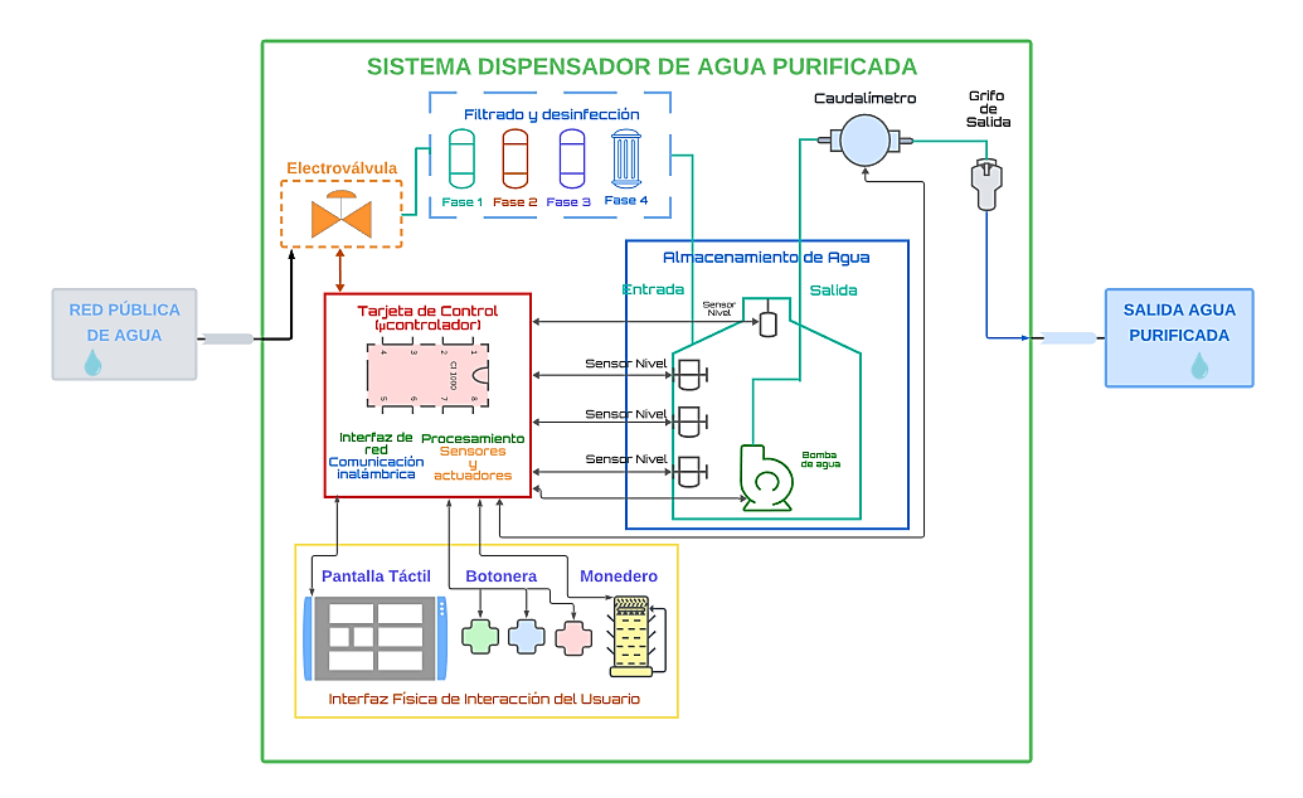

Mostrada la representación general, es necesario ahondar en los subsistemas más importantes del prototipo, desde su sistema de purificación hasta las aplicaciones de monitoreo de usuario final.

### *6.1.1. Diseño del sistema de purificación y distribución*

Respecto al sistema principal, encargado de la filtración y desinfección, el prototipo requiere de diversos componentes para cumplir dicha tarea. En la [Figura 16,](#page-88-0) se presenta el esquema de funcionamiento propuesto, el cual busca establecer un proceso de purificación óptimo mediante la implementación de tres etapas: filtrado, desinfección, almacenamiento y distribución del agua.

<span id="page-88-0"></span>*Esquema del sistema de purificación*

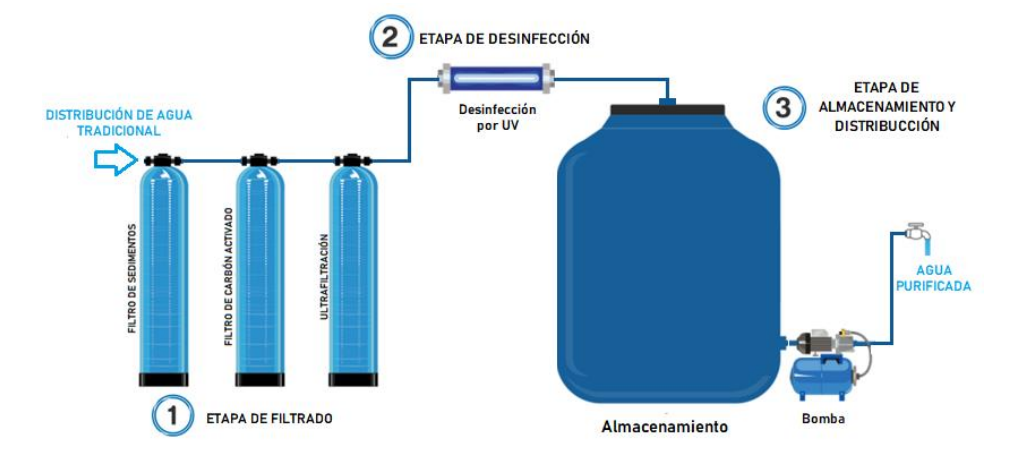

Para el dimensionamiento de la bomba encargada de la distribución de agua al usuario se ha considerado el cálculo del caudal mínimo requerido para la distribución de agua. En base a la formula descrita en la sección 5.7.4. El cálculo se describe como:

$$
Q = \frac{1 \text{ Litros}}{5 \text{ seg } \left(\frac{1 \text{ seg}}{60 \text{ seg}}\right)} = \frac{1 \text{ Litros}}{0.0833} = 12 \text{ Litros/min}
$$

El cálculo realizado determina que el caudal mínimo necesario de la bomba debe ser superior a las 12 Litros/min, la bomba escogida cumple con este requisito, con ello se garantiza un adecuado suministro del agua al usuario.

#### *6.1.2. Diseño de la estructura física*

La estructura física del prototipo se diseñó considerando tres espacios específicos. El primero está destinado a albergar los filtros y la lámpara UV que se instalarán. El segundo espacio se ha designado como centro de control, donde se ubican la unidad de procesamiento, el circuito de activación y las fuentes de alimentación de los componentes. Por último, el tercer espacio tiene la función de almacenar las monedas que ingresan los usuarios que utilizan el prototipo. Esta disposición permite realizar un mantenimiento individual para cada sección de manera eficiente.

El diseño que se ha propuesto considera una proporcionalidad suficiente para almacenar, tanque de almacenamiento, filtros y lampara UV, bomba para la distribución de agua, estos objetos suponían la parte con mayor tamaño para el diseño. Es así como las medidas para la estructura se establecieron en lo siguiente:

- **Alto:** El prototipo del dispensador se ha diseñado teniendo en cuenta la comodidad del usuario. La altura del dispensador se determinó en base a un promedio de la altura de las personas, estableciendo una altura de 1,50 metros. Además, se ha considerado una altura máxima de 1,25 metros para el espacio de salida del agua. De esta manera, se busca asegurar que el dispensador sea accesible y fácil de usar para las personas.
- **Largo**: Para determinar el largo del diseño, se tomaron en cuenta las dimensiones de los filtros, ya que son los elementos que requieren más espacio para su instalación. Además, se consideró la inclusión de un tanque de almacenamiento de agua, el cual debe encajar sin problemas en la estructura. Por lo tanto, se estableció que la longitud debe ser de 0,75 metros.
- **Ancho:** El ancho de la estructura se determinó pensando en la comodidad del usuario al colocar el recipiente en su lugar correspondiente. Con un ancho de 0,5 metros, se asegura que el recipiente encaje sin dificultad, permitiendo al usuario colocar cualquier tipo de envase en el purificador de agua.
- **Material:** Debido al dimensionamiento de la estructura diseñada y considerando las propiedades que posee con respecto a resistencia a daños, resistencia a la corrosión y costos de implementación se ha optado por realizar la estructura en acero negro, es necesario considerar que la vida útil del material vendrá dado a las condiciones medioambientales sobre las que se encuentren sometidas.

De esta manera las medidas finales de la estructura se resumen en la [Tabla 30](#page-89-0).

#### <span id="page-89-0"></span>**Tabla 30**

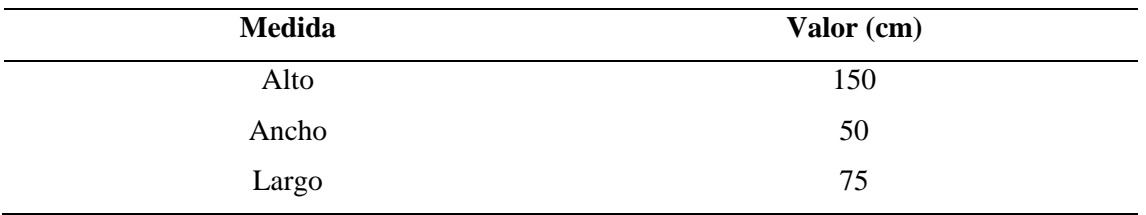

*Dimensiones de la estructura del purificador.*

Conforme se describen los criterios de dimensionamiento para el diseño y fabricación de la estructura se diseñó y elaboró en un modelo 3D, usando el software SolidWorks.

En la [Figura 17](#page-90-0) se muestra la disposición de los dos compartimentos que se han considerado para el diseño de la estructura. El primer compartimento alberga los filtros,

el tanque de almacenamiento, la lámpara UV y cuenta con una puerta de acero recubierta que facilita la protección y el mantenimiento sencillo de los componentes. Por otro lado, el segundo compartimento alberga la pantalla de la unidad de procesamiento ESP-32, la cual también sirve como contenedor para los componentes electrónicos necesarios para controlar el prototipo.

### <span id="page-90-0"></span>**Figura 17**

*Diseño estructural en 3D de prototipo.*

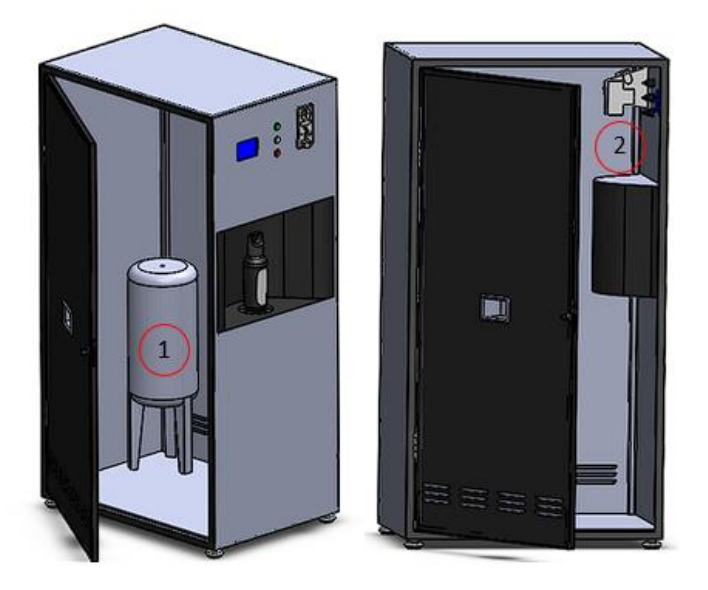

#### **Fuente:** Elaboración Propia

El diseñó realizado permite que el primer y segundo compartimento disponga de un espacio que facilite la instalación o el retiro de sus componentes, pudiendo realizar en un futuro, mantenimientos y ofreciendo la posibilidad de incorporar nuevos componentes o realizar nuevas conexiones, en el caso del primer compartimiento posibilita añadir nuevas etapas de filtrado o desinfección.

#### *6.1.3. Diseño del circuito de control y activación*

Para el diseño del circuito electrónico destinado a la activación y control del equipo, es fundamental establecer los parámetros necesarios para garantizar el correcto funcionamiento del sistema. En primer lugar, se deben definir claramente las entradas y salidas que interactúan en el circuito. Posteriormente, se hizo necesario incorporar componentes adicionales con el fin de prolongar la vida útil de los sensores involucrados en el funcionamiento, y garantizar que los pines de los microcontroladores no se vean afectados por sobretensiones. La [Figura 18](#page-91-0) detalla el conjunto de variables consideradas para el adecuado desempeño del sistema.

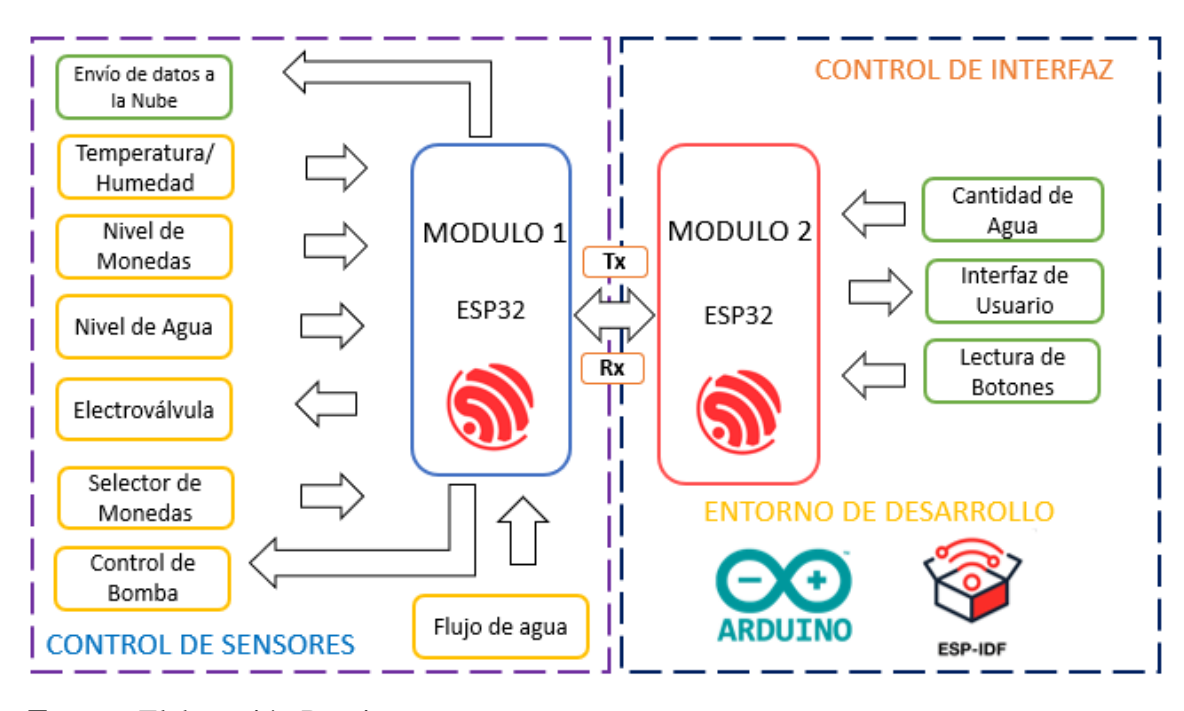

<span id="page-91-0"></span>*Diagrama del sistema de control*

#### **Fuente**: Elaboración Propia

Tomando como base el diagrama del sistema representado en la Figura 17, se ha optado por realizar dos circuitos interconectados. El primer circuito se encarga del control de los sensores y del envío de datos al sistema de monitoreo. El segundo circuito se ocupa del control de la interfaz de usuario y de la transferencia bidireccional de datos entre los dos microcontroladores.

Esta elección de diseño tiene varios beneficios. En primer lugar, permite reducir las dimensiones de la placa, ya que se pueden distribuir las funciones en dos circuitos separados. Esto resulta en un sistema más compacto y eficiente en términos de espacio.

Además, dividir las responsabilidades entre los dos circuitos simplifica el mantenimiento y la corrección de errores. Si se produce algún problema en el control de los sensores o en el envío de datos, se puede trabajar de forma aislada en el primer circuito sin afectar el funcionamiento del control de la interfaz de usuario.

Por otro lado, el segundo circuito se encarga exclusivamente del control de la interfaz de usuario y la comunicación con los microcontroladores. Esto permite un enfoque más específico y eficiente en estas tareas, optimizando el rendimiento del sistema en su conjunto.

Otro aspecto importante a la hora de hacer el diseño del circuito de control es la estimación del consumo de corriente de los sensores, actuadores y microcontrolador para la selección de la fuente de alimentación. En la [Tabla 31](#page-92-0) se muestra el consumo de corriente que posee cada sensor y componente que se usan para el diseño de los circuitos.

## <span id="page-92-0"></span>**Tabla 31**

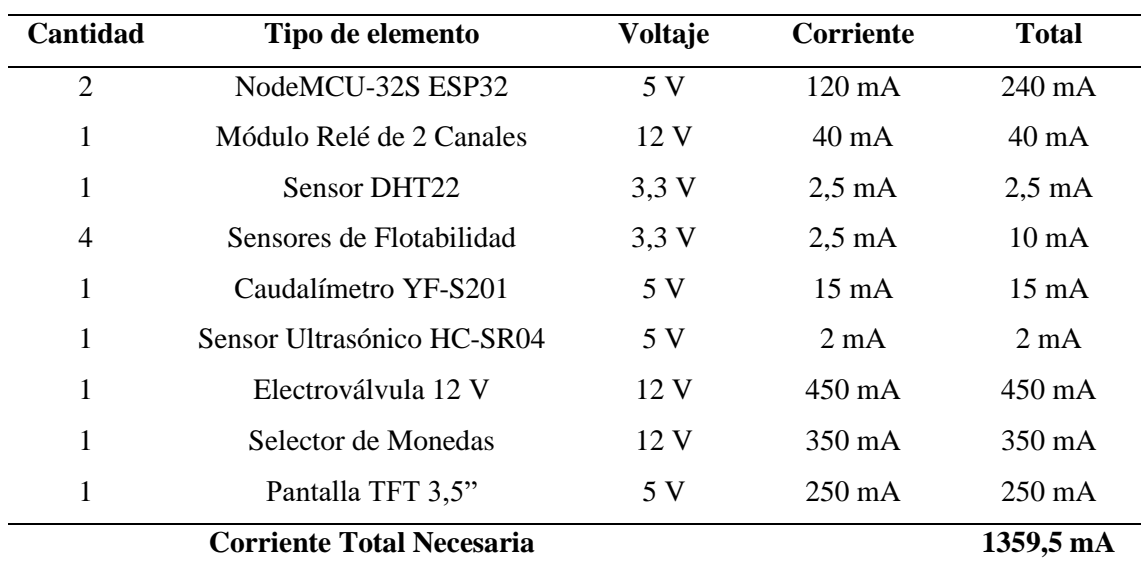

*Consumo de corriente de elementos del circuito*

Considerando que el voltaje máximo requerido para el correcto funcionamiento para el selector de monedas y el funcionamiento de la electroválvula se ha considerado emplear una fuente que suministre 12 V DC con una corriente superior a la que se detalla en la [Tabla 31.](#page-92-0) La fuente escogida suministra tiene la capacidad de suministrar 2 A de esta forma los circuitos no tendrán problemas producto de falta de corriente.

El diseño esquemático se realizó en el software KiCad, el cual incluye los pines utilizados para el control del sistema por los 2 microcontroladores. En el caso de la placa de microcontrolador (SBC) y el regulador de voltaje se optó por incluir pines que sustituyan su presencia en el circuito, considerando la distancia existente entre sus conectores. En cuanto a los sensores y actuadores, que son dispositivos electrónicos alejados del microcontrolador, se usó borneras para representar su presencia, teniendo en cuenta la utilización de resistencias de pull-up/pull-down en aquellos pines que requieran de un estado lógico estable en el microcontrolador ESP32.

En la [Figura 19](#page-93-0) se detalla el circuito de control de los sensores diseñado partir de las variables especificadas en la [Figura 18.](#page-91-0)

<span id="page-93-0"></span>*Esquema de conexiones del control de sensores*

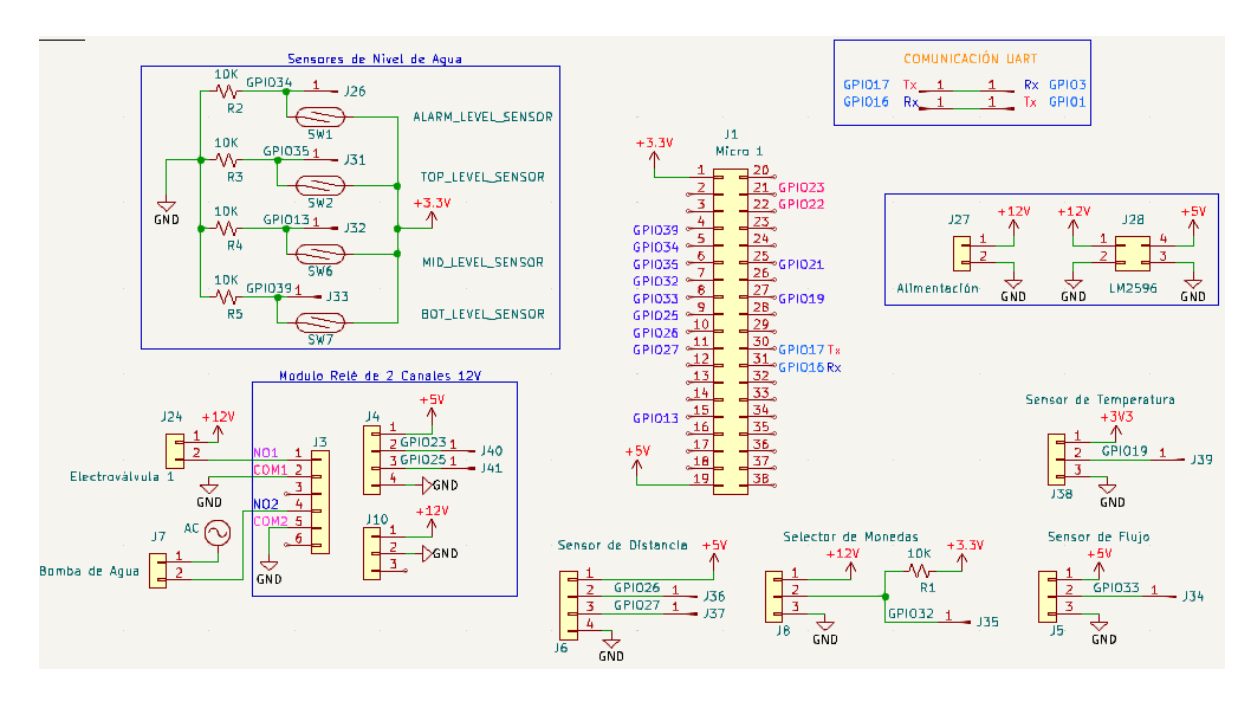

# **Fuente**: Elaboración Propia

En la [Figura 20](#page-93-1) se detalla el circuito de control de la interfaz de usuario diseñado partir de las variables especificadas en la [Figura 18.](#page-91-0)

# <span id="page-93-1"></span>**Figura 20**

*Esquema de conexiones del control de interfaz*

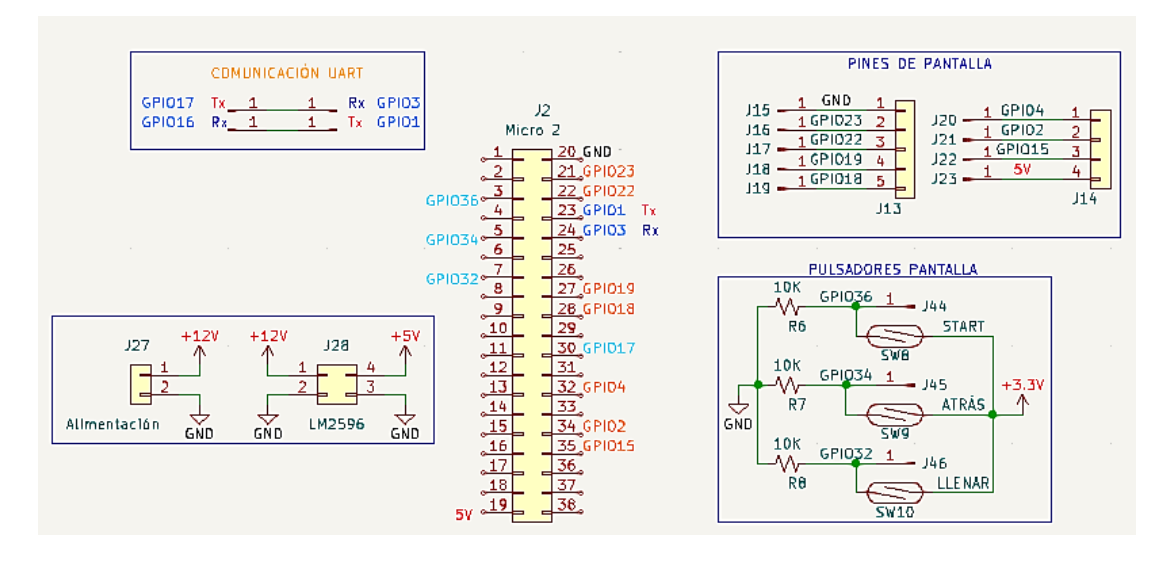

**Fuente**: Elaboración Propia

Los diseños de los PCB para cada esquema de los 2 circuitos se encuentran definidos en la [Figura 21](#page-94-0) y la [Figura 22.](#page-94-1)

# <span id="page-94-0"></span>**Figura 21**

*Esquema PCB del sistema de control de sensores* 

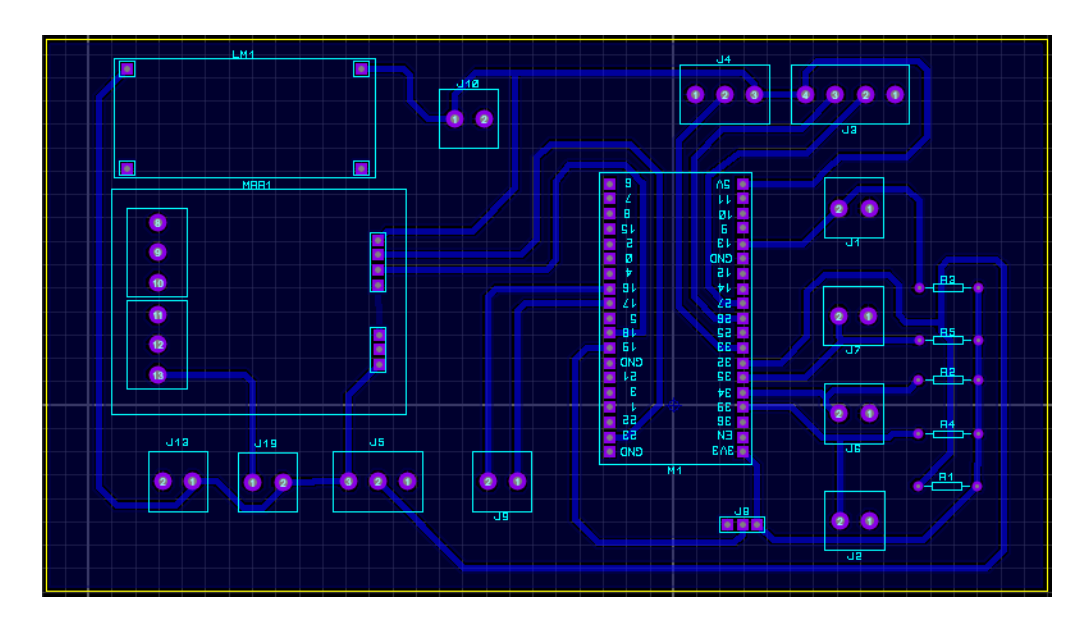

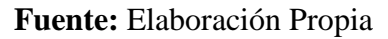

# <span id="page-94-1"></span>**Figura 22**

*Esquema PCB del sistema de control de sensores*

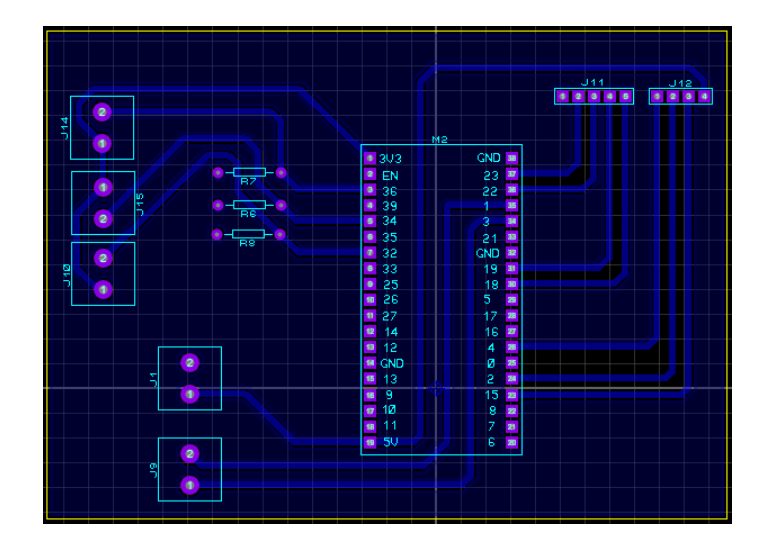

# **Fuente:** Elaboración Propia

En el diseño presentado en la [Figura 23](#page-95-0) y [Figura 24](#page-95-1) se muestra el esquema en 3D del circuito diseñado, las figuras muestran las secciones la disposición de los

elementos para cada uno de los elementos del sistema; sensores y actuadores, pantalla, alimentación y los microcontroladores utilizados.

# <span id="page-95-0"></span>**Figura 23**

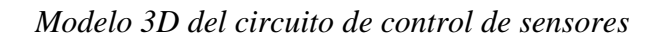

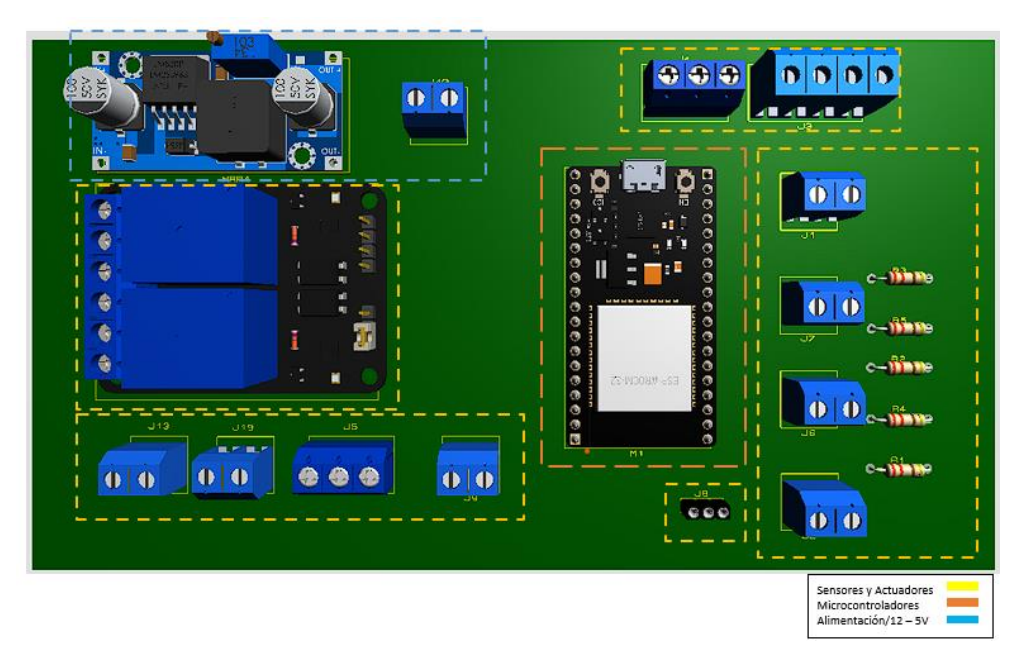

**Fuente:** Elaboración Propia

# <span id="page-95-1"></span>**Figura 24**

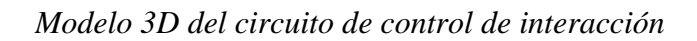

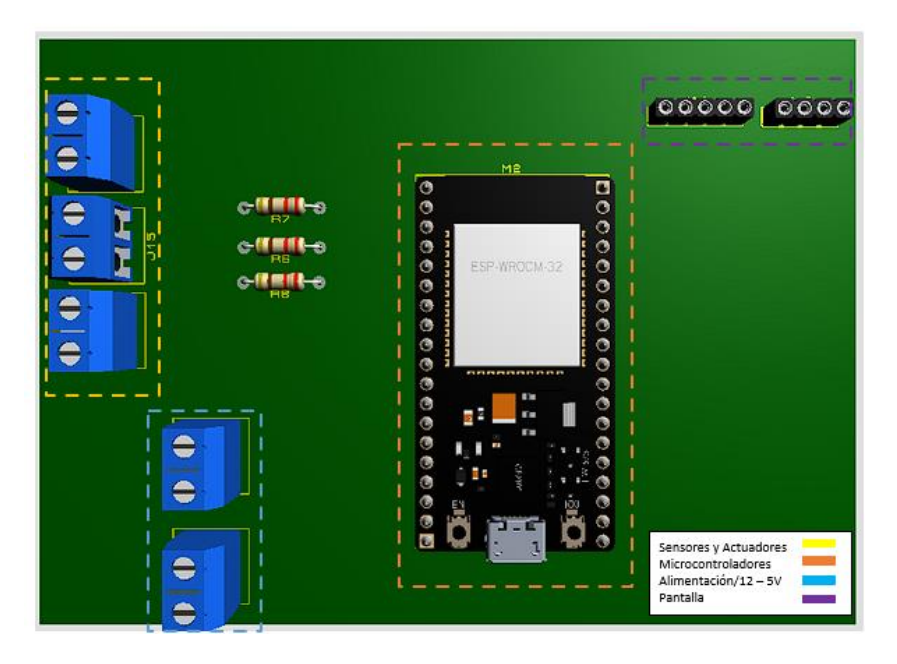

**Fuente:** Elaboración Propia

#### *6.1.4. Diseño de la Interfaz de Usuario*

Para desarrollar la interfaz gráfica de usuario (GUI), es necesario diseñar la secuencia de ventanas y determinar los requisitos específicos de cada una. Esto garantiza que el sistema cuente con funciones de espera y se ejecute en una secuencia de pasos establecida. Durante el diseño, se tuvieron en cuenta las dimensiones de la pantalla LCD utilizada, así como la resolución requerida para las transiciones entre interfaces. En la [Figura 25](#page-96-0) se muestra un esquema general de la secuencia de interfaces diseñada y programada para presentar información relevante al usuario.

Como se ha establecido en la sección 5.7.5, se ha elegido el microcontrolador ESP-32 como unidad de procesamiento para comandar las diversas operaciones que se llevarán a cabo. Esta elección se basa en que el ESP-32 cumple con los requisitos tanto a nivel de software como de hardware necesarios para ejecutar de manera óptima todo el proceso de control de la pantalla.

El código fuente de la interfaz gráfica se desarrolla en lenguaje de programación C++ dentro del entorno de desarrollo integrado (IDE) de Arduino. Además, se utiliza la herramienta SquareLine Studio, un editor visual de interfaces de usuario que agiliza la creación de interfaces con diversos estilos.

La GUI se basa en la librería LVGL, diseñada específicamente para la creación de interfaces gráficas en sistemas embebidos Esta librería permite la inclusión de elementos como botones, textos, imágenes, cuadros de texto, entre otros. En la [Figura](#page-96-0)  [25](#page-96-0) se muestra la secuencia de interfaces creadas para realizar la dispensación de agua.

#### <span id="page-96-0"></span>**Figura 25**

*Secuencia general de la GUI*

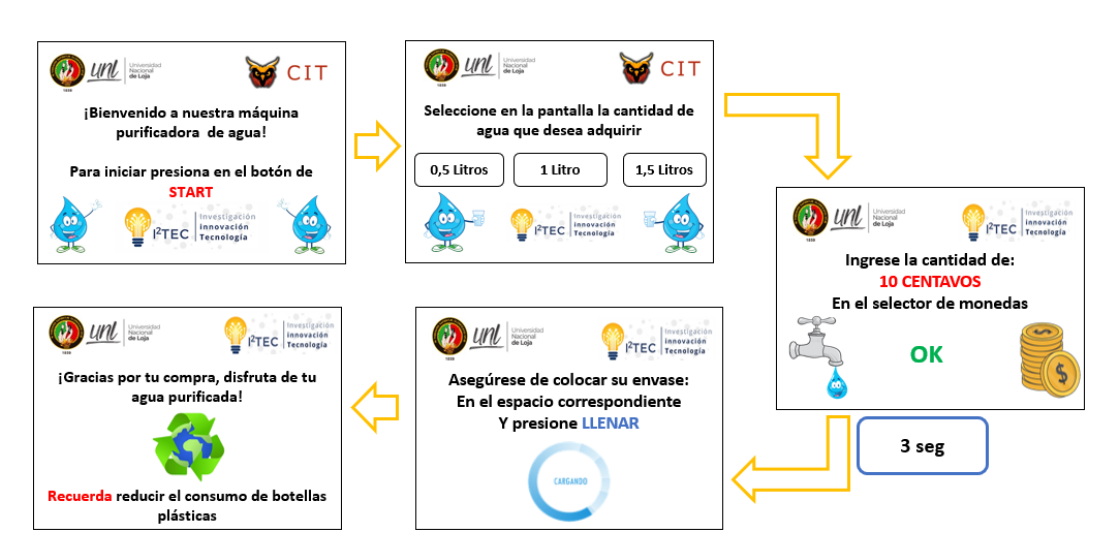

### **Fuente:** Elaboración Propia

La operación de la interfaz se segmentó en 5 ventanas las cuales funcionan como: ventana principal, ventana de selección de cantidad de agua, ventana de información de costo del servicio, ventana para llenado y por último una ventana de finalización. Se han añadido pulsadores para mejorar la interacción con el usuario, estos cumplen las funciones de: START, CANCELAR y LLENAR. Las ventanas diseñadas se describen a continuación:

La ventana principal contiene:

- Cuadro de texto: Mensaje de Bienvenida al usuario
- Indicación de inicio operación con el botón START
- Gráficos: se presentan gráficos institucionales y animados.

La ventana 2 contiene:

- Cuadro de texto: Indicador de la cantidad de agua a distribuir, a través de la selección de opciones en la pantalla.
- Boton1: Establece la cantidad de 0,5 litros de agua para consumo del usuario.
- Boton2: Establece la cantidad de 1 litro de agua para consumo del usuario.
- Boton3: Establece la cantidad de 1,5 litros de agua para consumo del usuario.

La ventana 3 contiene:

- Cuadro de texto: Mensaje indicativo de la cantidad de costo por el servicio, el costo viene dado por la selección realizada en la ventana 2.
- Cuadro de texto 2: Establece un texto indicativo de pago del servicio de forma correcta, con el texto "OK"
- Se considera un tiempo de espera de 1 segundo para la transición hacia la ventana 4.

La ventana 4 contiene:

- Cuadro de texto: Mensaje indicativo del inicio de llenado del envase, el proceso viene dado por la pulsación del botón LLENAR.
- Gráficos: se presentan gráficos institucionales y se considera el uso de animaciones para el proceso de llenado.

La ventana 5 contiene:

• Cuadro de texto: Mensaje indicativo del inicio de llenado del envase, el proceso viene dado por la pulsación del botón LLENAR

#### **6.2. Construcción y Ensamblaje del Prototipo**

En esta sección se realiza el montaje y la construcción, con el uso de herramientas para instalar los equipos necesarios a partir del diseño establecido en la sección 6.1. Esta sección además incorpora un apartado para establecer las pruebas de funcionamiento que se han realizado tras el desarrollo del prototipo.

### *6.2.1. Impresión 3D*

Se realizó la impresión de una carcasa (case) para los 2 circuitos diseñados, las impresiones se muestran en la [Figura 26](#page-98-0) con la ayuda de archivos base obtenidos en la web. Estaos *cases* permiten el acople de los circuitos y resguardan las conexiones internas, lo que mejora su distribución en la estructura y los protege prácticamente de condiciones ambientales adversas.

#### <span id="page-98-0"></span>**Figura 26**

#### *Impresión de cases*

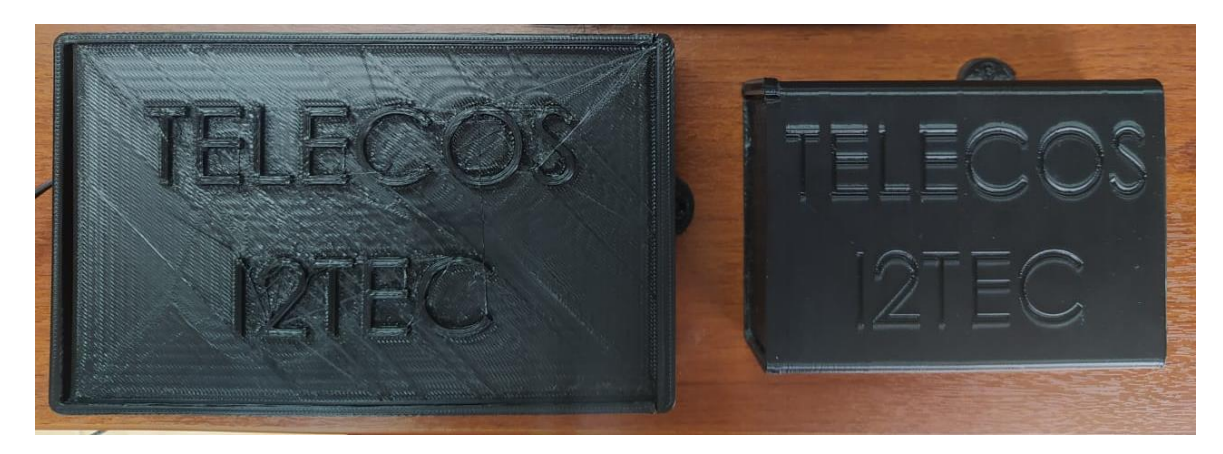

#### **Fuente:** Elaboración Propia

Además, se ha diseñado una solución para asegurar la pantalla táctil a la estructura, proporcionándole firmeza y evitando fallos en la operación de selección de agua. En la [Figura 27](#page-99-0) se muestra el diseño impreso para el soporte para la pantalla.

Cabe destacar que estos componentes están fabricados con PLA (Ácido Poli Láctico), un material ampliamente utilizado para impresiones en 3D que también funciona como un aislante ideal para implementar componentes adicionales dentro de estructuras metálicas.

<span id="page-99-0"></span>*Impresión del soporte para pantalla*

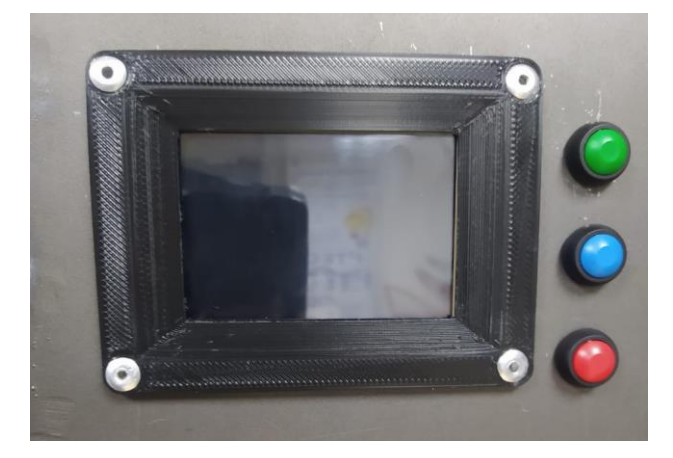

# **Fuente:** Elaboración Propia

# *6.2.2. Fabricación de placa PCB*

En base al diseño establecido para cada una de las placas, se han dispuesto los componentes electrónicos acorde a la [Figura 23](#page-95-0) y [Figura 24.](#page-95-1) En la fabricación se consideró que las placas se encuentran correctamente soldadas permitiendo que no existan errores en el sistema. El resultado final se aprecia en la [Figura 28,](#page-99-1) donde se presenta una vista superior de la placa.

### <span id="page-99-1"></span>**Figura 28**

*Vista superior de las placas PCB*

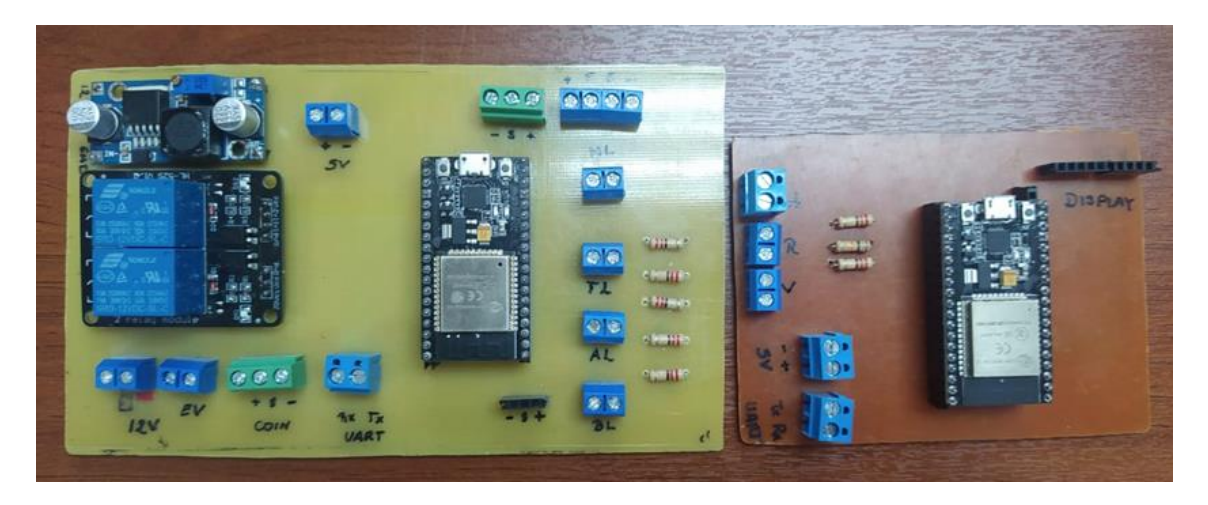

# **Fuente:** Elaboración Propia

En la [Figura 29](#page-100-0) se aprecia la interconexión de las 2 placas, proyectando la imagen en la pantalla.

## <span id="page-100-0"></span>*Interconexión de placas*

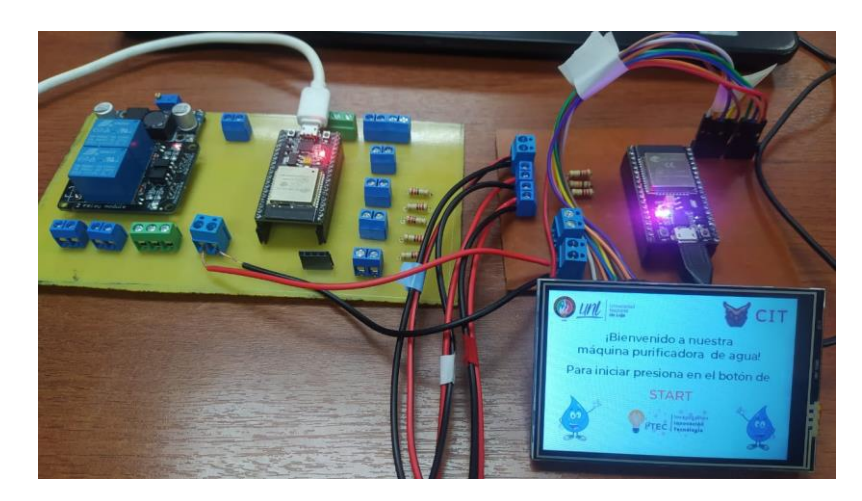

**Fuente:** Elaboración Propia

# *6.2.3. Fabricación de estructura del prototipo*

La construcción de la estructura de la máquina purificadora y expendedora de agua se realizó en base a las especificaciones del modelo 3D (véase el anexo 1) y siguiendo las dimensiones planteadas en la [Tabla 30.](#page-89-0) Se seleccionó acero negro como material de construcción, característico por su dureza y protección a la corrosión. En la [Figura 30](#page-100-1) se puede apreciar la estructura completa.

# <span id="page-100-1"></span>**Figura 30**

*Estructura física de prototipo.*

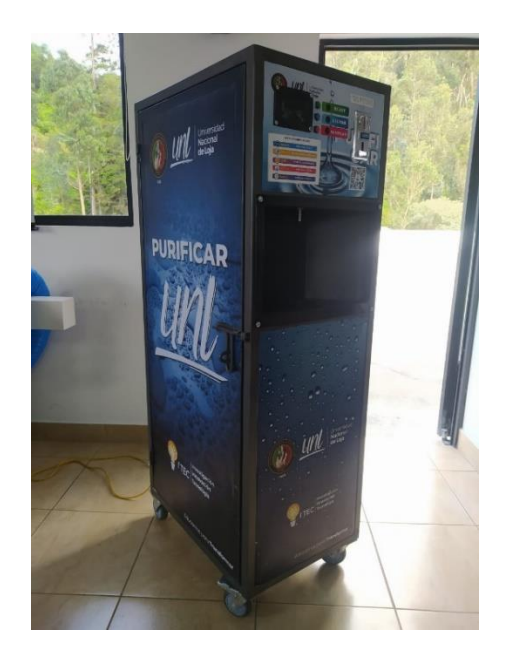

**Fuente:** Elaboración Propia

En la [Figura 31](#page-101-0) se puede ver la parte lateral de la estructura. Se decidió colocar rejillas de acero, que ayudan a la ventilación dentro de la estructura y a disminuir la humedad.

## <span id="page-101-0"></span>**Figura 31**

*Parte lateral derecha de la estructura*

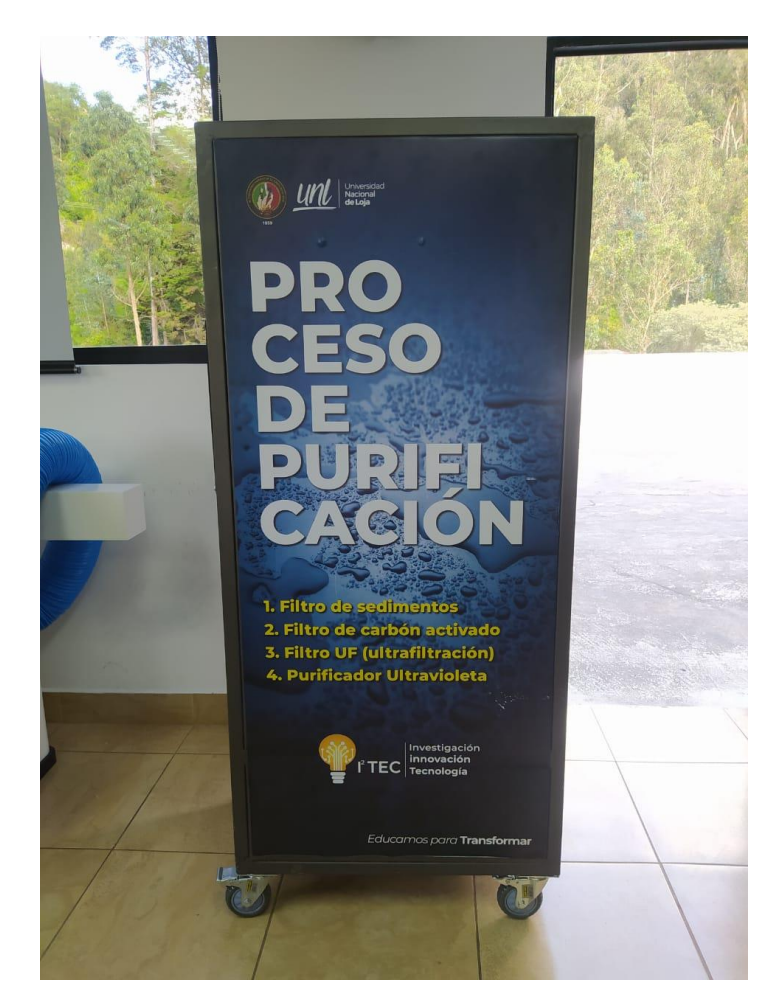

### **Fuente:** Elaboración Propia

En la [Figura 32](#page-102-0) se presenta la cara frontal del prototipo, que incorpora los equipos de interacción con el usuario. Para la colocación de la pantalla, los botones y el monedero se pulieron los espacios según los planos presentados. Además, se integra la pieza donde se coloca el envase de agua para el consumo. Esta pieza está hecha de acero galvanizado, y está ajustada a la estructura final por la parte interior.

<span id="page-102-0"></span>*Parte Frontal de la estructura*

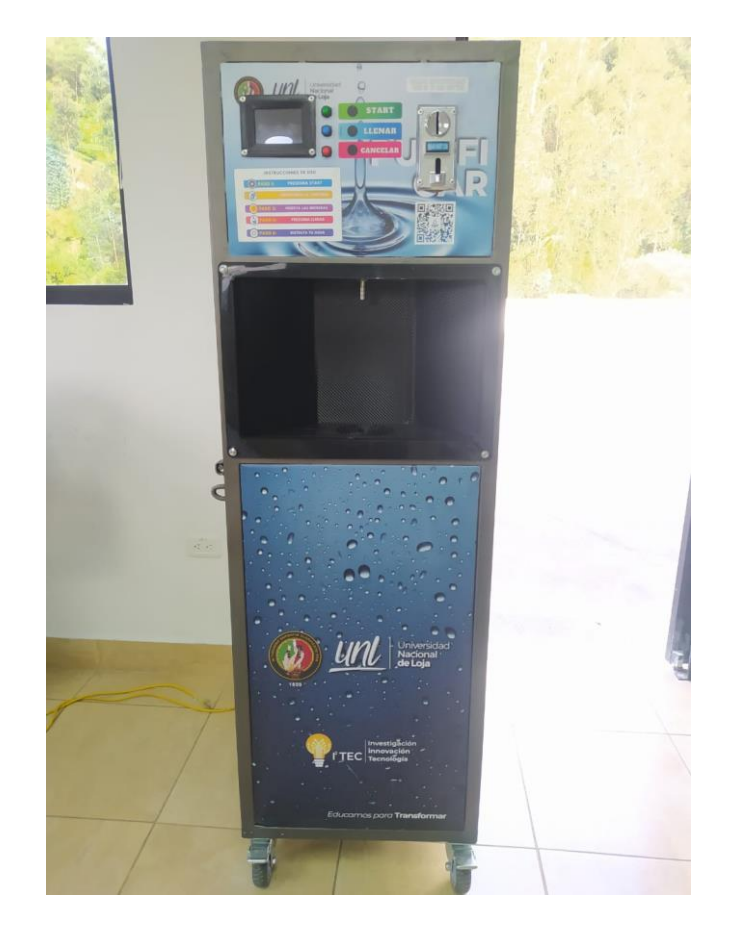

### **Fuente:** Elaboración Propia

#### *6.2.4. Instalación de filtros y lámpara UV*

La instalación de los filtros de agua y la lámpara de desinfección se llevó a cabo en la parte posterior de la estructura del dispensador. Para fijar los filtros de sedimentos de polipropileno, carbón activado y la membrana de ultrafiltración, se realizaron dos perforaciones en la estructura. En estas perforaciones se colocaron tornillos y sus respectivas tuercas para asegurar y dar soporte al equipo de filtración.

Para la instalación de la lámpara de desinfección, se utilizó un método de adaptación mediante el uso de abrazaderas. Estas abrazaderas fueron fijadas a la estructura de los filtros para asegurar la lámpara de desinfección. En la [Figura 33](#page-103-0) se puede observar los filtros instalados.

<span id="page-103-0"></span>*Instalación de filtros*

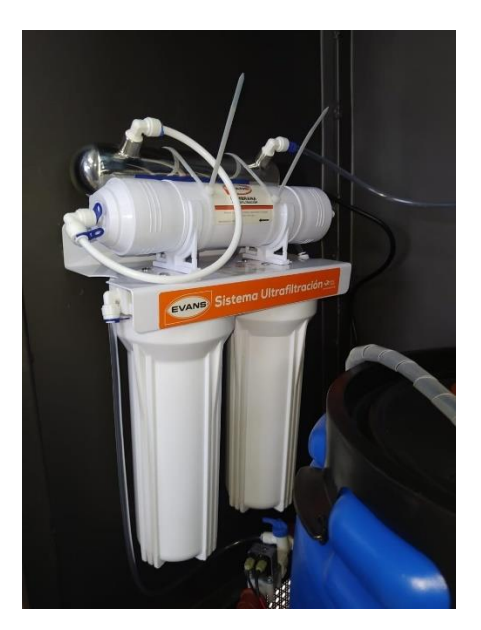

#### **Fuente:** Elaboración Propia

#### *6.2.5. Instalación de tubería interna*

La instalación de la tubería en sistemas de distribución de agua juega un papel fundamental, ya que representa el conducto por el cual fluye el líquido a lo largo del sistema. En el sistema propuesto, se optó por implementar conexiones con tubo PVC roscable de 12,7 mm  $(1/2)$  con el objetivo primordial de mantener una presión constante en el agua que proviene del tanque, gracias a la bomba, y evitar cualquier pérdida de presión en el interior de la estructura. Para asegurar la eficacia de este sistema, se utilizaron accesorios especializados, como teflón, sellador y silicón, que permiten ajustar cada conexión establecida en el interior de la estructura, asegurando una distribución óptima y uniforme del agua purificada. Estas medidas se traducen en un servicio de alta calidad para el usuario.

En la [Figura 34,](#page-104-0) se muestra la propuesta diseñada de la conexión interna para el ingreso del agua al sistema y su distribución desde el tanque hacia la salida. Este diseño ha sido planificado para optimizar el recorrido del agua purificada y prevenir cualquier posibilidad de contaminación o interacción con elementos no deseados. Gracias a esta implementación, se garantiza que el agua purificada se mantenga en condiciones óptimas de higiene y calidad a lo largo de su trayecto, asegurando así un suministro seguro y confiable para todos los usuarios del sistema.

<span id="page-104-0"></span>*Conexión interna de tubería*

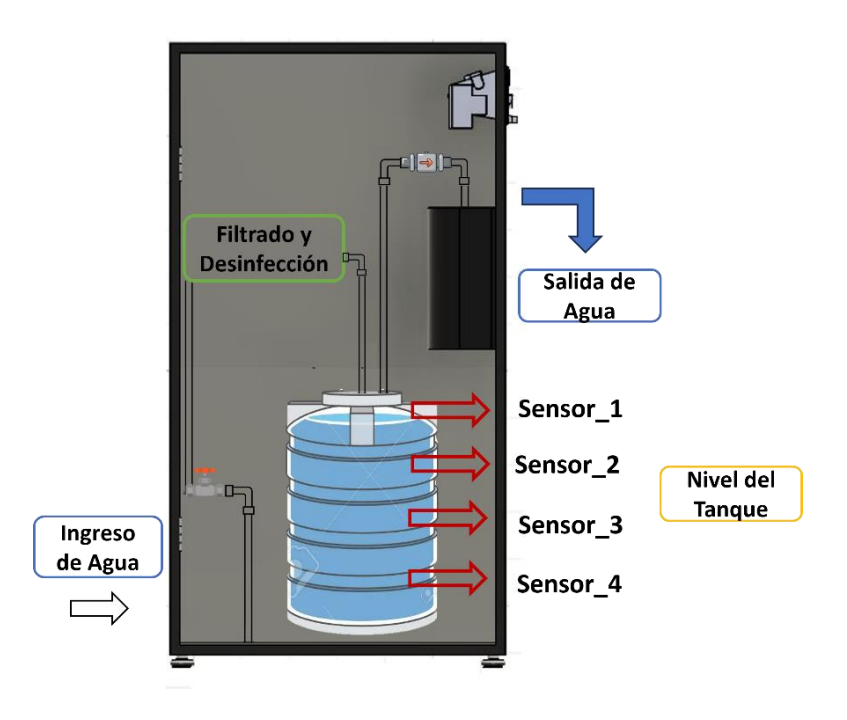

# **Fuente:** Elaboración Propia

Para la conexión interna de la bomba se ha considerado el uso de manguera lisa de 12,7 mm de diámetro (1/2") facilitando con ello el mantenimiento que se realice para el cambio de agua y el proceso de limpieza de la bomba. La [Figura 35](#page-104-1) muestra el esquema de conexión interna que se ha realizado para la salida de agua de la bomba.

### <span id="page-104-1"></span>**Figura 35**

*Conexión interna del tanque*

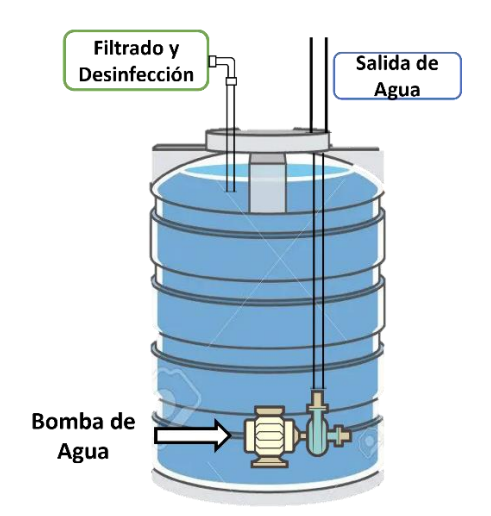

En la [Figura 36](#page-105-0) se muestra la conexión de la tubería interna realiza para la distribución de agua, en base al esquema planteado en la [Figura 34.](#page-104-0)

# <span id="page-105-0"></span>**Figura 36**

### *Conexión interna de tubería*

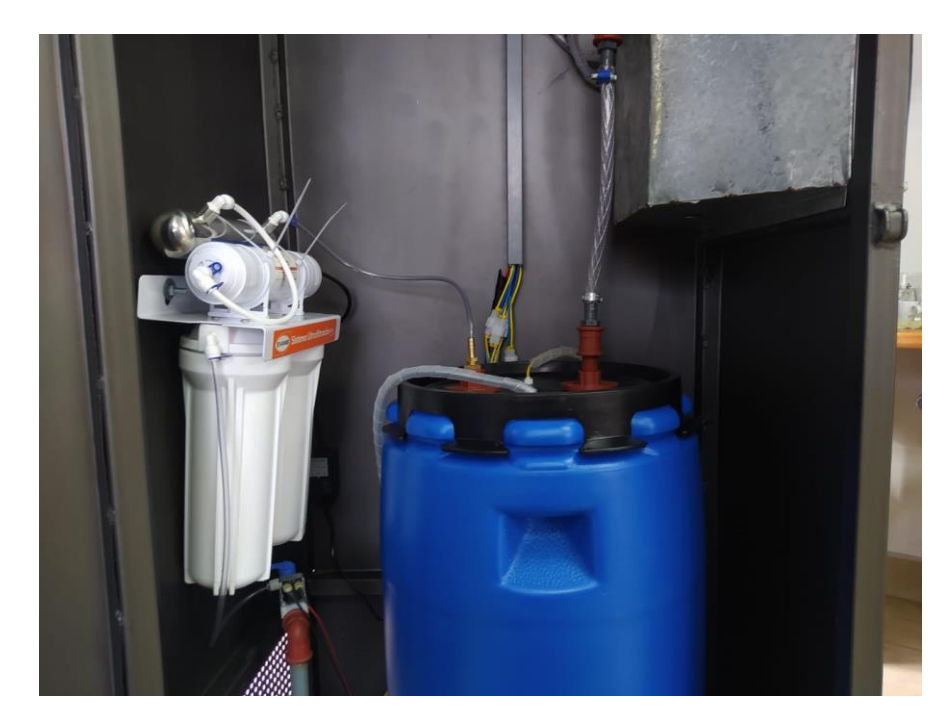

**Fuente:** Elaboración Propia

### *6.2.6. Disposición de equipos de control*

En la sección 5.7.5 se detallan los componentes del equipo de control, los cuales posibilitan el monitoreo del ingreso de agua, el nivel del tanque, la temperatura del circuito y el caudal de salida del sistema. Estos elementos han sido colocados para asegurar un funcionamiento del prototipo sin contratiempos.

Se instalaron sensores de nivel de agua en el interior del tanque mediante perforaciones ubicadas en los puntos clave de referencia: 10, 50, 90 y 100% de capacidad. La [Figura 37](#page-106-0) ilustra el esquema propuesto para la disposición de estos sensores dentro del tanque.

<span id="page-106-0"></span>*Esquema de sensores de nivel*

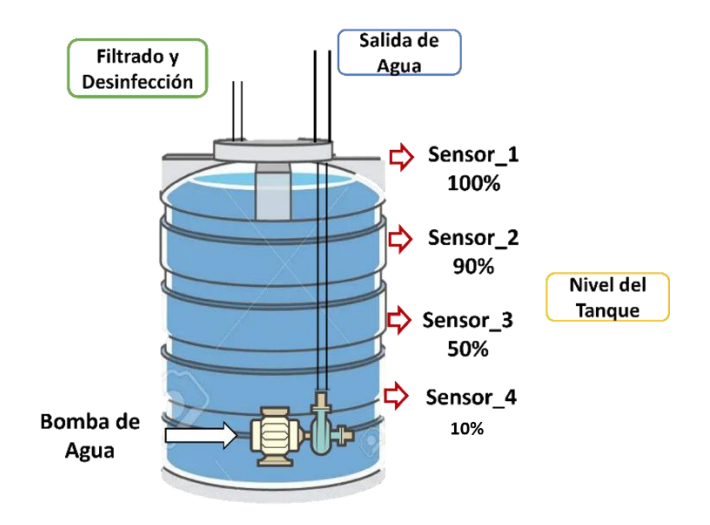

## **Fuente:** Elaboración Propia

Para ubicar el caudalímetro, se requirió establecer una conexión de tubería en la salida del agua del prototipo. Esto resulta indispensable para que el sistema pueda interrumpir el suministro de agua sin ocasionar la acumulación de residuos en la salida. La [Figura 38](#page-106-1) muestra el esquema propuesto para la disposición del caudalímetro en el prototipo

# <span id="page-106-1"></span>**Figura 38**

*Esquema de colocación del caudalímetro*

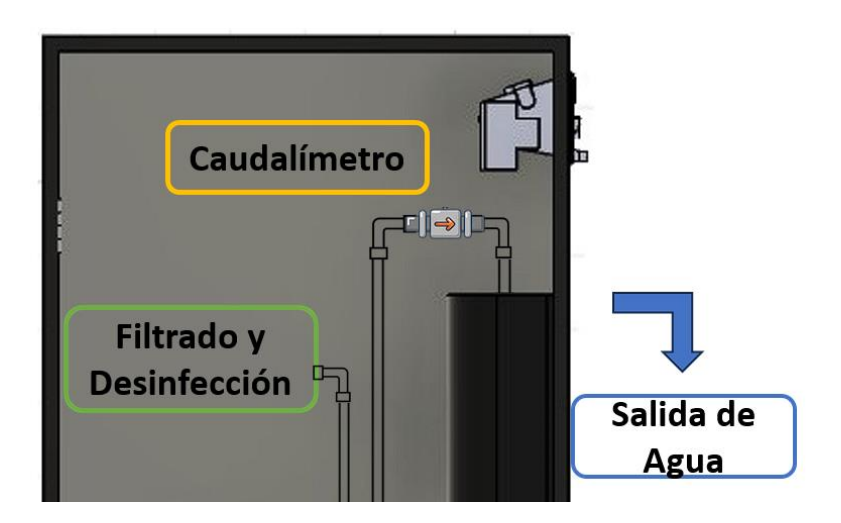

# **Fuente:** Elaboración Propia

En la [Figura 39](#page-107-0) se muestra la instalación del caudalímetro y la tubería correspondiente considerando el esquema de la [Figura 38.](#page-106-1)

<span id="page-107-0"></span>*Instalación de caudalímetro*

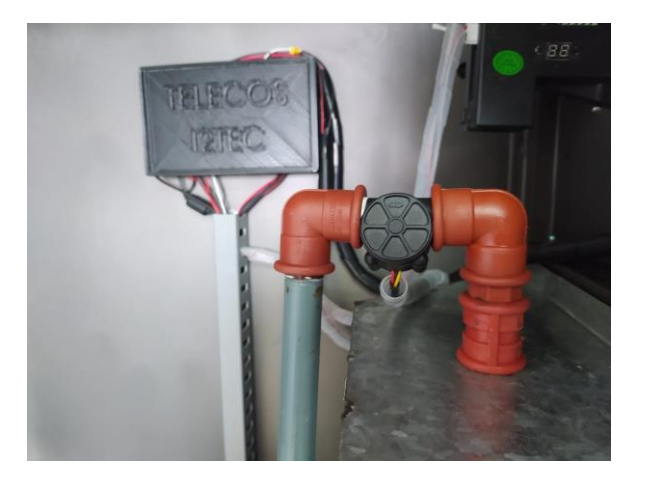

### **Fuente:** Elaboración Propia

Para el ingreso del agua al sistema se instaló una electroválvula contralada por un relé, la misma posee una conexión de tubería para garantizar que la presión existente en la entrada del sistema no se desplome y provoque daños a la estructura. En la [Figura](#page-107-1)  [40](#page-107-1) se muestra la conexión para el ingreso de agua al sistema a través de la instalación de una electroválvula.

### <span id="page-107-1"></span>**Figura 40**

*Instalación de electroválvula*

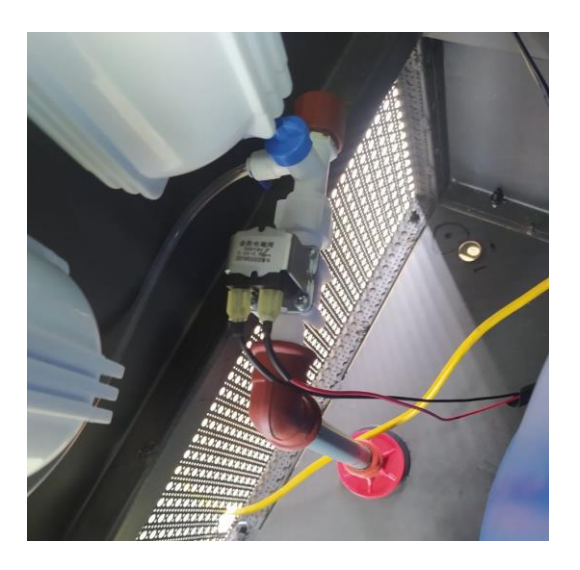

**Fuente:** Elaboración Propia
#### *6.2.7. Disposición de equipo circuito interno*

La disposición propuesta de los elementos dentro del prototipo se ilustra en la [Figura 41.](#page-108-0) Los circuitos se han situado en la parte superior de la estructura con el objetivo de prevenir posibles fugas de agua, prolongando así la vida útil de dichos componentes.

### <span id="page-108-0"></span>**Figura 41**

*Esquema para la disposición de los circuitos internos*

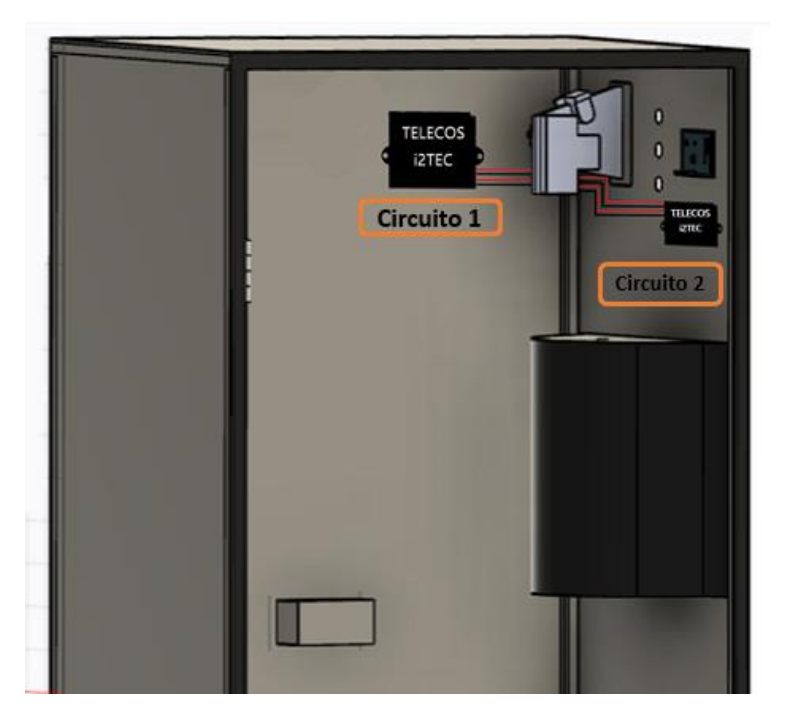

#### **Fuente:** Elaboración Propia

En base al esquema planteado en la [Figura 41](#page-108-0) ha considerado la colocación de los circuitos, para ello se diseñó e imprimió los soportes correspondientes, con el fin del protegerlos del agua.

#### **6.3. Diseño y desarrollo del sistema de monitoreo y control**

En esta sección, se llevará a cabo el diseño del sistema de monitoreo y control del prototipo de purificación. El diseño se basará en la lectura de sensores y en el correcto funcionamiento de los actuadores utilizados para el llenado y la distribución de agua al usuario.

Para desarrollar este sistema, es necesario tener en cuenta los datos que se van a mostrar al administrador. Una vez completado el diseño, se llevarán a cabo las respectivas pruebas de funcionamiento para verificar su comportamiento.

#### *6.3.1. Esquema de red local*

Se ha optado por diseñar una red que permita el monitoreo y control del sistema de forma local. Se aprovecha la red existente en la Universidad Nacional de Loja y se levanta una red propia. El microcontrolador ESP-32 funciona tanto en modo AP (*Access Point*) como en modo STA (*Station*). Esto brinda dos opciones de monitoreo local, para supervisar los datos de los sensores y el control de los actuadores.

En el caso del modo AP, el ESP-32 crea una red inalámbrica a la cual múltiples dispositivos pueden conectarse. Gracias a las capacidades del microcontrolador, se puede ofrecer un servicio API REST que permite realizar solicitudes GET o POST para obtener los datos de los sensores en formato JSON. El esquema de red para este escenario se muestra en la [Figura 42.](#page-109-0)

#### <span id="page-109-0"></span>**Figura 42**

*Esquema de red local (Modo AP)*

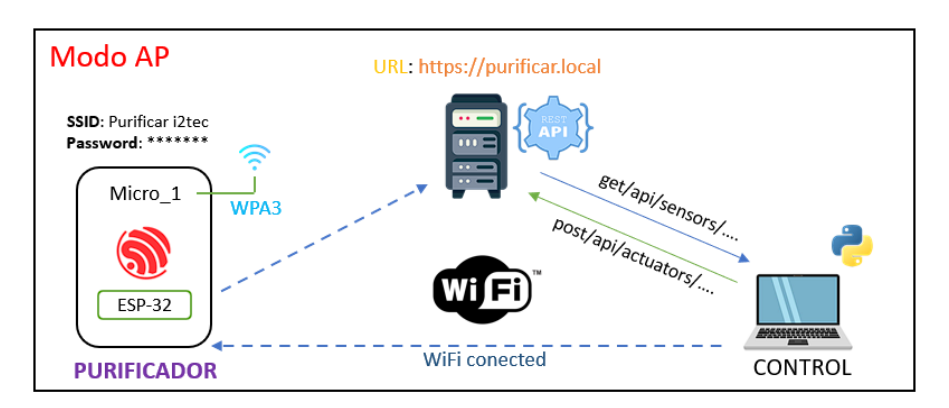

**Fuente:** Elaboración Propia

La conexión entre el cliente y el servidor para el envío y recepción de datos se establece a través de solicitudes HTTP. El cliente debe conectarse a la red creada por el ESP-32, que puede identificarse con la SSID "Purificar i2tec".

Para garantizar la seguridad de esta red, se ha empleado el estándar WPA3, que ofrece mejoras en la autenticación, el cifrado y la protección de los datos transmitidos. Además, se ha habilitado HTTPS para proteger las comunicaciones entre la API REST y el cliente HTTP. Esto cifra los datos enviados y asegura la autenticación de los clientes mediante el uso de tokens en las cabeceras de las solicitudes realizadas por el cliente.Todas estas consideraciones se encuentran presentes en la aplicación de ordenadores que se diseñó para acceder a los datos.

El uso de esta red se enfoca en situaciones en las que la persona encargada del mantenimiento no tenga acceso a la red de "Internet\_UNL". Es importante mencionar que el rango de cobertura de la red es limitado, un aproximado de 10 metros. Este escenario se establece especialmente para situaciones excepcionales, donde es crucial contar con una conexión confiable incluso en ausencia de acceso a la red principal.

En el modo STA, el ESP-32 se conecta a la red existente "Internet UNL", lo que proporciona al cliente un mayor rango de cobertura. Se le asigna al microcontrolador una dirección IP dinámica que permite al cliente utilizar el servicio de API REST creado para el intercambio de información a través de solicitudes HTTP. Además, se hace uso del protocolo de aplicación DNS que facilita la interacción rápida con el ESP-32 sin necesidad de realizar análisis de red para encontrar su dirección. El esquema de red diseñado para el modo STA se muestra en la [Figura 43.](#page-110-0)

### <span id="page-110-0"></span>**Figura 43**

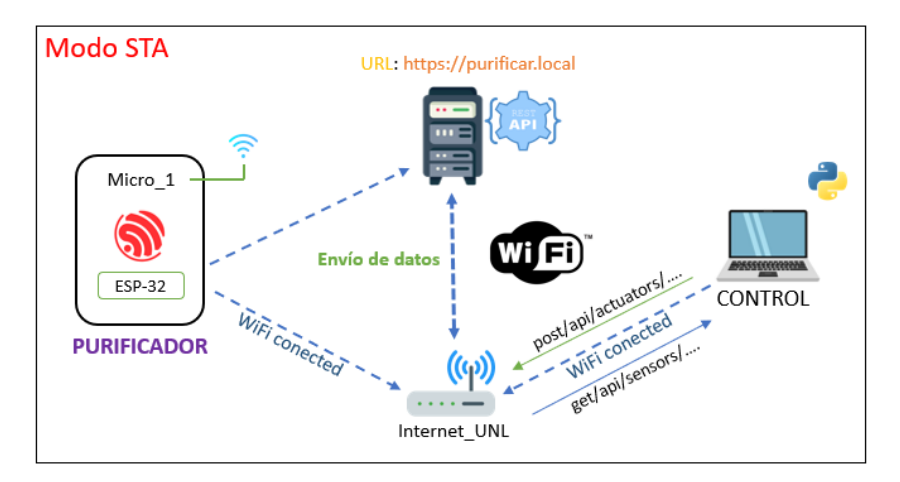

*Esquema de red local (Modo STA)*

### **Fuente**: Elaboración Propia

El proceso de envío de datos y el formato del mensaje son los mismos que se emplean en el modo AP, con la diferencia de que tanto el cliente como el ESP-32 con la API REST deben estar conectados a la misma red para interactuar sin problemas. Este modelo de red tiene la ventaja de proporcionar a la persona encargada del mantenimiento un mayor rango de cobertura al acceder a la aplicación desde su ordenador.

En cuanto a la seguridad en este modelo de red, se utiliza HTTPS para cifrar los datos transmitidos. Para la autenticación, se emplea el uso de un token en la cabecera de las solicitudes. Es importante tener en cuenta que las credenciales de la red son determinadas por la configuración establecida por el administrador de red, y esto incluye el estándar de seguridad que se haya establecido. Por lo tanto, el requisito mínimo a considerar es que la red cuente con el estándar WPA2.

#### *6.3.2. Creación de la aplicación de escritorio*

Con el objetivo de presentar los datos de manera interactiva, se ha desarrollado una interfaz utilizando el lenguaje de programación Python y la herramienta QtDesigner. Esta interfaz brinda al encargado del mantenimiento la capacidad de monitorear las variables del sistema de manera intuitiva y visual. La aplicación se comunica con la API REST del ESP-32 a través de solicitudes HTTP/HTTPS para obtener los datos necesarios.

La interfaz diseñada ofrece una visualización clara y organizada de los datos recopilados. Esta integración da opciones interactivas como activar o desactivar la bomba y electroválvula además del monitoreo de valores en tiempo real del sistema. El sistema cuenta con su sistema de seguridad que emplea cifrado de contraseñas y autenticación del usuario. En la [Figura 44](#page-111-0) se muestra la interfaz de inicio de sesión del aplicativo.

### <span id="page-111-0"></span>**Figura 44**

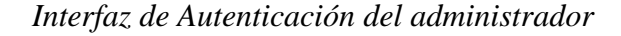

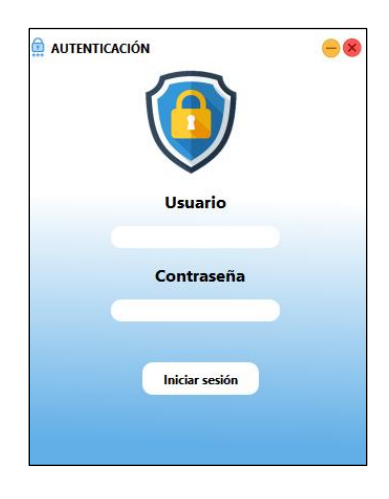

### **Fuente:** Elaboración Propia

La interfaz de autenticación que se ha diseñado se encuentra conectada a una base de datos SQLite3 que cuenta con un sistema de encriptación para las contraseñas. Este enfoque de seguridad garantiza a los usuarios un ingreso privado al sistema. Las credenciales de acceso utilizadas en el sistema se encuentran almacenadas en el código de la base de datos creada específicamente para el sistema de inicio de sesión. Este enfoque proporciona una capa adicional de protección, asegurando que las credenciales se mantengan seguras y solo sean accesibles por los usuarios autorizados.

Luego de haber ingresado las credenciales correctas aparecerá la siguiente ventana que presenta los datos al personal de mantenimiento. La [Figura 45](#page-112-0) muestra la interfaz diseñada para la visualización de los datos.

## <span id="page-112-0"></span>**Figura 45**

*Interfaz de visualización de los sensores*

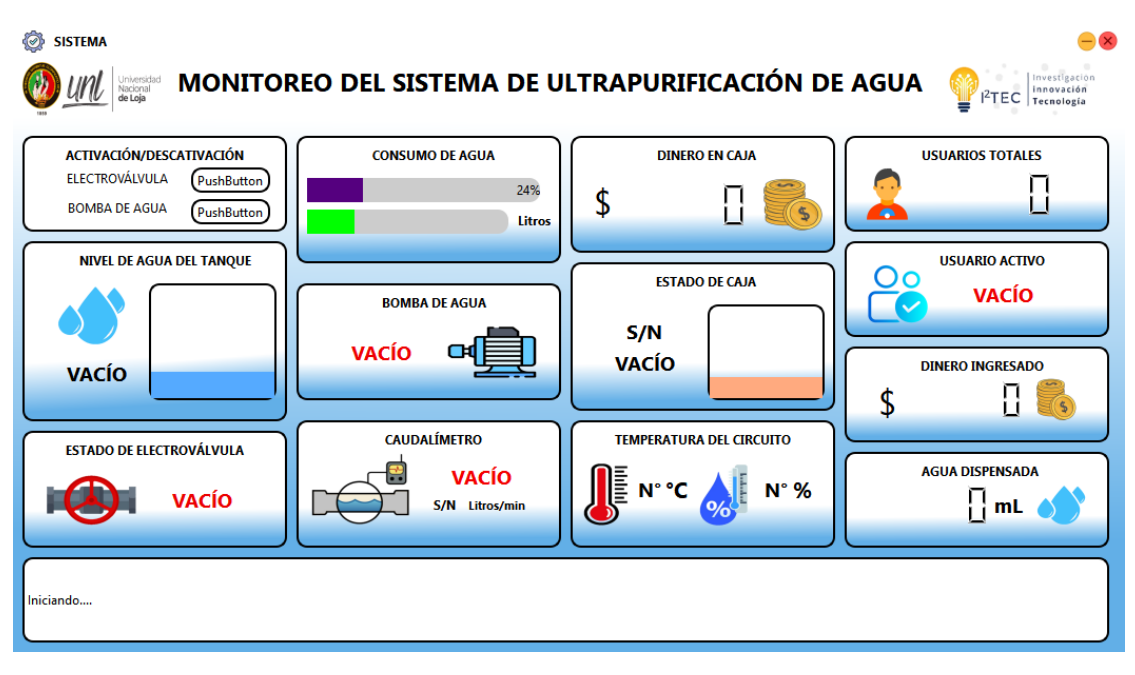

**Fuente:** Elaboración Propia

La interfaz diseñada ofrece las siguientes funcionalidades:

- La sección de ACTIVACIÓN/DESACTIVACIÓN permite controlar el estado de los actuadores, como la electroválvula y la bomba de agua. El personal encargado puede encender o apagar estos componentes, y en caso de fallas, verificar su estado actual.
- En la sección de CONSUMO DE AGUA, se pueden establecer límites de consumo en litros y porcentaje, basados en las recomendaciones del fabricante para el mantenimiento y cambio de filtros. Esto ayuda a gestionar adecuadamente el uso del agua.
- El apartado de DINERO muestra la cantidad de dinero en la caja contenedora de monedas. Esto permite al personal encargado verificar los fondos disponibles para adquirir repuestos de filtros o la lámpara UV, según sea necesario.
- En NIVEL DE AGUA DEL TANQUE, se muestra el porcentaje de llenado del tanque de almacenamiento de agua. Esta información se obtiene a partir

de la lectura de sensores de nivel. En este caso, se utilizan 4 sensores que indican los niveles de 0%, 10%, 50%, 75% y 100%.

- Las secciones de BOMBA DE AGUA y ESTADO DE ELECTROVÁLVULA indican el estado de activación o desactivación de estos componentes. Esto permite verificar su correcto funcionamiento y asegurar que operen en los momentos requeridos.
- Se ha incorporado un sensor ultrasónico para verificar el nivel de monedas en la caja contenedora. Esto ayuda a identificar cuándo es necesario vaciarla y realizar el mantenimiento correspondiente.
- En la sección CAUDALÍMETRO, se establecen 2 parámetros relacionados con el estado y flujo de agua detectado por el sensor. Esto permite verificar el buen funcionamiento del caudalímetro y asegurar que esté en óptimas condiciones.
- La sección de TEMPERATURA DEL CIRCUITO muestra la temperatura en grados centígrados del circuito. Además, se presenta el nivel de humedad presente en el circuito.
- En la sección de USUARIOS TOTALES se registra el número de personas que han utilizado el prototipo para adquirir agua.
- Las secciones de USUARIO ACTIVO, DINERO INGRESADO y AGUA DISPENSADA indican si se ha iniciado un proceso de adquisición de agua, mostrando si hay interacción por parte del usuario, si se ha realizado un pago y la cantidad de agua dispensada por el prototipo.
- Por último, se ha incluido un apartado informativo que muestra las conexiones exitosas y los posibles errores al capturar datos de la API REST, brindando al personal una retroalimentación sobre el estado de la comunicación.

En esta interfaz se especifica el token de autenticación, con esto se pretende que no existan lecturas de datos en navegadores web y el uso sea exclusivo de la aplicación de escritorio, evitando la captura de datos por parte de entes externos al sistema de control y monitoreo.

### *6.3.3. Esquema de red escalable*

Se ha implementado un esquema de red escalable para monitorear una mayor cantidad de purificadores de agua. Este esquema permite visualizar los datos de los sensores en una página web que se encuentra alojada en un servidor en la nube. Esta configuración brinda la posibilidad de monitorear múltiples purificadores sin inconvenientes. La [Figura 46](#page-114-0) muestra el esquema propuesto, el cual ha sido diseñado para adaptarse y crecer según las necesidades del sistema.

### <span id="page-114-0"></span>**Figura 46**

### *Esquema de red escalable*

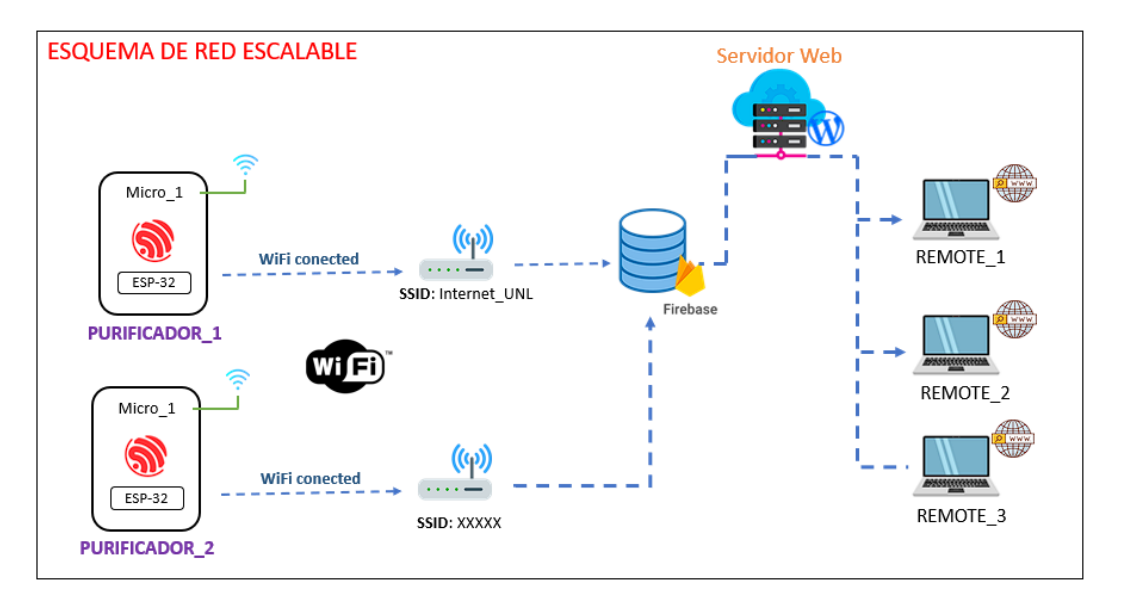

### **Fuente:** Elaboración Propia

En este esquema de red, cada purificador puede conectarse a una red con conexión a Internet. Para garantizar la diferenciación de los datos entre los diferentes purificadores, se requiere configurar un archivo diferenciados para cada uno de los purificadores existentes. Estos archivos permiten identificar y organizar los datos de manera adecuada. Los datos de los purificadores son enviados a una base de datos ubicada en la nube de Google. Para implementar este esquema, se han utilizado los servicios de Google, los cuales ofrecen opciones de almacenamiento de datos. Estas soluciones en la nube garantizan la disponibilidad, seguridad y escalabilidad necesarias para el monitoreo efectivo de los purificadores de agua.

### *6.3.4. Desarrollo de la página Web*

Para completar el apartado del monitoreo y control del sistema, se realizó una página web a la par de la aplicación de escritorio, con el objetivo de mostrar tanto el proyecto que se ha realizado al público general, así como proveer una interfaz de administración remota, independiente de la red local.

Esta aplicación remota está diseñada y desplegada con las tecnologías conocidas de la web, entiéndase por ellas HTML, CSS y JavaScript. Utilizando marcos de desarrollo más avanzados, se puede llegar a crear una aplicación remota completa; para el prototipo, se utilizó el siguiente compendio de tecnologías:

- **Next JS.** Se trata de un marco de desarrollo web, basado en la filosofía de React JS (unifica HTML y JavaScript utilizando JSX) que permite desarrollar aplicaciones *full-stack,* integrando el lado del cliente y el lado del servidor.
- **Tailwind CSS.** Este es un marco de trabajo de CSS que facilita la estilización de un sitio web trabajando con clases de utilidad. Además, se usaron librerías de componentes basadas en *tailwind*, como *daisyui*, que agilizan el desarrollo web.
- **Servicios de Firebase.** Se trata de la plataforma de desarrollo utilizada para integrar la lógica del backend con la aplicación. Firebase nos facilitó implementar los servicios de autenticación, base de datos y funciones sin servidor.

El sitio web consta de 4 páginas públicas que sirven a manera de boletín informativo sobre el proyecto de tesis. Cada página aborda un contenido, en síntesis:

- INICIO: sirve de página introductora al proyecto, destacando de qué trata el proyecto, qué beneficios supone y algunas características generales del prototipo.
- PROYECTO: resume el desarrollo del prototipo de purificación, dando detalles sobre su uso, su funcionamiento y su implementación.
- NOSOTROS: presenta a las personas que se vieron involucradas en el proyecto de tesis.
- DASHBOARD: es la página de inicio de sesión, donde solo el administrador con credenciales válidas puede acceder a la interfaz de administración.

En la [Figura 47](#page-116-0) se puede ver la página principal de la web creada, sirviendo como una entrada informativa al proyecto de tesis.

### <span id="page-116-0"></span>**Figura 47**

*Página principal de la web*

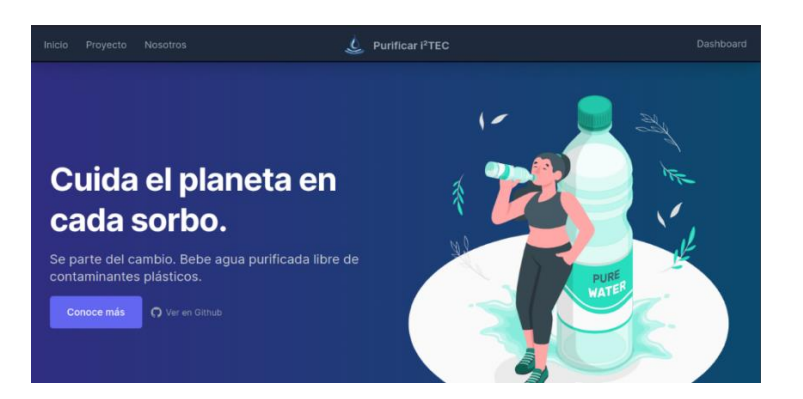

### **Fuente:** Elaboración Propia

Se puede visitar la página en el siguiente dominio: [https://purificar](https://purificar-i2tec.vercel.app/)[i2tec.vercel.app/](https://purificar-i2tec.vercel.app/)

En cuanto a la interfaz de administración, se trata de un tablero sencillo que presenta los datos del sistema de purificación a modo de tarjetas, parecido a la interfaz vista anteriormente en 6.3.2. En este caso, al tratarse de una solución de control remota, la recopilación y actualización de los datos se da realizando solicitudes asíncronas a las APIs REST de *Google Firebase* que proporcionan acceso a la base de datos *Firestore*. Se trata, al igual que la solución local, de solicitud HTTP/HTTPs autorizadas, y que solo pueden ser accedidas por usuarios correctamente autenticados.

Con relación al tema de la autenticación, Firebase permite administrar a los usuarios autenticados a través de proveedores externos. En nuestro caso, optamos por autenticar a los usuarios administradores permitidos con el proveedor de correo y contraseña, y con el proveedor de Google.

En la [Figura 48](#page-117-0) se puede observar el panel de administración remoto, que tal y como se indicó anteriormente, se trata de una ruta protegida accesible solo por un administrador con credenciales válidas.

### <span id="page-117-0"></span>**Figura 48**

*Panel de administración remoto*

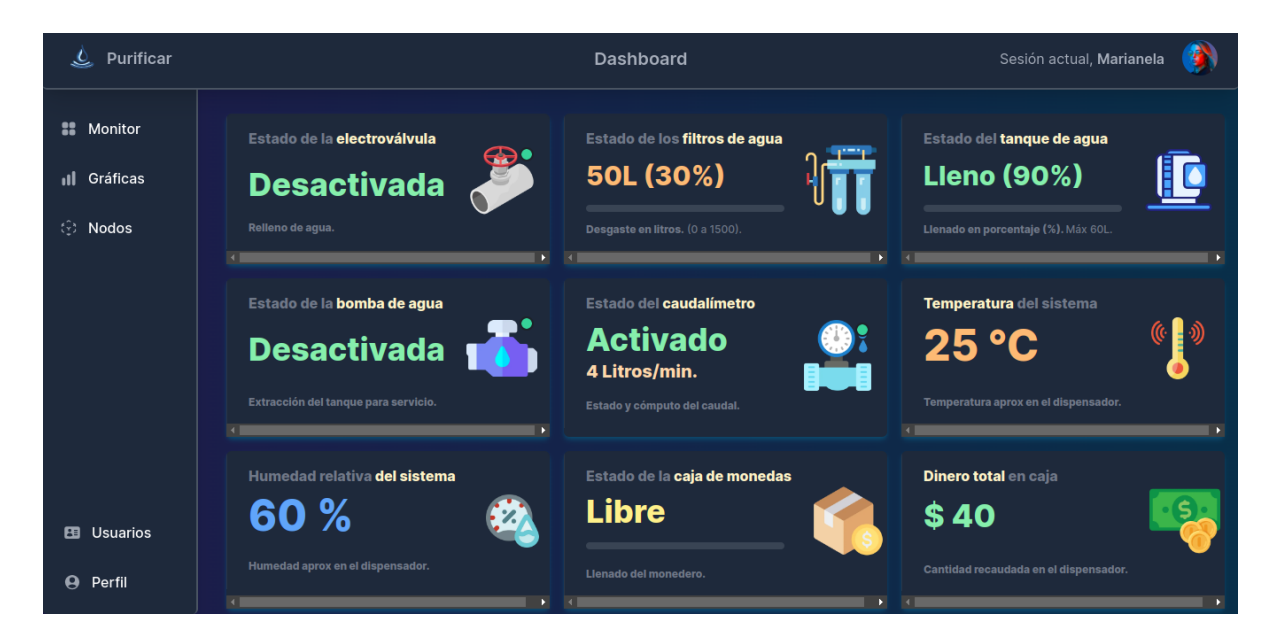

### **Fuente:** Elaboración Propia

La interfaz ofrece las mismas funcionalidades mencionadas en la descripción de la [Figura 45,](#page-112-0) por lo que se remite dicha sección si se quisiera revisarlas nuevamente.

### **6.4. Pruebas de funcionamiento**

En esta sección se muestran las pruebas realizadas para validar el funcionamiento del prototipo de máquina purificadora. Según el tercer proceso mencionado en la metodología, se ha decidido dividir las pruebas con el fin de verificar las secciones independientes del sistema.

### *6.4.1. Propiedades del agua*

El presente desarrollo tiene como eje principal el tratado del agua, buscando ser un sistema de consumo seguro. Por ello, se realizaron pruebas del estado del agua, tanto a nivel fisicoquímico como a nivel microbiológico, que nos aportaran información sobre las propiedades presenten en el agua del prototipo trabajado.

### **6.4.1.1.** *Pruebas fisicoquímicas.*

Respecto a las pruebas de características fisicoquímicas, se elaboraron análisis de aspectos básicos. En la [Tabla 32](#page-118-0) se muestran los parámetros evaluados y los valores típicos aceptados para considerar un agua apta para el consumo, según métricas de la OMS e INEN.

### <span id="page-118-0"></span>**Tabla 32**

| Parámetro     | <b>Valor Obtenido</b> | Valor Aceptado | <b>Unidad</b> |
|---------------|-----------------------|----------------|---------------|
| <b>PH</b>     | 6.60                  | $6.5 - 9.5$    | pH            |
| Conductividad | 113.7                 | < 1.000        | uS/cm         |
| <b>TDS</b>    | 54.1                  | ${}< 600$      | mg/1          |
| Turbidez      | 0.20                  |                | <b>NTU</b>    |

*Pruebas fisico-quimicas del agua*

*Nota***.** La comparación de resultados está hecha en base a la norma INEN 1108 y en las directrices sobre la calidad del agua potable de la OMS.

Respecto al nivel de PH en el agua de consumo, la OMS determina que se trata de un parámetro operacional importante en la calidad del agua. Si bien el nivel del pH puede variar según un número de condiciones, los análisis determinan un nivel en el rango aceptado.

La conductividad determina el grado de facilidad de la muestra para conducir electricidad, un parámetro de control que ayuda a monitorear la pureza del agua. En este caso no hay una normativa establecida, nacional ni internacional, pero si recomendaciones de rangos. La Agencia de Protección Ambiental de EU recomienda un valor menor a 1.000 uS/cm de conductividad para agua potable, valor respetado en la prueba realizada.

Los sólidos totales suspendidos (TDS) reflejan la cantidad de partículas disueltas y suspendidas en el agua, pero no las especifica. Puede ser una amalgama de materiales orgánicos e inorgánicos, por lo que valores altos no son deseables. La prueba determina un valor dentro del rango recomendando por la OMS.

Por último, la turbidez refleja el enturbiamiento del agua, debido a los sólidos en suspensión mencionados, que indica un tratamiento deficiente. En la prueba realizada se obtuvo un valor de turbidez menor al límite que la norma INEN 1108 impone.

### **6.4.1.2.** *Pruebas microbiológicas.*

Las pruebas microbiológicas se realizaron con el apoyo del laboratorio de biotecnología de la Universidad. En este caso, se procedieron con evaluaciones de la calidad del agua en función de la ausencia o no de microorganismos que puedan significar un riesgo para el consumo. Las pruebas determinaron los coliformes totales y coliformes fecales en un número de tres muestras, con las denominaciones M1, M2 y

M3. En la [Tabla 33](#page-119-0) se reflejan las etiquetas de las muestras, los resultados de las pruebas y los valores de referencia a cumplir.

# <span id="page-119-0"></span>**Tabla 33**

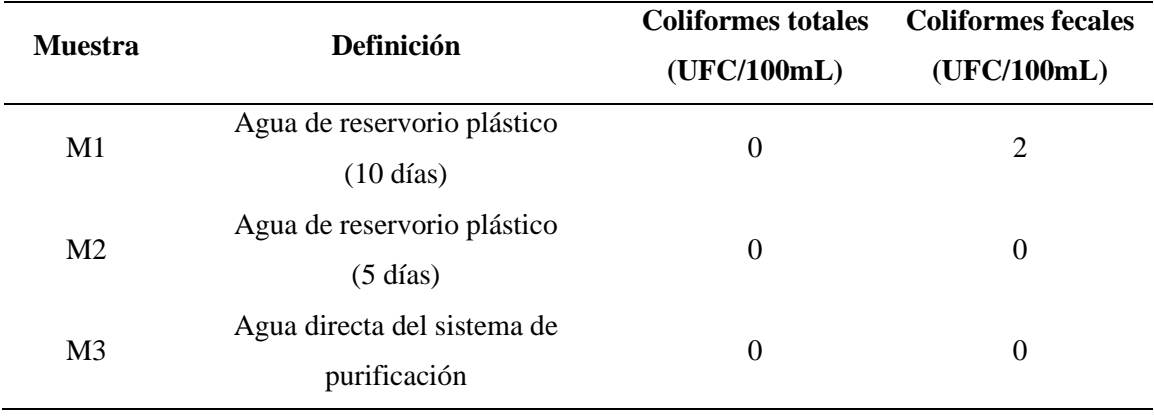

*Pruebas microbilogícas del agua*

*Nota***.** Los rangos máximos permisibles en agua de consumo humano (potable) se rige por: coliformes totales =  $0$  (UFC/100mL), coliformes fecales =  $0$  (UFC/100mL).

Respecto a la primera muestra (M1), corresponde a un agua almacenada en el tanque HDPE por diez días, de donde se puede determinar que existió una contaminación del líquido.

La segunda muestra (M2) se recogió cuando el agua tenía cinco días en el reservorio, de la cuál no se determinó colonias de coliformes en formación, el líquido aun conserva su estado de potabilidad.

La muestra número tres (M3) se tomó a la salida del sistema purificador, sin días de reposo. El resultado refleja que el agua no tiene presencia de colonias de coliformes y es consideraba segura para el consumo humano.

### *6.4.2. Reposición del reservorio*

El tanque de agua es el encargado de almacenar el agua purificada. El sistema de llenado del tanque asegura la disponibilidad para el sistema de dispensación durante la vida útil de los filtros de agua y de la lámpara de desinfección. Para realizar el llenado de agua, el sistema se basa en el estado de los sensores de nivel, los cuales determinan la disponibilidad de líquido y permiten decidir el paso de agua mediante la electroválvula.

En la [Tabla 34](#page-120-0) se puede ver los parámetros de llenado del tanque de agua que se tomaron en cuenta, considerando además el estado de la bomba de agua para el servicio de dispensación y la electroválvula de llenado.

## <span id="page-120-0"></span>**Tabla 34**

| Nivel del tanque<br>de agua | <b>Nivel</b><br>aproximado en<br>$\frac{6}{9}$ | Estado de la<br>electroválvula de<br>llenado | Estado de la bomba de<br>agua de servicio |
|-----------------------------|------------------------------------------------|----------------------------------------------|-------------------------------------------|
| Lleno                       | 90 %                                           | Desactivada                                  | Activada/desactivada                      |
| Medio lleno                 | 50 %                                           | Activada                                     | Activada/desactivada                      |
| Escaso                      | $10\%$                                         | Activada                                     | Activada/desactivada                      |
| Desbordado                  | 100 %                                          | Desactivada                                  | Desactivada                               |

*Parámetros de llenado del tanque de agua*

*Nota***.** Los niveles medidos se dan en intervalos ya que se usaron sensores de nivel de dos estados.

De los parámetros configurados, es necesario aclarar ciertas situaciones:

- Los niveles "LLENO" y "MEDIO LLENO" son situaciones manejables en las que el reservorio tiene suficiente agua para servir a los usuarios. El nivel "ESCASO" es el más crítico, y activará el subsistema de reposición de agua.
- El nivel "DESBORDADO" refleja una situación no deseable. Se toman medidas para mantener la integridad del sistema, donde la bomba de agua se desactivará al igual que la electroválvula.

Con los parámetros establecidos se llevaron a cabo 5 pruebas de funcionamiento para validar el comportamiento del sistema de llenado. Las pruebas fueron por nivel, desde el más bajo al más alto, con el objetivo de desperdiciar la menor cantidad de agua posible.

En la [Tabla 35](#page-121-0) se presentan los resultados obtenidos de las pruebas realizadas, considerando el nivel "escaso".

# <span id="page-121-0"></span>**Tabla 35**

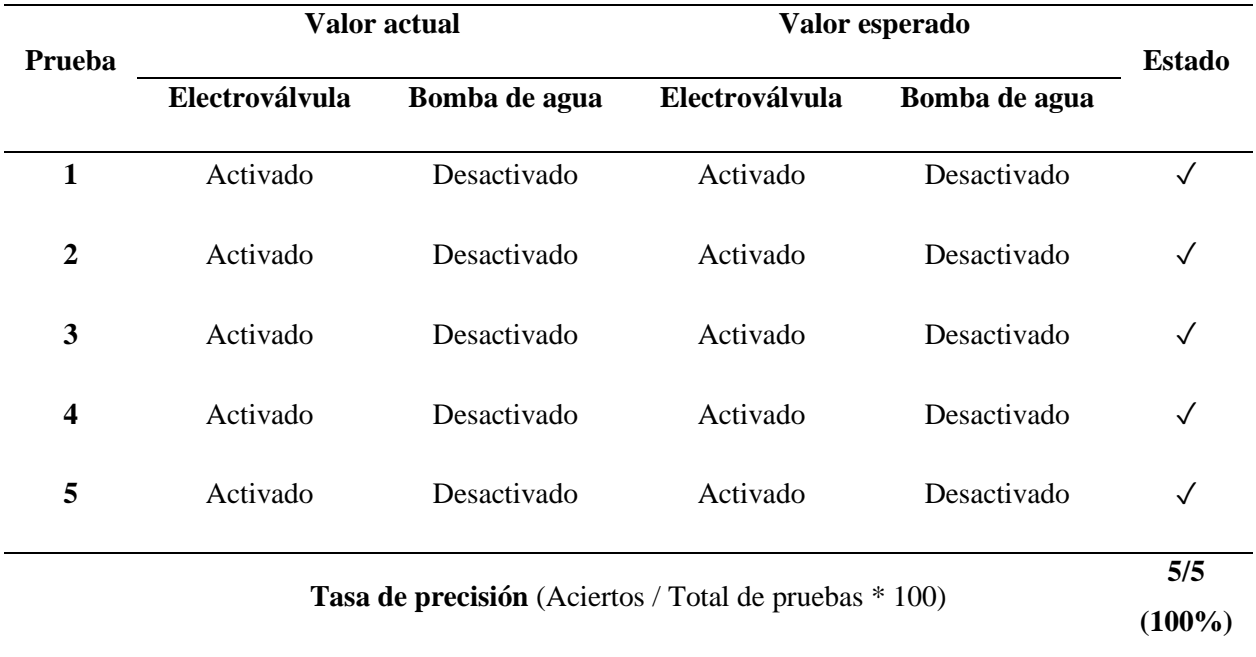

*Prueba de comportamiento del nivel "escaso"*

En la [Tabla 36](#page-121-1) se presentan los resultados obtenidos de las pruebas realizadas considerando el nivel "medio lleno".

# <span id="page-121-1"></span>**Tabla 36**

*Prueba de comportamiento del nivel "medio lleno"*

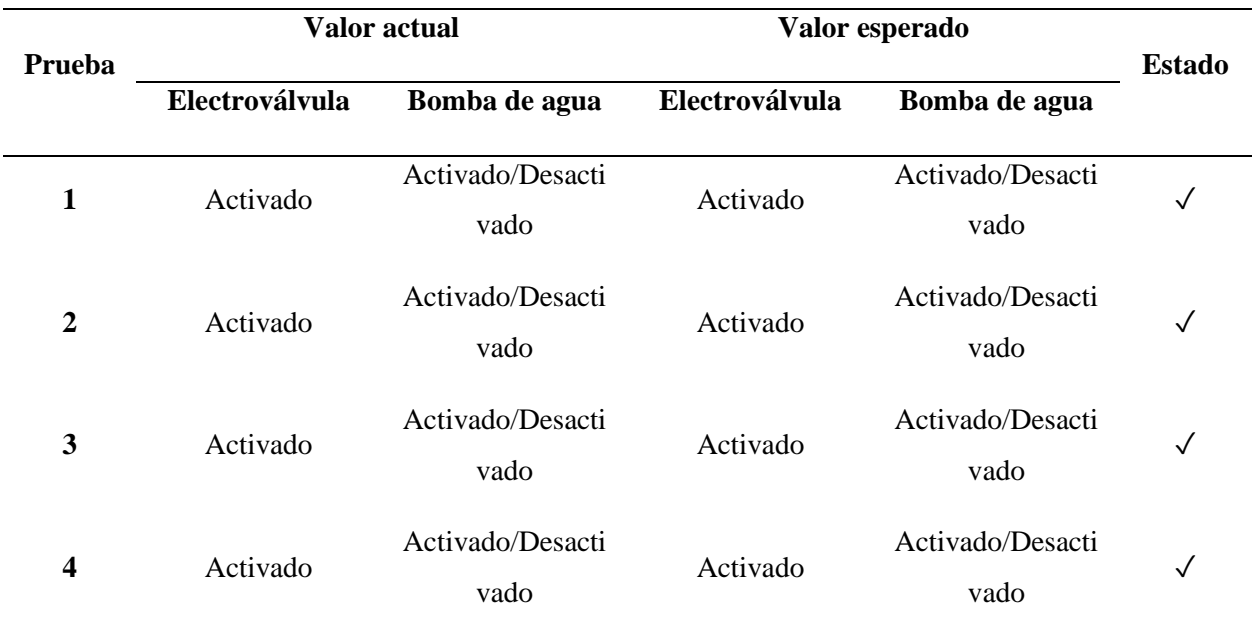

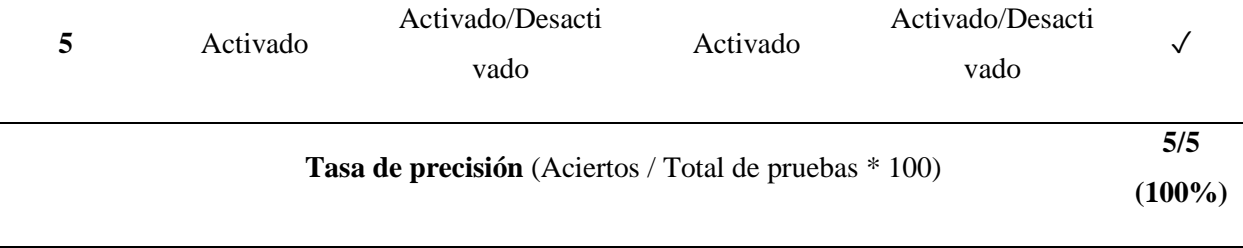

En la [Tabla 37](#page-122-0) se presentan los resultados obtenidos de las pruebas realizadas considerando el nivel "lleno".

# <span id="page-122-0"></span>**Tabla 37**

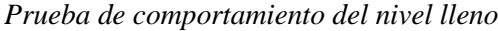

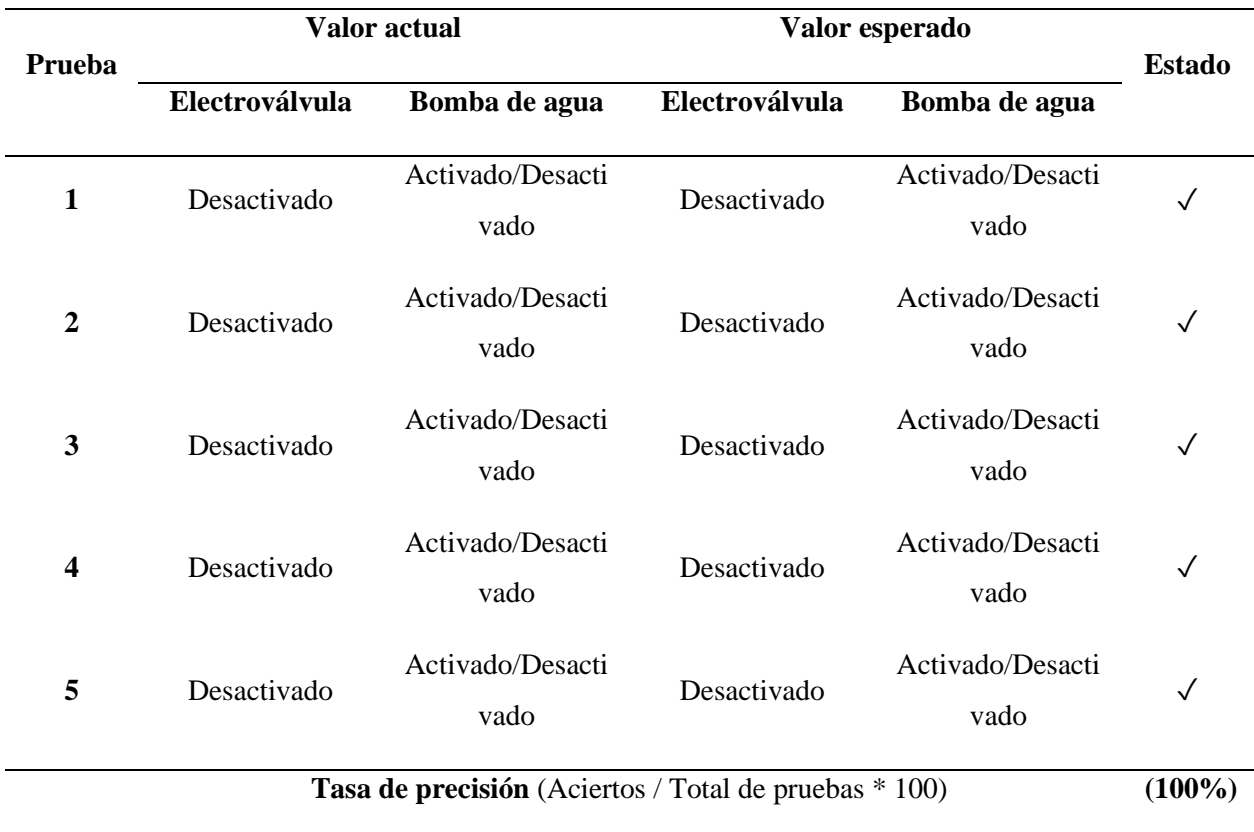

En la [Tabla 38](#page-123-0) se presentan los resultados obtenidos de las pruebas realizadas considerando el nivel "desbordado".

### <span id="page-123-0"></span>**Tabla 38**

|                                                              |                | Valor actual  | Valor esperado |               |               |  |
|--------------------------------------------------------------|----------------|---------------|----------------|---------------|---------------|--|
| Prueba                                                       | Electroválvula | Bomba de agua | Electroválvula | Bomba de agua | <b>Estado</b> |  |
| 1                                                            | Desactivado    | Desactivado   | Desactivado    | Desactivado   | ✓             |  |
| 2                                                            | Desactivado    | Desactivado   | Desactivado    | Desactivado   | $\checkmark$  |  |
| 3                                                            | Desactivado    | Desactivado   | Desactivado    | Desactivado   | $\checkmark$  |  |
| 4                                                            | Desactivado    | Desactivado   | Desactivado    | Desactivado   | $\checkmark$  |  |
| 5                                                            | Desactivado    | Desactivado   | Desactivado    | Desactivado   | $\checkmark$  |  |
| <b>Tasa de precisión</b> (Aciertos / Total de pruebas * 100) |                |               |                |               |               |  |

*Prueba de comportamiento del nivel desbordado*

### *6.4.3. Dispensador de agua*

La dispensación del agua es la función principal del prototipo. Esta fase representa el servicio para el usuario, donde se suministra agua purificada a quien interactúe con la máquina.

Con el propósito de garantizar el óptimo desempeño de la máquina, es necesario llevar a cabo pruebas para esta etapa final. Se han considerado diversas métricas para el proceso de obtención de agua, enfocadas a como un usuario final usaría el servicio. La [Tabla 39](#page-123-1) detalla las métricas seleccionadas.

### <span id="page-123-1"></span>**Tabla 39**

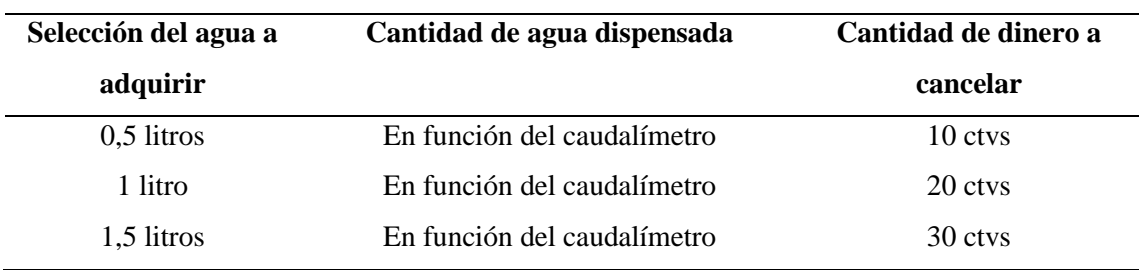

*Métricas de dispensación de agua*

La [Tabla 39](#page-123-1) resume los parámetros configurados, siendo importante destacar que la selección de la cantidad de agua a adquirir se realiza a través de la pantalla de interacción. Esto difiere de la cantidad efectivamente dispensada, que se mide con el caudalímetro.

Utilizando estos parámetros, se llevaron a cabo 30 pruebas de funcionamiento para validar el desempeño del sistema de dispensación. Dichas pruebas se distribuyeron según las cantidades de agua adquirida, abarcando desde los niveles más bajos hasta los más altos. Además, con el propósito de verificar el comportamiento del monedero electrónico, se evaluó tanto el reconocimiento preciso de la moneda como la ejecución sin inconvenientes del proceso de pago.

En la [Tabla 40](#page-124-0) se presentan los resultados obtenidos de las pruebas realizadas, donde se calculó el porcentaje de precisión o efectividad del sistema de dispensación, así como el error de cálculo en el agua dispensada.

### <span id="page-124-0"></span>**Tabla 40**

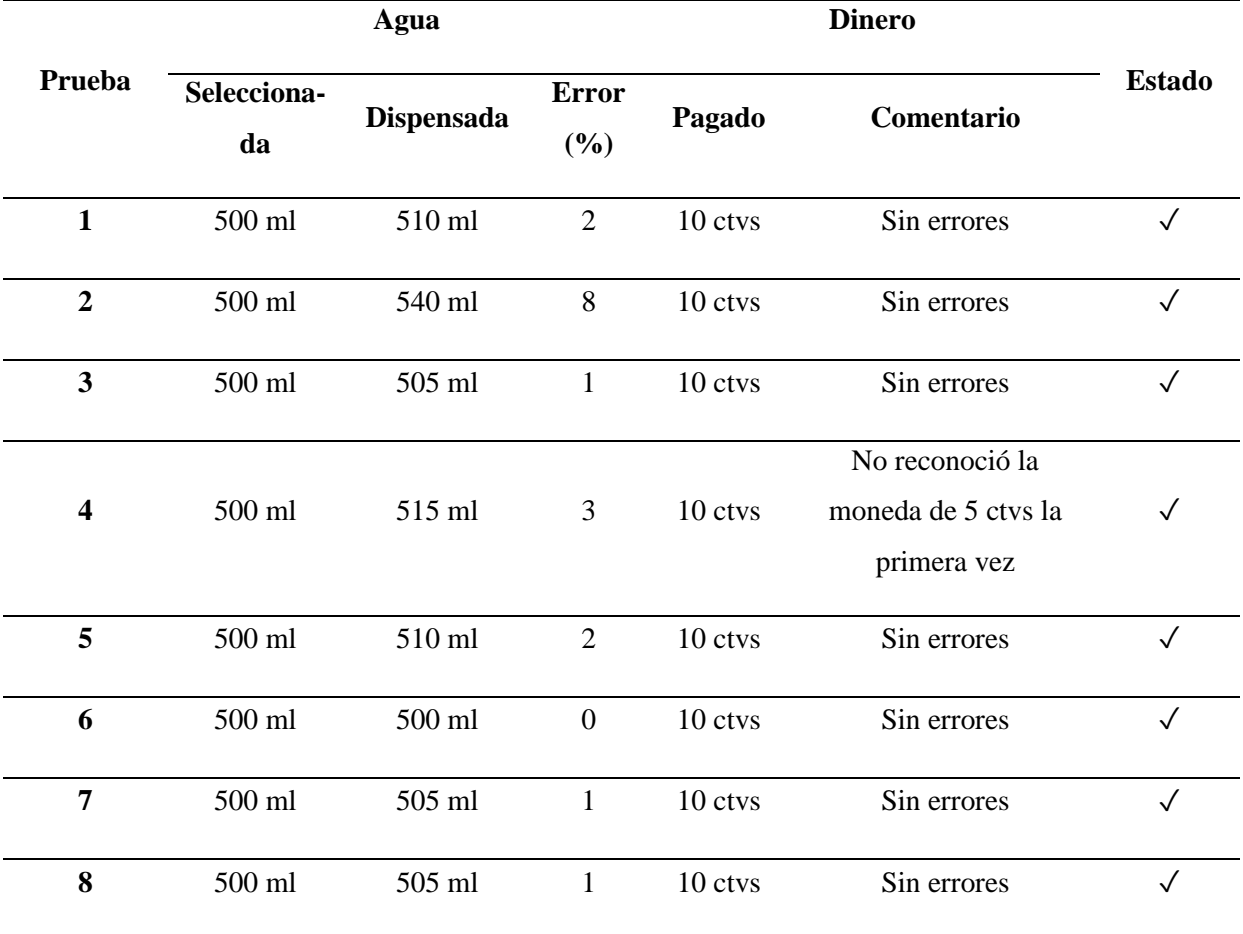

*Prueba de comportamiento del dispensador de agua*

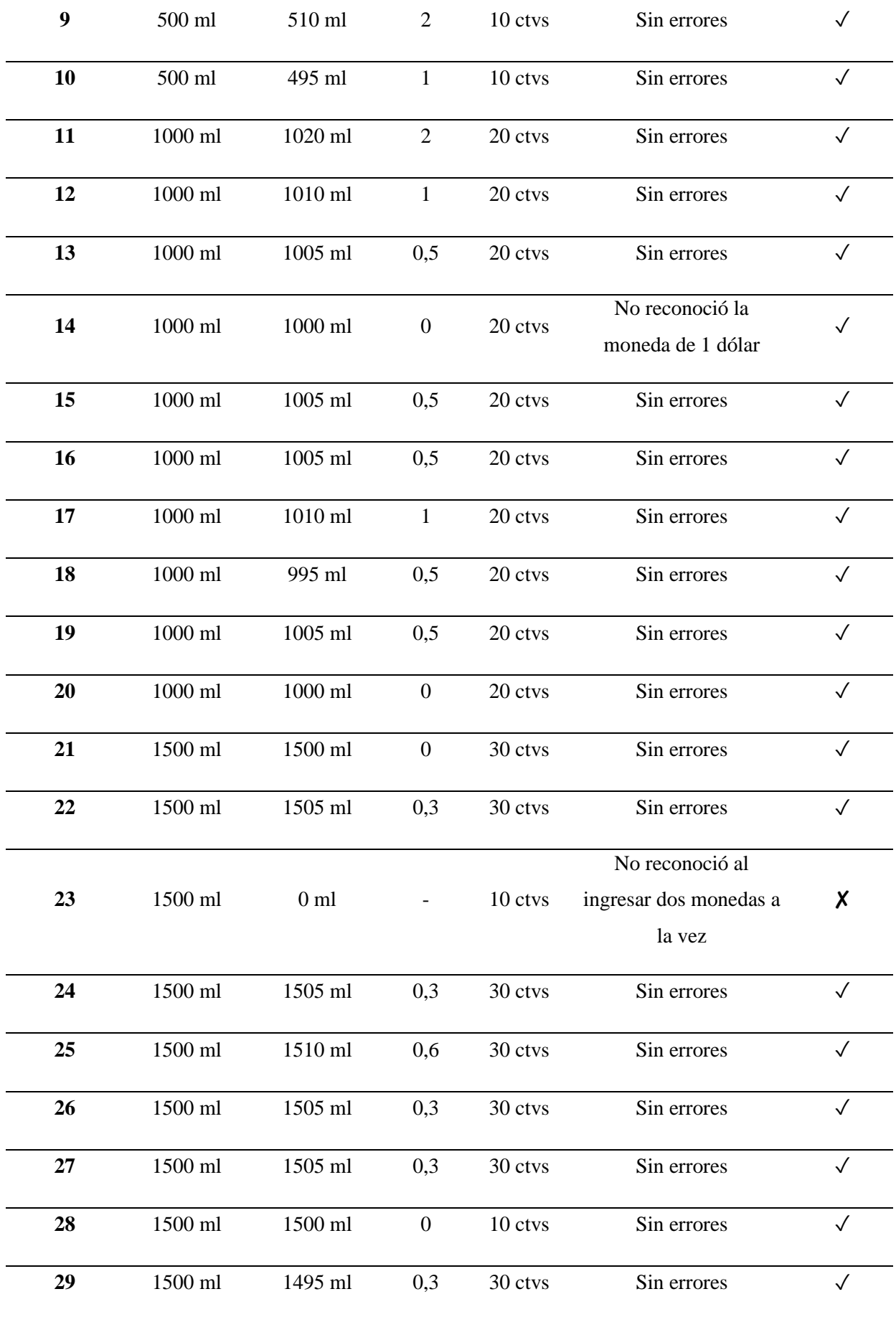

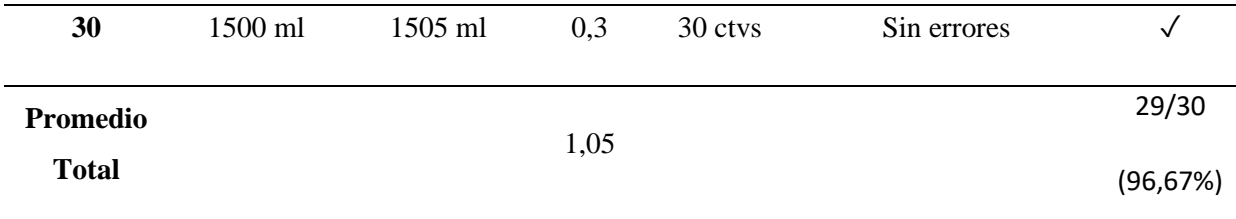

### *6.4.4. Sistema de Monitoreo y Control*

Con el fin de corroborar el comportamiento del sistema de monitoreo, se realizaron las pruebas de funcionamiento. Principalmente, las pruebas se centraron en la aplicación de monitoreo creada, con el objetivo de verificar su desempeño. Con este propósito, se segmentaron dichas pruebas en base a la amplitud y alcance de la red.

**6.4.4.1.** *Monitoreo y control local.* El microcontrolador empleado en el desarrollo es capaz de trabajar en modo estación y modo punto de acceso. Aprovechando esta capacidad, se levantó una red local que, a su vez, ejecuta un servidor basado en HTTPS donde se expone una API REST.

Para validar el funcionamiento de esta API, se utilizaron dos herramientas que nos ayudan a examinar las métricas expuestas en la sección 6.3. En la [Tabla 41](#page-126-0) se detallan las métricas a verificar.

### <span id="page-126-0"></span>**Tabla 41**

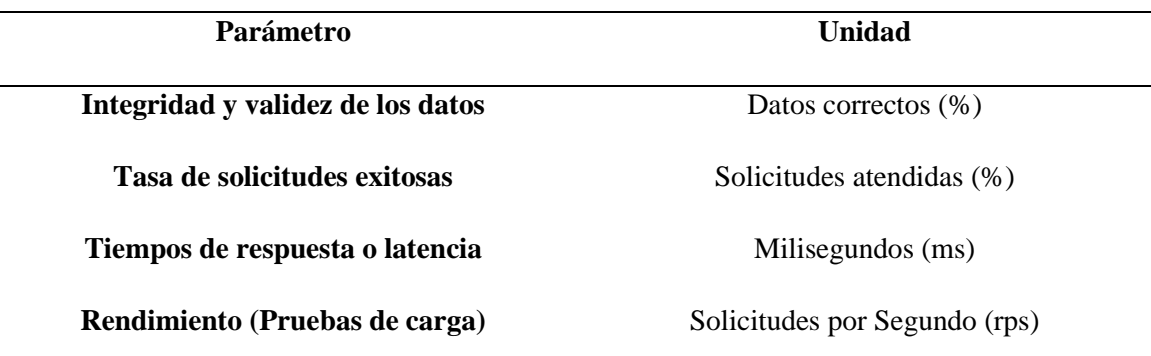

*Métricas para la evaluación de rendimiento del sistema de control*

Con los parámetros establecidos se llevaron a cabo las pruebas de rendimiento de la API local. Se realizó una prueba de las tres primeras métricas correspondientes de la [Tabla 41.](#page-126-0) Estas pruebas se realizaron utilizando el software Insomnia, y se procedió de la siguiente manera:

• Se crea una colección de solicitudes correspondientes a la API creada.

- Poner a prueba cada *endpoint* de la API con un total de cinco (5) solicitudes para los métodos GET y tres (3) para los métodos PUT.
- Analizamos las respuestas de las pruebas y las resumimos en una tabla.

En la [Tabla 42](#page-127-0) se pueden observar los puntos finales o endpoints que se validaron, divididos de manera ordenada en url, endpoints y método utilizado.

# <span id="page-127-0"></span>**Tabla 42**

*Puntos finales (endpoints) validados*

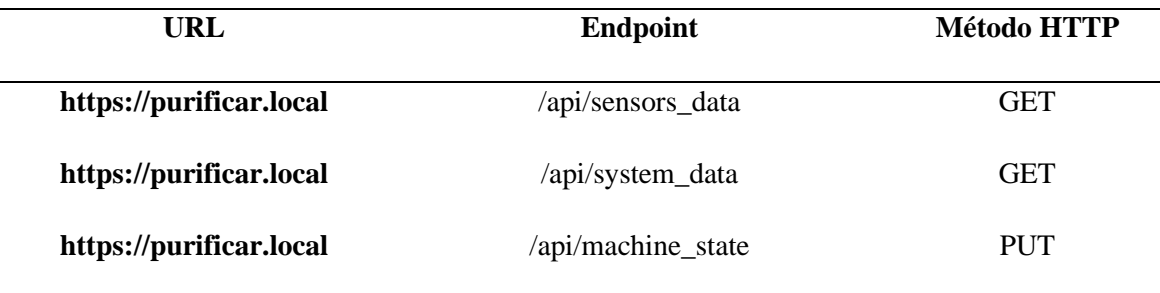

*6.4.4.1.1. Pruebas con Insomnia.* En la [Figura 49](#page-127-1) se muestra el uso del software mencionado para el testeo de la API, con la colección de solicitudes expuesta. Además, tal como se indicó en 6.3.1, se incluyó el token de autorización en la cabecera de forma manual, para que la solicitud sea atendida.

# <span id="page-127-1"></span>**Figura 49**

*Ventana Principal Insonomia*

|           | 29.933<br><b>O</b> Star     |         |                              |                                                |                         | Test   API en el servidor web del esp32 / Solicitudes ▼ |             |            | Login |
|-----------|-----------------------------|---------|------------------------------|------------------------------------------------|-------------------------|---------------------------------------------------------|-------------|------------|-------|
|           | Cookies<br>No Environment v |         |                              | GET - https://purificar.local/api/sensors_data |                         |                                                         |             |            |       |
| $\ddot{}$ | Filter                      | ٠<br>ÐU | $JSON$ $\blacktriangleright$ | Bearer •                                       | Query                   | Headers <sup>1</sup>                                    | <b>Docs</b> |            |       |
|           | <b>PUT</b><br><b>PUT</b>    |         | $1 - \ldots$                 |                                                |                         |                                                         |             |            |       |
|           | Estado máquina<br>PUT       |         | <b>Beautify JSON</b>         |                                                |                         |                                                         |             |            |       |
|           | Datos sensores<br>GET       |         |                              |                                                |                         |                                                         |             |            |       |
|           | Datos sistema<br><b>GET</b> |         |                              |                                                |                         |                                                         |             |            |       |
|           |                             |         |                              |                                                | <b>Focus URL</b>        |                                                         |             | $Ctrl + L$ |       |
|           |                             |         |                              |                                                | Edit Cookies            |                                                         |             | $Ctrl + K$ |       |
|           |                             |         |                              |                                                | Show Environment Editor |                                                         |             | $Ctrl + E$ |       |

**Fuente:** Elaboración Propia

Por otro lado, en la [Figura 50](#page-128-0) se muestra cómo se obtienen los datos desde las solicitudes hechas con Insomnia, siguiendo ese proceso para todos los endpoints. Aquí se indica qué datos podemos recuperar.

# <span id="page-128-0"></span>**Figura 50**

*Obtención de datos en Insonomia*

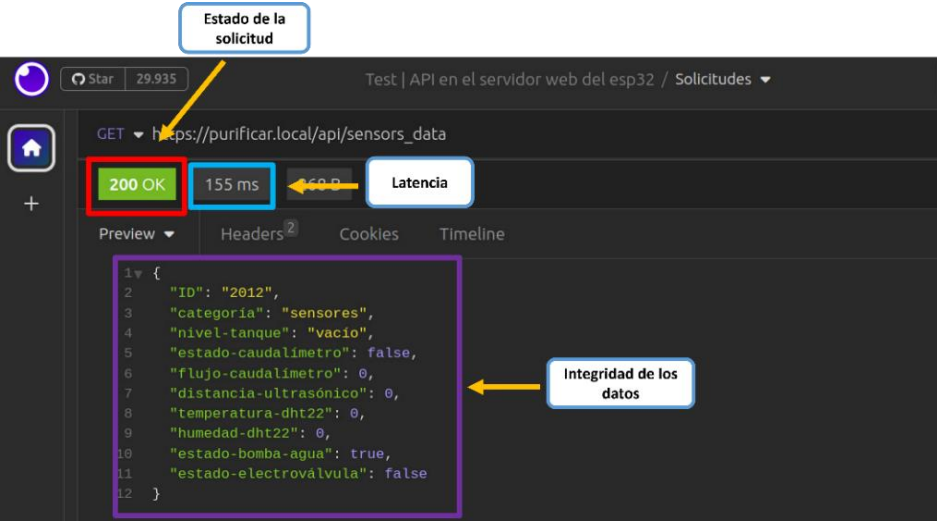

# **Fuente:** Elaboración Propia

Los datos obtenidos de estas pruebas se resumen en la [Tabla 43,](#page-128-1) [Tabla 44](#page-129-0) y [Tabla 45](#page-129-1) donde se presentan concretamente el endpoint puesto a prueba junto a las tres métricas mencionadas.

# <span id="page-128-1"></span>**Tabla 43**

*Resultados del endpoint /api/sensors\_data*

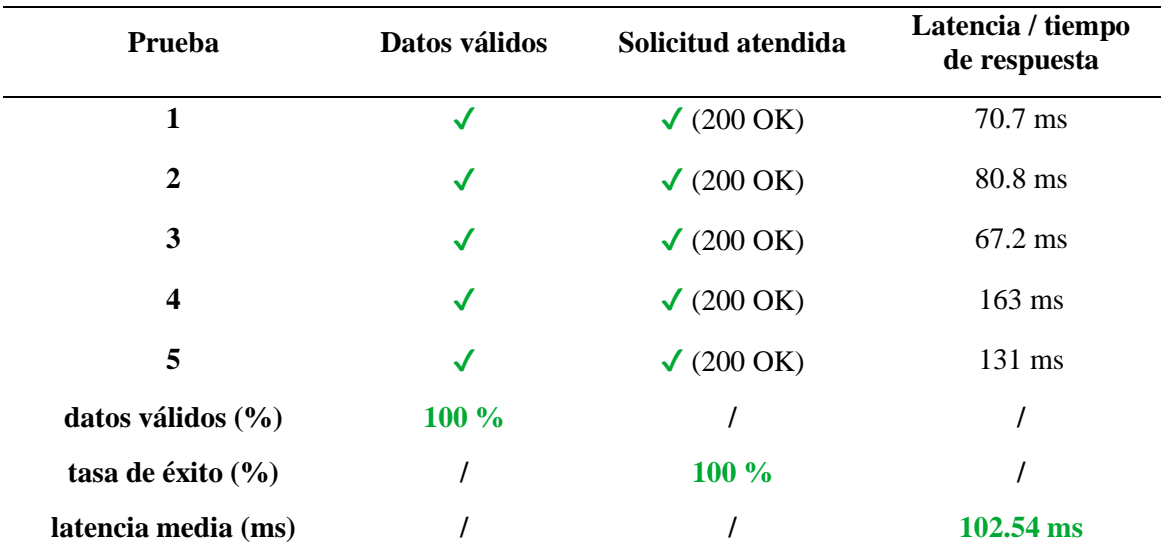

### <span id="page-129-0"></span>**Tabla 44**

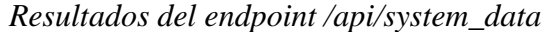

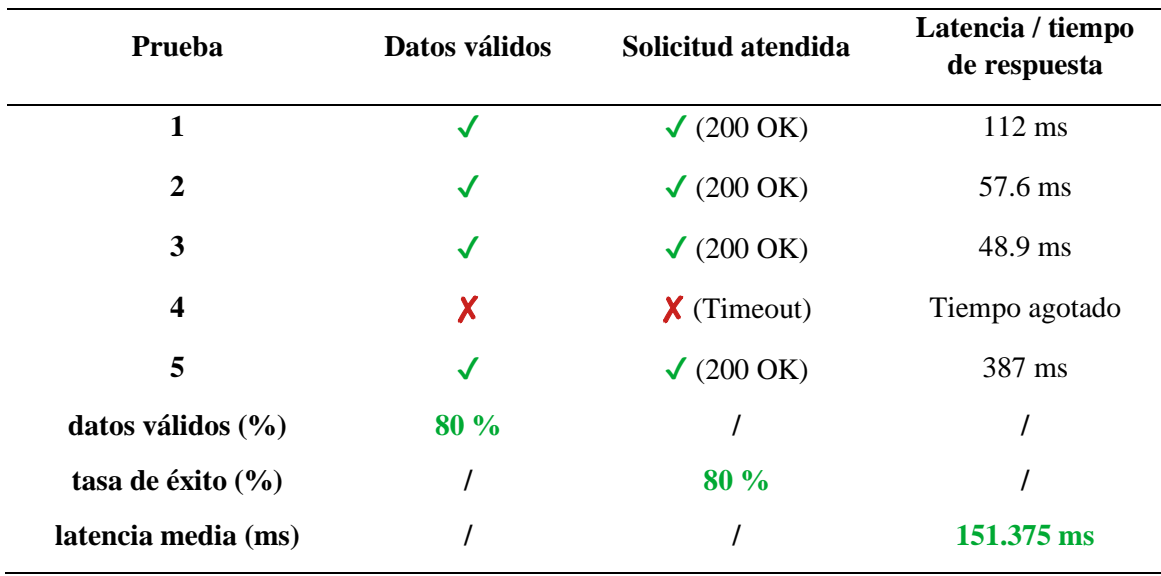

### <span id="page-129-1"></span>**Tabla 45**

*Resultados del endpoint /api/machine\_state*

| Prueba                 | Datos válidos | Solicitud atendida | Latencia / tiempo<br>de respuesta |
|------------------------|---------------|--------------------|-----------------------------------|
| 1                      | ✓             |                    | 414 ms                            |
| $\mathbf{2}$           | ✓             | √                  | $62,9$ ms                         |
| 3                      | √             | J                  | 79,1 ms                           |
| datos válidos $(\% )$  | $100\%$       |                    |                                   |
| tasa de éxito $(\% )$  |               | 100 %              |                                   |
| latencia media<br>(ms) |               |                    | $185.33 \text{ ms}$               |

*6.4.4.1.2. Pruebas con Locust.* Para poner a prueba el rendimiento de la API frente a escenarios de alta carga, se procedió a realizar pruebas de estrés que simulan un entorno en el que varios usuarios incrementales realicen solicitudes a los recursos del servidor. Aunque los datos expuestos están planeados para ser accesibles solo por el administrador, es decir, debería existir uno o dos usuarios simultáneos máximo, las pruebas de estrés permiten identificar los límites de la API en el servidor.

Se utilizó el software libre Locust, un marco de trabajo basado en Python con una interfaz web que permite analizar gráficamente el comportamiento de la API. Para utilizar esta herramienta, se desarrolló un script que simula varios usuarios generados gradualmente, y que realizan peticiones a los puntos finales de cada recurso. Se hicieron dos experimentos, siendo el primero de ellos elaborado con las características que se reflejan en la [Figura 51.](#page-130-0) En este primer escenario, se simularon 5 usuarios, con una tasa de aparición de 1 usuario por segundo, y con un tiempo de prueba de 40 segundos.

### <span id="page-130-0"></span>**Figura 51**

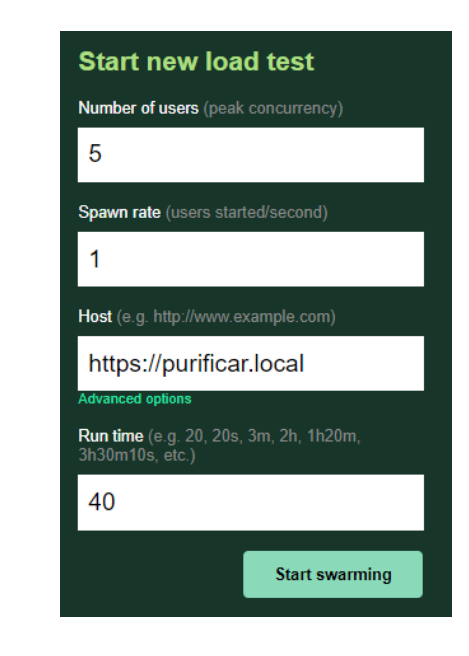

*Características de rendimiento de alta carga*

### **Fuente:** Elaboración Propia

De esta prueba se obtuvieron los siguientes datos respecto a las limitaciones del microcontrolador actuando como servidor. La [Tabla 46](#page-130-1) resume los resultados obtenidos de la prueba realizada.

### <span id="page-130-1"></span>**Tabla 46**

#### *Resultados obtenidos de la primera prueba de sobrecarga*

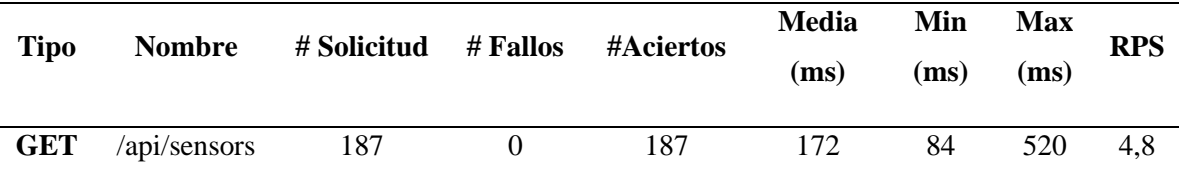

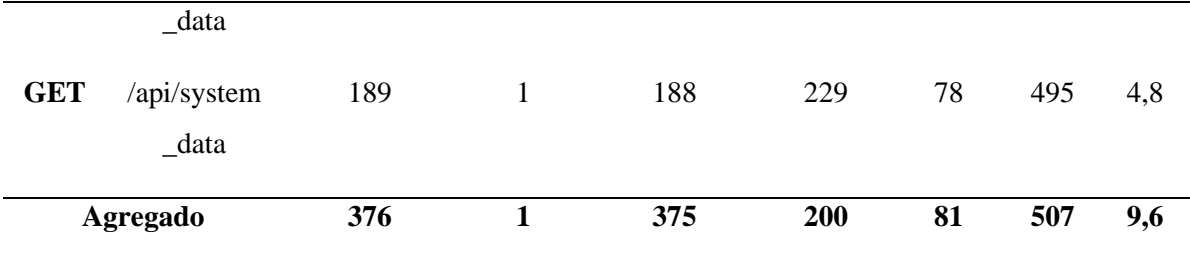

Se realizó una segunda prueba donde se aumentó la carga para el servidor, con el fin de llevar al límite su capacidad. En este segundo caso se simularon nueve usuarios simultáneos, con una tasa de aparición cada segundo y cuarenta segundos de prueba. La [Tabla 47](#page-131-0) presenta el resumen de los datos obtenidos de la segunda prueba de sobrecarga realizada con los parámetros mencionados.

# <span id="page-131-0"></span>**Tabla 47**

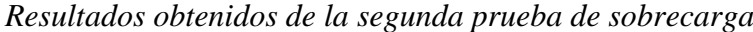

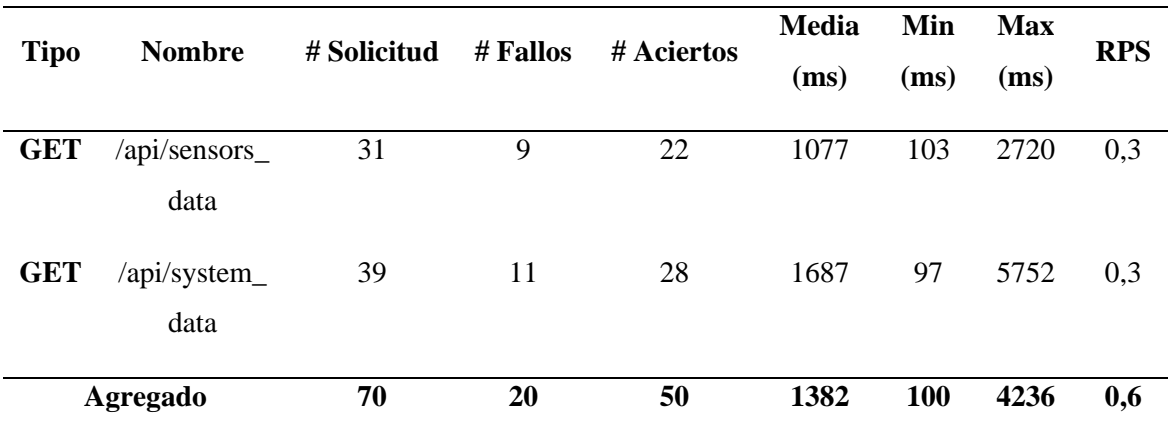

**6.4.4.2.** *Monitoreo y control remoto.* El mecanismo de supervisión remoto no limita al administrador a permanecer en la red universitaria. Para lograrlo, como se en la sección 6.3.3, se desarrolla un esquema de red que usa los servicios de Firebase para crear una aplicación web.

La validación de este sistema se realiza observando el comportamiento del microcontrolador encargado de las funciones de red. Usando el módulo logs (eventos) del marco de trabajo ESP-IDF, se verifica que la información del sistema sea enviada a la base de datos de Firebase. En la [Figura 52](#page-132-0) se puede observar que efectivamente, los datos están siendo enviados a la nube desde la máquina.

### <span id="page-132-0"></span>**Figura 52**

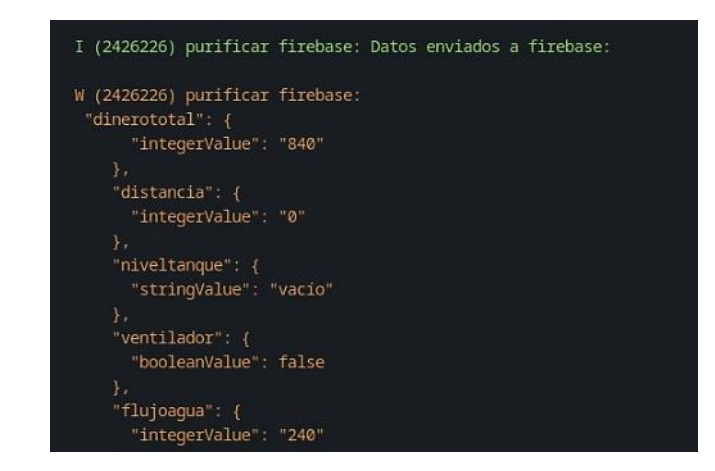

*Salida por consola de los datos enviados a Firebase desde el microcontrolador*

En detalle, la imagen indica el envío de algunos datos del sistema hacia la API REST que Firebase ofrece. Por supuesto, los datos enviados son los mismos que el servidor local expone; pueden ser revisados en 6.3.2.

Asimismo, se utilizó Insomnia para comprobar la adquisición de la información que reside en la base de datos, utilizando la API REST de Firebase. Para este caso, la dirección final a la que se realizan las peticiones no se muestra por integridad de los datos, pues son únicos para el proyecto de Firebase creado. En la [Figura 53](#page-132-1) se puede corroborar como, al hacer una solicitud GET, podemos recuperar información de la base de datos Firestore.

# <span id="page-132-1"></span>**Figura 53**

*Solicitud de datos a la API de Firestore*

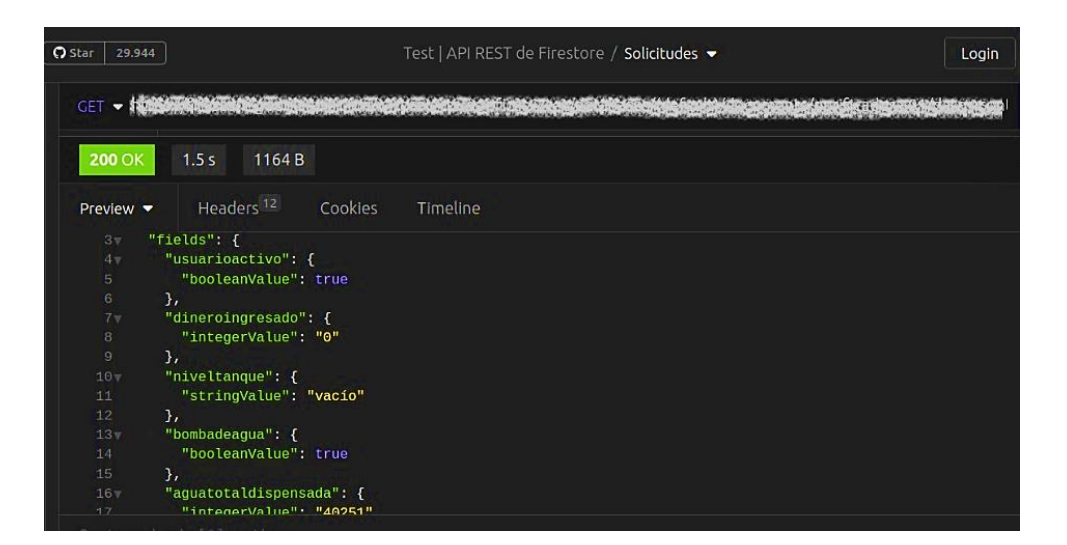

#### **7. Discusión**

El presente trabajo de tesis desarrolla un prototipo de máquina dispensadora de agua purificada. El agua es sometida a un proceso de purificación a través de tres (3) etapas de filtrado y una (1) etapa de desinfección mediante radiación UV. Cuando se comenzó con el proyecto se consideró la necesidad de realizar pruebas que respalden el funcionamiento del prototipo; sus resultados se describen en la sección de 6.2.1.

De estas pruebas de funcionamiento surgen comentarios importantes de los resultados obtenidos. Respecto a los análisis realizados de las propiedades de la calidad del agua, las evaluaciones microbiológicas arrojan resultados deseables a excepción de la muestra de diez días. Esto indica una contaminación del agua almacenada, que determina un agua no deseable para el consumo. En este caso, el proceso de análisis podría ser repetido y esperar nuevos resultados, asegurando las condiciones ideales para la recolección de muestras.

En la dispensación de agua al usuario se observa una variación entre la cantidad de agua seleccionada por el usuario y la cantidad realmente dispensada. Los datos indican que la media del margen de error es del dos por ciento (2%). Este comportamiento se atribuye a imprecisiones en la medición del caudalímetro. Es un error insignificante para el usuario; en el noventa y dos por ciento (92%) de las ocasiones se dispensó más agua de la seleccionada.

En cuanto al sistema de pago, el monedero puede reconocer con un alto grado de precisión las monedas programadas. No obstante, en ocasiones se presentaron fallos de identificación de moneda; cabe señalar que tal fallo no afecta al usuario, las monedas no reconocidas son devueltas y pueden ser reintroducidas en la máquina.

Al considerar las pruebas de verificación del llenado del tanque de agua, se ha confirmado su correcto funcionamiento, demostrando una eficacia media del noventa y cinco por ciento (95%). Al ser un subsistema esencial, existen medidas preventivas ante fallos, que dan aviso al administrador y al usuario para no utilizar la máquina.

En el campo de investigación actual, existen estudios que buscan un propósito similar al trabajo realizado. El trabajo de (Benítez et al., 2020) es similar en objetivo, así como en desarrollo. Sin embargo, su implementación sugiere un prototipo de menor escala, que cumple la misma función de dispensar agua tratada con un sistema menos complejo. Esto indica que, a pesar de las diferencias, se pueden realizar prototipos de bajo coste que atribuyen calidad y cumplen su principal propósito. Además, el prototipo construido no solo cumple su función principal, sino que también destaca al revelar

oportunidades para mejorar tanto el diseño mecánico como el telemétrico en sistemas dispensadores de agua purificada.

En contraste, investigaciones como las llevadas a cabo por (Benites, 2019) evidencian que los prototipos tienen la capacidad de alcanzar dimensiones más amplias. La autora introduce un sistema de potabilización de agua que incorpora un mayor número de fases, y dispone de una fuente energética independiente. Una comparación general con la investigación presentada aquí sugiere la posibilidad de escalar un sistema similar al realizado en un ámbito industrial, incluyendo procesos más sofisticados.

Con respecto al sistema de control y monitoreo, los resultados obtenidos con la herramienta *Insomnia* indican un buen rendimiento en condiciones reales, donde el sistema de monitoreo recupera datos cada cinco (5) segundos, obteniendo un porcentaje de datos válidos del 93%. Sin embargo, deben realizarse pruebas de rendimiento en condiciones extraordinarias, con una carga alta para el microcontrolador.

Con la herramienta *Locust* los resultados indican que el sistema es capaz de soportar hasta 5 usuarios realizando peticiones al sistema de forma simultánea, en la que, de 376 solicitudes realizadas, solo obtuvo 1 falló, obteniendo un porcentaje de efectividad de 99,76%. Se determina que esta primera prueba es positiva. El servidor fue capaz de responder a prácticamente todas las solicitudes, con un nivel de latencia aceptable, y un RPS por encima de lo requerido. Esto no sorprende, ya que se simularon cinco usuarios, cuando el microcontrolador posee siete sockets para siete conexiones simultáneas. Sin embargo, la segunda prueba realizada muestra un comportamiento limitado del servidor. Teniendo en cuenta que hay más usuarios de los que el servidor puede manejar simultáneamente, es normal el bajo rendimiento mostrado. Aquí, la media de latencia sube hasta los 1382 ms, mientas que el RPS es de 0,3, mucho menos de lo requerido.

#### **8. Conclusiones**

- Se diseñó e implementó un prototipo de ultrapurificación de agua que emplea múltiples sensores y actuadores. Estos componentes regulan con precisión la entrada y salida dosificada de agua en función de las preferencias del usuario, al mismo tiempo que facilitan la configuración del sistema de cobros asociado. Estos datos son transmitidos mediante una API REST, lo que permite su supervisión a través de la aplicación de escritorio.
- El desarrollo del sistema de control y monitoreo surge como una respuesta dirigida al personal de mantenimiento. Este sistema posibilita una supervisión integral del proceso de llenado, distribución de agua y los ingresos generados. La visualización de estos datos se presenta a través de una interfaz gráfica integrada en la aplicación de escritorio correspondiente.
- La fase de validación se describe como un paso crucial en el proceso, ya que permitió determinar el comportamiento del prototipo en condiciones reales. En particular, se logró definir el volumen de agua que puede ser procesado (purificado, almacenado y dispensado) efectivamente, así mismo, se pudo comprobar la calidad del agua con un análisis de sus propiedades. Por último, se verificó la estabilidad del sistema de control, realizando telemetría de las variables del prototipo continuamente.
- La página web desarrollada tiene el propósito de informar sobre el trabajo realizado, además de servir como un centro de monitoreo remoto para el administrador. Se ha constatado que la página es completamente funcional en dispositivos de pantalla amplia, como computadoras de escritorio y portátiles.
- Las tecnologías empleadas para la comunicación aseguran un monitoreo privado y preciso del prototipo. La integridad de los datos se protege con varias técnicas de validación, como tokens de autenticación o cifrado TLS, que se emplean tanto en el control local como en el control remoto.

#### **9. Recomendaciones**

- Optar por materiales de construcción de alta calidad, como el acero inoxidable, para reforzar la estructura del dispositivo. Esto no solo aumentará su resistencia contra corrosiones, sino que también garantizará una mayor durabilidad, contribuyendo a una vida útil más extensa del equipo.
- Se recomienda la implementación de un sistema de devolución de cambio a los usuarios, el cual permita el reconocimiento de monedas adicionales, complementando las ya existentes en el sistema. Esto proporcionará una mayor flexibilidad en las transacciones y mejorará la experiencia del usuario.
- Incorporar mejoras en la máquina prototipo, tales como: incluir un control temporal sobre el uso de la lámpara de desinfección UV, estilizar y facilitar el uso de la interfaz de interacción con el usuario e incluir dispositivos de censado de mayor precisión sobre variables internas del sistema.
- Optimizar el proceso de monitoreo y control remoto del dispositivo, adoptando un posible esquema de red basado en una arquitectura publicación/suscripción, que minorice la carga surgida de las peticiones HTTP en el esquema cliente/servidor.
- Potenciar la aplicación web de monitoreo y control remoto, implementando la filosofía de diseño responsivo que permita la administración de la máquina desde dispositivos móviles de pantalla pequeña, como teléfonos celulares o tablets.
- Establecer la recolección de datos históricos del dispositivo a partir de los datos de monitoreo y control, facilitando la creación de gráficas y estadísticas que permitan obtener información relevante respecto al uso de la máquina.
- Orientar la implementación de la máquina prototipo de purificación y dispensación de agua en ámbitos con una alta probabilidad de uso, tales como oficinas, centros comerciales o instituciones educativas.

#### **10. Bibliográfía**

- Agencia de Regulación y Control del Agua. (2022). *Regulación-DIR-ARCA-RG-012- 2022-Calidad-del-agua*.
- Arduino Inc. (2018, February). *What is Arduino? [¿Qué es Arduino?]*. https://www.arduino.cc/en/Guide/Introduction
- Arellano Javier. (2002, August 26). *INTRODUCCIÓN A LA INGENIERÍA AMBIENTAL | SIAR Puno| Sistema Regional de Información Ambiental*. https://siar.minam.gob.pe/puno/documentos/introduccion-ingenieria-ambiental
- Atci, F., Cetin, Y. E., Avci, M., & Aydin, O. (2020a). Evaluation of in-duct UV-C lamp array on air disinfection: A numerical analysis. *Https://Doi.Org/10.1080/23744731.2020.1776549*, *27*(1), 98–108. https://doi.org/10.1080/23744731.2020.1776549
- Atci, F., Cetin, Y. E., Avci, M., & Aydin, O. (2020b). Evaluation of in-duct UV-C lamp array on air disinfection: A numerical analysis. *Https://Doi.Org/10.1080/23744731.2020.1776549*, *27*(1), 98–108. https://doi.org/10.1080/23744731.2020.1776549
- Avila Risto. (2021, August 30). *Embedded Software Programming Languages: Pros, Cons, and Comparisons of Popular Languages [Lenguajes de Programación de Software Embebido: Ventajas, Desventajas y Comparación de Lenguajes Populares]*. Embedded Development Talk [Charla de Desarrollo Embebido]. https://www.qt.io/embedded-development-talk/embedded-software-programminglanguages-pros-cons-and-comparisons-of-popular-languages
- Barkalov, A., Titarenko, L., & Mazurkiewicz, M. (2019). *Foundations of Embedded Systems* (Vol. 195).
- Benites, Y. (2019). *Diseño de un Prototipo Compacto Potabilizador de Agua Superficial con Independencia Energética*.
- Benítez, P., Vásconez, N., Bustamante, J., & Zumba, M. (2020). *Dispensador automático de agua para el consumo humano usando dispositivos telemáticos Automatic Water Dispenser for Human Consumption using Telematic Devices*. https://orcid.org/0000-0001-9267-8553
- Cadnum, J. L., Li, D. F., Jones, L. D., Redmond, S. N., Pearlmutter, B., Wilson, B. I. M., & Donskey, C. J. (2020). Evaluation of Ultraviolet-C Light for Rapid Decontamination of Airport Security Bins in the Era of SARS-CoV-2. *Pathogens & Immunity*, *5*(1), 133–142. https://doi.org/10.20411/PAI.V5I1.373
- Caminati Briceño Alessandra María, & Caqui Febre Rocío Catherine. (2013). *ANÁLISIS Y DISEÑO DE SISTEMAS DE TRATAMIENTO DE AGUA PARA CONSUMO HUMANO Y SU DISTRIBUCIÓN EN LA UNIVERSIDAD DE PIURA* [Universidad de Piura].

https://pirhua.udep.edu.pe/bitstream/handle/11042/1738/ING\_526.pdf?sequence=1 &isAllowed=y

- Contributor. (2020, December 21). *Internet*. TechTarget. https://www.techtarget.com/whatis/definition/Internet
- Cristhian Guizard. (2000). Microfiltración y Ultrafiltración. In *TECNICAS MEMBRANARIAS de FILTRACION de LIQUIDOS* (Vol. 2). Universidad de los Andes.
- Doyle Kerry, Ferguson Kevin, & McKenzie Cameron. (2021, January 7). *REST (REpresentational State Transfer) [Transferencia de Estado Representacional]*. TechTarget. https://www.techtarget.com/searchapparchitecture/definition/REST-REpresentational-State-Transfer
- Educative. (2023). *What is Firebase? [¿Qué es Firebase?]*. Educative. https://www.educative.io/answers/what-is-firebase
- Epa, U. (2002). *Folleto informativo de tecnología de aguas residuales - Desinfección con ozono EPA 832-F-99-063*.
- Espressif. (2023). *About Espressif [Sobre Espressif]*. https://www.espressif.com/en/company/about-espressif
- Eunomia Research and Consulting. (2018). *Plastics In The Marine Environment*. Https://Eunomia.Eco/Reports/Plastics-in-the-Marine-Environment/.
- Gast, M. (2005). *802.11 Wireless Networks: The Definitive Guide [Redes inalámbricas 802.11: La guía definitiva]*. O'Reilly Media.
- Georgiadou, E. (2003). Software Process and Product Improvement: A Historical Perspective. *Cybernetics and Systems Analysis*, *39*(1), 125–142. https://doi.org/10.1023/A:1023833428613
- Heath, S. (2003). *Embedded Systems Design [Diseño de Sistemas Embebidos]* (2nd ed.). Newnes.
- Howe, K., Kaluna, L., Lozano, A., Fischer, B. T., Tagami, Y., McHugh, R., & Jarvi, S. (2019). Water transmission potential of Angiostrongylus cantonensis: Larval viability and effectiveness of rainwater catchment sediment filters. *PLOS ONE*, *14*(4), e0209813. https://doi.org/10.1371/JOURNAL.PONE.0209813
- IBM. (2023). *IaaS vs PaaS vs SaaS*. IBM. https://www.ibm.com/topics/iaas-paas-saas
- Iriarte Mendivil, R. (2020). *Nuevas tendencias en sistemas de purificación de aguas*. Universidad Politécnica de Valéncia.
- Isikdag, U. (2015). *Internet of Things: Single-Board Computers [Internet de las Cosas - Computadoras de Placa Única]* (pp. 1–131). Springer. https://doi.org/https://doi.org/10.1007/978-3-319-21825-0\_4
- Ismadji, S., & Bhatia, S. K. (2001). Characterization of activated carbons using liquid phase adsorption. *Carbon*, *39*(8), 1237–1250. https://doi.org/10.1016/S0008- 6223(00)00252-9
- Koutchma, T. (2009). Advances in ultraviolet light technology for non-thermal processing of liquid foods. *Food and Bioprocess Technology*, *2*(2), 138–155. https://doi.org/10.1007/S11947-008-0178-3
- Kowalski, W. (2009). Ultraviolet germicidal irradiation handbook: UVGI for air and surface disinfection. *Ultraviolet Germicidal Irradiation Handbook: UVGI for Air and Surface Disinfection*, 1–501. https://doi.org/10.1007/978-3-642-01999- 9/COVER
- Lacamera, D. (2023). *Embedded Systems Architecture* (2nd ed.). Packt.
- Lindblad, M., Tano, E., Lindahl, C., & Huss, F. (2020). Ultraviolet-C decontamination of a hospital room: Amount of UV light needed. *Burns*, *46*(4), 842–849. https://doi.org/10.1016/J.BURNS.2019.10.004
- López Alejandra, Martínez Paula, & Quevedo Karen. (2018). *ANÁLISIS COMPARATIVO DE TECNOLOGÍAS DE POTABILIZACIÓN DEL AGUA DE LAS PLANTAS JEBEL ALI (DUBÁI) Y EL DORADO (BOGOTÁ) PARA DETERMINAR LA APLICABILIDAD TÉCNICA DE LA OSMOSIS INVERSA EN LA GUAJIRA*. http://polux.unipiloto.edu.co:8080/00004571.pdf
- Lutkevich, B. (2020, December). *embedded system* .
- Marsh, H., & Rodríguez-Reinoso, F. (2006). Activated Carbon. *Activated Carbon*. https://doi.org/10.1016/B978-0-08-044463-5.X5013-4
- MDN Web Docs. (2023, July 3). *What is the difference between webpage, website, web server, and search engine? [¿Cuál es la diferencia entre página web, sitio web, servidor web y motor de búsqueda?]*. Developer Mozilla. https://developer.mozilla.org/en-US/docs/Learn/Common\_questions/Web\_mechanics/Pages\_sites\_servers\_and\_sea

rch\_engines

- Natali, B.-C., Miriam, Z.-T., Fabricio, F.-C., & Katherine, C.-L. (2020). Literature review. *Revista OACTIVA UC Cuenca*, *5*(3), 107–114.
- Organización Mundial de la Salud. (2017). *Guías para la calidad del agua de consumo humano*. http://apps.who.int/
- Palma, C., & Rodríguez, S. (2011). Tarjetas de Desarrollo: Herramientas para el diseño . *Letras Con Ciencia Tecnológica*, 1–10.
- Rodríguez Fernández-Alba, A., Letón, P., Roberto, G., García, R., Dorado, M., Susana, V., Fernández, V., & Sanz García, J. M. (n.d.). *Tratamientos avanzados de aguas residuales industriales*. Retrieved May 16, 2023, from www.madrimasd.org
- Rojas, R., Ops, A., & Cepis, /. (2002). *GUÍA PARA LA VIGILANCIA Y CONTROL DE LA CALIDAD DEL AGUA PARA CONSUMO HUMANO*. http://www.cepis.opsoms.org
- Schnell, E., Harriff, M. J., Yates, J. E., Karamooz, E., Pfeiffer, C. D., McCarthy, J. F., Trapp, C. L., Frazier, S. K., Dodier, J. E., & Smith, S. M. (2020). Homegrown

Ultraviolet Germicidal Irradiation for Hospital-Based N95 Decontamination during the COVID-19 Pandemic. *MedRxiv*. https://doi.org/10.1101/2020.04.29.20085456

- Solsona, F. (org. ), Méndez, J. P. (org. ), & Salud, O. P. de la. (2002). *Desinfección del agua*. https://iris.paho.org/handle/10665.2/52807
- Stallings, W. (2015). *Foundations of Modern Networking: SDN, NFV, QoE, IoT, and Cloud [Fundamentos de las redes modernas: SDN, NFV, QoE, IoT y nube]*. **Pearson**
- Tanenbaum Andrew S. (2003). *Redes de Computadoras* (4th ed.). Pearson Educación.
- Wang, B., Mortazavi, R., & Haghighat, F. (2009). Evaluation of Modeling and Measurement Techniques of Ultraviolet Germicidal Irradiation Effectiveness — Towards the Design of Immune Buildings. *Http://Dx.Doi.Org/10.1177/1420326X09103024*, *18*(2), 101–112. https://doi.org/10.1177/1420326X09103024
- Wright Gavin. (2022, May 11). *Closed Loop Control System [Sistema de Control de Bucle Cerrado]*. TechTarget. https://www.techtarget.com/whatis/definition/closedloop-control-system
- WWF. (2022, June 8). *Contaminación por plásticos: el eterno problema de los océanos*. Https://Www.Wwf.Org.Ec/?375810/Que-Tan-Grave-Es-La-Contaminacion-Por-Plasticos.
- Yasar Kinza. (2023, March 6). *Embedded Systems Programming [Programación de Sistemas Embebidos]*. TechTarget. https://www.techtarget.com/iotagenda/definition/embedded-systems-programming
- Zand, P., Chatterjea, S., Das, K., & Havinga, P. (2012). Wireless Industrial Monitoring and Control Networks: The Journey So Far and the Road Ahead [Redes inalámbricas de supervisión y control industrial: El viaje hasta ahora y el camino por recorrer]. *Journal of Sensor and Actuator Networks*, *1*(2), 123–152. https://doi.org/10.3390/jsan1020123

### **11. Anexos**

El anexo recopila recursos que, por extensión o inconexión, no se presentan en las secciones principales del documento. Tablas, hojas de datos, diseños o códigos, son recursos típicos que se presentan. A continuación, se presentan los recursos más relevantes que constituyen la base de implementación y funcionamiento del proyecto.

### **Anexo 1.** Modelos CAD

La presente especifica los modelos 3D realizados con el software SolidWorks, referentes a los requerimientos necesarios para la construcción de la máquina prototipo. Se presentan los modelos de la estructura y las cajas protectoras de circuitos.

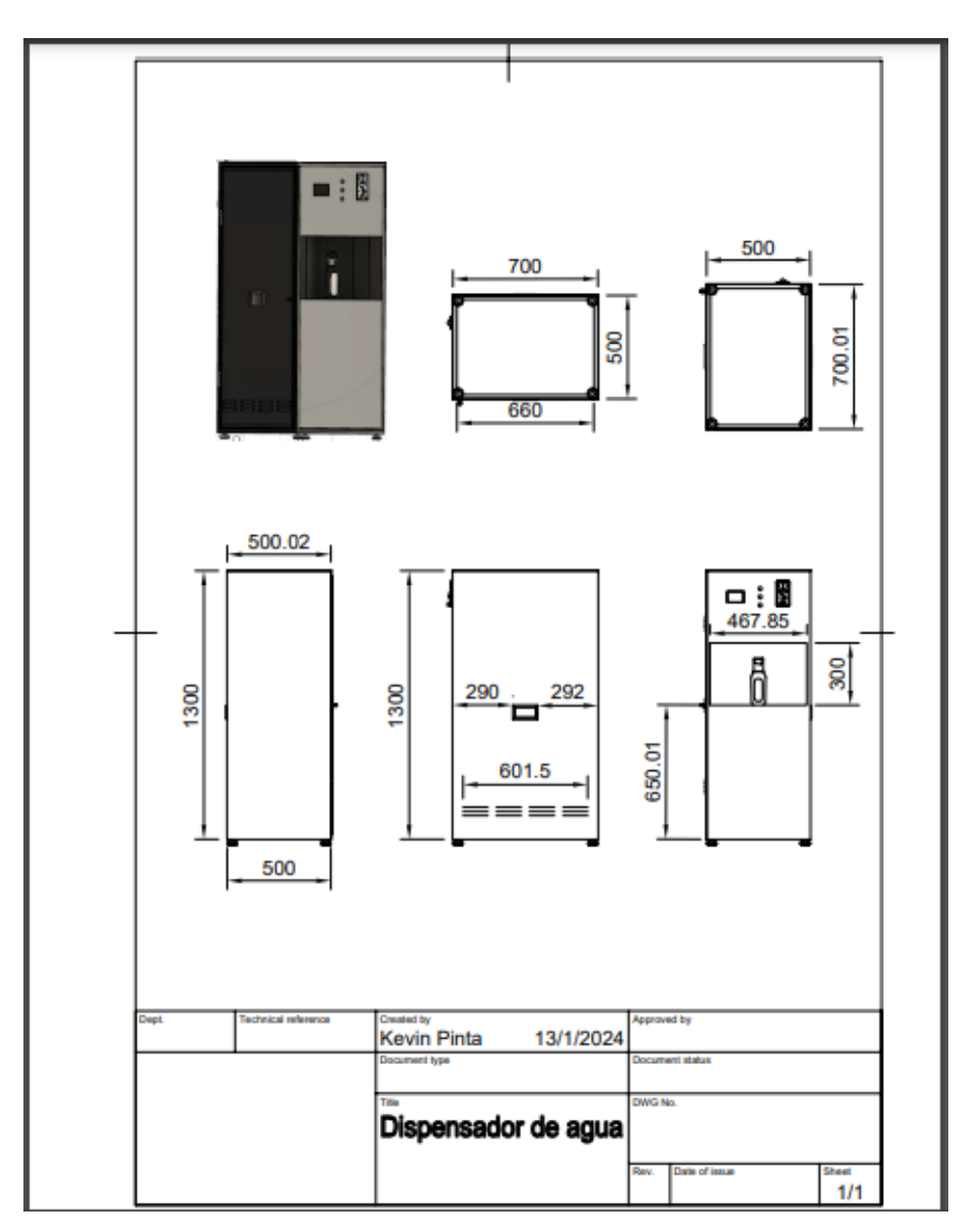

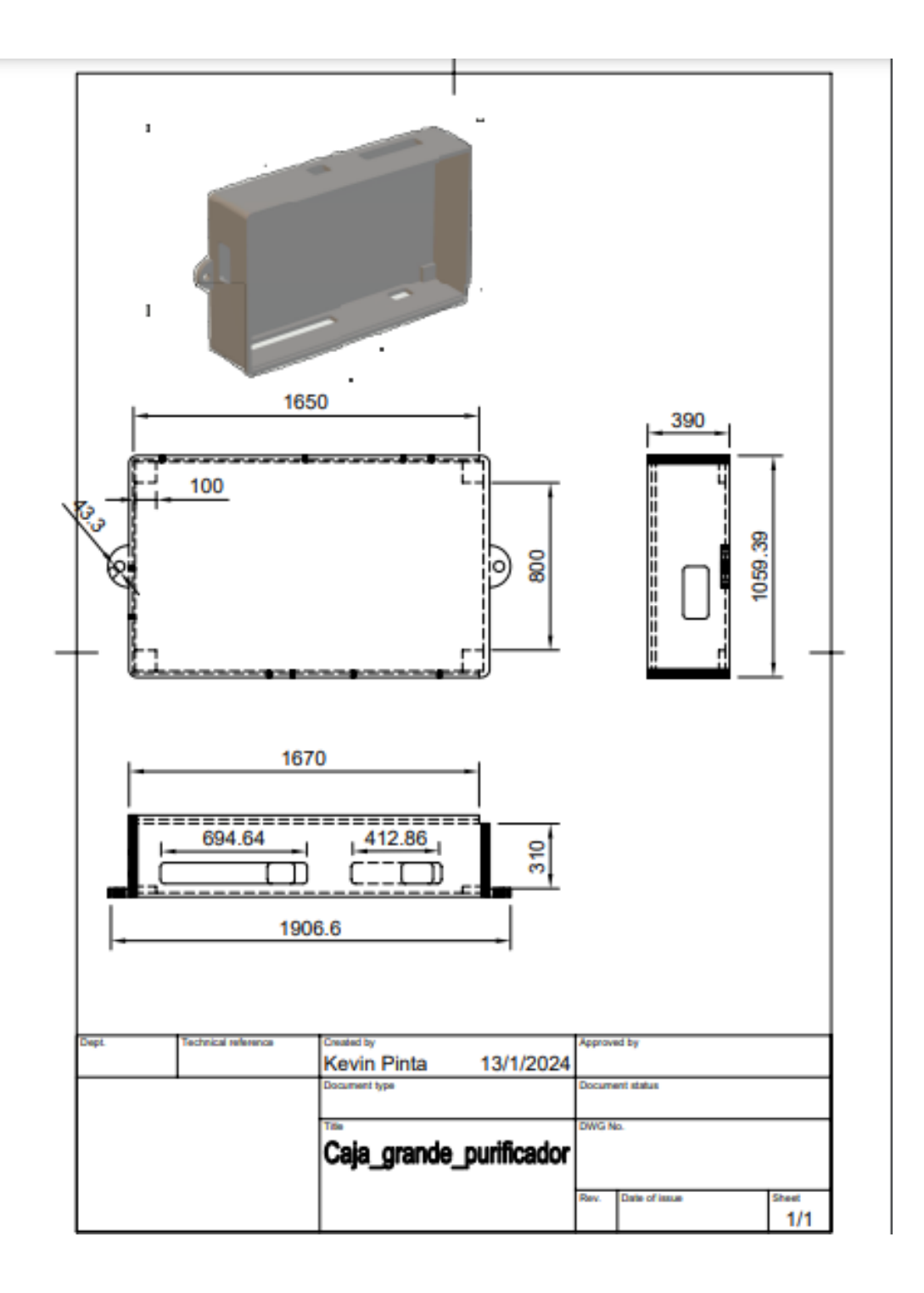

**Anexo 2.** Códigos fuente del sistema desarrollado

El anexo 2 presenta una introducción al código elaborado durante este proyecto de Tesis. Debido al espacio que ocuparía presentar todos los proyectos realizados y cada uno de los códigos, se recopiló cada proyecto de programación en el que se trabajó en un repositorio.

En el repositorio se encuentra toda la programación en detalle, descripciones de lo que se realizó y los códigos fuente. Para acceder a la información completa consulte el siguiente enlace de GitHub:<https://github.com/Purificar-i2TEC>

#### • *Código desarrollado con ESP-IDF para el control de la máquina*

```
@ versión 1.0
```
*@ autores Gabriel Palacios <gabriel.palacios@unl.edu.ec>, Kevin Pinta <kevin.pinta@unl.edu.ec>*

*\*\*\*\* El siguiente código fuente se rige por los términos de la licencia de desarrollo MIT, otorgándole el derecho de uso, modificación y distribución según lo estipulado en la misma. \*\*\*\**

*purificar.c es el código fuente que sirve como punto de entrada para el proyecto, realizado en el framework de desarrollo embebido ESP-IDF.*

*El proyecto se realizó en la versión 5.1, con el uso de la librería estándar de C y librerías de código libre como FreeRTOS.*

*Se reutiliza código fuente libre de GitHub para algunas funciones del sistema, como la medición del sensor HC-SR04; aun así, gran parte resulta una adaptación de la documentación oficial presentada por ESP-IDF.*

#### #include "libs/dependencies.h"

*/\* ------------- Logging --------------\*/* static const char \*tag\_main = "puri"; static const char \*tag\_esp\_now = "puri→espnow"; static const char \*tag\_wifi = "puri→wifi"; static const char \*tag\_sensors = "puri→sensor"; static const char \*tag server = "puri→server";
```
static const char *tag_nvs = "puri→nvs";
static const char *tag_firebase = "puri→firebase";
/* punto de entrada */
void app_main(void)
{
    /* inicialización del grupo de eventos wifi */
   wifi event group = xEventGroupCreate();
    /* revisión de errores de las funciones de inicio en app main */
    ESP_ERROR_CHECK(init_gpio());
    ESP_ERROR_CHECK(init_interrupts());
    ESP_ERROR_CHECK(set_nvs_store());
    ESP_ERROR_CHECK(set_lwip_stack());
    ESP_ERROR_CHECK(set_wifi_communication());
    ESP_ERROR_CHECK(set_esp_now_wireless_communication());
    ESP ERROR CHECK(esp_now_register_peer());
    ESP_ERROR_CHECK(start_rest_server());
    ESP_ERROR_CHECK(set_mdns_service());
   /* creación de tareas del sistema y salida de app main */
    xTaskCreatePinnedToCore(distance_vault_task, "bóveda de monedas",
                            2048, NULL, 2, NULL, 0);
    xTaskCreate(water_tank_task, "tanque de agua", 2048, NULL, 2, 
NULL);
    xTaskCreatePinnedToCore(water_flow_task, "flujo de agua", 4096, 
NULL, 2, NULL, 1);
    xTaskCreatePinnedToCore(temp_hum_task, "temperatura y humedad", 
2048, NULL, 2, NULL, 0);
    xTaskCreate(serve water task, "servicio dispensador", 4096, NULL,
5, NULL);
    xTaskCreate(admin_system_status_task, "Configuración del admin-
istrador",
                2048, NULL, 2, NULL);
    xTaskCreate(check_wifi_sta_connection, "reintentar conexión WiFi", 
2048,
                NULL, 1, NULL);
    xTaskCreatePinnedToCore(firebase_authentication_task, "autenti-
cación firebase",
                            8192, NULL, 3, NULL, 0);
    xTaskCreate(firestore update realtime task, "realtime: actualizar
documento",
```

```
8192 * 2, NULL, 3, NULL);}
```

```
• Código desarrollado con Arduino IDE para el control de pantalla
```

```
/*
@ versión 1.0
@ autores Gabriel Palacios <gabriel.palacios@unl.edu.ec>, Kevin Pinta 
<kevin.pinta@unl.edu.ec>
**** El siguiente código fuente se rige por los términos de la licen-
cia de desarrollo MIT, otorgándole el derecho de uso, modificación y 
distribución según lo estipulado en la misma. ****
El presente es el código fuente que sirve como punto de entrada para 
la programación de la pantalla LED, realizado en el IDE de Arduino.
Se trabaja con la librería de gráficos LVGL y con su herramienta grá-
fica SquareLine para desarrollo de la estética de la interfaz.
#include <lvgl.h>
#include <TFT_eSPI.h>
#include <ui.h>
#include <esp_now.h>
#include <WiFi.h>
/* tareas y datos externos */
extern char Tx_data[5] ;
TaskHandle_t handlerTarea;
/* comunicación esp now */
uint8_t peer_mac_addr[6] = {0x00, 0x00, 0x00, 0x00, 0x00, 0x00};
esp now peer info t peerInfo;
uint8 t propChannel = 1;
bool channelFound = false;
void loop()
{
  lv_timer_handler();
  delay(5);
```

```
if( lv scr act() == ui Screen1 && digitalRead(Boton1) == HIGH) {
    Serial.println("Botón Activado");
   ui screen change(ui Screen2, LV SCR LOAD ANIM FADE ON, 500, 0);
   delay(500);
    strcpy(esp_now_send_data_msg.code,"C1NU");
    esp_now_send(peer_mac_addr, (const uint8_t
*)&esp_now_send_data_msg, sizeof(esp_now_send_data_msg));
    xTaskCreatePinnedToCore(tareaSegundoNucleo, "TareaSegundoNucleo", 
256, NULL, 1, &handlerTarea, 1);
 }
  if (lv scr act() == ui Screen2 || lv scr act() == ui Screen3 ||lv\_scr\_act() == ui\_Screen4){}if(digitalRead(Cancelar) == HIGH){
      //vTaskDelete(handlerTarea);
      delay(5);
      strcpy(esp_now_send_data_msg.code,"C1CU");
      esp_now_send(peer_mac_addr, (const uint8_t
*)&esp_now_send_data_msg, sizeof(esp_now_send_data_msg));
      ui screen change(ui Screen1, LV SCR LOAD ANIM FADE ON, 500, 0);
      delay(500);
    }
    delay(5);
  }
    send esp data1();
    delay(5);
    change<sub>4</sub>();
    delay(5);
}
```
#### • *Código desarrollado con Python para la aplicación de escritorio*

*@ versión 1.0*

*@ autores Gabriel Palacios <gabriel.palacios@unl.edu.ec>, Kevin Pinta <kevin.pinta@unl.edu.ec>*

*\*\*\*\* El siguiente código fuente se rige por los términos de la licencia de desarrollo MIT, otorgándole el derecho de uso, modificación y distribución según lo estipulado en la misma. \*\*\*\**

*El siguiente es el archivo de código que inicia la aplicación de escritorio. Este proyecto se realizó con en el framework de desarrollo de aplicaciones Qt, y su port de Python Pyside6.*

*Se reutiliza código fuente libre de GitHub para algunas funciones de diseño y estética, sobre todo el proyecto llamado PyOneDark de Wanderson Pimenta.*

*# estándar* import ctypes import os import sys import platform import time import sqlite3 *# pyside6* from PySide6 import QtCore, QtWidgets from PySide6.QtCore import Qt, QTimer, QCoreApplication *# qt designer* from compiled\_forms.Login\_ui import Ui\_Login *# db* from db.secure import hash pass *# módulos y widgets de pyonedark* from modules import \* from widgets import \* *# configuración para pantallas de alto dpi* os.environ["QT\_FONT\_DPI"] = "96"

 $if$  name == " main ":

```
# windows shell token, aplicaciones de windows.
    myappid = 'i2tec.purificar.system.version.1'
ctypes.windll.shell32.SetCurrentProcessExplicitAppUserModelID(my
appid)
    # ruta absoluta de la db.
   current dir = os.path.dirname(os.path.abspath( file ))
    db path = os.path.join(current dir,'./db/puri_auth_users.db')
   # inicio de la app.
   app = QtWidgets.QApplication([])
   window = LoginWindow()
   # mostrar la ventana principal con animación.
   window.animate show()
   # ejecución del programa.
    sys.exit(app.exec())
```
#### • *Código desarrollado con Next js para la página web*

```
@ versión 1.0
```
*@ autores Gabriel Palacios <gabriel.palacios@unl.edu.ec>, Kevin Pinta <kevin.pinta@unl.edu.ec>*

*\*\*\*\* El siguiente código fuente se rige por los términos de la licencia de desarrollo MIT, otorgándole el derecho de uso, modificación y distribución según lo estipulado en la misma. \*\*\*\**

*El siguiente es un layout (diseño) que envuelve a toda la app desarrollada con Next JS. Se recomienda revisar el proyecto completo en GitHub.*

*Se reutiliza código fuente libre de GitHub para algunas funciones de diseño y estética. Se tratan de plantillas prediseñadas, y que se pueden encontrar desde la documentación oficial de Next.*

import "@/styles/globals.css"; import { Raleway } from "next/font/google";

```
import { AuthContextProvider } from
"@/utils/context/AuthContext";
const raleway = Raleway({
 weight: '400',
 subsets: ['latin'],
 display: 'swap',
})
export const metadata = {
 title: "Purificar | Inicio ",
 description: "Página Web del proyecto Purificar i2TEC",
};
export default function RootLayout({ children }) {
  return (
    <html lang="es">
      <body className={`bg-slate-800 overflow-y-auto 
${raleway.className}`}>
        <AuthContextProvider>
          {children}
        </AuthContextProvider>
      </body>
    </html>
  );
}
```
**Anexo 3.** Manuales de usuario y administrador

Esta sección presenta los manuales de usuario elaborados para la máquina prototipo, tanto para la interacción del usuario con la máquina, como para la manipulación del sistema por el administrador.

# **Guía de Usuario**

### **Introducción**

ř.

El Manual de Usuario tiene como objetivo orientar en el uso adecuado de la MÁQUINA DISPENSADORA de AGUA PURIFICADA **PURIFICAR**. Lea este instructivo para conocer cómo utilizar la máquina y advertir las limitaciones de su funcionamiento.

### **Iconos Ilustrativos**

**Advertencia:** Circunstancias que podrían interferir en el correcto funcionamiento

de la máquina.

**Información: I**nformación adicional, consejos de uso o notas relevantes sobre el funcionamiento de la máquina.

# **Descripción General de la Máquina**

La máquina dispensadora de agua incorpora un sistema de interacción en su panel frontal, que es la unidad que el usuario manipula. La siguiente ilustración exhibe una vista general de dicho sistema.

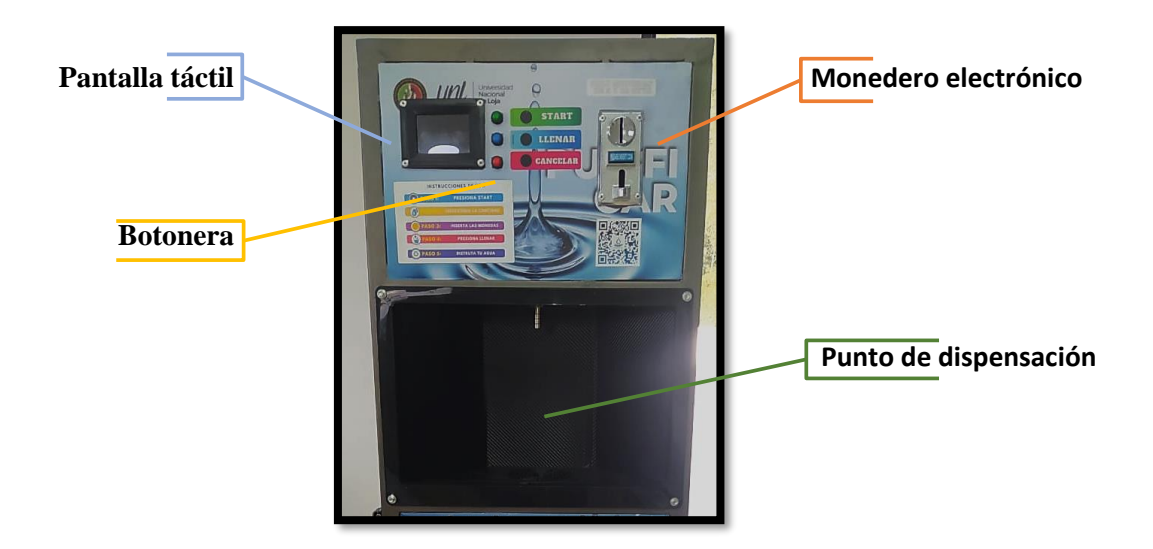

# **Descripción Específica de las Unidades**

### ➔ **Pantalla táctil**

**E**l panel táctil es el dispositivo de interacción más visual del sistema. Se encuentra ubicado en la parte superior izquierda de la carcasa, y muestra diversas pantallas durante el proceso de adquirir agua purificada.

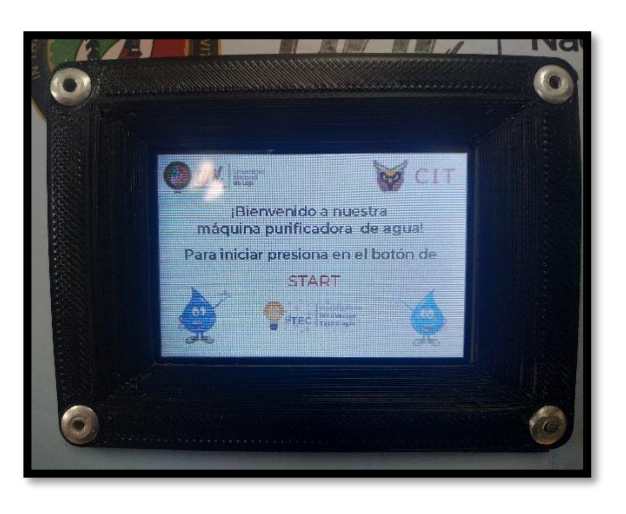

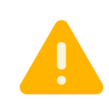

*El panel táctil es sensible y frágil, procure usarlo con cuidado para no dañarlo y garantizar su correcto funcionamiento.*

### **Indicaciones de las distintas pantallas**

Las siguientes son las pantallas que se muestran durante el proceso de adquisición de agua, y que le servirán de guía para conocer cómo usar la máquina.

#### **1. Pantalla de INICIO**

La primera pantalla y que se mantiene constante mientras no haya un usuario es la de **INICIO**. En ella se da un aviso de cómo iniciar el proceso de adquisición de agua, remitiendo al uso de la **botonera**.

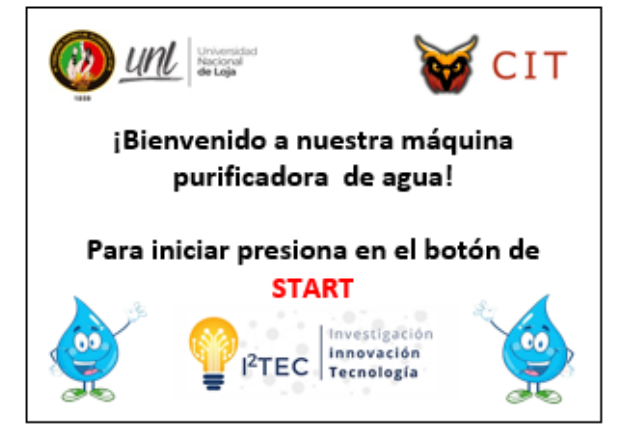

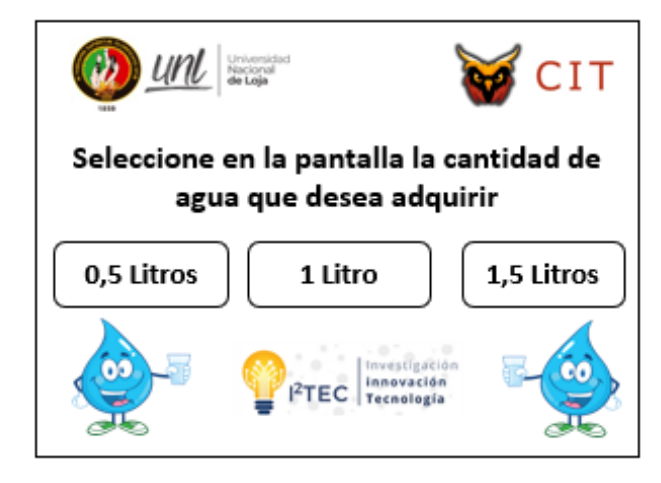

### **2. Pantalla de OPCIONES**

La segunda pantalla **OPCIONES** indica las elecciones de compra disponibles. Existen 3 opciones de adquisición de agua, para lo cual se debe presionar la deseada.

### **3. Pantalla de PAGO**

La pantalla de **PAGO** aparece una vez elegida la cantidad de agua. En ella, se remite al **monedero** para completar el pago indicado.

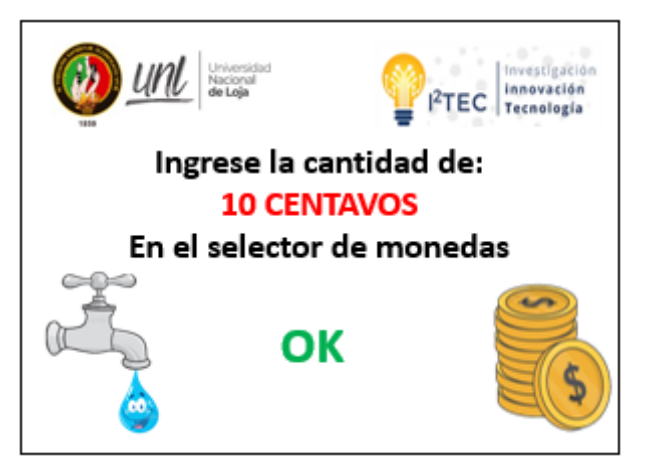

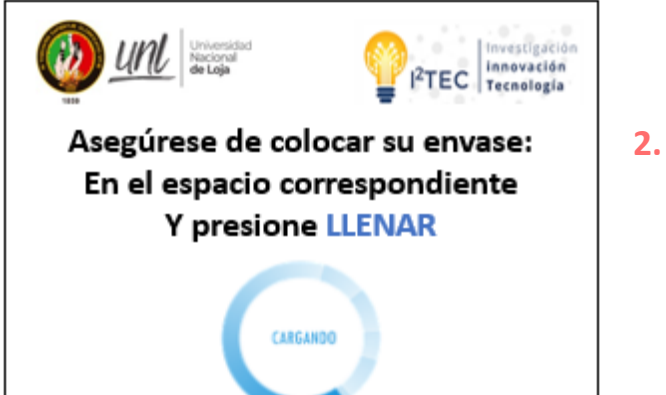

**2. Pantalla de LLENADO**

La tercera pantalla **LLENADO** aparece una vez se ha completado el pago. En ella, se remite a la **botonera** nuevamente para continuar con el proceso de dispensación.

*Ubique el recipiente correctamente bajo la boquilla antes de presionar LLENAR y espere a que termine el proceso para recibir su agua exitosamente.*

#### **4. Pantalla de FIN**

La última pantalla **FIN** indica que el llenado ha terminado y que puede retirar su envase. Se agradece el uso de la máquina y recalca la contribución ambiental.

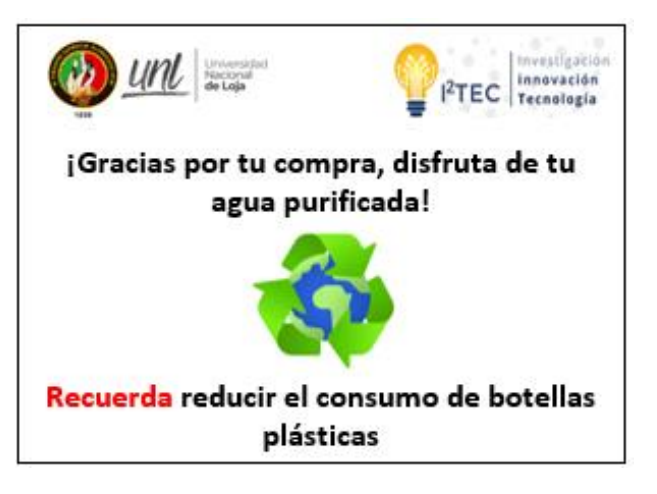

#### ➔ **Botonera**

**L**a botonera es la herramienta de acción principal del usuario. Se ubica junto a la pantalla táctil a su derecha y consta de tres pulsadores con las siguientes funciones.

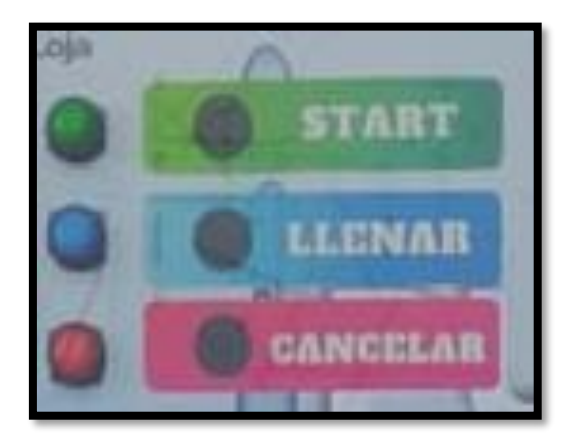

• START (INICIO). Este pulsador es el primer paso para usar la máquina. Al presionarlo se indica que se desea adquirir agua y se avanza a la pantalla de OPCIONES.

• LLENAR. Este pulsador es el encargado de iniciar la salida del agua. Una vez presionado, el agua se dispensará por la boquilla superior.

• CANCELAR. Este pulsador permite cancelar el proceso de dispensación una vez iniciado. Podría utilizarlo en caso de querer cambiar la opción de llenado o no querer ninguna.

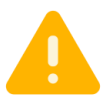

• *El botón de CANCELAR no sirve una vez el agua está siendo dispensada, (botón azul presionado) solo en los pasos previos.* • *Si cancela el proceso una vez ingresado el dinero, no se le devolverá.* 

### ➔ **Monedero electrónico**

**E**l monedero electrónico es la unidad que procesa el ingreso por moneda y valida el pago completo. En la siguiente figura se puede ver con más detalle, constando de un ingreso de moneda y una salida en caso de no reconocerla.

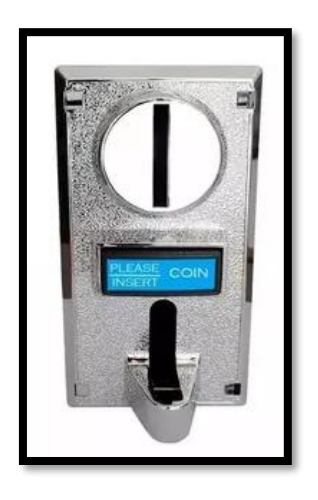

• *La máquina acepta monedas nacionales e internacionales de valores 5 y 10 centavos.*

• *El precio por cada medio litro (500 mL) de agua es de 10 centavos.*

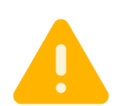

• *La máquina no da cambios. Asegúrese de ingresar tan solo el dinero requerido y no más.*

• *NO ingrese monedas antes de iniciar el proceso con la botonera (pulsador START) y seleccionar la cantidad de agua. Perderá su dinero si no sigue los pasos de uso en el orden especificado.*

### ➔ **Punto de dispensación**

**E**l elemento final de la máquina es el lugar donde se dispensa el agua. Este punto se encuentra debajo de los elementos de interacción, en la cara frontal del prototipo. En esta zona de llenado el usuario deberá ubicar su recipiente.

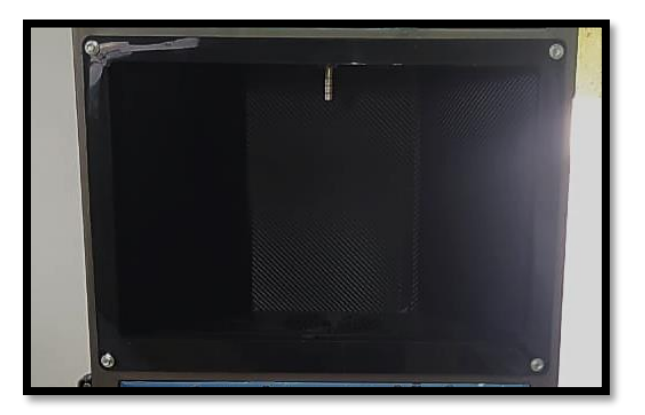

# **Ruta de Uso de la Máquina**

El siguiente gráfico ilustra el proceso a seguir para utilizar la máquina dispensadora, resumiendo cada uno de los pasos mencionados en detalle anteriormente.

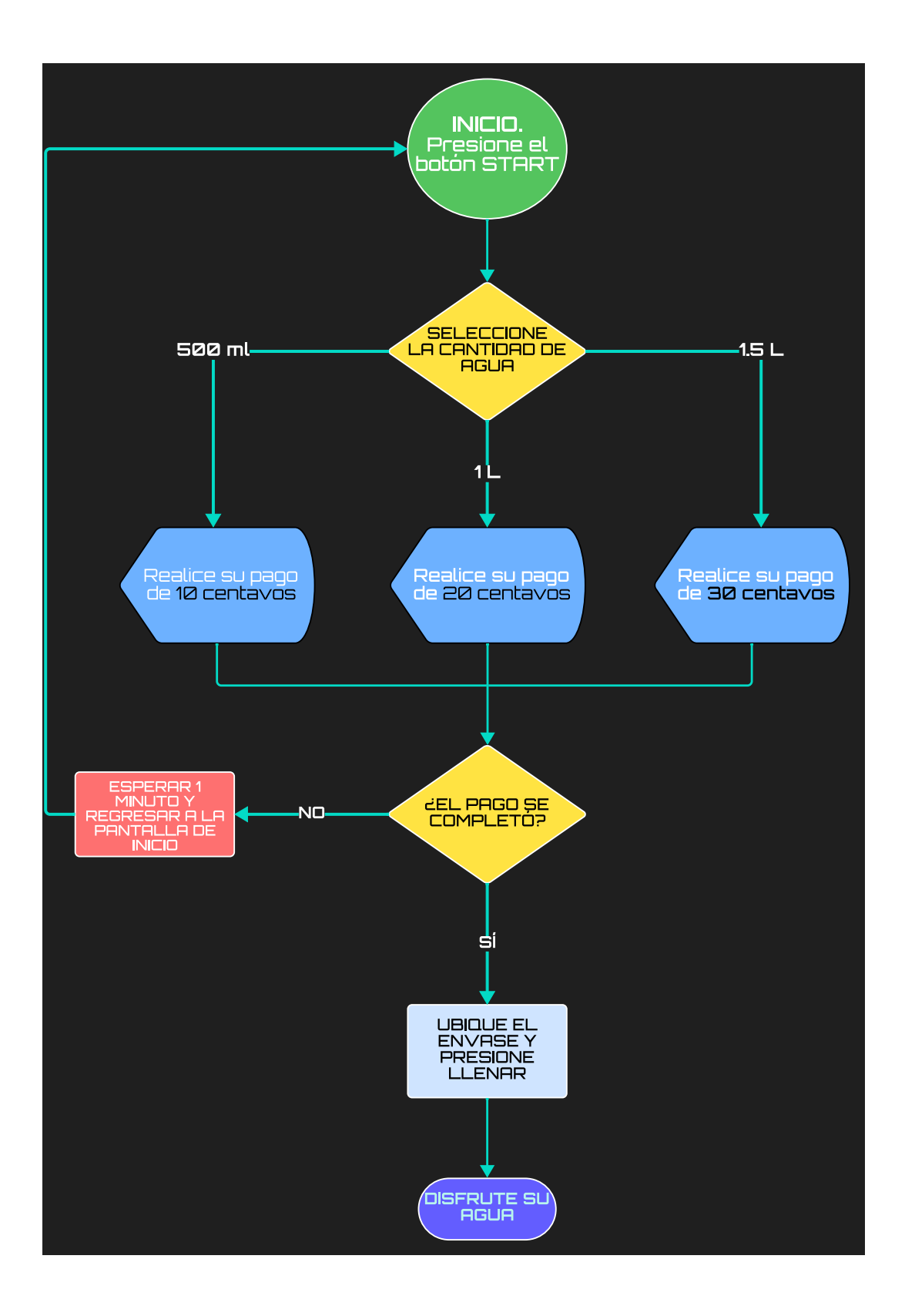

# **Guía de Administrador**

### **Introducción**

El Manual del Administrador tiene como objetivo orientar al encargado de la supervisión de la MÁQUINA DISPENSADORA de AGUA PURIFICADA **PURIFICAR**. Lea este instructivo para conocer aspectos importantes del monitoreo y mantenimiento.

### **Iconos Ilustrativos**

**Advertencia:** Circunstancias que podrían interferir en el idóneo funcionamiento de la máquina.

> **Información: I**nformación adicional, consejos de uso o notas relevantes sobre el funcionamiento de la máquina.

### **Descripción General de la Máquina**

La máquina dispensadora de agua incorpora tres sistemas principales: la purificación del agua que ingresa, el almacenamiento del agua en el tanque y la dispensación del agua junto al panel de interacción.

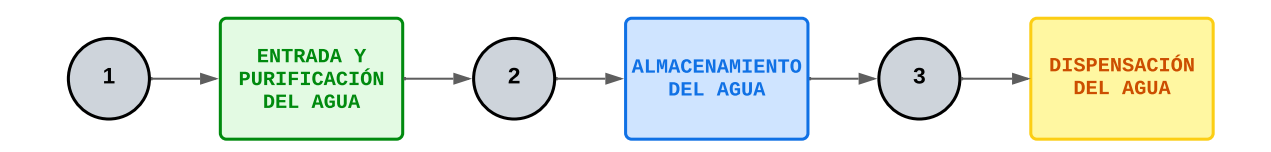

Como administrador, se tiene total acceso a la información protegida de la máquina. Al llevar un monitoreo periódico, el encargado requiere el acceso necesario a las métricas presentadas a continuación:

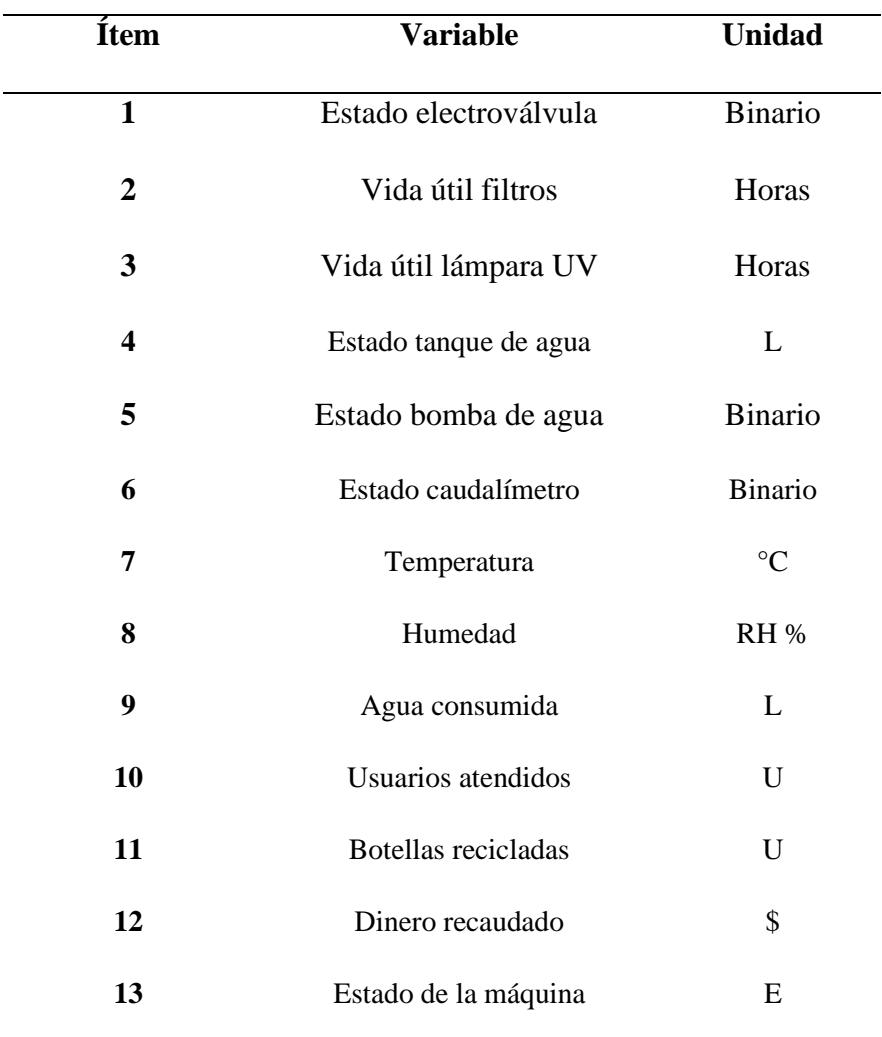

# • **Variables supervisadas de la máquina dispensadora**

*Los datos son recopilados del controlador de la máquina, y pueden accederse local y remotamente.*

 $\ddot{\phantom{a}}$ 

### **Monitoreo de la Máquina**

El administrador es el encargado de monitorear el estado de la máquina periódicamente. El sistema ha sido programado con ciertas prevenciones a eventos extraordinarios:

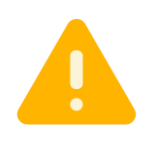

- *1. Desbordamiento del tanque de agua.*
- *2. Escasez en el tanque de agua.*
- *3. Caducidad de la vida útil del sistema de purificación.*

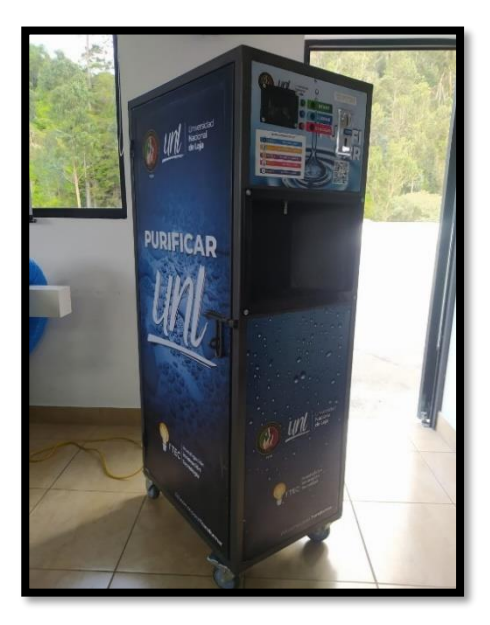

Aun así, es importante que el administrador supervise regularmente su estado para prevenir algún posible fallo de la máquina. Para ello, el personal puede hacer uso de dos interfaces de control disponibles**: 1)** aplicación local, **2)** aplicación web remota.

### **Monitoreo local del sistema**

En este caso, se pueden revisar las condiciones de la máquina siempre y cuando:

- *1) Se encuentre en la red universitaria 'Internet\_UNL' y en el mismo segmento de red que la máquina o,*
- *2) Se conecte a la red de nombre 'purificar i2tec' que el mismo prototipo crea.*

El administrador puede acceder a la aplicación de escritorio que despliega una interfaz con la información completa. Esta aplicación requiere de credenciales de inicio de sesión, otorgadas únicamente al encargado. La siguiente imagen presenta cómo se ve la aplicación de monitoreo.

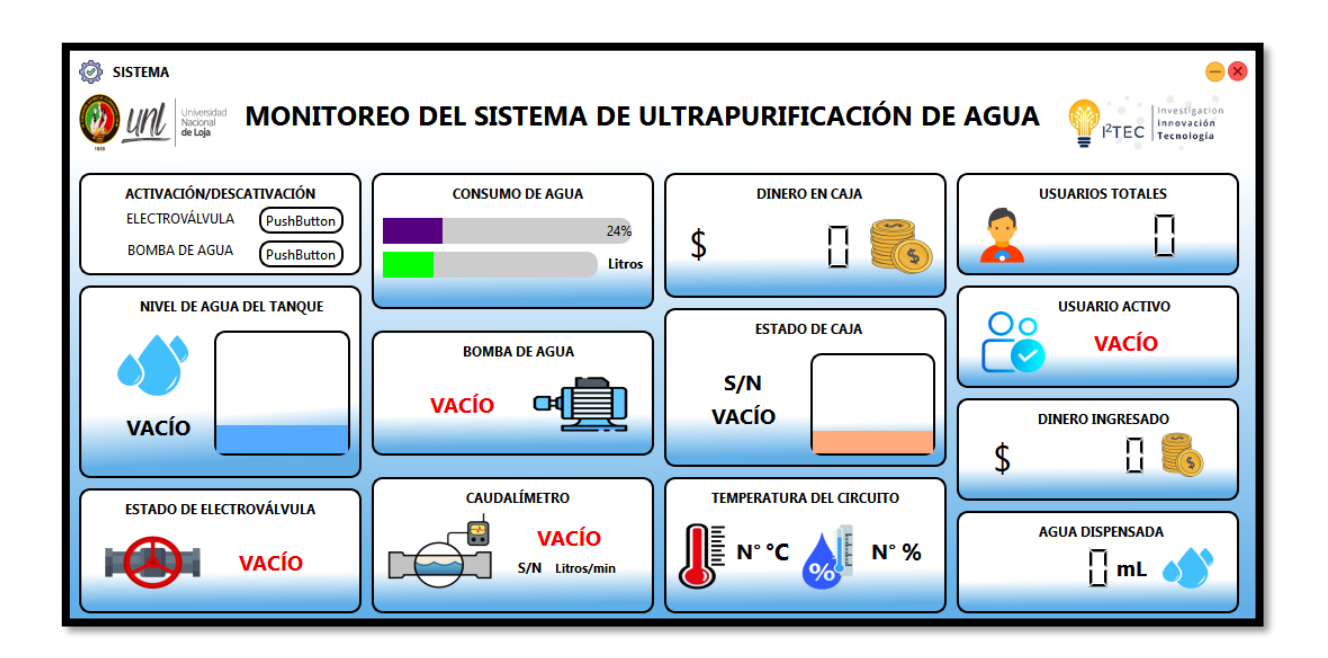

### **Monitoreo remoto del sistema**

En el caso del monitoreo remoto, el administrador podrá acceder a los datos de la máquina si las siguientes condiciones se cumplen:

- *1) La máquina conectada a 'Internet\_UNL' esté enviando los datos a la nube. Esto se podría interrumpir si la red universitaria no tiene salida a internet.*
- *2) El administrador disponga de igual manera de una conexión estable a internet.*

De igual forma que el sistema local, para acceder al sistema remoto, se otorgaran las credenciales de sesión al encargado, únicas y no compartibles. La siguiente imagen presenta cómo se ve la aplicación de monitoreo remoto.

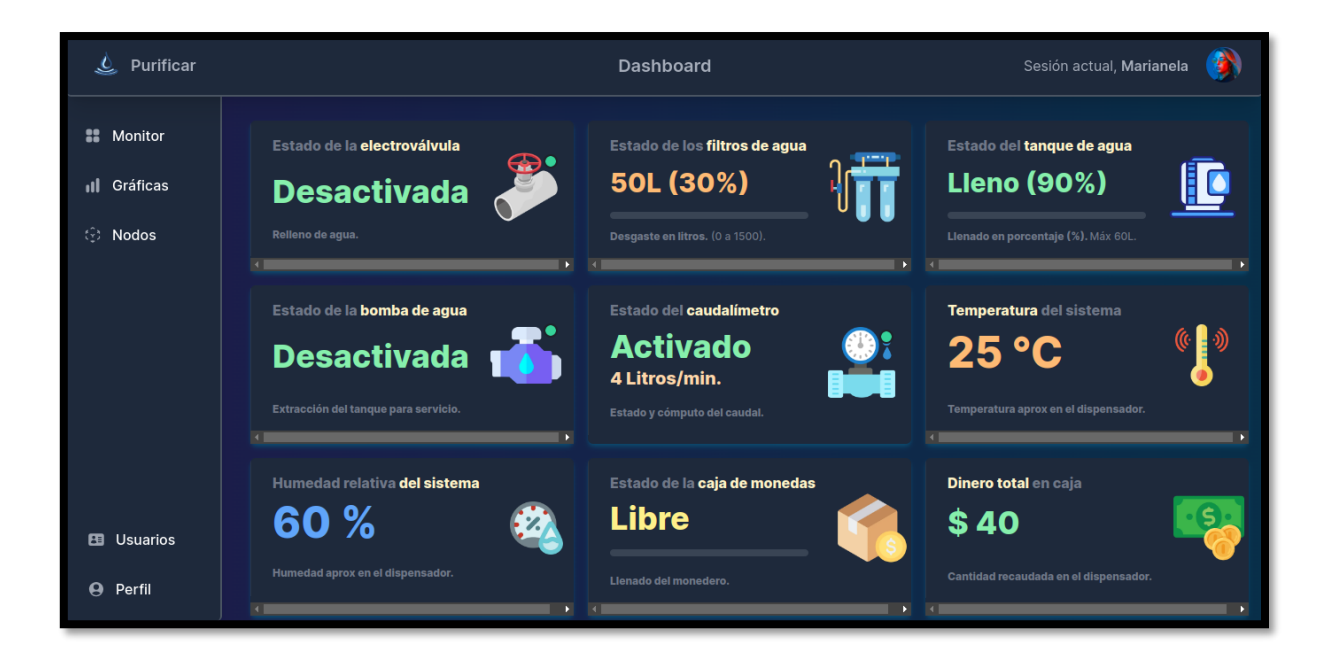

# **Mantenimiento de la Máquina**

Para realizar el mantenimiento de la máquina siga las siguientes instrucciones:

**1.** Es necesario desconectar de la toma eléctrica existente en el lugar.

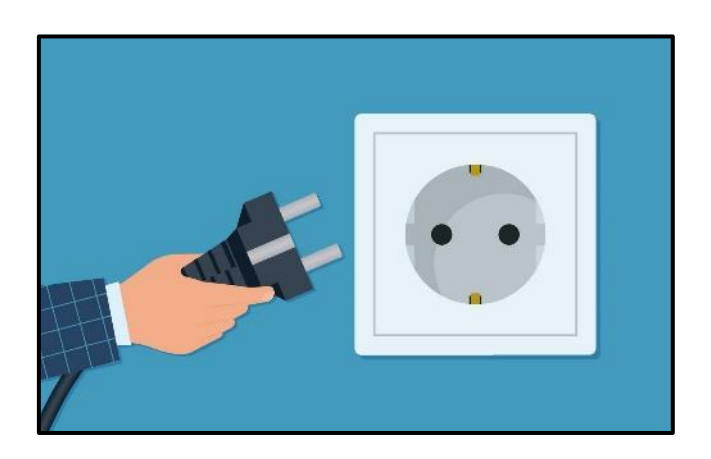

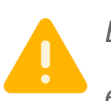

*Es importante asegurar realizar este paso para evitar daños en los equipos al momento de realizar el mantenimiento.*

**2.** Desacoplar los conectores existentes para las conexiones de sensores de nivel de agua y bomba de agua.

**3.** Retirar conexión de agua de los filtros hacía el tanque y del tanque al sistema de distribución, esto le permitirá retirar el tanque del sistema de conexión.

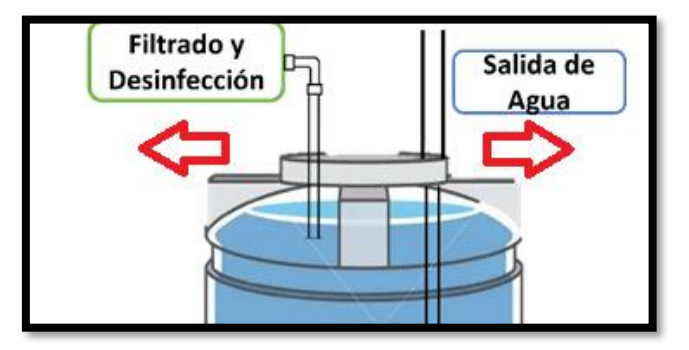

**4.** Luego de haber desconectado el tanque de agua, es necesario retirar la bomba con la finalidad de realizar una limpieza al tanque.

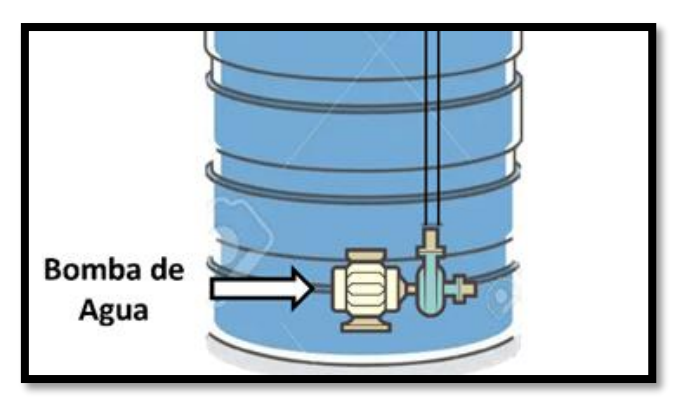

**5.** Luego de concluir la limpieza del tanque se procede a instalar la bomba y la conexión interna, conservando la posición anterior a la extracción.

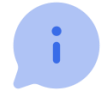

*Se puede retirar las monedas de la caja si la persona de mantenimiento considera.*

**6.** Se realiza el acople de los conectores de los distintos elementos.

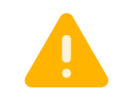

*Es necesario considerar la etiqueta que poseen cada conector, esto permite que la lectura de los sensores y actuadores sea la correcta por parte del sistema.*

**7.** Conectar el sistema de nuevo a la toma eléctrica y verificar el correcto encendido de la pantalla de bienvenida.

**Anexo 4** Solicitud pruebas de agua laboratorio de biotecnología

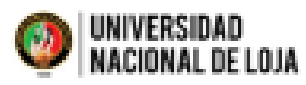

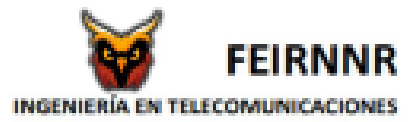

Solicitud UNL-RPM-2024-001-M

Loja, 06 de febrero de 2024

#### **PARA-**Ing. Max Enrique Encalada Córdova, Ph.D. DIRECTOR DE INVESTIGACIÓN UNL **ASUNTO-**Solicitud de análisis químico de muestras de agua

Espero que este mensaje le encuentre bien. Me dirijo a usted en nombre del centro de investigaciones i<sup>2</sup>TEC para solicitar amablemente su autorización para utilizar los servicios del Laboratorio de Análisis Químico. Esta solicitud se hace en beneficio de los estudiantes Gabriel Alexander Palacios Erreyes (cédula Nro. 1751447218) y Kevin Richard Pinta Villacres (cédula Nro. 1104218795), ambos egresados de la Carrera de Telecomunicaciones y coautores del trabajo de titulación titulado "Diseño y Construcción de un Prototipo de Ultrapurificación de Agua con Monitoreo y Control Telemétrico para el i<sup>2</sup>TEC de la Universidad Nacional de Loja". Este proyecto se ha desarrollado siguiendo las líneas y ejes de trabajo de nuestro centro.

Los estudiantes requieren realizar un análisis cuantitativo del agua para determinar la presencia de coliformes totales y fecales en tres muestras. Este análisis es crucial para evaluar el nivel de desinfección del prototipo construido, el cual se ofrecerá para uso de la comunidad universitaria. Agradecemos de antemano su apoyo y estamos a su disposición para cualquier información adicional que requiera

Atentamente.

of you go have a Ing, Pabel Merino Vivanco, Mg.Sc. **Responsable i\*TEC Docente CIEYT FEIRNNR-UNL** 

> Cludad Universitaria "Guillermo Falconí Espinoza" Casilla letra S Educamos para Transformar

Loja, 15 de febrero de 2024

#### Lic. Leonela Cumandá Pinta Villacres

# **DOCENTE DE LA UNIDAD EDUCATIVA FISCOMISIONAL "MONSEÑOR LUIS ALFONSO CRESPO CHIRIBOGA"**

#### CERTIFICO:

Que el documento aquí compuesto es fiel traducción del idioma español al idioma inglés del resumen del Trabajo de Integración Curricular: **"Diseño y construcción de un prototipo de ultrapurificación de agua con monitoreo y control telemétrico para el i2TEC de la Universidad Nacional de Loja**", autoría de **Gabriel Alexander Palacios Erreyes** con CI: **1751447218** y **Kevin Richard Pinta Villacres** con **CI: 1104218795** de la carrera de Ingeniería en Telecomunicaciones, de la Universidad Nacional de Loja.

Lo certifica en honor a la verdad y autorizo al interesado hacer uso del presente en lo que a sus intereses convenga.

Atentamente,

LEONELA CUMANDÁ PINTA VILLACRES DOCENTE DE INGLÉS NIVEL INTERMEDIO ALTO B2-INGLÉS REGISTRO SENECYT N°: 1008-2018-1988435